**MECÂNICA DOS SÓLIDOS VOLUME II**

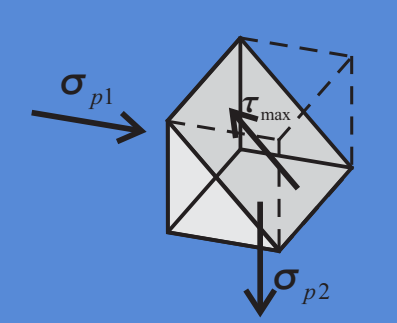

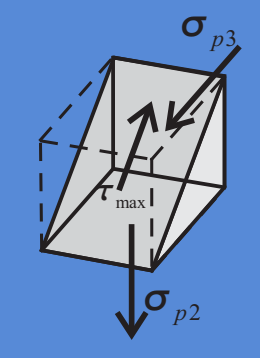

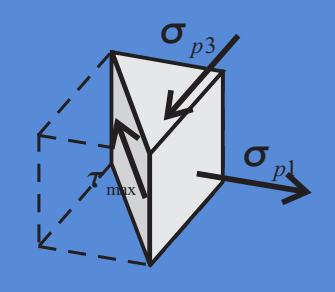

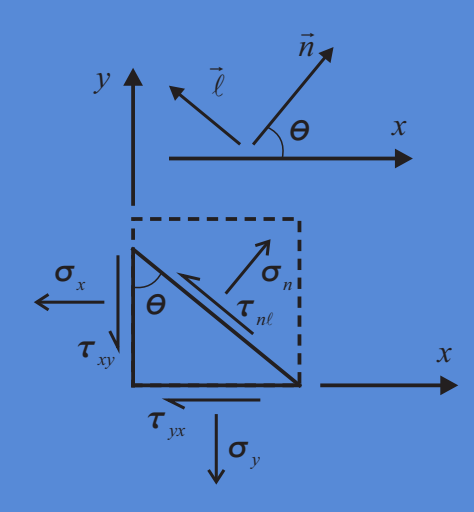

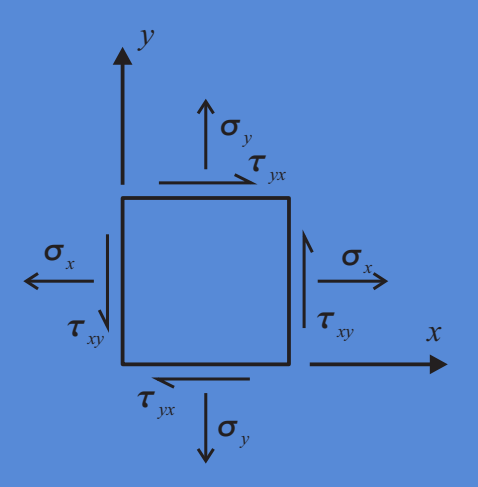

**Humberto Breves Coda**

**EESC/USP 2017**

# **MECÂNICA DOS SÓLIDOS VOLUME II**

**HUMBERTO BREVES CODA**

São Carlos EESC/USP 2017

#### **Universidade de São Paulo**

Reitor: Prof. Dr. Vahan Agopyan Vice-Reitor: Prof. Dr. Antonio Carlos Hernandes

#### **Escola de Engenharia de São Carlos**

Diretor: Prof. Dr. Paulo Sergio Varoto Vice-diretor: Prof. Dr. Sergio Persival Baroncini Proença

> Ficha catalográfica elaborada pela Seção de Atendimento ao Usuário do Serviço de Biblioteca "Prof. Dr. Sérgio Rodrigues Fontes"

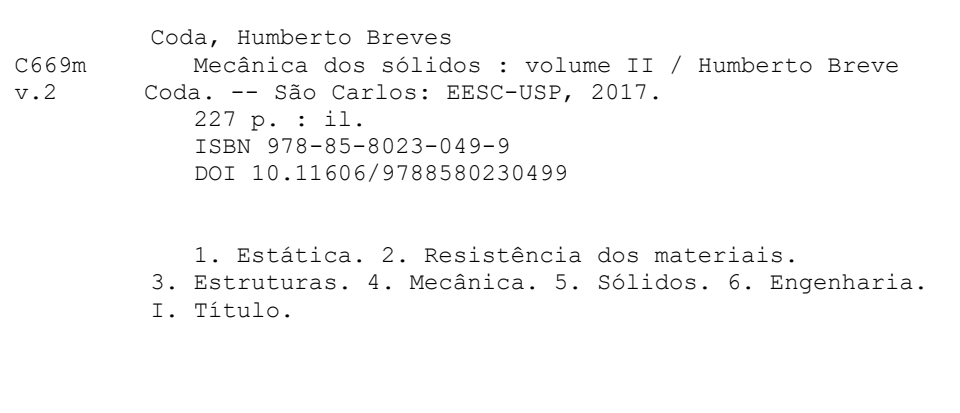

*Elaborado por Eduardo Graziosi Silva - CRB-8/8907*

Esta obra é de acesso aberto. É permitida a reprodução parcial ou total desta obra, desde que citada a fonte e autoria e respeitando a Licença Creative Commons indicada.

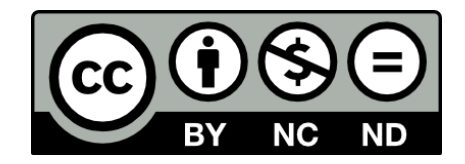

#### **Prefácio:**

 A mecânica dos Sólidos é entendida neste livro como a combinação de duas disciplinas muito importantes na formação da maioria dos engenheiros, a saber, a Estática das Estruturas e a Resistência dos Materiais. Em geral, textos associados à Estática das Estruturas abordam diversas técnicas de solução estrutural, fazendo muito pouca menção à análise de tensões internas, enquanto textos de Resistência dos Materiais se limitam ao estudo dos níveis de tensão em estruturas muito simples, que dispensam o uso de técnicas mais elaboradas de solução da estática.

 Assim, o presente texto conjuga os conhecimentos dessas disciplinas de forma natural e breve, fazendo a ligação entre algumas das principais técnicas de solução da estática e o cálculo dos níveis de tensão em estruturas. O enfoque principal do livro é fornecer subsídios ao entendimento dos processos de determinação dos níveis de tensão e deformação em estruturas, bem como das suas consequências na integridade e utilidade das mesmas. Nesse sentido, os princípios básicos, necessários para o entendimento futuro, das normas técnicas e dos procedimentos de cálculo são esclarecidos.

 Este livro foi preparado entre os anos 2011 e 2017 como suporte ao curso de Mecânica dos Sólidos, ministrado pelo professor Humberto Breves Coda, na Escola de Engenharia de São Carlos da Universidade de São Paulo. Sua redação segue a ordem de apresentação dos conhecimentos no transcorrer do curso. Procura-se fazer a ligação entre todos os assuntos abordados, combinando-os em aplicações e exemplos bastante gerais e fornecendo listas de exercícios para a fixação dos conceitos.

 Os assuntos são abordados de forma prática, procurando proporcionar ao aluno um aprendizado agradável e interessante. Assim, alguns conteúdos são propostos em nível introdutório e depois revisitados com grau de complexidade mais elevado. Além disso, procura-se fazer conexão entre temas ao longo de todo o texto. Com essa estratégia, o livro serve tanto para o auto-aprendizado, como para ser utilizado como guia de cursos presenciais. Nessa última situação, o livro será mais bem aproveitado quando for lido antes da aula ministrada. Desta forma, as dúvidas levantadas e os exemplos a serem resolvidos em sala de aula poderão ser fortemente enriquecidos.

 É importante que outros textos também sejam consultados e exercícios propostos por outros autores também sejam resolvidos. Para tanto, uma bibliografia é recomendada no final de cada volume, indicando alguns textos que podem complementar possíveis lacunas do material preparado.

 Dedico esse modesto livro aos meus pais, pelo incentivo ao estudo e dedicação em minha formação, à minha esposa e filhos, pela paciência e apoio. Espero que os alunos de Mecânica dos Sólidos despertem seu interesse por este ramo da mecânica e, a partir deste manuscrito, desejem se aprofundar nos conhecimentos tratados.

Humberto Breves Coda, março de 2017.

**Sumário do Volume I:** 

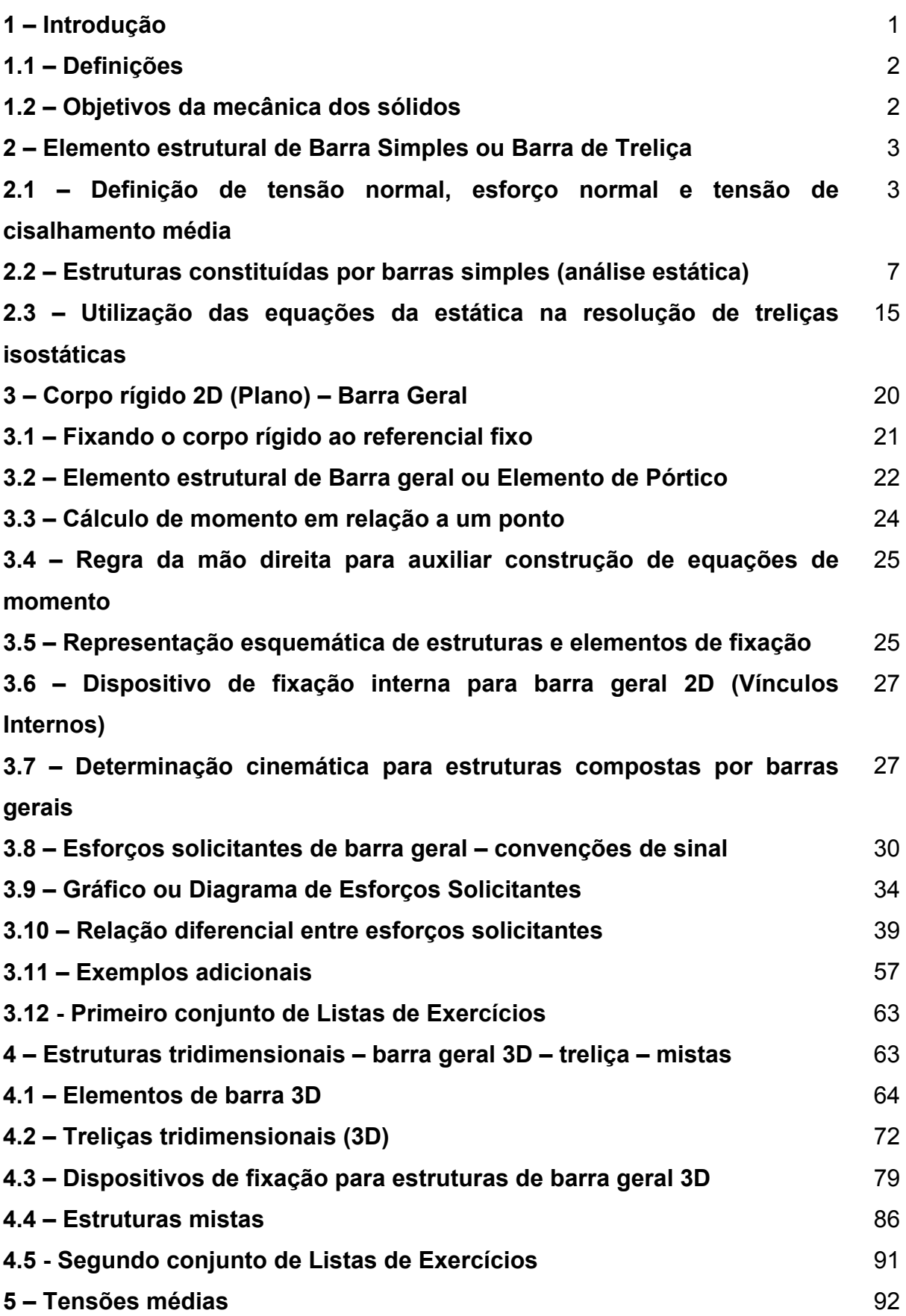

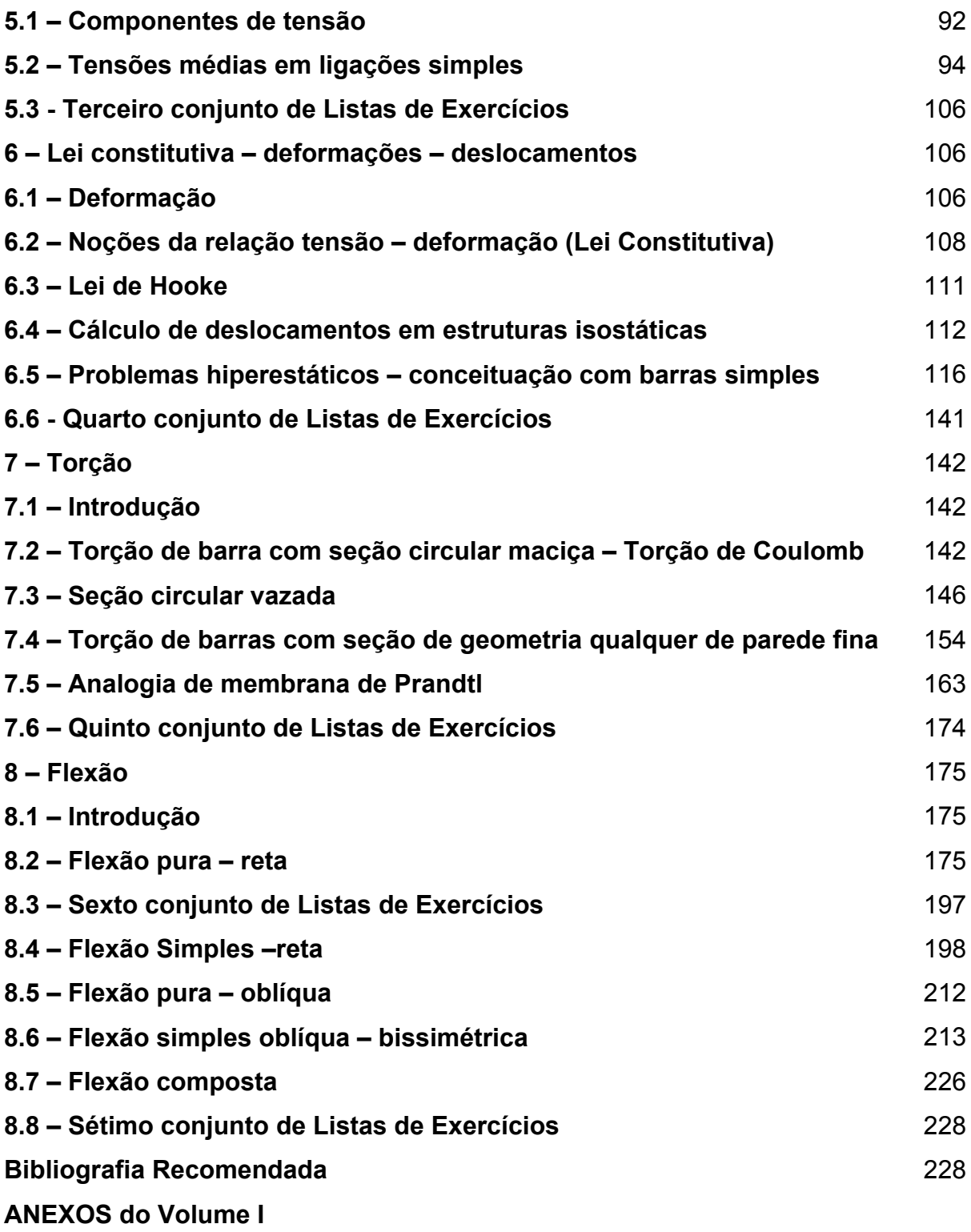

**Sumário do Volume II:** 

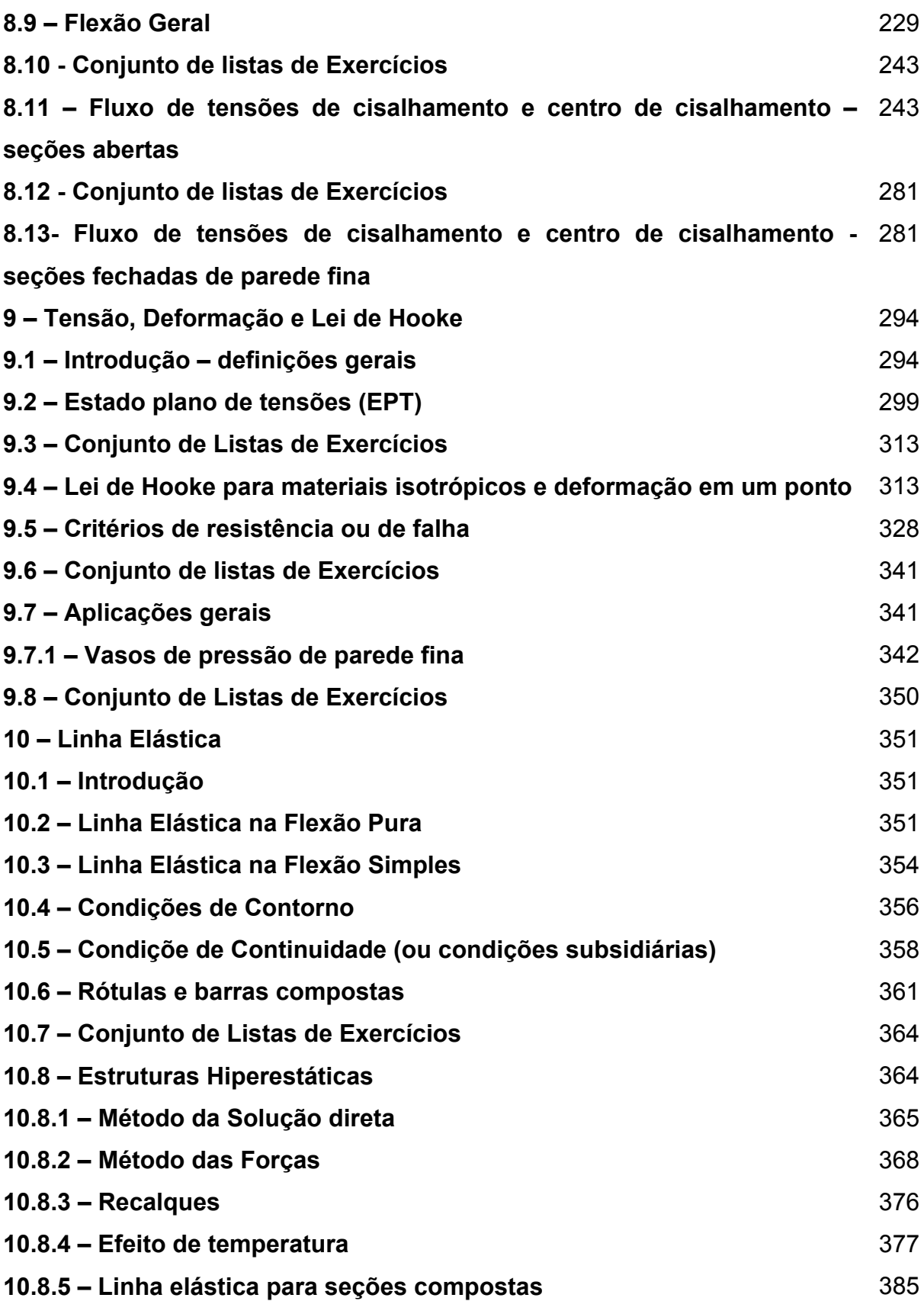

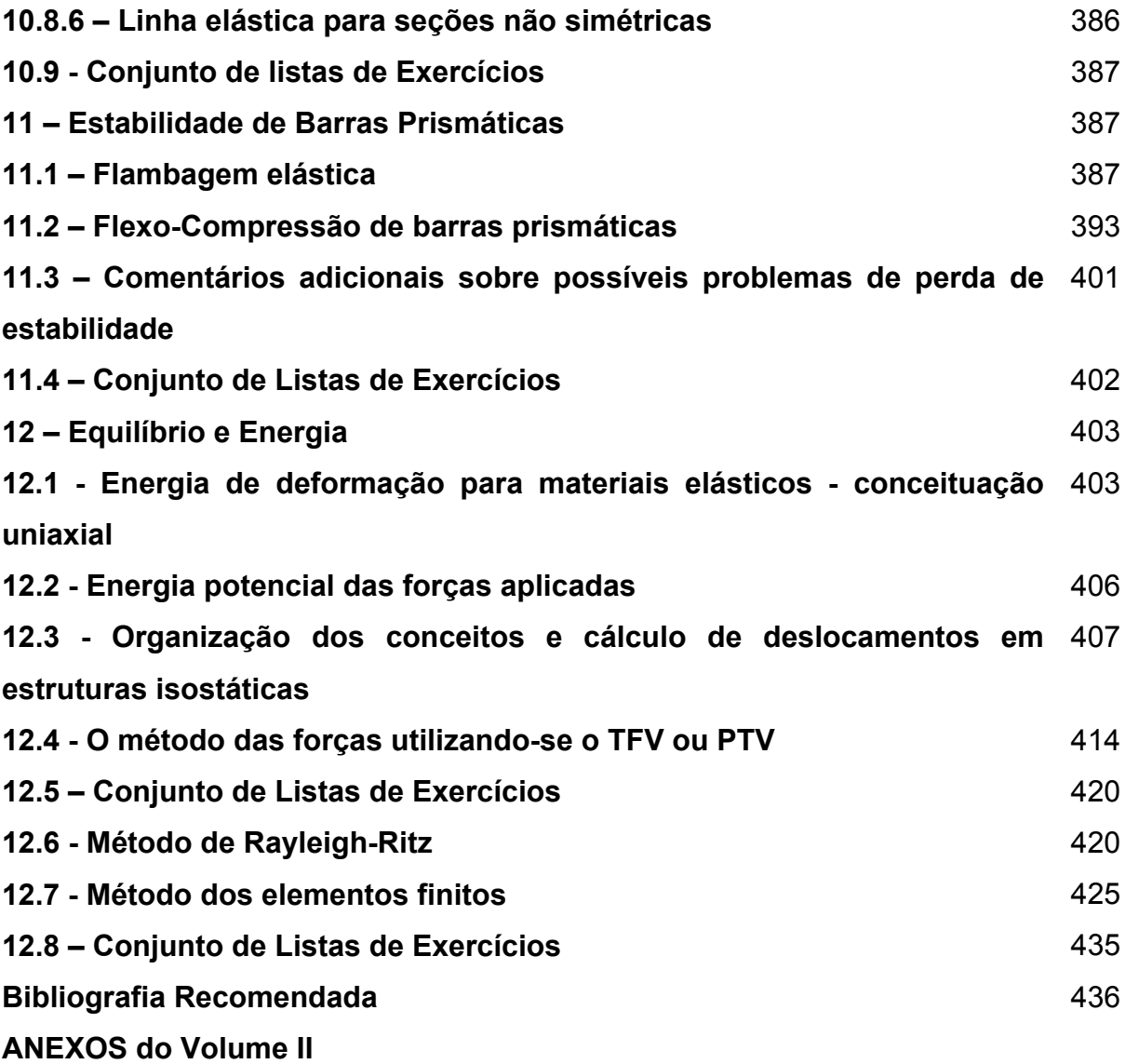

#### **8.9 – Flexão geral**

 A flexão geral pode ser entendida como a extensão da flexão composta de forma a se considerar seções não simétricas, veja figura 8.45. Nessa figura, apesar de se indicar uma seção de entrada, a representação da força normal de tração se sobrepôs à representação do eixo *x* (entrando). Deve-se adiantar, entretanto, que o cálculo prático da distribuição de tensões de cisalhamento devido à força cortante em seções não simétricas será limitado às seções com parede fina e sua descrição será feita no item 8.11.

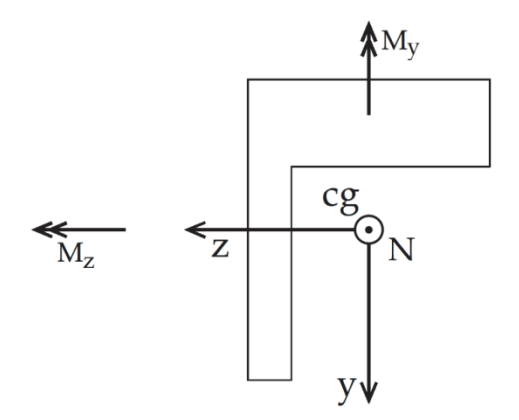

Figura 8.45 – Seção transversal não simétrica – flexão geral

 Tal como descrito para os casos mais simples de flexão, a hipótese de Euler-Bernoulli (seções planas e ortogonais à linha de referência permanecem planas e ortogonais à linha de referência após a deformação) será admitida na flexão geral. Assim, o campo de deformação  $\varepsilon$ <sub>x</sub> resultante da aplicação de momentos fletores  $M_z$  e  $M_y$  apresenta comportamento linear ao longo da seção transversal, porém, o fato de não existir um eixo de simetria implica que não se sabe (a priori) como este campo depende dos valores dos momentos aplicados. O que foi dito pode ser representado (na ausência de força normal) simplesmente pela seguinte fórmula:

$$
\varepsilon_x = \overline{a}y + bz \tag{8.93}
$$

onde, partindo-se dos conhecimentos previamente estabelecidos, a origem dos eixos *( y,z )* é o centro de gravidade da seção transversal.

#### **8.9.1 – Material homogêneo:**

 Considerando-se que o material constituinte da barra geral é homogêneo segundo as direções *( y,z )* da seção transversal, aplicando-se a Lei de Hooke uniaxial sobre a equação (8.93) e considerando a força normal aplicada no centro de gravidade, resulta:

$$
\sigma_x = ay + bz + \frac{N}{A} \tag{8.94}
$$

onde *A* é a área da seção transversal. Deve-se lembrar das equações (8.12) e (8.18) que o cálculo da posição do centro de gravidade é feito a partir de um ponto de referência (origem de um sistema de coordenadas auxiliar  $(\bar{y}, \bar{z})$ ) e é dado por:

$$
\overline{y}_{cg} = \frac{\int \overline{y} dA}{\int_{A} dA} = \frac{\sum_{i=1}^{n} A_i \overline{y}_{cgi}}{\sum_{i=1}^{n} A_i} \qquad \overline{z}_{cg} = \frac{\int \overline{z} dA}{\int_{A} dA} = \frac{\sum_{i=1}^{n} A_i \overline{z}_{cgi}}{\sum_{i=1}^{n} A_i}
$$
(8.95)

 Como resultado da distribuição de tensão normal, dada pela equação (8.94), deve-se ter a força normal e os momentos fletores *M <sup>z</sup>* e *M <sup>y</sup>* calculados por integração como:

$$
N = \int_{A} \sigma_x \, dA \tag{8.96}
$$

$$
M_z = \int_A \sigma_x \, y \, dA \tag{8.97}
$$

$$
M_{y} = \int_{A} \sigma_{x} z \, dA \tag{8.98}
$$

Substituindo-se (8.94) em (8.96) resulta:

$$
N = \int_{A} \left( ay + bz + \frac{N}{A} \right) dA = a \int_{A} y \, dA + b \int_{A} z \, dA + \frac{N}{A} \int_{A} dA = N \tag{8.99}
$$

onde, por definição, os termos  $\int_A y dA$  e  $\int_A z dA$  são nulos, visto que a origem adotada é o centro de gravidade da seção transversal. Substituindo-se (8.94) em (8.97) e (8.98) resultam:

$$
M_z = \int_A \left( ay + bz + \frac{N}{A} \right) y \, dA = a \int_A y^2 \, dA + b \int_A zy \, dA + \frac{N}{A} \int_A y \, dA = a I_z + b I_{zy} \tag{8.100}
$$

$$
M_{y} = \int_{A} \left( ay + bz + \frac{N}{A} \right) z \, dA = a \int_{A} yz \, dA + b \int_{A} z^{2} \, dA + \frac{N}{A} \int_{A} z \, dA = a I_{yz} + b I_{y}
$$
(8.101)

onde as mesmas propriedades empregadas em (8.99) foram usadas para eliminar *N/A* . Além disso, uma nova característica geométrica foi definida, ou seja, o produto de inércia,

$$
I_{yz} = I_{zy} = \int_{A} zy \, dA \tag{8.102}
$$

As constantes "a" e "b" são determinadas resolvendo-se o sistema organizado das equações (8.100) e (8.101), como:

$$
\begin{cases} aI_z + bI_{zy} = M_z \\ aI_{yz} + bI_y = M_y \end{cases}
$$
 (8.103)

Resultando:

$$
a = \frac{M_z I_y - M_y I_{yz}}{\Delta}, \ b = \frac{M_y I_z - M_z I_{yz}}{\Delta} \ e \ \Delta = I_y I_z - I_{yz}^2 \tag{8.104}
$$

Desta forma, usando as constantes determinadas em  $(8.104)$  na equação  $(8.94)$ , escreve-se  $\sigma$ . em função dos esforços solicitantes como::

$$
\sigma_x = \frac{M_z I_y - M_y I_{yz}}{I_y I_z - I_{yz}^2} y + \frac{M_y I_z - M_z I_{yz}}{I_y I_z - I_{yz}^2} z + \frac{N}{A}
$$
\n(8.105)

esta equação substitui a equação (8.88) quando a seção transversal considerada é não simétrica, porém seu material é homogêneo. É importante notar que para seções simétricas o produto de inércia  $I_{yz}$  se anula e a equação (8.105) se simplifica para (8.88).

 Tal como para a flexão obliqua de seção simétrica, caso a força normal não esteja "aplicada" no centro de gravidade da seção transversal, a equação (8.105) pode ser usada utilizando-se  $M_z = M_z^0 + N_y_y$  e  $M_y = M_y^0 + N_z_z$ , onde  $M_z^0$  e  $M_y^0$  são os momentos fletores calculados sem a influência da excentricidade da força normal. Estas expressões são entendidas estaticamente como a transferência mecânica da força normal para o cg com a aplicação explícita dos momentos fletores que sua excentricidade gera.

 Cabe mencionar que o produto de inércia também pode ser calculado de forma simplificada como descrito para momentos de inércia no item 8.2.1.2 na equação (8.21), ou seja:

$$
I_{yz} = \sum_{i=1}^{n} I_{y_i^* z_i^*} + \sum_{i=1}^{n} A_i y_{cgi} z_{cgi}
$$
 (8.106)

 O cálculo simplificado do produto de inércia, equação (8.106), necessita do conhecimento prévio do produto de inércia de partes da seção transversal. A maioria das seções transversais é constituída por partes simétricas cujo produto de inércia com relação aos eixos locais (nas partes simétricas) é nulo. Mas, por exemplo, se uma parte da seção transversal é um triângulo, é necessário se conhecer seu produto de inércia em relação a eixos que passam pelo seu centro de gravidade. Tal como para o cálculo do momento de inércia, faz-se uso de valores conhecidos de produtos de inércia de partes da seção, como alguns disponíveis na tabela 8.1

#### **Exemplo 8.12:**

 Neste exemplo calcula-se o produto de inércia de um triângulo de base *b* e altura *h* descrito na figura 8.46.

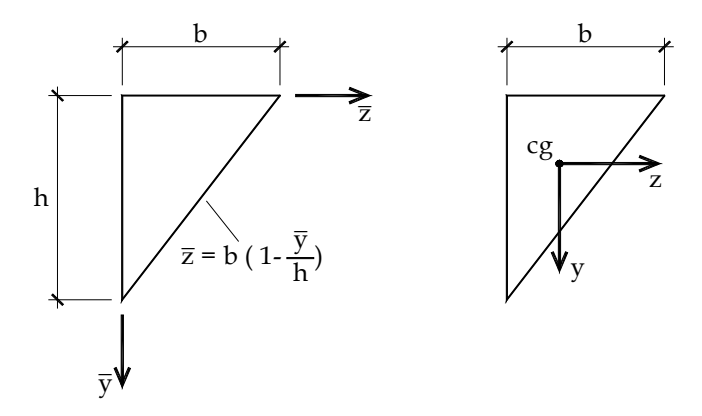

Figura 8.46 – Cálculo do produto de inércia para área triangular

Para a figura 8.46a calcular-se o produto de inércia em relação aos eixos auxiliares *(z,y)*, ou seja:

$$
I_{\overline{yz}} = \int_A \overline{y} \, \overline{z} \, dA = \int_0^h \overline{y} \left[ \int_0^{b(1-\overline{y}/h)} \overline{z} \, d\overline{z} \right] d\overline{y} = \frac{b^2}{2} \left[ \frac{\overline{y}^2}{2} - \frac{2\overline{y}^3}{3h} + \frac{\overline{y}^4}{4h^2} \right]_0^h = \frac{b^2 h^2}{24}
$$

Aplicando-se o teorema dos eixos paralelos se escreve

 $I_{yz} = I_{yz} + A\overline{y}_{gc}\overline{z}_{cg}$  *ou*  $I_{yz} = I_{\overline{yz}} - A\overline{y}_{gc}\overline{z}_{cg}$ donde

$$
I_{yz} = \frac{b^2 h^2}{24} - \frac{bh}{2} \frac{b h}{3} = -\frac{b^2 h^2}{72}
$$
\n(8.107)

Os sinais para outros posicionamentos do triângulo podem ser vistos na figura 8.47, onde a referência de cálculo é o cg de cada triângulo e o valor do produto de inércia é  $b^2 h^2 / 72$ . Além disso, um triângulo não retângulo sempre pode ser construído por dois triângulos retângulos.

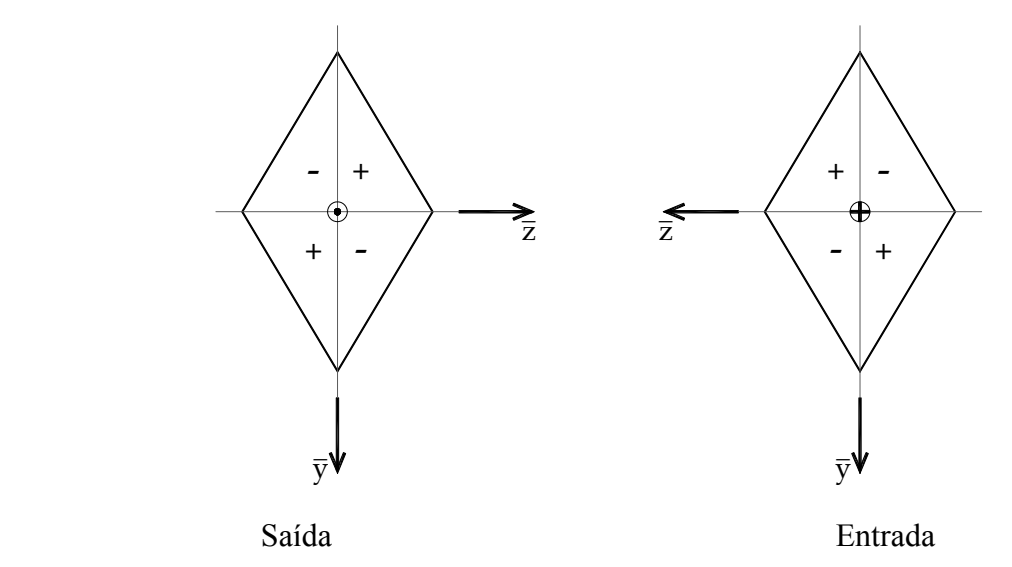

Figura 8.47 – Sinais do produto de inércia de área triangular para seção de entrada e de saída.

#### **8.9.2 – Materiais compostos**

 Quando a seção transversal é constituída por mais de um material, por exemplo, com a presença de fibras, as fórmulas da flexão geral podem ser aplicadas pelos mesmos motivos expostos no item 8.2.2 para seções simétricas, desde que se assumam como válidas as hipóteses de Euler-Bernouli. Assim, os conceitos de área, momento de inércia e produto de inércia equivalentes serão utilizados. Ou seja, definindo-se um material preponderante na seção transversal (material de referência) define-se  $\alpha_i$  como sendo a razão entre o módulo de elasticidade longitudinal do material *i* e o módulo de elasticidade de referência, ou seja,  $\alpha_i = E_i / E$  e se faz:

$$
A_{eq} = \sum_{i=1}^{n} \alpha_i A_i \tag{8.108}
$$

$$
\overline{y}_{cg} = \frac{\sum_{i=1}^{n} \alpha_i \int \overline{y} dA}{A_{eq}} = \frac{\sum_{i=1}^{n} \alpha_i A_i \overline{y}_{cgi}}{A_{eq}} \qquad \overline{z}_{cg} = \frac{\sum_{i=1}^{n} \int \overline{z} dA}{A_{eq}} = \frac{\sum_{i=1}^{n} \alpha_i A_i \overline{z}_{cgi}}{A_{eq}} \qquad (8.109)
$$

$$
I_z^{eq} = \sum_{i=1}^n \alpha_i I_{z_i^*} + \sum_{i=1}^n \alpha_i A_i y_{cgi}^2 \qquad I_y^{eq} = \sum_{i=1}^n \alpha_i I_{y_i^*} + \sum_{i=1}^n \alpha_i A_i z_{cgi}^2 \qquad (8.110)
$$

$$
I_{yz}^{eq} = \sum_{i=1}^{n} \alpha_i I_{y_i^* z_i^*} + \sum_{i=1}^{n} \alpha_i A_i y_{cgi} z_{cgi}
$$
 (8.111)

e, finalmente

$$
\sigma_x^i = \alpha_i \left( \frac{M_z I_y^{eq} - M_y I_{yz}^{eq}}{I_y^{eq} I_z^{eq} - (I_{yz}^{eq})^2} y + \frac{M_y I_z^{eq} - M_z I_{yz}^{eq}}{I_y^{eq} I_z^{eq} - (I_{yz}^{eq})^2} z + \frac{N}{A_{eq}} \right)
$$
(8.112)

 Caso a força normal não esteja "aplicada" no centro de gravidade da seção transversal, a equação (8.112) pode ser usada com  $M_z = M_z^0 + N_y_y$  e  $M_y = M_y^0 + N_z_z$ , onde  $M_z^0$  e  $M_y^0$ são os momentos fletores calculados sem a influência da excentricidade da força normal.

#### **8.9.3 – Momentos principais de inércia (teorema da rotação de eixos)**

 Foi comentado anteriormente que o produto de inércia é nulo quando a seção possui pelo menos um eixo de simetria. Entretanto, existe um par de eixos ortogonais entre si, com origem no centro de gravidade, para os quais o produto de inércia é nulo. Estes eixos são chamados eixos principais de inércia e são determinados através da rotação do sistema de eixos para os quais se determinam as características geométricas.

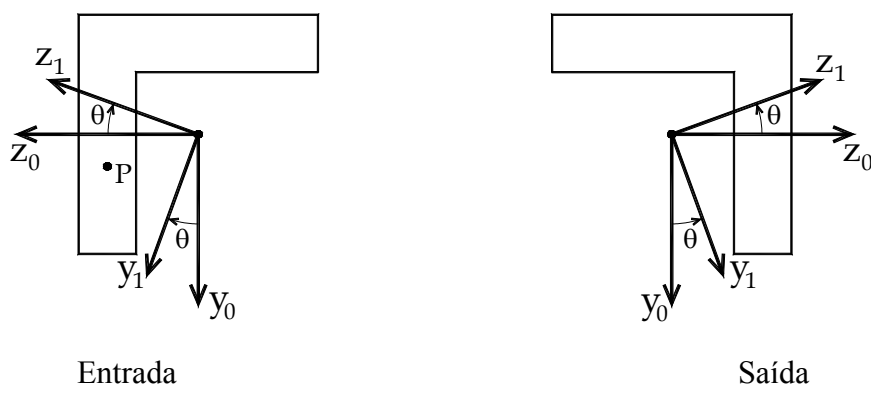

Figura 8.48 – Rotação de eixos

 Seja a figura 8.48 onde se indica uma seção transversal qualquer com o centro de gravidade já determinado e dois sistemas de eixos 0 0 *( z , y )* e 1 1 *( z , y )*. O sistema de eixos  $(z_1, y_1)$  é obtido por rotação  $(\theta)$  do sistema  $(z_0, y_0)$ , conforme indica a figura 8.48. As coordenadas  $(z_1, y_1)$  de um ponto *P* são dadas a partir das coordenadas  $(z_0, y_0)$  e  $(\theta)$ como:

$$
z_1 = z_0 \cos(\theta) - y_0 \sin(\theta)
$$
  
\n
$$
y_1 = z_0 \sin(\theta) + y_0 \cos(\theta)
$$
\n(8.113)

Deseja-se calcular os momentos e produto de inércia em relação à  $(z_1, y_1)$  a partir de valores conhecidos em  $(z_0, y_0)$ , para tanto se faz:

$$
I_{z_1} = \int_A y_1^2 dA = \int_A (z_0 \text{sen}(\theta) + y_0 \text{cos}(\theta))^2 dA
$$
 (8.114)

Desenvolvendo a equação (8.114) resulta:

$$
I_{z_1} = \text{sen}^2(\theta) \int_A z_0^2 dA + 2\text{sen}(\theta) \cos(\theta) \int_A z_0 y_0 dA + \cos^2(\theta) \int_A y_0^2 dA \tag{8.115}
$$

ou

$$
I_{z_1} = I_{y_0} \text{sen}^2(\theta) + I_{y_0 z_0} 2 \text{sen}(\theta) \text{cos}(\theta) + I_{z_0} \text{cos}^2(\theta)
$$
 (8.116)

Da mesma forma:

$$
I_{y_1} = I_{z_0}sen^2(\theta) - I_{y_0z_0} 2sen(\theta) cos(\theta) + I_{y_0} cos^2(\theta)
$$
\n(8.117)

$$
I_{y_1 z_1} = (I_{y_0} - I_{z_0}) \text{sen}(\theta) \cos(\theta) + I_{y_0 z_0} (\cos^2(\theta) - \text{sen}^2(\theta))
$$
\n(8.118)

Somando-se (8.116) e (8.117) encontra-se o chamado primeiro invariante de momentos de inércia, ou seja:

$$
I_{z_1} + I_{y_1} = I_{z_0} + I_{y_0} \qquad \forall \qquad \theta \tag{8.119}
$$

Desta forma, tendo calculado  $I_{z_1}$ , o valor de  $I_{y_1}$  já é conhecido. Além disso, pode-se dizer, diretamente de (8.116) e (8.117) que  $I_{y_1}(\theta) = I_{z_1}(\theta - \pi/2)$ .

 As expressões (8.116), (8.117) e (8.118) podem ser escritas de forma tensorial (ordem 2) ou matricial, como:

$$
\begin{bmatrix} I_{z_1} & I_{y_1 z_1} \ I_{z_1} & I_{y_1 z_1} \end{bmatrix} = \begin{bmatrix} cos(\theta) & sen(\theta) \ -sen(\theta) & cos(\theta) \end{bmatrix} \begin{bmatrix} I_{z_0} & I_{y_0 z_0} \ I_{y_0 z_0} & I_{y_0} \end{bmatrix} \begin{bmatrix} cos(\theta) & -sen(\theta) \ sen(\theta) & cos(\theta) \end{bmatrix}
$$
(8.120)

ou seja, o tensor no sistema de eixos  $(z_1, y_1)$  é encontrado como o giro do tensor escrito em  $(z_0, y_0)$  pelo ângulo  $\theta$ .

 Conforme comentado anteriormente, nos eixos principais os produtos de inércia são nulos. Então deve existir um ângulo especial  $\theta$ <sub>p</sub> tal que:

$$
\begin{bmatrix} I_{z_p} & 0 \ 0 & I_{y_p} \end{bmatrix} = \begin{bmatrix} \cos(\theta_p) & \sin(\theta_p) \ -\sin(\theta_p) & \cos(\theta_p) \end{bmatrix} \begin{bmatrix} I_{z_0} & I_{y_0 z_0} \ I_{y_0 z_0} & I_{y_0} \end{bmatrix} \begin{bmatrix} \cos(\theta_p) & -\sin(\theta_p) \ \sin(\theta_p) & \cos(\theta_p) \end{bmatrix}
$$
(8.121)

Multiplicando-se (8.121) pela última matriz (rotação), resulta:

$$
\begin{bmatrix}\n\cos(\theta_p) & -\sin(\theta_p) \\
\sin(\theta_p) & \cos(\theta_p)\n\end{bmatrix}\n\begin{bmatrix}\nI_{z_p} & 0 \\
0 & I_{y_p}\n\end{bmatrix}\n=\n\begin{bmatrix}\nI_{z_0} & I_{y_0 z_0} \\
I_{y_0 z_0} & I_{y_0}\n\end{bmatrix}\n\begin{bmatrix}\n\cos(\theta_p) & -\sin(\theta_p) \\
\sin(\theta_p) & \cos(\theta_p)\n\end{bmatrix}
$$
\n(8.122)

ou, tomando-se a primeira coluna de operações,

$$
I_{z_p} \cdot \begin{Bmatrix} \cos(\theta_p) \\ \sin(\theta_p) \end{Bmatrix} = \begin{bmatrix} I_{z_p} & 0 \\ 0 & I_{z_p} \end{bmatrix} \begin{Bmatrix} \cos(\theta_p) \\ \sin(\theta_p) \end{Bmatrix} = \begin{bmatrix} I_{z_0} & I_{y_0 z_0} \\ I_{y_0 z_0} & I_{y_0} \end{bmatrix} \begin{Bmatrix} \cos(\theta_p) \\ \sin(\theta_p) \end{Bmatrix}
$$
(8.123)

Caso se utilize a segunda coluna de operações, resulta,

$$
I_{y_p} \cdot \begin{Bmatrix} -\text{sen}(\theta_p) \\ \text{cos}(\theta_p) \end{Bmatrix} = \begin{bmatrix} I_{y_p} & 0 \\ 0 & I_{y_p} \end{bmatrix} \begin{Bmatrix} -\text{sen}(\theta_p) \\ \text{cos}(\theta_p) \end{Bmatrix} = \begin{bmatrix} I_{z_0} & I_{y_0 z_0} \\ I_{y_0 z_0} & I_{y_0} \end{bmatrix} \begin{Bmatrix} -\text{sen}(\theta_p) \\ \text{cos}(\theta_p) \end{Bmatrix}
$$
(8.124)

 As equações (8.123) e (8.124) são equivalentes e correspondem à equação de autovalor / auto-vetor cujo resultado fornece os ângulos  $\theta_{p1}$  e  $\theta_{p2}$  procurados e os valores dos momentos principais de inércia correspondentes. Reescrevendo-se (8.123) na forma padrão, tem-se

$$
\begin{bmatrix}\n(I_{z_0} - I_{z_p}) & I_{y_0 z_0} \\
I_{y_0 z_0} & (I_{y_0} - I_{z_p})\n\end{bmatrix}\n\begin{bmatrix}\n\cos(\theta_p) \\
\sin(\theta_p)\n\end{bmatrix} =\n\begin{bmatrix}\n0 \\
0\n\end{bmatrix}
$$
\n(8.125)

Sua equação característica (determinante nulo da matriz de operação linear) fica:

$$
I_{z_p}^2 - (I_{z_0} + I_{y_0})I_{z_p} + (I_{z_0}I_{y_0} - I_{y_0z_0}^2) = 0
$$
\n(8.126)

Resolvendo-se a equação característica se encontram os valores dos momentos principais de inércia, como:

$$
I_{z_p} = \frac{(I_{z_0} + I_{y_0})}{2} \pm \sqrt{\left(\frac{I_{z_0} - I_{y_0}}{2}\right)^2 + I_{y_0 z_0}^2} = I_m \pm R
$$
\n(8.127)

É usual se definir o primeiro e segundo momentos principais de inércia como:

$$
I_{p1} = \frac{(I_{z_0} + I_{y_0})}{2} + \sqrt{\left(\frac{I_{z_0} - I_{y_0}}{2}\right)^2 + I_{y_0 z_0}^2}
$$
(8.128)

$$
I_{p2} = \frac{(I_{z_0} + I_{y_0})}{2} - \sqrt{\left(\frac{I_{z_0} - I_{y_0}}{2}\right)^2 + I_{y_0 z_0}^2}
$$
(8.129)

Com a existência da solução de (8.125), operando-se a primeira linha resulta:

$$
tan(\theta_{p1}) = \frac{I_{p1} - I_{z_0}}{I_{z_0 y_0}}
$$
\n(8.130)

Operando-se a segunda linha, encontra-se:

$$
tan(\theta_{p2}) = \frac{I_{p2} - I_{z_0}}{I_{z_0 y_0}}
$$
\n(8.131)

Multiplicando-se (8.130) por (8.131), utilizando-se (8.128) e (8.129), conclui-se que

$$
\left[\tan(\theta_{p1})\right]\left[\tan(\theta_{p2})\right] = -1
$$
\n(8.132)  
\nou seja  $\left|\theta_{p1} - \theta_{p2}\right| = \pi/2$ .

Desta forma, conhecido  $I_{p1}$  de (8.128) calculam-se todos os outros valores de interesse, ou seja  $I_{p_2}$ ,  $\theta_{p_1}$  e  $\theta_{p_2}$ .

# **8.9.4 – Parametrização em** *( )* 2 **- Círculo de Mohr**

 Uma forma muito usual de se representar as equações (8.116) e (8.118) é a partir da parametrização em  $(2\theta)$ . Para tanto, aplicam-se as seguintes relações trigonométricas  $\frac{2}{2}$ (0)  $1 + cos(2)$  $cos^2(\theta) = \frac{1+cos(2\theta)}{2}$ ,  $sen^2(\theta) = \frac{1-cos(2\theta)}{2}$ ,  $sen(2\theta) = 2sen(\theta)cos(\theta)$ ,  $cos(2\theta) = cos^2(\theta) - sen^2(\theta)$  Sobre as referidas equações, resultando:

$$
I_{z_1} = \frac{I_{z_0} + I_{y_0}}{2} + \frac{I_{z_0} - I_{y_0}}{2} \cos(2\theta) + I_{z_0 y_0} \sin(2\theta)
$$
 (8.133)

$$
I_{z_1y_1} = -\frac{I_{z_0} - I_{y_0}}{2} \text{sen}(2\theta) + I_{z_0y_0} \text{cos}(2\theta)
$$
 (8.134)

Encontra-se  $\theta_p$  tal que o produto de inércia seja nulo igualando-se (8.134) a zero para  $\theta_p$ , ou seja:

$$
I_{z_0y_0}\cos(2\theta_p) = \frac{I_{z_0} - I_{y_0}}{2}\sin(2\theta_p)
$$
\n(8.135)

ou

$$
tan(2\theta_p) = \frac{2I_{z_0y_0}}{I_{z_0} - I_{y_0}}
$$
\n(8.136)

Esta expressão é semelhante à (8.130) e (8.131), porém resulta em dois valores para  $\theta_p$  pois não envolve nenhum valor principal. Certifica-se que o ângulo calculado em (8.136) é realmente o de máximo e mínimo momento de inércia (momentos principais) calculando-se a derivada de (8.133) em relação à  $\theta$ , ou seja:

$$
\frac{dI_{z_1}}{d\theta} = -\left(I_{z_0} - I_{y_0}\right)sen(2\theta) + 2I_{z_0y_0}cos(2\theta) = 2I_{z_1y_1}
$$
\n(8.137)

Desta forma, a derivada do momento de inércia em relação à  $\theta$  é proporcional ao produto de inércia e, portanto, os valores críticos de momento de inércia realmente correspondem ao ângulo onde o produto de inércia é nulo.

 Para encerrar, passa-se o primeiro termo da direita da equação (8.133) para o lado esquerdo, eleva-se a equação resultante ao quadrado e soma-se com o quadrado da equação (8.134), ou seja:

$$
\left(I_{z_1} - \frac{I_{z_0} + I_{y_0}}{2}\right)^2 + (I_{z_1 y_1})^2 = \left(\frac{I_{z_0} - I_{y_0}}{2}\cos(2\theta) + I_{z_0 y_0}\sin(2\theta)\right)^2 + \left(-\frac{I_{z_0} - I_{y_0}}{2}\sin(2\theta) + I_{z_0 y_0}\cos(2\theta)\right)^2
$$
(8.138)

Desenvolvendo-se os termos trigonométricos, verifica-se sua eliminação, resultando:

$$
\left(I_{z_1} - \frac{I_{z_0} + I_{y_0}}{2}\right)^2 + I_{z_1 y_1}^2 = \left(\frac{I_{z_0} - I_{y_0}}{2}\right)^2 + I_{z_0 y_0}^2\tag{8.139}
$$

Observando-se a equação (8.139) pode-se escrever:

$$
\left(I_{z_1} - I_m\right)^2 + I_{z_1 y_1}^2 = R^2 \tag{8.140}
$$

Que representa uma circunferência de centro em  $(I_m, 0)$  e raio R, conforme a figura 8.49, denominada de círculo de Mohr.

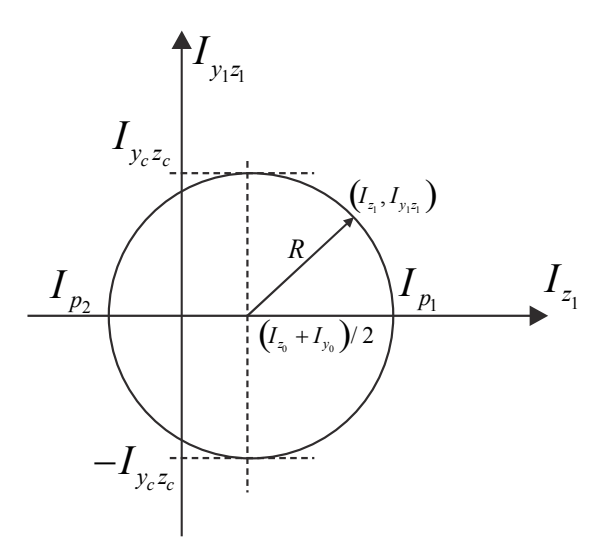

Figura 8.49 – Círculo de Mohr para momentos de inércia.

Desta figura pode-se calcular os momentos principais de inércia, como em (8.127)

$$
I_{z_p} = \frac{(I_{z_0} + I_{y_0})}{2} \pm \sqrt{\left(\frac{I_{z_0} - I_{y_0}}{2}\right)^2 + I_{y_0 z_0}^2} = I_m \pm R
$$
\n(8.141)

E o máximo produto de inércia (sem interesse prático)

$$
\left|I_{z_c y_c}\right| = R\tag{8.142}
$$

O ângulo que define os eixos de máximo produto de inércia pode ser determinado diferenciando-se (8.134) em relação à  $\theta$  e igualando-se o resultado a zero, ou seja

$$
tan(2\theta_c) = -\frac{(I_{z_0} - I_{y_0})}{2I_{z_0 y_0}}
$$
\n(8.143)

Multiplicando-se a equação (8.143) pela equação (8.136) encontra-se

$$
\left[ \tan(2\theta_p) \right] \left[ \tan(2\theta_c) \right] = -1 \tag{8.144}
$$

Assim,  $\left|\theta_p - \theta_c\right| = \pi/4$ , ou seja as direções de momentos principais de inércia distam de  $\pi$ /4 da direção de produto de inércia máximo. Maiores detalhes do Círculo de Mohr serão dados no capítulo dedicado à análise de tensões em um ponto.

# **8.9.5 – Comentários sobre o uso das direções e momentos principais de inércia.**

 Em geral, na literatura, ao invés de se utilizar a fórmula (8.112) ou (8.105) para o cálculo das tensões normais e da linha neutra na flexão geral, se determinam as direções principais de inércia e seus respectivos momentos principais. Na sequencia se adotam as direções principais como sistema de referência onde o produto de inércia deixa de existir e voltam a valer as expressões (8.91) e (8.92) da flexão composta.

 Entretanto, este caminho de cálculo envolve um número muito maior de operações, incluindo o giro dos esforços solicitantes e das coordenadas dos pontos da seção, que aumenta a chance de erros. Desta forma, neste curso, optamos pelo uso direto da expressão (8.112).

 Porém, o conhecimento dos momentos principais de inércia é importante para o melhor posicionamento dos elementos estruturais, permitindo maior resistência e rigidez. No cálculo de instabilidade estrutural, a direção de menor momento de inércia deve ser considerada. Isto será objeto de estudo do capítulo 11 deste material.

# **8.9.6 – Rotação de eixos e composição das características geométricas de seções transversais.**

 As expressões (8.116) e (8.118) ou suas versões (8.133) e (8.134) não servem apenas para se deduzir as fórmulas para a determinação de direções e momentos principais de inércia. Estas indicam também que, a partir de valores de momentos e produto de inércia de cálculo trivial, é possível se calcular momentos de inércia segundo eixos quaisquer (centrados no cg). Assim, os momentos de inércia e produto de inércia de uma seção que contém trechos simples inclinados podem agora ser calculados utilizando-se a composição dos teoremas da rotação e da translação de eixos (eixos paralelos).

#### **Exemplo 8.13:**

Calcular as características geométricas para a seção indicada na figura 8.50.

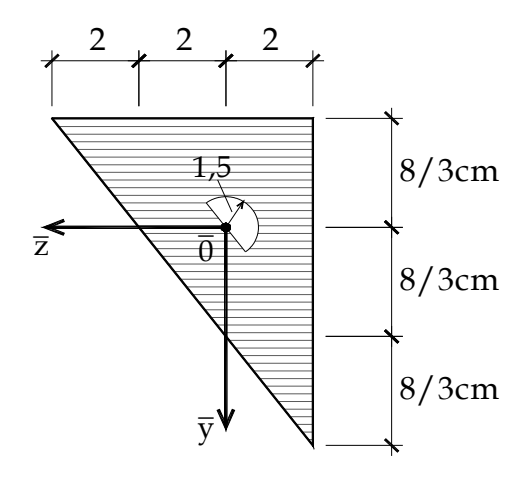

Figura 8.50 – Seção transversal

#### *Solução*

 Primeiramente deve-se lembrar que, quando há um orifício como o da figura 8.50, considera-se o triângulo cheio e "descontam-se" (considerando negativas) as propriedades do orifício. Na figura 8.51 mostra-se a figura representativa do orifício a ser tratado.

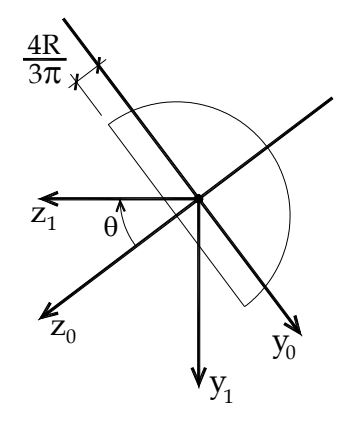

Figura 8.51 – Orifício

 Apenas para organizar, chama-se o orifício de área 1 e o triângulo cheio de área 2. As características geométricas do orifício são conhecidas em relação ao seu centro de gravidade e aos eixos locais  $(y_0, z_0)$ , como:

$$
A_1 = \pi r^2 / 2 = 3.534 \text{ cm}^2, I_{z_0} = \frac{\pi r^4}{8} = 1.988 \text{ cm}^4, I_{y_0} = r^4 \left(\frac{\pi}{8} - \frac{8}{9\pi}\right) = 0.556 \text{ cm}^4
$$

Da geometria sabemos que  $\text{sen}(\theta) = 0.6$  e  $\cos(\theta) = 0.8$ . Usando diretamente (8.116), (8.117) e (8.118) temos:

$$
I_{z_1} = (1,988.0,8^2 + 0,566.0,6^2)cm^4 = 1,4725 \, cm^4
$$
\n
$$
I_{y_1} = (1,988.0,6^2 + 0,566.0,8^2) \, cm^4 = 1,0715 \, cm^4
$$
\n
$$
I_{y_1 z_1} = (0,556 - 1,988) \cdot (0,6) \cdot (0,8) \, cm^4 = -0,6874 \, cm^4
$$

Observa-se que o produto de inércia pode assumir valor negativo, além disso, pela simetria original da figura  $I_{y_0 z_0} = 0$ .

Para a área 2 (triângulo), em relação ao seu próprio cg, tem-se:

$$
A_2 = (6)(8)/2cm^2 = 24cm^2, I_{z_2} = 6.8^3/36cm^4 = 85,333cm^4,
$$

$$
I_{y_2} = 8.6^3 / 36 \, \text{cm}^4 = 48 \, \text{cm}^4 \, I_{y_2 z_2} = -\frac{6^2 \cdot 8^2}{72} = -32 \, \text{cm}^4
$$

Com os valores parciais conhecidos, deve-se calcular o cg da seção transversal completa e, na sequência, determinar as coordenadas das áreas parciais em relação ao cg total. Para tanto temos, da geometria:

$$
\overline{z}_1 = -0.5093 \, \text{cm}
$$
,  $\overline{y}_1 = -0.3820 \, \text{cm}$ ,  $\overline{z}_2 = 0.0 \, \text{cm}$ ,  $\overline{y}_2 = 0.0 \, \text{cm}$ 

Assim:

$$
\overline{y}_{cg} = \frac{-A_1 \overline{y}_1 + A_2 \overline{y}_2}{-A_1 + A_2} = \frac{-3.53 \cdot (-0.3822) + 24 \cdot 0}{20.5} \, \text{cm} = 0.066 \, \text{cm}
$$
\n
$$
\overline{z}_{cg} = \frac{-A_1 \overline{z}_1 + A_2 \overline{z}_2}{-A_1 + A_2} = \frac{-3.53 \cdot (-0.5096) + 24 \cdot 0}{20.5} \, \text{cm} = 0.088 \, \text{cm}
$$
\n
$$
y_1 = \overline{y}_1 - \overline{y}_{cg} = -0.448 \, \text{cm}, \ y_2 = \overline{y}_2 - \overline{y}_{cg} = -0.066 \, \text{cm}
$$
\n
$$
z_1 = \overline{z}_1 - \overline{z}_{cg} = -0.5974 \, \text{cm}, \ z_2 = \overline{z}_2 - \overline{z}_{cg} = -0.088 \, \text{cm}
$$
\nUsando as expressões (8.110) e (8.111) para  $\alpha_1 = -1$  e  $\alpha_2 = 1$ , calculam-se

$$
I_z = -I_{z_1} + I_{z_2} - A_1 y_1^2 + A_2 y_2^2 = 83,256cm^4 = 0,008326dm^4
$$
  
\n
$$
I_y = -I_{y_1} + I_{y_2} - A_1 z_1^2 + A_2 z_2^2 = 45,853cm^4 = 0,004585dm^4
$$
  
\n
$$
I_{yz} = -I_{y_1 z_1} + I_{y_2 z_2} - A_1 y_1 z_1 + A_2 y_2 z_2 = -32,12cm^4 = -0,003212dm^4
$$

Encerrando o procedimento.

 Deve-se lembrar que as expressões gerais, considerando seções homogêneas ou não, para se calcular as características geométricas de seções não simétricas são (8.108) até (8.111) acrescidas do teorema da rotação de partes inclinadas dado pelas (8.116), (8.117) e (8.118).

### **Exemplo 8.14**

Para o exemplo 8.13, calcular a máxima tensão de compressão e a máxima tensão de tração dados  $M_z = 100kN$ .dm,  $M_y = 74.5kN$ .dm e  $N = 12,80kN$  (passando pelo cg).

#### *Solução*

Conforme as expressões (8.94) e (8.104), reproduzidas no que segue

$$
\sigma_x = ay + bz + \frac{N}{A}
$$
,  $a = \frac{M_z I_y - M_y I_{yz}}{\Delta}$ ,  $b = \frac{M_y I_z - M_z I_{yz}}{\Delta}$  e  $\Delta = I_y I_z - I_{yz}^2$ 

Calculam-se, usando os valores do exercício 8.13 em decímetros:

 $\Delta = 2.7859 \cdot 10^{-5}$  dm<sup>8</sup>

$$
a = \frac{(100 \cdot 0, 4585 - 74, 5 \cdot 0, 3212) \cdot 10^{-2} kN \cdot dm^5}{2,7859 \cdot 10^{-5} dm^8} = 25048,15kN / dm^3
$$
  
\n
$$
b = \frac{(74, 5 \cdot 0, 8326 - 100 \cdot 0, 3212) \cdot 10^{-2} kN . dm^5}{2,7859 \cdot 10^{-5} dm^8} = 33793,29kN / dm^3
$$
  
\n
$$
\frac{N}{A} = \frac{12,8kN}{20,5.10^{-2} dm^2} = 62,439kN / dm^2
$$
  
\nou

$$
\sigma_x = 25048.15 \frac{kN}{dm^3} y + 33793.29 \frac{kN}{dm^3} z + 62.439 \frac{kN}{dm^2}
$$

 Para auxiliar a decisão dos pontos de máxima e mínima tensão normal, apresenta-se a linha neutra na figura 8.52.

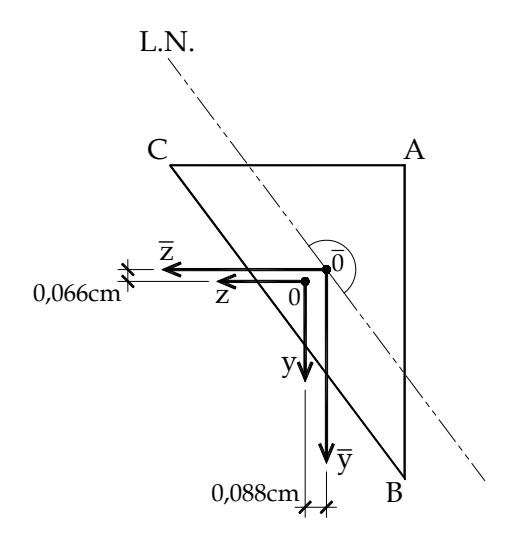

Figura 8.52 – linha neutra e pontos críticos

Da figura 8.50 sabemos que  $\bar{y}_A = -(8/30)dm$ ,  $\bar{z}_A = -0.2dm$ ,  $\bar{y}_B = (16/30)dm$ ,  $\overline{z}_B = -0, 2dm$ ,  $\overline{y}_C = -(8/30)dm$ ,  $\overline{z}_C = 0, 4dm$ . Sabendo-se que  $y_i = \overline{y}_i - \overline{y}_{cg}$  e  $z_i = \overline{z}_i - \overline{z}_{cg}$  tem-se:  $y_A = (-8/30) - 0,0066$   $)dm = -0,2733$  dm  $z_A = (-0.2 - 0.0088)$  *dm* = -0.2088 *dm*  $y_B = 0.52673$  dm  $z_B = -0, 2088$ *dm*  $y_c = -0.2733$ *dm*  $z_c = 0,3912$ dm

Substituindo-se estes valores na equação da tensão normal, resultam:

$$
\sigma_x^A = -13839, 26 \frac{kN}{dm^2}, \sigma_x^B = 6200, 01 \frac{kN}{dm^2}, \sigma_x^C = 6436, 71 \frac{kN}{dm^2}
$$

ou

 $\sigma_x^A = -1383,926 MPa, \ \sigma_x^B = 620,001 MPa \ \ e \ \sigma_x^C = 643,671 MPa$ 

 Como se pode observar, as tensões em B e C são próximas, mas a máxima tração ocorre em C. Caso a linha neutra seja paralela a uma face da seção transversal toda aquela linha será crítica. Nos casos mais usuais, o número de pontos críticos é finito.

#### **8.10 – Conjunto de listas de exercícios**

 O aluno está apto a resolver a décima segunda lista de exercícios, disponível no anexo desse volume.

# **8.11 – Fluxo de tensões de cisalhamento e centro de cisalhamento para seções abertas de parede fina**

 Tal como estudado na flexão simples de seções simétricas é de interesse conhecer na flexão geral o fluxo de tensões de cisalhamento presente quando as forças cortantes não são nulas. É sabido, pelos exemplos realizados nos itens relativos à flexão simples, que as tensões de cisalhamento oriundas das forças cortantes possuem valores mais significativos quando a largura (ou espessura) das seções transversais é pequena. Assim, limitaremos nossos estudos às seções de parede fina.

 Do fluxo de cisalhamento resulta o cálculo de mais uma característica geométrica da seção transversal, qual seja, o centro de cisalhamento. Pode-se lembrar, por exemplo, que o centro de gravidade representa o ponto no plano da seção transversal por onde uma força normal aplicada não gera momento fletor na barra analisada. Já o centro de cisalhamento é o ponto no plano da seção transversal por onde forças transversais aplicadas não geram momento torçor na barra analisada. Para se calcular a posição do centro de cisalhamento, é necessário se calcular o fluxo de tensões de cisalhamento advindas das forças cortantes presentes na flexão geral de barras de seção de parede fina, coforme descrito na sequência.

#### **8.11.1 - Generalidades**

 No item 8.4, flexão simples, o cálculo do fluxo de tensão de cisalhamento em seções simétricas foi apresentado. As fórmulas resultantes, (8.61) e (8.63) são transcritas abaixo.

$$
\tau_{xy}(y) = \frac{Q_y}{I_z b(y)} \int_{A^*} y^* dA^* = \frac{Q_y m_s^y(y)}{I_z b(y)}, \ m_s^y(y) = \int_{A^*} y^* dA^*, \ m_s^y(y) = \sum_{i=1}^{n^*} \alpha_i A_i^* y_i^* (8.61) e (8.63)
$$

sendo o eixo *y* de simetria.

 Do ponto de vista teórico vale lembrar que *b( y )* é a largura de um corte horizontal, ortogonal ao eixo y, que divide a barra em duas partes donde o cálculo de  $\tau_{yx}(y)$  resulta, pelo teorema de Cauchy, em  $\tau_w(y)$ . Caso o eixo *z* seja de simetria, tem-se, de forma similar:

$$
\tau_{xz}(z) = \frac{Q_z}{I_y b(z)} \int_{A^*} z^* dA^* = \frac{Q_z m_s^z(z)}{I_y b(z)}, \ m_s^z(z) = \int_{A^*} z^* dA^*, \ m_s^z(z) = \sum_{i=1}^n \alpha_i A_i^* z_i^* \tag{8.145}
$$

 Uma particularidade deste cálculo é a consideração do plano de corte como ortogonal à *y* ou à *z* .

 Conforme exemplos realizados no capítulo relativo à flexão simples, percebe-se que os valores das tensões de cisalhamento na flexão só são significativos quando a largura (ou espessura) da seção transversal começa a ser muito menor que sua altura. Além disso, as técnicas descritas só valem para seções simétricas. Aproveitando esses comentários iremos limitar (neste item) o estudo para seções abertas de parede fina, conforme ilustra a figura 8.53.

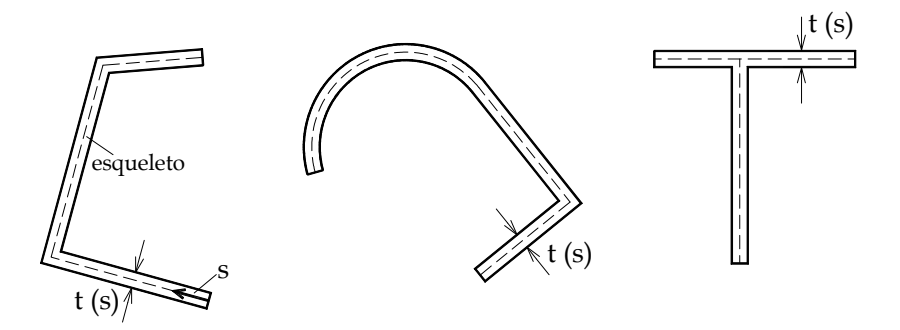

Figura 8.53 – Seções abertas de parede fina, simétricas ou não.

#### **8.11.2 – Fluxo de cisalhamento em seções abertas de parede fina**

 Conforme comentado no subitem anterior, a particularidade do cálculo de tensões cisalhantes na flexão simples é a orientação do corte de cálculo. Define-se a linha do esqueleto (ou simplesmente esqueleto) de uma seção transversal de parede fina como sendo a linha média entre as faces da seção transversal, veja figura 8.54.

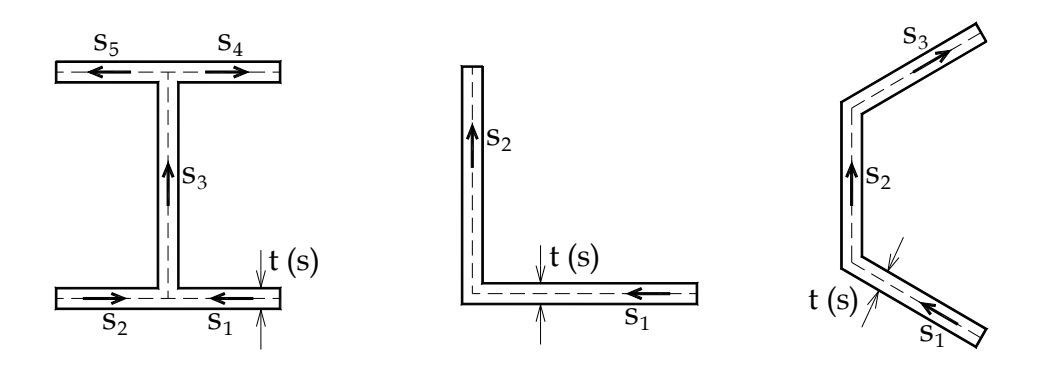

Figura 8.54 – Seções abertas de parede fina – esqueleto – coordenada curvilínea local

Conforme indica a figura 8.54, existe um conjunto de coordenadas curvilíneas *s<sub>i</sub>* para cada trecho *i* (continuamente diferenciável) da seção transversal. Na figura 8.55, separam-se trechos da seção transversal, não mais ortogonais à *y* ou *z*, mas sim à *s<sub>i</sub>*, e indica-se, para uma dessas separações genéricas, o equilíbrio longitudinal a ser realizado, tal como descrito no item 8.4.2 (figura 8.27).

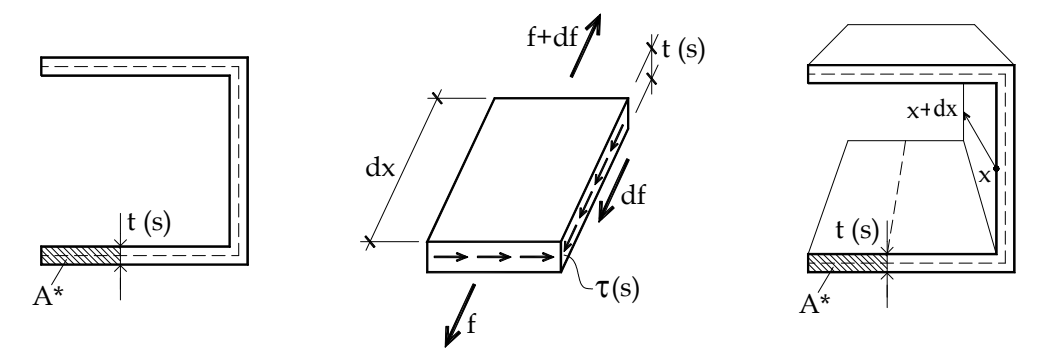

Figura 8.55 – Separação genérica e equilíbrio longitudinal de parte específica.

 Para seções simétricas este equilíbrio é escrito pela reprodução das equações (8.54) – (8.60). Parte-se da fórmula das tensões longitudinais (aplicada na seção de entrada) com *\* y* dependendo de *s* , como:

$$
\sigma_x(y^*(s)) = \frac{M_z}{I_z} y^*(s)
$$
\n(8.146)

Na seção transversal de saída, considerada na posição  $x + dx$  tem-se a seguinte distribuição de tensão normal para a área *\* A* :

$$
\sigma_x(y^*(s)) + d\sigma_x(y^*(s)) = \frac{M_z}{I_z}y^*(s) + \frac{dM_z}{I_z}y^*(s)
$$
\n(8.147)

O equilíbrio na direção longitudinal do prisma definido pela área parcial *\* A* e pelo plano *t( s ).dx* é dado por:

$$
\int_{A^*} \sigma_x(y^*(s))dA^* + \tau_{sx}^{\mathcal{Q}_y} \cdot t(s)dx = \int_{A^*} \left( \sigma_x(y^*(s)) + d\sigma_x(y^*(s)) \right) dA^* \tag{8.148}
$$

onde *t( s )* é a espessura da seção transversal na linha de interesse. Rearranjando (8.148) e usando o Teorema de Cauchy ( $\tau_{sx}^{\mathcal{Q}_y} = \tau_{xs}^{\mathcal{Q}_y}$ ) escreve-se:

$$
\tau_{sx}^{\mathcal{Q}_y} \cdot t(s) dx = \int_{A^*} d\sigma_x \, dA^* \tag{8.149}
$$

onde o sobrescrito *Qy* indica o esforço solicitante que dá origem à tensão de cisalhamento calculada.

Do cálculo diferencial tem-se:

$$
d\sigma_x = \frac{1}{I_z} \frac{dM_z}{dx} y^*(s) dx
$$
\n(8.150)

Observando-se que  $dx$  e  $I_z$  não variam em  $A^*$  e substituindo-se (8.150) em (8.149) encontra-se:

$$
\tau_{sx}^{\mathcal{Q}_y} t(s) = \frac{1}{I_z} \int_{x} \frac{dM_z}{dx} y^* dA^*
$$
\n(8.151)

Lembrando-se da relação diferencial entre momento e força cortante, equação (3.35), encontra-se:

$$
\tau_{sx}^{Q_y}(s) = \frac{Q_y}{I_z t(s)} \int_{A^*} y^*(s) dA^* = \frac{Q_y m_s^y(s)}{I_z t(s)} = \frac{Q_y}{I_z t(s)} \sum_{i=1}^{n^*} \alpha_i A_i^* y_i^*
$$
(8.152)

$$
m_s^{\nu}(s) = \int_{A^*} y^*(s) dA^* = \sum_{i=1}^{n^*} \alpha_i A_i^* y_i^*
$$
\n(8.153)

onde já se aplicou o cálculo simplificado do momento estático parcial dependente do corte escolhido.

Para força cortante  $Q_z$ , seguindo passos semelhantes, resulta diretamente:

$$
\tau_{sx}^{\mathcal{Q}_z}(s) = \frac{\mathcal{Q}_z}{I_y t(s)} \int_{A^*} z^*(s) dA^* = \frac{\mathcal{Q}_z m_s^z(s)}{I_y t(s)} = \frac{\mathcal{Q}_z}{I_y t(s)} \sum_{i=1}^{n^*} \alpha_i A_i^* z_i^*
$$
(8.154)

$$
m_s^z(s) = \int_{A^*} z^*(s) dA^* = \sum_{i=1}^{n^*} \alpha_i A_i^* z_i^*
$$
\n(8.155)

Como as duas parcelas estão calculadas no mesmo corte e possuem a mesma direção, ou seja, paralela ao esqueleto, na presença das duas forças cortantes tem-se:

$$
\tau(s) = \tau_{sx}^{\mathcal{Q}_y} + \tau_{sx}^{\mathcal{Q}_z}
$$
\n(8.156)

 As expressões (8.152) e (8.154) valem para seções simétricas. Para seções não simétricas estas expressões só são válidas se os eixos adotados forem coincidentes com os eixos principais de inércia.

 No caso geral de seções não simétricas, a expressão (8.146) deve ser substituída pela expressão (8.105), ou seja,

$$
\sigma_x = \frac{M_z I_y - M_y I_{yz}}{\Delta} y + \frac{M_y I_z - M_z I_{yz}}{\Delta} z \tag{8.105}
$$

Repetindo todos os cálculos chega-se à expressão geral válida para o cálculo do fluxo de cisalhamento oriundo de forças cortantes em seções não simétricas, ou seja,

$$
\tau_{sx}(s) = \left\{ \left( I_{y} m_{s}^{y}(s) - I_{yz} m_{s}^{z}(s) \right) \frac{Q_{y}}{t(s) \Delta} + \left( I_{z} m_{s}^{z}(s) - I_{yz} m_{s}^{y}(s) \right) \frac{Q_{z}}{t(s) \Delta} \right\}
$$
(8.157)

 A coordenada curvilínea indica o sentido da sequência de cortes a ser executada para o cálculo dos momentos estáticos, influenciando em seu sinal. Para seção de entrada, ao se aplicar as fórmulas (8.152), (8.154) ou (8.157) as tensões de cisalhamento resultarão no sentido de *s* para resultado com sinal positivo e, contrárias à *s* para sinal negativo. Para seção de saída, ao se aplicar as fórmulas (8.152), (8.154) ou (8.157) as tensões de cisalhamento resultarão em sentido contrário à *s* para resultado com sinal positivo e, no sentido de *s* para sinal negativo.

 É interessante, quando possível, iniciar as coordenadas curvilíneas em extremidades livres com coordenadas *y* ou *z* positivas. Estas se unem em ramos principais, depois se separam para ramificações com coordenadas *y* ou *z* negativas, onde terminam. Esta escolha é sugerida (quando possível), pois em uma seção de entrada com força cortante positiva, o fluxo de tensão de cisalhamento irá coincidir com o sentido positivo de *s* e o momento estático será sempre positivo. Caso não existam extremidades livres com coordenadas *y* ou *z* positivas, os diagramas de momento estático serão negativos e seus sinais devem ser considerados nas fórmulas. Novamente a regra de sinal anterior será válida.

 Os próximos dois exemplos são de importância fundamental, pois organizam os cálculos necessários para se encontrar a distribuição de tensões de cisalhamento devidas aos esforços cortantes em seções de parede fina.

#### **Exemplo 8.15 – seção I**

 Neste exemplo uma seção tipo **I**, veja figura 8.56, está sujeita a duas forças cortantes  $Q_y = 40 kN$  e  $Q_z = 30 kN$ . Pedem-se determinar duas distribuições de tensão de cisalhamento com fluxo paralelo ao esqueleto, cada qual decorrente de uma força cortante. Depois, solicitase sua composição e determinação da máxima tensão de cisalhamento.

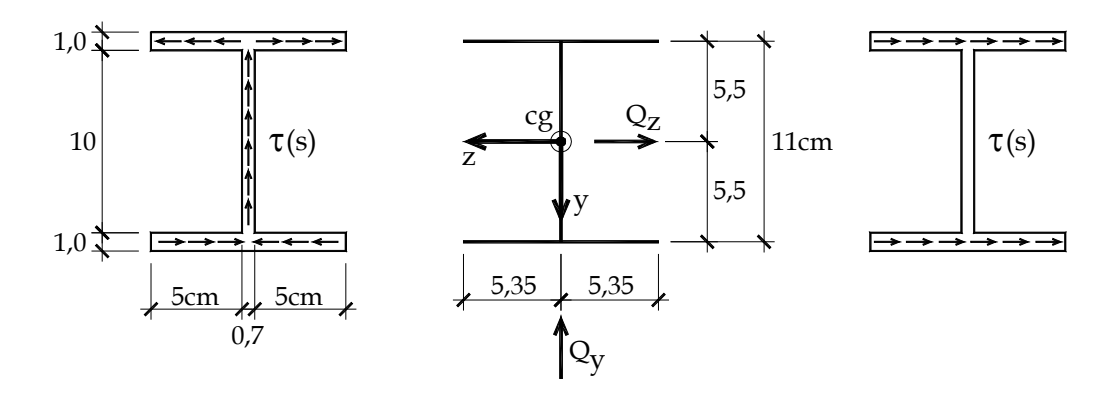

Figura 8.56 – Seção I (entrada)

 A seção transversal indicada é claramente bissimétrica (centro de gravidade conhecido) e valem as fórmulas (8.152) e (8.154). Os momentos de inércia ficam:

$$
I_z = \frac{0,7 \cdot 10^3}{12} + 2 \cdot \frac{10,7 \cdot 1^3}{12} + 2 \cdot (10,7x1) \cdot 5,5^2 = 707,467 cm^4
$$
  

$$
I_y = 2 \frac{1 \cdot 10,7^3}{12} + \frac{10 \cdot 0,7^3}{12} = 204,460 cm^4
$$

 Como foi solicitado se apresentar as distribuições de tensão, é necessário se traçar o diagrama de momento estático dependente da coordenada curvilínea *s* . Neste exemplo mostra-se o cálculo completo (analítico) e o traçado prático.

Para o cálculo de  $m_s^y(s)$  as coordenadas curvilíneas e os cortes genéricos são adotados conforme a figura 8.57. Para o cálculo de  $m_s^z(s)$  as coordenadas curvilíneas adotadas e os respectivos cortes genéricos estão definidos na figura 8.58 e, de forma mais compacta, na figura 8.60. Os resultados são independentes das coordenadas curvilíneas adotadas. Para seções simétricas, visando facilitar os cálculos, pode-se adotar coordenadas curvilíneas diferentes para se calcular  $m_s^y(s)$  e  $m_s^z(s)$ , no caso de seções não simétricas esse

procedimento se torna irrelevante, pois não se imagina, a priori, o sentido das tensões de cisalhamento.

 A justificativa para a escolha feita neste exercício se encontra no fluxo de tensão de cisalhamento a ser calculado (para forças cortantes positivas), que para o caso de *Qy* pode ser imaginado na figura 8.56a e para o caso de *Qz* pode ser imaginado na figura 8.56c. No primeiro caso o ramo principal é responsável pela resultante da força cortante *Qy* que no encontro com as ramificações secundárias respeitam o equilíbrio longitudinal (segundo o eixo *x* ) e, portanto, o teorema de Cauchy. Realizado este equilíbrio, resulta o que é chamado continuidade local do fluxo de cisalhamento, ou seja,  $\sum_{\text{chegada}} \tau(s) \cdot t(s) = \sum_{\text{saida}} \tau(s) \cdot t(s)$ .

No caso específico deste exemplo, para  $Q_z$ , no trecho coincidente com o eixo *y* (alma da seção - 5*s* da figura 8.58) exatamente na simetria do problema resulta fluxo de cisalhamento nulo e, portanto, o sentido de *s* não é importante.

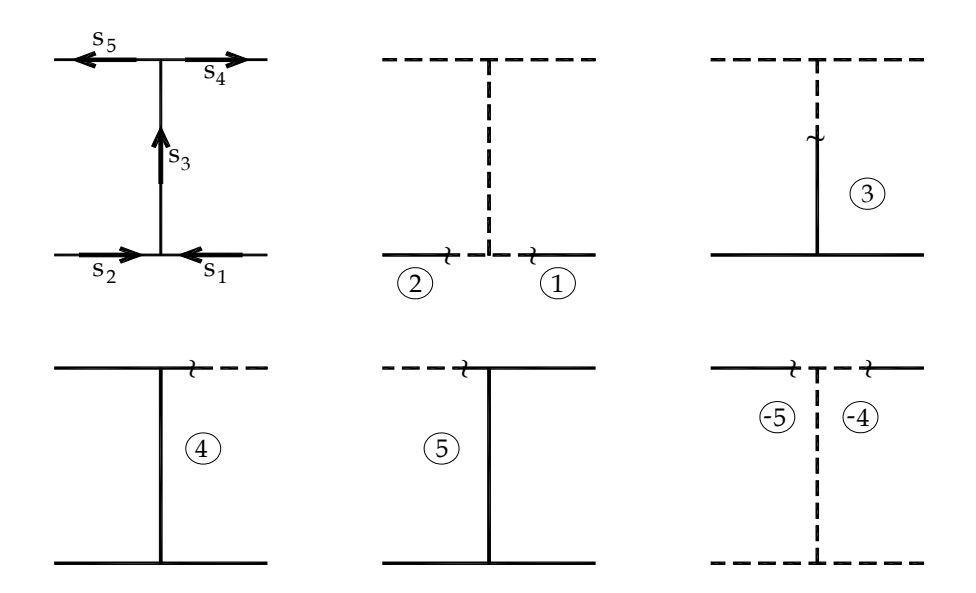

Figura 8.57 – Coordenadas curvilíneas e cortes genéricos para traçado de diagramas de momento estático  $m_s^y(s)$ .

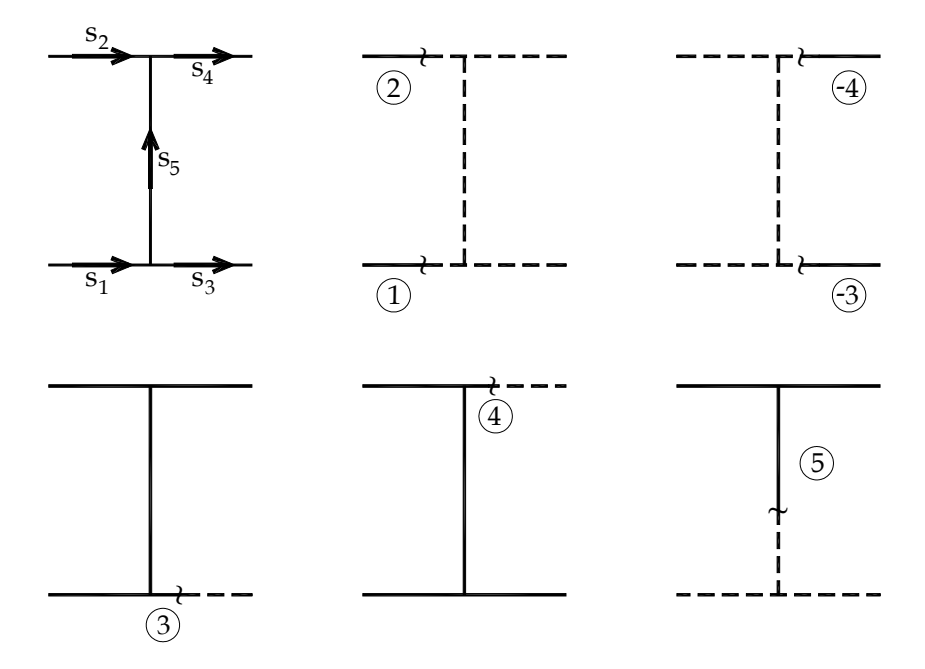

Figura 8.58 - Coordenadas curvilíneas e cortes genéricos para traçado de diagramas de momento estático  $m_s^z(s)$ 

# *Solução para*  $m_s^y(s)$

Para o cálculo analítico de  $m_s^y(s)$ , observando a expressão (8.153), é necessário conhecer  $y^*(s)$  para cada trecho de coordenada curvilínea. Além disso, adota-se para seção de parede fina  $dA^* = t(s)ds$ .

Assim, para o trecho 1 ou para o trecho 2 da figura 8.57, sabe-se que  $y(s) = 5.5$ cm constante, além disso suas origens estão em extremidades livres, ou seja, o momento estático inicia-se nulo. Portanto, para os trechos 1 e 2 tem-se:

$$
m_s^y(s_1) = \int_0^{s_1} y(s_1) \cdot t(s_1) ds = \int_0^{s_1} 5,5 \, cm \cdot 1 \, cm \, ds = 5,5 \, cm^2 s_1
$$
\n
$$
m_s^y(s_2) = \int_0^{s_1} y(s_2) \cdot t(s_2) ds = \int_0^{s_2} 5,5 \, cm \cdot 1 \, cm \, ds = 5,5 \, cm^2 s_2
$$

donde se conclui, no cálculo simplificado, que quando a coordenada *y* é constante em um trecho de espessura também constante, o diagrama de momento estático será linear, bastando se conhecer dois valores de momento estático para o seu traçado. Os melhores valores são o valor inicial (no caso 0) e o valor final do trecho, no caso:

$$
m_s^{\nu}(5,35cm) = m_s^{final} = A_{\text{rechol}}^* \cdot y_{cg} = (5,35cm \cdot 1cm) \cdot 5,5cm = 29,425cm^3
$$

Para o trecho 3 a coordenada *y( s )* apresenta comportamento linear,

 $y(s_3) = as_3 + b$ 

Considerando-se a origem de  $s<sub>3</sub>$  na junção entre os trechos 1, 2 e 3 determinam-se as constantes *a* e *b* e escreve-se:

$$
y(s3) = -s3 + 5,5cm
$$

Deve-se observar que a integral para o cálculo do momento estático vem sendo realizada desde as duas extremidades livres da seção transversal, assim, considerar a origem de  $s<sub>3</sub>$  na junção dos trechos, implica na necessidade de se somar à integral que será calculada aquelas já concluídas, ou seja:

$$
m_s^{\nu}(s_3) = \int_0^{s_3} y(s_3) \cdot t(s_3) ds + \sum m_s^{finais} = \int_0^{s_3} (5, 5cm - s_3) \cdot 0, 7cm \, ds + (29, 425_1 + 29, 425_2) \, cm^3
$$
\n
$$
m_s^{\nu}(s_3) = 3,85 \, cm^2 \cdot s_3 - 0, 35 \, cm \cdot s_3^2 + 58,85 \, cm^3
$$

Esta expressão é nitidamente uma parábola com concavidade voltada para baixo. Como foi visto no item 8.4 o momento estático deve ser máximo no centro de gravidade da seção transversal, ou seja:

$$
\frac{dm_s^y}{ds_3} = 3,85cm^2 - 0,7cm \cdot s_3 = 0 \implies s_3 = 5,5cm
$$

o que confirma a afirmação.

 Como este trecho do diagrama é parabólico, os valores importantes para o traçado simplificado do diagrama são os dois extremos deste intervalo e o valor central, no caso o máximo. Além disso, sabe-se a concavidade da parábola, pois 3 *s* é contrário à *y* . Não faz sentido se encontrar os valores chave a partir das expressões analíticas, assim calculam-se diretamente das áreas e correspondentes centros de gravidade.

No início do trecho 3 ( $s_3 = 0$ ) o momento estático é a soma dos momentos estáticos "abaixo" deste ponto, ou seja:

$$
m_s^y(0) = m_{s(1)}^{\text{final}} + m_{s(2)}^{\text{final}} = 58,85 \text{cm}^3
$$

No centro de gravidade acrescenta-se a área do trecho 3 abaixo do cg, ou seja,

$$
m_s^y(5,5cm) = m_s^y(cg) = m_{s(1)}^{final} + m_{s(2)}^{final} + m_{s(3)}^{abatic} = 58,85cm^3 + (5,5cm \cdot 0,7cm) \cdot \frac{5,5}{2}cm
$$
  

$$
m_s^y(5,5cm) = m_s^y(cg) = 58,85cm^3 + 10,5875cm^3 = 69,4375cm^3
$$

Observa-se no diagrama da figura 8.59, exatamente a soma indicada acima. No final do trecho 3 deve-se considerar a metade acima do cg, ou seja:

$$
m_s^{\nu}(11cm) = m_{s(1)}^{final} + m_{s(2)}^{final} + m_{s(3)}^{abaixo} + m_{s(3)}^{acima} = 69,4375cm^3 + (5,5cm \cdot 0,7cm) \cdot \left(\frac{-5,5cm}{2}\right) = 58,85cm^3
$$

 Para finalizar, os trechos 4 e 5 podem ser calculados com seus cortes positivos ou negativos, conforme indica a figura 8.57. Isto se justifica, pois nas extremidades livres tem-se momento estático nulo. Tanto para o trecho 4 quanto para o trecho 5 escreve-se  $y(s) = -5.5$ *cm*, assim, para o cálculo analítico pode-se fazer (para  $s_4$ ):

pelas extremidades,

$$
m_s^{\nu}(s_4) = (-)\int_{s_4}^{5,35cm} -5,5cm \cdot 1cm \cdot ds = 5,5cm^2 \cdot (5,35cm - s_4) = 29,425cm^3 - 5,5cm^2 s_4
$$

ou pelo centro

$$
m_s^y(s_4) = 58,85cm^3 - 29,425cm^3 + \int_0^{s_4} -5,5cm \cdot 1cm \cdot ds = 29,425cm^3 - 5,5cm^2 s_4
$$

quando  $s_4 = 5,35$ cm tem-se momento estático nulo.

 No cálculo simplificado, basta sabermos os valores inicial e final do diagrama, o final é 0 que corresponde à extremidade livre, já o inicial vale:

$$
m_s^{\nu(inicial)} = (-)A^* y_{cg}^* = -(5,35cm \cdot 1cm) \cdot (-5,5cm) = 29,425cm^3
$$

onde o sinal negativo se dá devido o corte ser contrário ao sentido da coordenada curvilínea adotada. O diagrama resultante está representado na figura 8.59.

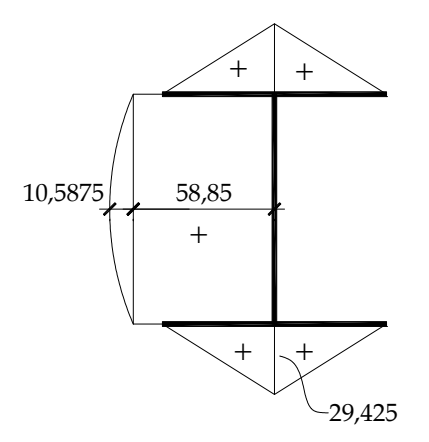

Figura 8.59 – diagrama de  $m_s^y(s)$ 

# *Solução para*  $m_s^z(s)$

 A solução analítica é obviamente encontrada seguindo os passos realizados na solução anterior e os cortes genéricos dados na figura 8.58. Para se resolver pelo traçado simplificado seguem-se os cortes chave da figura 8.60.

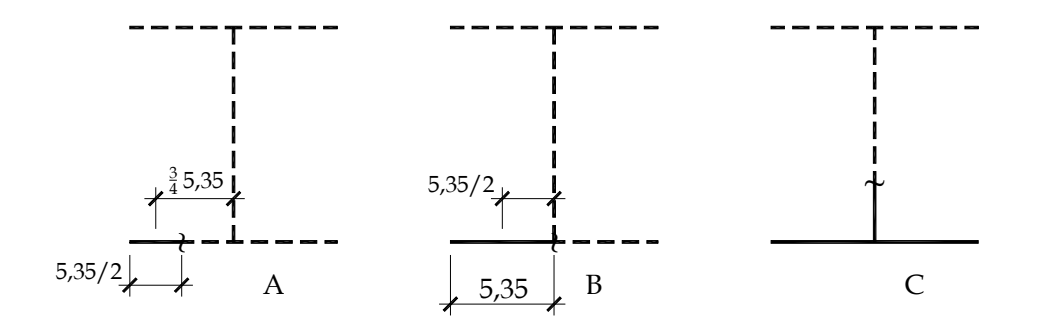

Figura 8.60 – Cortes chave para cálculo de  $m_s^2(s)$  - derivados da figura 8.58.

 O corte B da figura 8.60 fornece o momento estático na junção entre o trecho cheio e tracejado ( $s<sub>1</sub>$  e  $s<sub>5</sub>$  da figura 8.58), que pela dupla simetria do problema vale para todas as junções equivalentes. Seu valor é:

$$
m_s^z(B) = (5,35cm \cdot 1cm) \cdot \frac{5,35}{2} cm = 14.31125 cm^3
$$

Como o comportamento de  $m_s^z(s)$  no trecho  $s_i$  da figura 8.58 é quadrático, calcula-se o momento estático pelo corte A (centro do trecho) da figura 8.60, como:

$$
m_s^z(A) = A^* \cdot z^* = \left(\frac{5.35}{2}cm \cdot 1cm\right) * \left(\frac{5.35}{2} + \frac{5.35}{4}\right) cm = 10.7334375 cm^3
$$

Deve-se observar que o trecho  $s<sub>1</sub>$  não cruza o centro de gravidade e, portanto, não há ponto crítico. Novamente pela dupla simetria do problema este valor vale para todos os cortes correspondentes.

Finalmente o cálculo para um corte C (qualquer na alma da seção) resulta em

$$
m_s^z(C) = (5,35cm \cdot 1cm) \cdot \frac{5,35}{2}cm - (5,35cm \cdot 1cm) \cdot \frac{5,35}{2}cm = 0cm^3
$$

onde os valores positivo e negativo correspondem às áreas à esquerda e à direita da alma com coordenadas *z( s )* positiva e negativa, respectivamente. A alma possui coordenada *z* nula e, portanto, não contribui no cálculo de  $m_s^z$ .

 O gráfico correspondente está na figura 8.61. A concavidade negativa do gráfico já era conhecida pelo fato de *s* ser contrário à *z* . Porém, tal constatação sai diretamente do traçado simplificado do gráfico onde o valor de  $m_s^2(A)$  está acima da linha tracejada entre 0 e  $m_s^z(B)$ .

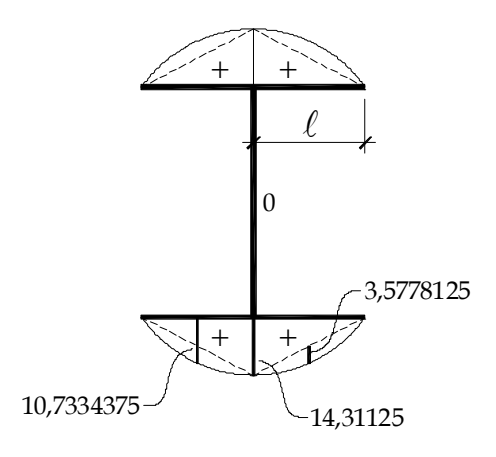

Figura 8.61 - diagrama de  $m_s^z(s)$ 

 Na figura 8.61 ainda se indica que a parábola entre o início do trecho e o ponto B pode ser dada pela soma de um triângulo e uma parábola centrada em A de altura  $h = 3,5778125 cm^3$  dada por:

$$
h=m_s^z(A)-\frac{m_s^z(B)}{2}
$$

Tal fato ajudará nos cálculos das integrais envolvidas no cálculo do centro de cisalhamento de seções mais complexas.

#### *Tensão de cisalhamento*

 Para se desenhar o diagrama de tensão de cisalhamento aplicam-se (seção simétrica) as expressões (8.152) e (8.154) sobre os diagramas das figuras 8.59 e 8.61, respectivamente. Esta aplicação é feita ou na forma analítica, ou diretamente nos valores chave no diagrama. Depois se faz a composição de  $\tau_{sx}^{\mathcal{Q}_y}$  e  $\tau_{sx}^{\mathcal{Q}_z}$ . Para uma seção de entrada o fluxo de cisalhamento segue o sentido de *s* para resultado positivo das fórmulas aplicadas. Deve-se tomar cuidado com a variação brusca da espessura, neste caso estas ocorrem nas junções entre a alma e as mesas. As duas expressões de interesse são:

$$
\tau_{sx}^{\mathcal{Q}_y} = \frac{40kN \cdot m_s^y(s)}{707,467cm^4t(s)} \quad e \quad \tau_{sx}^{\mathcal{Q}_z} = \frac{30kN \cdot m_s^z(s)}{204,46cm^4t(s)}
$$

Que, quando aplicadas resultam nos diagramas da figura 8.62.

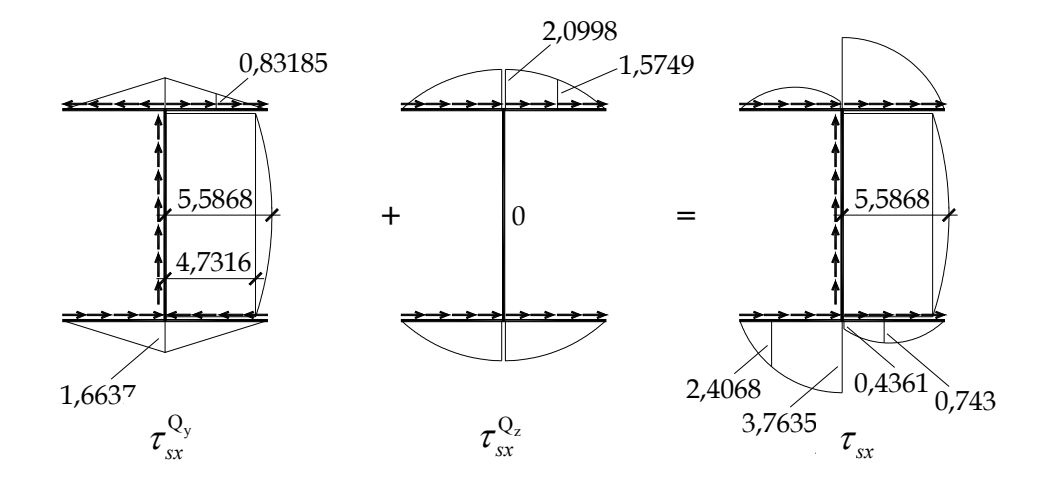

Figura 8.62 – Diagramas de tensão de cisalhamento, parciais e total ( $kN/cm^2$ )

Neste caso a tensão de cisalhamento máxima vale 5,5868kN / cm<sup>2</sup> e ocorre na alma e no cg da seção transversal.

# **Exemplo 8.16 – Seção não simétrica**

Trace os diagramas de tensões de cisalhamento  $\tau_{sx}^{\mathcal{Q}_y}$  e  $\tau_{sx}^{\mathcal{Q}_z}$  para a seção transversal indicada na figura 8.63. Dados:  $Q_y = -20kN$  e  $Q_z = 40kN$ .

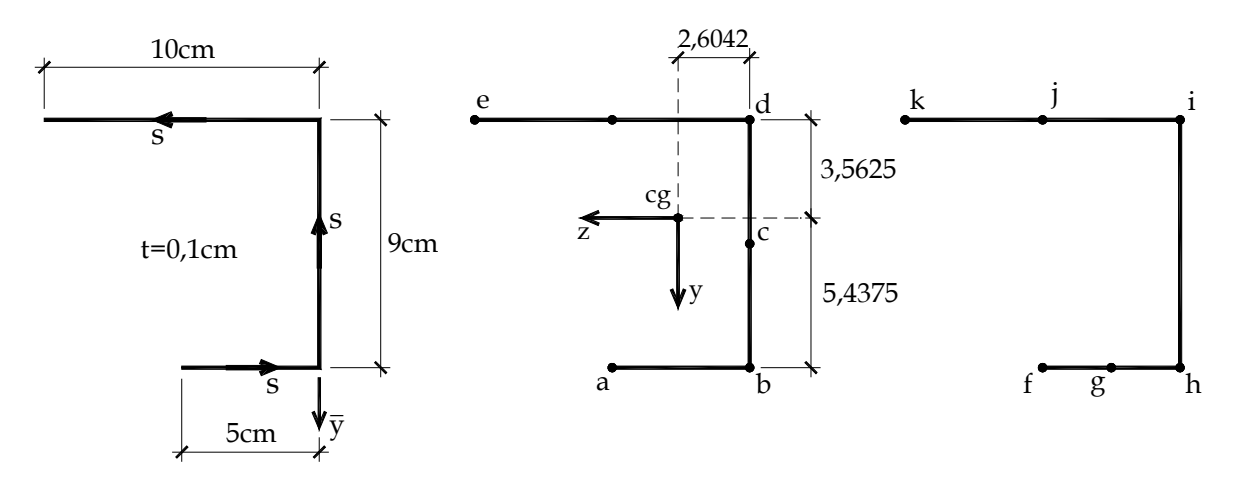

Figura 8.63 – Seção transversal a ser estudada.

 A seção a ser analisada é mostrada na figura 8.63 onde se desenhou apenas seu esqueleto e se indicou sua espessura constante ( $t = 0, 1$  ). A origem inicial utilizada para se determinar a posição do centro de gravidade coincide com o ponto *d* (ou *i* ) da figura.
A seção transversal é dividida em trechos indicados pelas letras minúsculas, sendo de "a" até "e" para a variável *y* e de "f" até "k" para a variável *z* .

## *Cálculos iniciais (todas as variáveis em cm):*

Variável *y* :

$$
\overline{y}_{de} = 0; \ \overline{y}_{bd} = 4,5; \ \overline{y}_{ab} = 9
$$
\n
$$
A = \sum A_i = 2, 4cm^2
$$
\n
$$
A_{de} = 10 \cdot 0, 1 = 1; \ A_{bd} = 0,9; \ A_{ab} = 0,5
$$
\n
$$
y_{de} = \overline{y}_{de} - \overline{y}_{cg} = -3,563
$$
\n
$$
y_{bd} = \overline{y}_{bd} - \overline{y}_{cg} = 0,937
$$
\n
$$
I_{z_{de}} \cong 0; \ I_{z_{ab}} \cong 0; \ I_{z_{bd}} = 0,1 \cdot 9^3/12
$$
\n
$$
y_{ab} = \overline{y}_{ab} - \overline{y}_{cg} = 5,437
$$
\n
$$
I_z = \sum I_{z_i} + \sum A_i y_i^2 = 34,34cm^4
$$

\n
$$
\text{Variable } z:
$$
\n

\n\n $\overline{z}_{ik} = 5; \, \overline{z}_{hi} = 0; \, \overline{z}_{fh} = 2, 5$ \n

\n\n $A = \sum A_i = 2, 4 \, \text{cm}^2$ \n

\n\n $A_i = 1; \, A_{hi} = 0, 9; \, A_{fh} = 0, 5$ \n

\n\n $\overline{z}_{cg} = \sum A_i \overline{z}_i / \sum A_i = 2, 604 \, \text{cm}$ \n

\n\n $z_{ik} = \overline{z}_{ik} - \overline{z}_{cg} = 2, 396$ \n

\n\n $\overline{z}_{ki} = \overline{z}_{hi} - \overline{z}_{cg} = -2, 604$ \n

\n\n $I_{yik} = 0, 1 \cdot 10^3 / 12; \, I_{z_{fh}} = 0, 1 \cdot 5^3 / 12; \, I_{z_{hi}} \ge 0$ \n

\n\n $I_y = \sum I_{y_i} + \sum A_i z_i^2 = 21, 22 \, \text{cm}^4$ \n

Apesar de letras diferentes as áreas estabelecidas são as mesmas e o cálculo do produto de inércia resulta diretamente:

$$
I_{yz} = \sum I_{yz_i} + \sum A_i y_i z_i = -11,02cm^4
$$

## *Diagramas de momento estático*

## *Solução para <sup>y</sup> ms*

 Para o traçado do diagrama é necessário se dividir a área "bd" em dois trechos "bc" e "cd". Assim, temos as coordenadas:

$$
y_{bc} = \overline{y}_{bc} - \overline{y}_{cg} = (4, 5 + 4, 5 / 2) - 3,563 = 3,187 cm
$$
  

$$
y_{cd} = \overline{y}_{cd} - \overline{y}_{cg} = 4,5 / 2 - 3,563 = -1,313 cm
$$

Com as áreas

$$
A_{bc} = A_{cd} = A_{bd} / 2 = 0,45 \, \text{cm}^2
$$

Os momentos estáticos de importância são:

$$
m_s^y(a) = 0
$$
  
\n
$$
m_s^y(b) = A_{ab} \cdot y_{ab} = 2{,}7185cm^3
$$
  
\n
$$
m_s^y(c) = m_s^y(b) + A_{bc} \cdot y_{bc} = 4{,}15265cm^3
$$
  
\n
$$
m_s^y(d) = m_s^y(c) + A_{cd} \cdot y_{cd} = 3{,}5618cm^3
$$
  
\n
$$
m_s^y(e) = 0
$$

Um valor adicional útil é o máximo momento estático, dado por:

$$
m_s^y(0) = m_s^y(b) + (0,1.5,4375) \cdot 5,4375 / 2 = 4,1968 cm^3
$$

Com estes valores o diagrama de momento estático resultante está indicado na figura 8.64.

## *Solução para <sup>z</sup> ms*

 Para o traçado do diagrama precisa-se dividir a área "fh" em dois trechos "fg" e "gh". Da mesma forma o trecho "ik" deve ser dividido em "ij" e "jk". Assim, têm-se as coordenadas:

$$
z_{fg} = \overline{z}_{fg} - \overline{z}_{cg} = (2, 5 + 2, 5 / 2) - 2,604 = 1,146cm
$$
  
\n
$$
z_{gh} = \overline{z}_{gh} - \overline{z}_{cg} = 2,5 / 2 - 2,604 = -1,354cm
$$
  
\n
$$
z_{jk} = \overline{z}_{jk} - \overline{z}_{cg} = (5 + 5 / 2) - 2,604 = 4,896cm
$$
  
\n
$$
z_{ij} = \overline{z}_{ij} - \overline{z}_{cg} = 5 / 2 - 2,604 = -0,104cm
$$

Com as áreas

 $A_{fg} = A_{gh} = A_{fh} / 2 = 0,25 cm^2$  $A_{ij} = A_{jk} = A_{ik} / 2 = 0,25 cm^2$ 

Os momentos estáticos de importância são:

$$
m_s^z(f) = 0
$$
  
\n
$$
m_s^z(g) = A_{fg} \cdot z_{fg} = 0,2865cm^3
$$
  
\n
$$
m_s^z(h) = m_s^z(g) + A_{gh} \cdot z_{gh} = -0,052cm^3
$$
  
\n
$$
m_s^z(i) = m_s^z(h) + A_{hi} \cdot z_{hi} = -2,396cm^3
$$
  
\n
$$
m_s^z(j) = m_s^z(i) + A_{ij} \cdot z_{ij} = -2,422cm^3
$$
  
\n
$$
m_s^z(k) = 0
$$

 Um valor adicional útil é o máximo momento estático do trecho "ik", tendo em vista que o trecho "fh" possui valores muito pequenos.

 $m_s^2(0) = m_s^2(i) + (0, 1 \cdot 2, 604) \cdot (-) \cdot 2,604 / 2 = -2,735 cm^3$ 

Na figura 8.64 o diagrama de momento estático é mostrado.

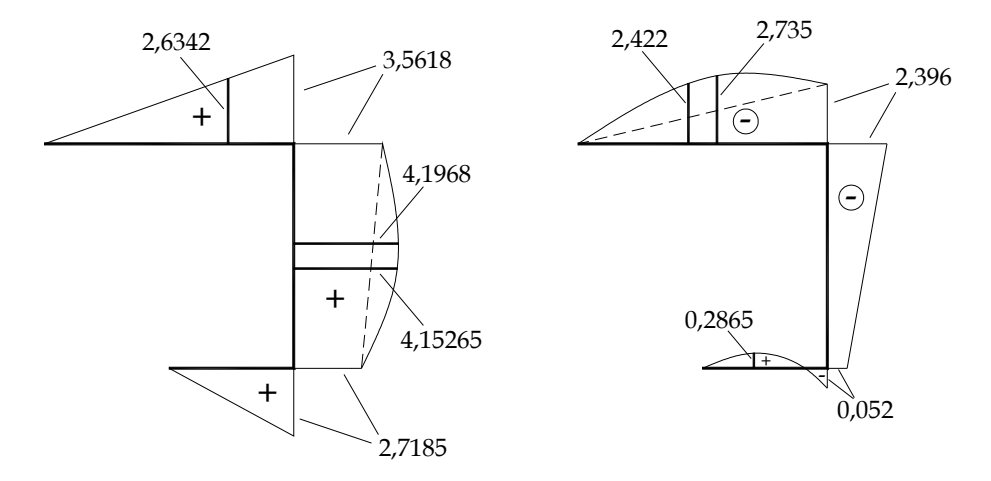

Figura 8.64 – Diagramas de momento estático,  $m_s^y$  e  $m_s^z$ .

 Observam-se na figura 8.64 que, ao se adotar a mesma coordenada curvilínea para o cálculo dos dois momentos estáticos, resultam valores negativos para  $m_s^z$ 

 Aplicando-se a expressão (8.157) calcula-se cada parcela da tensão de cisalhamento como:

$$
\Delta = 34,34 \cdot 21,22 - 11,02^2 = 607,2544
$$
\n
$$
\tau_{sx}^{\mathcal{Q}_y}(s) = \frac{Q_y}{t(s)\Delta} (I_y m_s^y(s) - I_{yz} m_s^z(s)) = \frac{-20}{0,1 \cdot 607,2544} \cdot (21,22 \cdot m_s^y(s) + 11,02 \cdot m_s^z(s))
$$
\n
$$
\tau_{sx}^{\mathcal{Q}_z}(s) = \frac{Q_z}{t(s)\Delta} (I_z m_s^z(s) - I_{yz} m_s^y(s)) = \frac{40}{0,1 \cdot 607,2544} (34,34 \cdot m_s^z(s) + 11,02 \cdot m_s^y(s))
$$
\n
$$
\tau_{sx}^{\mathcal{Q}_y}(s) = -(6,989 \cdot m_s^y(s) + 3,630 \cdot m_s^z(s))
$$
\n
$$
\tau_{sx}^{\mathcal{Q}_z}(s) = (22,620 \cdot m_s^z(s) + 7,258 \cdot m_s^y(s))
$$

$$
\tau_{sx}^{\mathcal{Q}_y}(a) = 0
$$
  
\n
$$
\tau_{sx}^{\mathcal{Q}_y}(g) = -(6,989 \cdot 2,7185 / 2 + 3,630 \cdot 0,2865) = -10,54kN / cm^2
$$
  
\n
$$
\tau_{sx}^{\mathcal{Q}_y}(b) = -18,81kN / cm^2
$$
  
\n
$$
\tau_{sx}^{\mathcal{Q}_y}(c) = -(6,989 \cdot 4,15265 + 3,630 \cdot (-0,052 - 2,396) / 2) = -24,58kN / cm^2
$$

$$
\tau_{sx}^{\mathcal{Q}_{y}}(d) = -16,20kN/cm^{2}
$$
\n
$$
\tau_{sx}^{\mathcal{Q}_{y}}(j) = -(6,989 \cdot 3,5618 / 2 + 3,630 \cdot -2,422) = -3,65kN/cm^{2}
$$
\n
$$
\tau_{sx}^{\mathcal{Q}_{z}}(e) = 0
$$
\n
$$
\tau_{sx}^{\mathcal{Q}_{z}}(f) = 0
$$
\n
$$
\tau_{sx}^{\mathcal{Q}_{z}}(g) = (22,620 \cdot 0,2865 + 7,258 \cdot 2,7185 / 2) = 16,35kN/cm^{2}
$$
\n
$$
\tau_{sx}^{\mathcal{Q}_{z}}(h) = 18,56kN/cm^{2}
$$
\n
$$
\tau_{sx}^{\mathcal{Q}_{z}}(c) = (22,620 \cdot (-0,052 - 2,396) / 2 + 7,258 \cdot 4,15265) = 2,453kN/cm^{2}
$$
\n
$$
\tau_{sx}^{\mathcal{Q}_{z}}(i) = -28,35kN/cm^{2}
$$
\n
$$
\tau_{sx}^{\mathcal{Q}_{z}}(j) = (22,620 \cdot -2,422 + 7,258 \cdot 3,563 / 2) = -41,86kN/cm^{2}
$$
\n
$$
\tau_{sx}^{\mathcal{Q}_{z}}(k) = 0
$$

 Na figura 8.65 apresentam-se os esboços dos diagramas das parcelas de tensão de cisalhamento, a soma das duas resulta na distribuição total. Observa-se que o cálculo analítico possui mais detalhes que podem ser facilmente recuperado determinando-se constantes de fórmulas de parábolas para cada trecho. Para efeito do cálculo do centro de cisalhamento, a ser apresentado no próximo item, o traçado aproximado é suficiente.

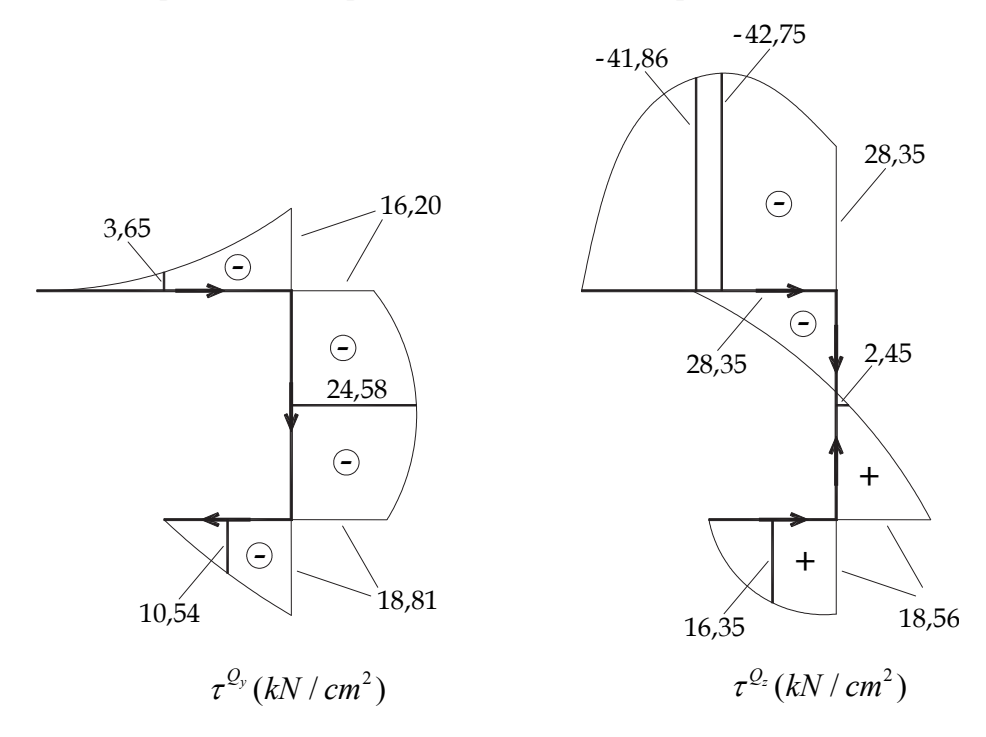

Figura 8.65 – tensões de cisalhamento parciais.

 Conhecendo-se três valores para trechos parabólicos, determina fórmula analítica no trecho de interesse para se encontrar valores críticos (máximo ou mínimo). Por exemplo, no trecho "ik" ou "de" tem-se para a tensão total (soma dos diagramas da figura 8.65) que:

$$
\tau_{sx} = as^2 + bs + c
$$

com *s* tendo origem no ponto *d* (ou *i* ), escreve-se:

$$
\tau_{sx}(0) = -16, 2 - 28, 35 = -44, 55kN / cm2
$$
  

$$
\tau_{sx}(5) = -3, 65 - 41, 86 = -45, 51kN / cm2
$$
  

$$
\tau_{sx}(10) = 0kN / cm2
$$

donde:

 $\tau_{sx} = 0.0384s^2 - 0.384s - 44.55$  $s_x = 0.0768s - 0.384 = 0 \implies s_{crit} = 5$  $\frac{d\tau_{sx}}{ds}$  = 0,0768s - 0,384 = 0  $\implies$   $s_{crit}$  =

e portanto:

$$
\tau_{sx}^{crit}=-45,51kN/cm^2
$$

Ou seja, a máxima tensão de cisalhamento é negativa, ocorre no sentido contrário à coordenada curvilínea adotada e vale 45,51 kN / cm<sup>2</sup> no centro do trecho " *de* " da seção transversal analisada.

## **8.11.3 – O centro de cisalhamento**

Este item será dividido em dois subitens de forma a simplificar o entendimento e fornecer técnicas adequadas de cálculo.

### **8.11.3.1 – Conceituação geral**

 O Cálculo da distribuição de tensão de cisalhamento definida nos itens anteriores tem como pressuposto a existência apenas de esforços cortantes. Assim, naturalmente, a integração da distribuição destas tensões cisalhantes deve resultar nas forças cortantes e em momento torçor nulo.

 Apresenta-se, como ilustração, o exemplo da figura 8.66, onde se indicam as forças cortantes que devem ser resultado da integração das tensões de cisalhamento. Observe que nesta figura não se indica momento torçor, pois as tensões de cisalhamento serão calculadas com as fórmulas relativas apenas à força cortante. Além disso, não se preocupou com a localização destas forças, o que será questionado na sequência dos desenvolvimentos.

 Na figura 8.67 mostram-se os diagramas de momento estático. Aplicando-se (8.152) e (8.154) encontram-se os diagramas de tensão de cisalhamento dados na figura 8.68, juntamente com os sentidos, seguindo a regra de sinal.

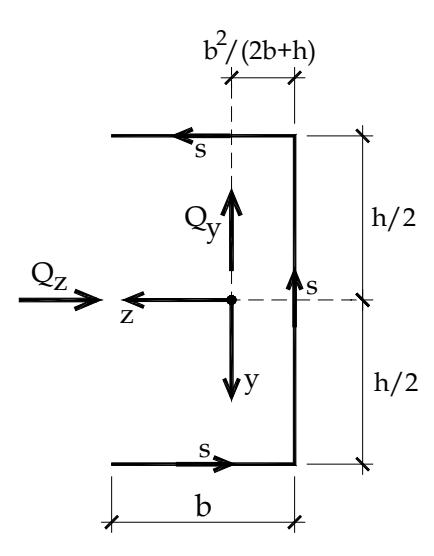

Figura 8.66 – Seção transversal analisada (entrada)

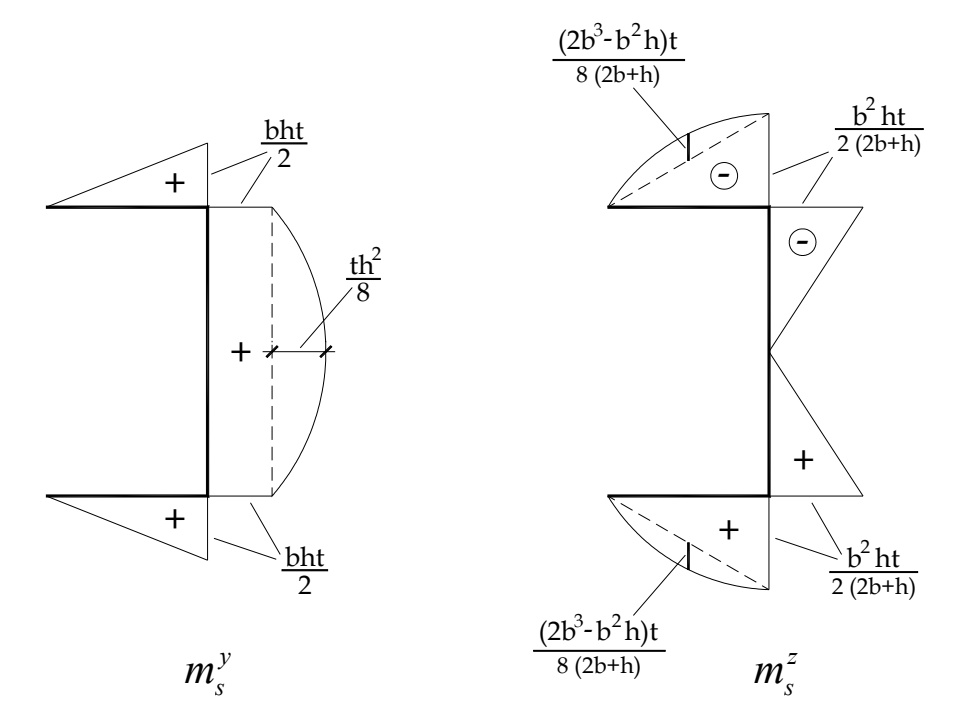

Figura 8.67 – Diagramas de momento estático.

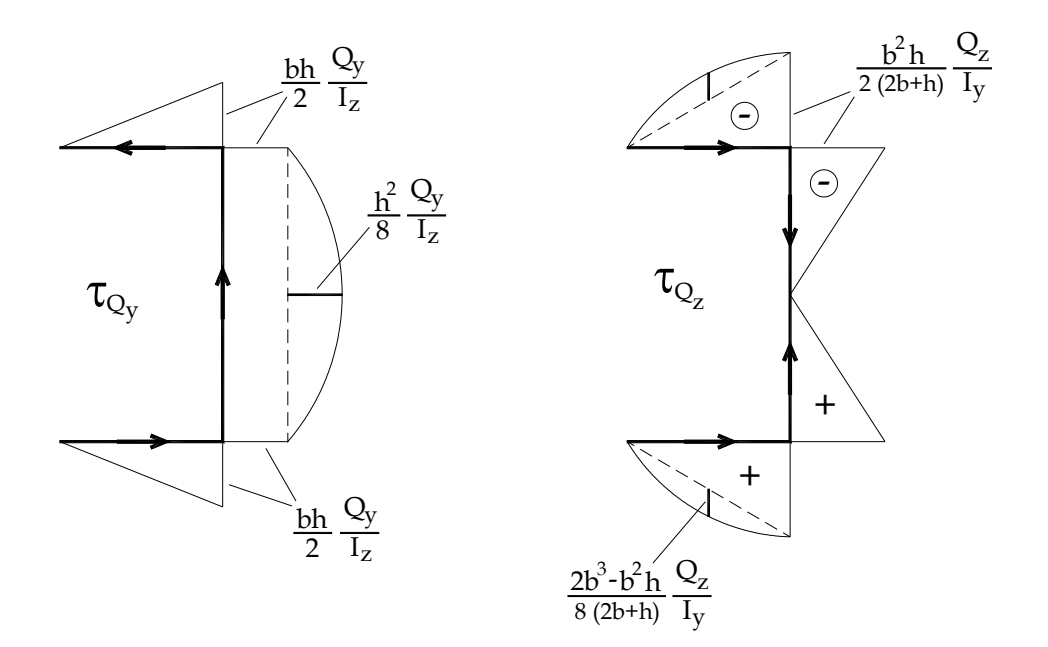

Figura 8.68 – diagramas de tensão de cisalhamento.

 A integral das tensões de cisalhamento sobre a área da seção é (no caso de espessura constante por trechos) a área do diagrama de tensões de cisalhamento multiplicada pela espessura da seção. Assim, para a figura 8.68a, a força horizontal é nula, ou seja, a distribuição de tensões de cisalhamento oriundas de *Qy* não gera *Qz* . O mesmo é válido para a figura 8.68b, ou seja, as tensões de cisalhamento oriundas de *Qz* não geram *Qy* .

Além disso, para a figura 8.68a, a integral do trecho vertical resulta:

$$
\frac{Q_y}{I_z}\int m_y^{\nu}dA = \frac{Q_y}{I_z}\cdot\left(\frac{bh}{2}\cdot h\cdot t + \frac{2}{3}\frac{h^2}{8}h\cdot t\right) = \frac{Q_y}{I_z}\cdot\left(2\cdot bt\cdot\left(\frac{h}{2}\right)^2 + \frac{th^3}{12}\right) = Q_y
$$

 Confirmando que a distribuição de tensão de cisalhamento resulta na força cortante. O mesmo vale para a figura 8.68b. Deve-se observar que no cálculo do momento de inércia a espessura elevada ao cubo  $(t^3)$  foi desprezada (procedimento admitido em seções de parede fina). Como consequência, pode-se calcular  $I_z$  como sendo a integral de  $m_s^y$  sobre a área da seção transversal e  $I_y$  como a integral de  $m_s^z$ .

 A pergunta agora é, em que condições estas distribuições de tensões de cisalhamento não geram momento torçor?

Inicialmente, para ilustrar, imagina-se  $Q_z = 0$  e desenha-se um trecho de barra com comprimento zero, indicando as seções de entrada e saída, conforme a figura 8.69.

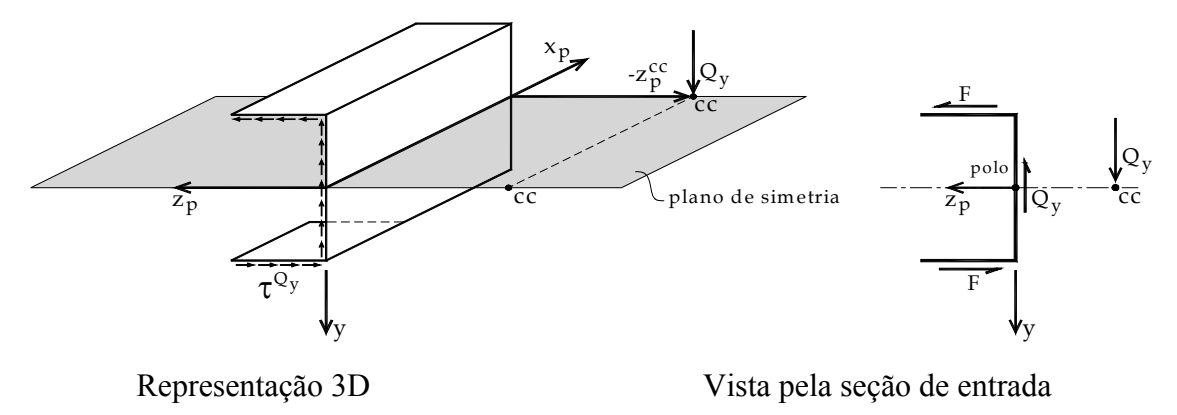

Figura 8.69 – Conceituação de centro de cisalhamento

Na figura 8.69a indicou-se a distribuição de tensão de cisalhamento  $\tau_{sx}^{\mathcal{Q}_{y}}$  da figura 8.68a na seção de entrada, na seção de saída indicou-se apenas a força cortante *Qy* (seguindo convenção de sinais estabelecida). A figura 8.69b é apenas a representação de uma vista, pela seção de entrada, do trecho 3D, ou seja, a força cortante indicada para baixo é da seção de saída. Como mostrado anteriormente, este trecho de barra está em equilíbrio de forças, pois a integral da distribuição de tensões cisalhantes resulta na força cortante. Entretanto, para que este trecho de barra esteja em equilíbrio de momentos (tendo como hipótese a ausência de momento torçor) é necessário se impor o equilíbrio de momentos em torno de um eixo qualquer paralelo ao eixo *x*. Na figura 8.69a escolheu-se o eixo  $x_p$ , onde a letra *p* significa polo. Tal equilíbrio é encontrado como:

$$
Q_{y} \cdot (-z_{p}^{cc}) - F \cdot h = 0
$$

Este equilíbrio só é possível se:

$$
z_p^{cc} = -\frac{F \cdot h}{Q_y} = -\left(\frac{1}{2} \cdot \frac{bh}{2} \cdot bt\right) \frac{Q_y}{I_z} \frac{h}{Q_y} = -\frac{b^2 h^2}{4 \cdot I_z / t} = -\frac{3b^2}{(6b + h)}
$$

 Ou seja, se a força cortante estiver passando pelo ponto "CC" da figura 8.69a ou 8.69b, definido como centro de cisalhamento. Em um problema genérico, forças transversais à barra geral que passam pelo centro de cisalhamento da seção transversal não geram torção. Deve-se esclarecer que se indicou  $-z_p^c$  para não se poluir a figura 8.69a. Se a força  $Q_p$ estivesse indicada do lado positivo do eixo  $z<sub>p</sub>$  o momento gerado por esta seria contrário ao eixo  $x_p$  resultando na mesma expressão e sinal para o valor de  $z_p^{cc}$  encontrado.

 Finalmente, define-se: *"Centro de cisalhamento é o lugar geométrico (ponto) no plano da seção transversal para o qual forças concorrentes não geram momento torçor".*

 O eixo *z* da seção transversal estudada é de simetria, isto implica em uma distribuição de tensões de cisalhamento  $\tau_{sx}^{\mathcal{Q}_z}$  e resultantes de força como ilustradas na figura 8.70.

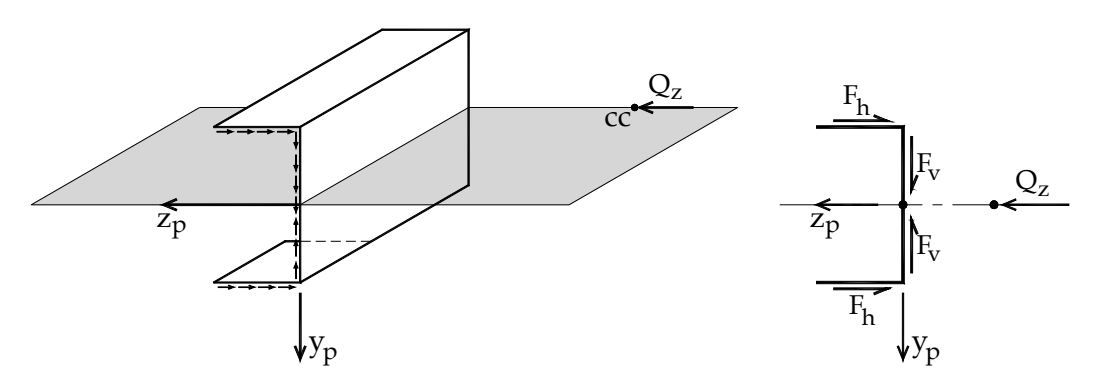

Figura 8.70 – Centro de cisalhamento contido no eixo de simetria

Observando-se a figura 8.70, nota-se que  $2F_h = Q_z$  e  $Q_y = 0$ , desta forma, para a força cortante *Qz* passando pelo eixo de simetria, encontra-se equilíbrio de momentos em torno de qualquer eixo paralelo à *x* . Portanto, resulta uma propriedade importante: "*O Centro de Cisalhamento está contido no eixo de simetria da seção transversal*".

Além disso, conclui-se que a posição *z* do CC é determinada considerando-se  $Q_z = 0$ e a posição y do CC é determinada considerando-se  $Q_y = 0$  e realizando-se o equilíbrio de momentos em torno de um eixo paralelo ao eixo *x* (polo) para um trecho de comprimento nulo da barra geral.

#### **8.11.3.2 – Caso geral**

 O cálculo da posição do centro de cisalhamento para seções abertas de parede fina pode ser realizado de forma geral a partir da figura 8.71a onde se indica um trecho genérico do esqueleto de uma seção transversal de entrada.

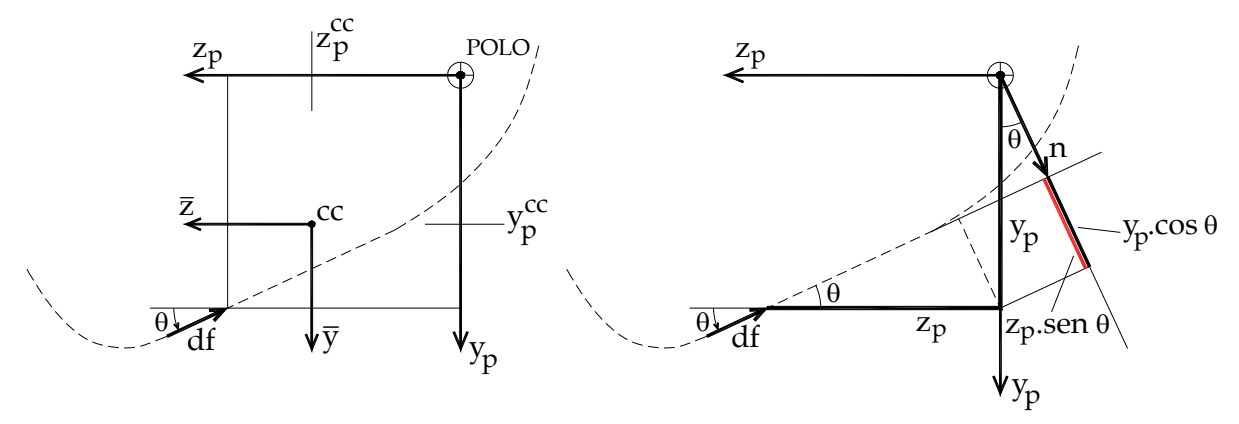

Figura 8.71 – Trecho genérico de seção transversal e definição do vetor normal

 A figura 8.71 indica a existência de dois sistemas de coordenadas paralelos à *y* e *z* , um deles  $(\bar{z}, \bar{y})$  centrado no centro de cisalhamento e o outro  $(z_p, y_p)$  centrado no polo.

 Segundo a figura 8.71, para um infinitésimo de comprimento *ds* escreve-se o correspondente infinitésimo de força *df* como:

$$
df = \tau \cdot t \cdot ds \tag{8.158}
$$

onde  $dA = t \cdot ds$  é o infinitésimo de área.

 Este infinitésimo de força pode ser decomposto em suas componentes *y* e *z* e o infinitésimo de momento torçor em torno do centro de cisalhamento fica escrito como:

$$
dM_t^{cc} = df \cos(\theta) \overline{y} - df \sin(\theta) \overline{z}
$$
\n(8.159)

Observando-se a figura 8.71a sabe-se que:

$$
\overline{y} = y_p - y_p^{cc} \tag{8.160}
$$

$$
\overline{z} = z_p - z_p^{cc} \tag{8.161}
$$

onde  $(z_p^c, y_p^c)$  é a posição do centro de cisalhamento (CC) em relação ao polo. Substituindose (8.160) e (8.161) em (8.159) e desenvolvendo resulta:

$$
dM_t^{cc} = df(y_p \cos(\theta) - z_p \sin(\theta)) - df \cos(\theta) y_p^{cc} + df \sin(\theta) z_p^{cc}
$$
 (8.162)

Integrando-se (8.162) deve-se encontrar, por definição,  $M_t^{cc} = 0$ , ou seja, substituindo-se (8.158) e integrando-se ao longo do esqueleto, resulta

$$
\int_{s} (y_{p} \cos(\theta) - z_{p} \sin(\theta)) \cdot \tau \cdot t \cdot ds - y_{p}^{cc} \int_{s} \cos(\theta) df + z_{p}^{cc} \int_{s} \sin(\theta) df = 0
$$
\n(8.163)

mas:

$$
\int_{s} \cos(\theta) df = Q_z \tag{8.164}
$$

$$
\int_{s} \text{sen}(\theta) df = Q_{y}
$$
\n(8.165)

Além disso, observando-se a figura 8.71b, percebe-se que

$$
y_p \cos(\theta) - z_p \sin(\theta) = n \tag{8.166}
$$

onde *n* é a distância normal do ponto de integração ao polo.

Substituindo-se estas últimas grandezas em (8.163 resulta:

$$
\int_{s} n \cdot \tau \cdot t \cdot ds - Q_z \cdot y_p^{cc} + Q_y \cdot z_p^{cc} = 0 \tag{8.167}
$$

Aproveitando-se a conclusão do final do item anterior determina-se  $z_p^{cc}$  fazendo-se  $Q_z = 0$  e  $y_p^{cc}$  fazendo-se  $Q_y = 0$  em (8.167).

# *Determinação do*  $z_p^{cc}$  ( $Q_z = 0$ )

Da expressão (8.167) resulta:

$$
z_p^{cc} = \frac{-1}{Q_y} \int_s n \cdot \tau \cdot t \cdot ds \tag{8.168}
$$

Utilizando-se a expressão (8.157) para calcular  $\tau \cdot t$ , tem-se:

$$
\tau \cdot t = \frac{Q_y}{\Delta} \Big( I_y m_s^y(s) - I_{yz} m_s^z(s) \Big) \tag{8.169}
$$

que, substituída em (8.168) resulta:

$$
z_p^{cc} = \frac{-I_y}{\Delta} \int_s m_s^{\nu}(s) \cdot n \, ds + \frac{I_{yz}}{\Delta} \int_s m_s^z(s) \cdot n \, ds \tag{8.170}
$$

que pode ser escrita como

$$
z_p^{cc} = \frac{-I_y}{\Delta} \int_s w^{\nu}(s) \, ds + \frac{I_{yz}}{\Delta} \int_s w^z(s) \, ds \tag{8.171}
$$

com  $w^{z}(s) = m_{s}^{z}(s) \cdot n(s)$  e  $w^{y}(s) = m_{s}^{y}(s) \cdot n(s)$ .

# *Determinação do*  $y_p^{cc}$  ( $Q_y = 0$ )

Da expressão (8.167) resulta:

$$
y_p^{cc} = \frac{1}{Q_z} \int_s n \cdot \tau \cdot t \cdot ds \tag{8.172}
$$

Utilizando-se a expressão (8.157) para calcular  $\tau \cdot t$ , tem-se:

$$
\tau \cdot t = \frac{Q_z}{\Delta} \Big( I_z m_s^z(s) - I_{yz} m_s^y(s) \Big) \tag{8.173}
$$

que, substituída em (8.172) resulta:

$$
y_p^{cc} = \frac{I_z}{\Delta} \int_s m_s^z(s) \cdot n \, ds - \frac{I_{yz}}{\Delta} \int_s m_s^y(s) \cdot n \, ds \tag{8.174}
$$

que pode ser escrita como

$$
y_p^{cc} = \frac{I_z}{\Delta} \int_s w^z(s) \, ds - \frac{I_{yz}}{\Delta} \int_s w^y(s) \, ds \tag{8.175}
$$

com  $w^{z}(s) = m^{z}(s) \cdot n(s)$  e  $w^{y}(s) = m^{y}(s) \cdot n(s)$ .

Para seções simétricas ( $I_{yz} = 0$ ) as fórmulas (8.171) e (8.175) se simplificam para:

$$
z_p^{cc} = \frac{-1}{I_z} \int_s w^y(s) \, ds \tag{8.176}
$$

$$
y_p^{cc} = \frac{1}{I_y} \int_s w^z(s) \, ds \tag{8.177}
$$

 Deve-se observar que as fórmulas resultantes (8.171), (8.175), (8.176) e (8.177) dependem apenas da geometria da seção. Além disso, deve-se comentar que  $m_s^z(s)$  e  $m_s^y(s)$ são calculados em relação ao centro de gravidade, enquanto *n( s )* é calculado em relação ao polo escolhido. A escolha do polo pode ser feita de forma conveniente, eliminando-se trechos complicados de momento estático em ramos retos. Para tanto basta que o ramo (reto) esteja alinhado com o polo  $(n(s)=0)$  significando que a resultante daquela força não gera momento em relação ao polo escolhido. É interessante comentar que, para uma seção composta por trechos retos concorrentes em um **único** ponto, ao se escolher o ponto concorrente como polo todas as normais resultam nulas e, portanto, este ponto será o centro de cisalhamento.

 A convenção de sinais de *n( s )* depende da orientação da coordenada curvilínea *s* <sup>e</sup> do eixo  $\vec{x}$ , assim:

Seja  $\vec{v} = \vec{s} \wedge \vec{n}$  então  $\begin{cases} \vec{v} \cdot \vec{x} > 0 & \Rightarrow n > 0 \\ \vec{v} \cdot \vec{x} & \Rightarrow n > 0 \end{cases}$ 0  $\Rightarrow$  n < 0  $\vec{v} \cdot \vec{x} > 0 \implies n$  $\begin{cases} \vec{v} \cdot \vec{x} > 0 & \Rightarrow n > \\ \vec{v} \cdot \vec{x} < 0 & \Rightarrow n < \end{cases}$  $\begin{cases} \vec{v} \cdot \vec{x} < 0 & \Rightarrow n < \end{cases}$  $\rightarrow$   $\rightarrow$  $\frac{1}{2}$   $\frac{1}{2}$   $\frac{1}{2}$  onde o símbolo  $\wedge$  representa produto vetorial.

#### **Exemplo 8.17: Centro de cisalhamento de seção simétrica com trecho inclinado**

 Calcular o centro de cisalhamento e traçar o diagrama de tensão de cisalhamento para a seção transversal indicada na figura 1. Dados  $t_1 = 0, 4cm$ ,  $t_2 = 0, 2cm$  e  $Q_y = 13kN$ .

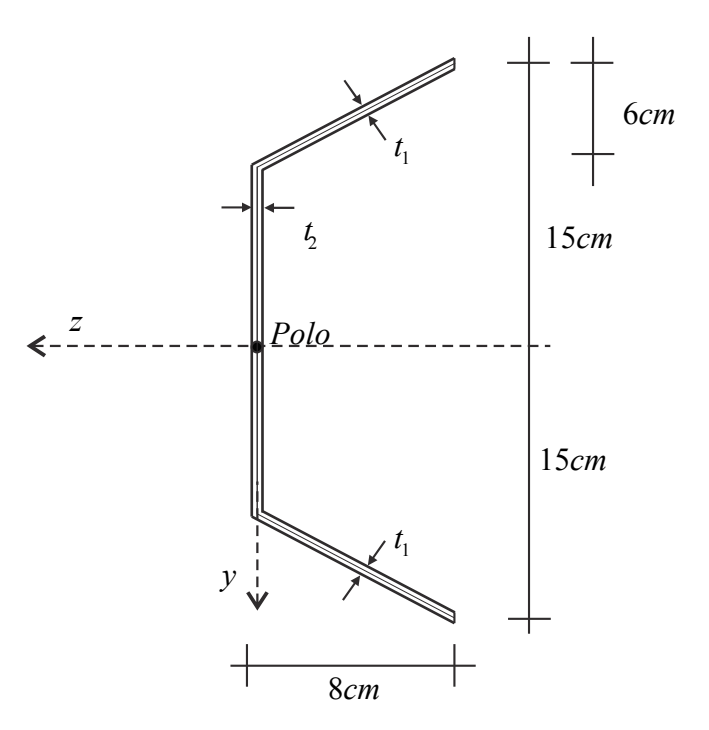

Figura 1 - Seção transversal de entrada: Medidas na linha do esqueleto.

 A partir da figura 1 calculam-se os valores chave do diagrama de momento estático indicados na figura 2.

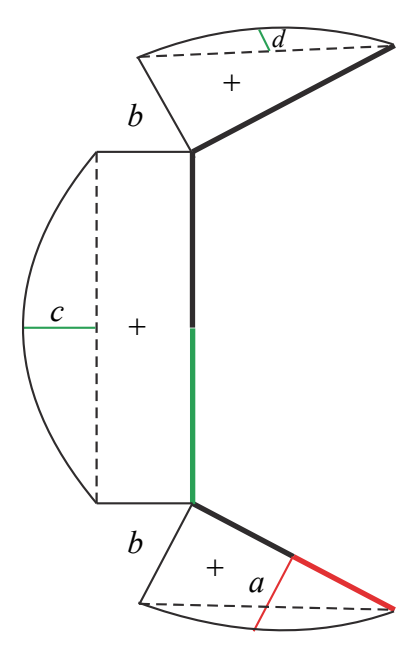

Figura 2 - Diagrama de momento estático  $m_s^y$  - valores chave

A seção é simétrica em relação ao eixo *z* e, portanto, são necessárias as coordenadas *y* de partes da seção transversal para o cálculo do momento estático. O comprimento do trecho inclinado é  $\ell = 10$ *cm* e a distância de sua base ao eixo *z* vale 9*cm*. Assim, a coordenada do CG da metade externa da área inclinada vale  $d_1 = (9 + 3 + 1,5)$ cm = 13,5cm permitindo o cálculo do momento estático

$$
a = A^* y^* = (5x0, 4)cm^2 x 13, 5cm = 27cm^3
$$
 (a)

O momento estático *b* pode ser calculado como o produto de toda a área inclinada por sua coordenada, ou seja:

$$
b = A^* y^* = (10x0, 4)cm^3 x (9+3)cm = 48cm^3
$$
 (b)

O valor indicado pela letra *d* é importante para simplificar o cálculo da integração do diagrama de momento estático multiplicado pela normal (veja equação (8.174)) e pode ser calculada de maneira indireta, como:

$$
d = a - \frac{b}{2} = (27 - 24)cm^3 = 3cm^3
$$
 (c)

O acréscimo de momento estático *c* pode ser calculado pelo produto da área da metade inferior do trecho vertical com sua coordenada, ou seja,

$$
c = (9x0, 2)cm^2x \frac{9}{2}cm = 8, 1cm^3
$$
 (d)

É óbvio que o momento estático máximo está no cruzamento do eixo *z* (linha do cg) com o trecho vertical da seção transversal e vale  $m_{\rm s}^{\rm y \, max} = c + b = 56,1 \, cm^3$ .

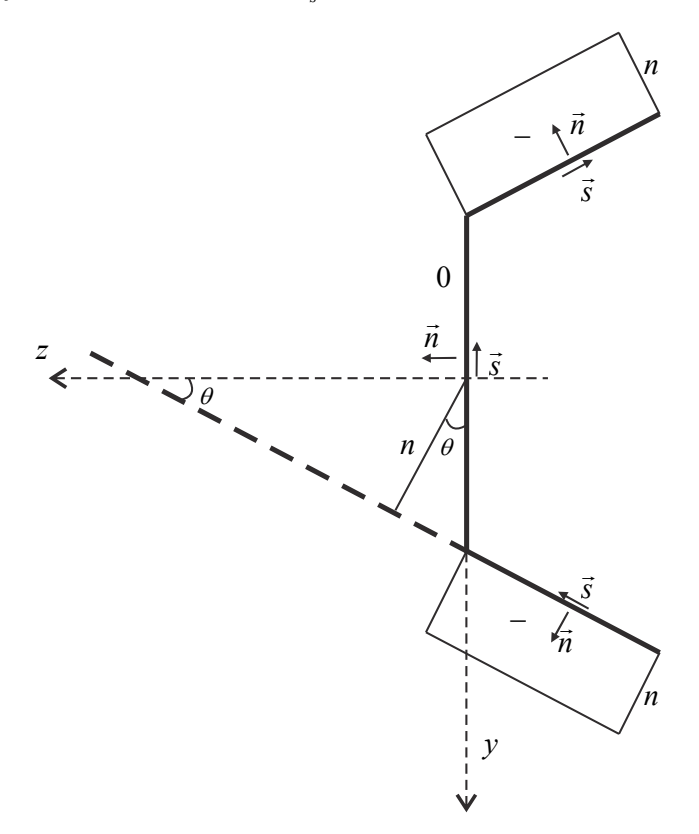

Figura 3 - Diagrama de normal e estratégia geométrica

 Escolhendo-se um polo qualquer (veja figura 1) mostra-se na figura 3 o diagrama de normal, juntamente com a coordenada curvilínea  $\vec{s}$  e o versor normal  $\vec{n}$  que define o sinal da normal como negativo, pois  $(\vec{s} \wedge \vec{n}) \cdot \vec{x} < 0$ . Sendo cos( $\theta$ ) = 0,8 tem-se

$$
n = -0,8x9cm = -7,2cm
$$
 (e)

De posse desses valores calcula-se

$$
-\int_{s} m_{s}^{\nu} \cdot n(s) ds = 2x \left[ \frac{1}{2} b \cdot 10 cm + \frac{2}{3} d \cdot 10 cm \right] x 7, 2 cm + \left[ b \cdot 18 cm + \frac{2}{3} c \cdot 18 cm \right] x 0 = 3744 cm^{5}(f)
$$

Para o cálculo do centro de cisalhamento falta conhecer o valor do momento de inércia. Este pode ser calculado de forma clássica ou sabendo-se que a integral da componente vertical do fluxo de cisalhamento  $\tau t$  resulta na força cortante, ou seja:

$$
I_z = 2x \left[ \frac{1}{2} b \cdot 10cm + \frac{2}{3} d \cdot 10cm \right] x0,6 + \left[ b \cdot 18cm + \frac{2}{3} c \cdot 18cm \right] = 1273,2cm^4
$$
 (g)

Assim,

$$
z_p^{cc} = \frac{-1}{I_z} \int_s m_s^{\nu} n \, ds = 2,941 \, cm \tag{h}
$$

 O diagrama de máxima tensão de cisalhamento é facilmente construído multiplicandose o diagrama de momento estático por  $Q_y/(I_z \cdot t)$  com atenção para o fato da espessura não ser a mesma para trechos diferentes, veja a figura 4.

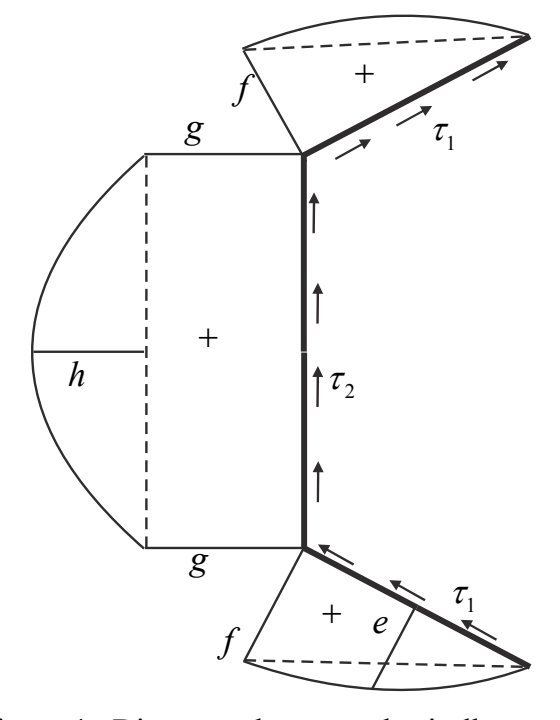

Figura 4 - Diagrama de tensão de cisalhamento

Os valores chave são, portanto,

$$
e = 1,06kN / cm^2 = 10,6MPa
$$
 (i)

$$
f = 1,885kN / cm^2 = 18,85MPa
$$
 (j)

$$
g = 3,770kN/cm2 = 37,70MPa
$$
 (k)

$$
h = 0,637kN / cm2 = 6,37MPa
$$
 (1)

Finalmente, a máxima tensão de cisalhamento ocorre no cg e vale  $\tau_{\text{max}} = g + h = 44,08 MPa$ . O fluxo de tensão de cisalhamento acompanha o sentido da força de cisalhamento presente, no caso para cima. Isso confirma a convenção de sinais na seção de entrada, ou seja, resultado positivo para tensão de cisalhamento implica em fluxo no mesmo sentido de *s* . Apenas para lembrar, em uma seção de saída, o resultado positivo indica que o fluxo de tensão de cisalhamento é contrário ao sentido de *s* . Em casos simples, como o desse exemplo, a análise pode ser feita diretamente, mas quando a seção é não simétrica e existem duas forças cortantes atuando, nem sempre a direção final do fluxo é óbvia.

 Existe uma regra simples para se escolher a concavidade do diagrama de momento estático parabólico em trechos retos. Caso a coordenada curvilínea acompanhe o sentido de *y* a parábola apresenta valor central menor que os das extremidades do intervalo, caso contrário, o trecho central apresenta valor maior que os das extremidades (caso deste exemplo). Atenção deve ser dada ao sinal do diagrama de momento estático para definir o que é maior ou menor.

#### **Exemplo 8.18 – Determinar a posição do centro de cisalhamento do exemplo 8.16**

 Esse exemplo tem o intuito de solucionar problemas de seção não simétrica, casos pouco explorados na literatura. Os trechos quadráticos dos diagramas da figura 8.64 são adequados para a integração requerida pelas equações (8.171) e (8.175) calculando-se o "desvio" parabólico (a partir da reta tracejada) do ponto central de cada curva. Comparando as figuras 8.64 e 8.72 temos:

 $1,0112 = 4,15265 - (3,563 + 2,7185) / 2$  $0.3125 = 0.2865 - (0 - 0.052)/2$  $-1,224 = -2,422 - (-2,396 + 0)/2$ 

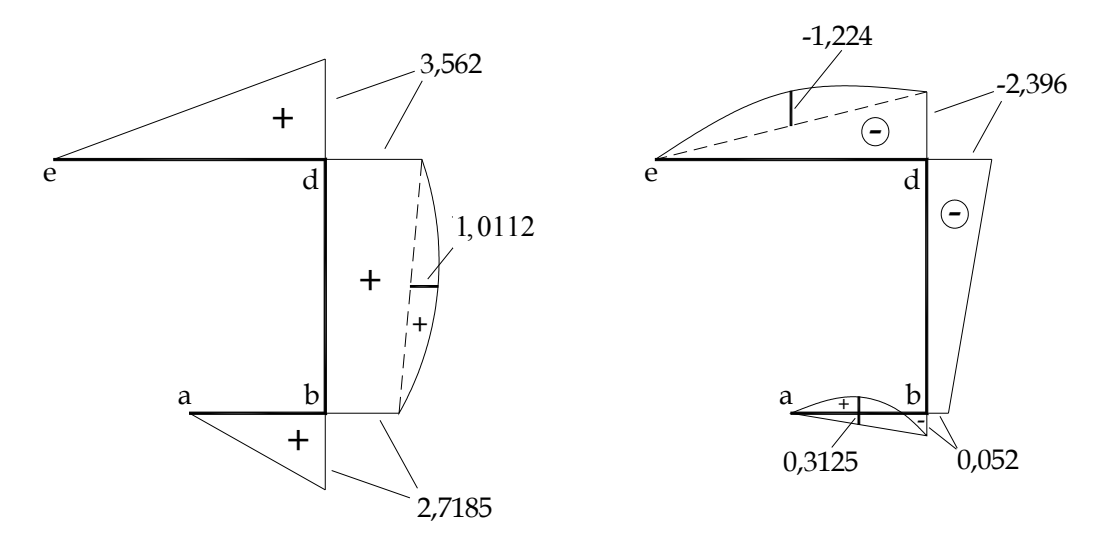

Figura 8.72 – Adequação dos diagramas de momento estático para integração

 Os diagramas dos trechos parabólicos são agora entendidos como a soma de termo linear e termo parabólico puro. O termo parabólico puro deve apresentar valor nulo nas extremidades e valor máximo no centro do intervalo, figura geométrica com integração conhecida.

 Na figura 8.73 indica-se o polo escolhido e o diagrama de distância normal, com sinal indicado.

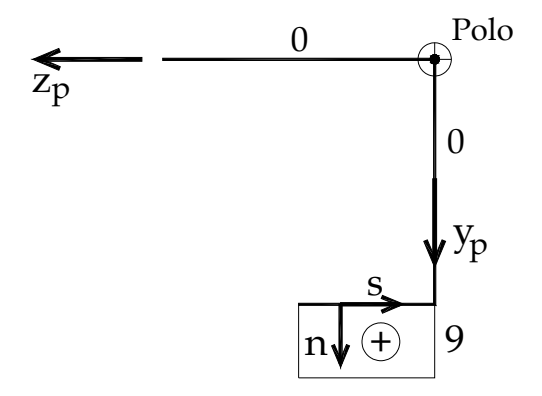

Figura 8.73 – Indicação do polo e do diagrama de normal

Na figura 8.74 multiplica-se o diagrama de normal pelos diagramas de momentos estáticos, resultando os diagramas de  $w^y$  e  $w^z$ .

 É interessante notar que a posição escolhida para o polo influencia nos valores de normal, assim, uma posição que resulte em normal nula para a maior parte possível da seção reduz o número de operações para o cálculo.

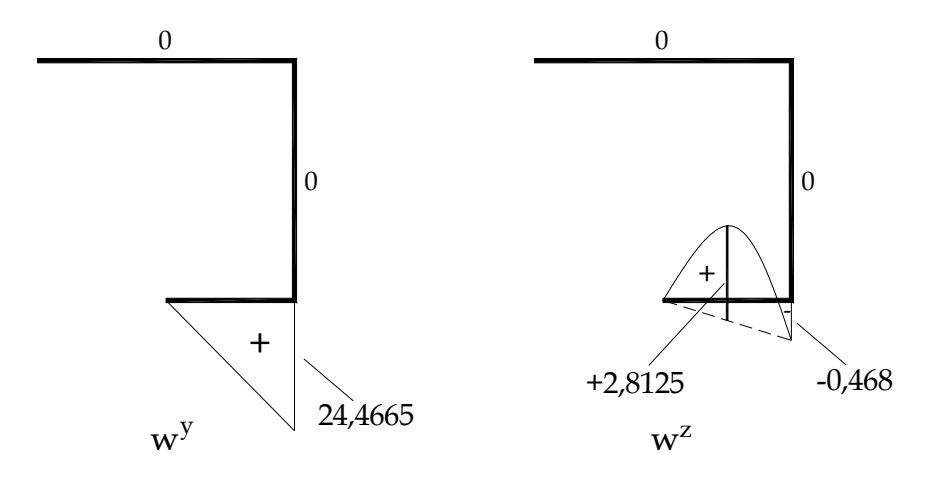

Figura 8.74 – diagramas de  $w^y$  e  $w^z$ 

As integrais dos diagramas da figura 8.74 ficam:

$$
\int_{s} w^{y} ds = \frac{1}{2} 24,4665 \cdot 5 \approx 61,17 cm^{5}
$$
  

$$
\int_{s} w^{z} ds = \frac{1}{2} (-0,468 \cdot 5) + \frac{2}{3} 2,8125 \cdot 5 \approx 8,205 cm^{5}
$$

Lembrando-se, do exemplo 8.16, que

 $\Delta = 607, 2544 cm^8, I_z = 34, 4cm^4, I_y = 21, 22 cm^4 \text{ e } I_{yz} = -11, 02 cm^4 \text{ resulta:}$  $\frac{34.4}{2.2511}$  8, 205 -  $\frac{-11,02}{2.2511}$  61, 15  $\approx$  1, 575  $607,2544$  607,2544  $\frac{cc}{p} = \frac{I_z}{4} \int w^z(s) ds - \frac{I_{yz}}{4} \int w^y$ *s s*  $I_{\rm z}$ ,  $I_{\rm zz}$ ,  $I_{\rm zz}$ , 34,4,  $\sim 34$ ,  $-11$ ,  $y_p^{cc} = \frac{I_z}{\Delta} \int_a^b w^z(s) ds - \frac{I_{yz}}{\Delta} \int_a^b w^y(s) ds = \frac{34,4}{607,2544} 8,205 - \frac{-11,02}{607,2544} 61,15 \approx 1,575 cm$  $\frac{21,22}{2}$  61,17 +  $\frac{-11,02}{2}$  8,205  $\approx$  -2,286  $607, 2544$  607, 2544  $cc = \frac{1}{y} \int_{x} y \cdot dx$   $\frac{1}{x} y^2 \int_{y} y^2$ *p*  $z_p^{cc} = \frac{-I_y}{\Delta} \int_s w^y(s) ds + \frac{I_{yz}}{\Delta} \int_s w^z(s) ds = \frac{-21,22}{607,2544} 61,17 + \frac{-11,02}{607,2544} 8,205 \approx -2,286cm$ 

A figura 8.75 ilustra a posição do CC em relação ao polo e ao cg.

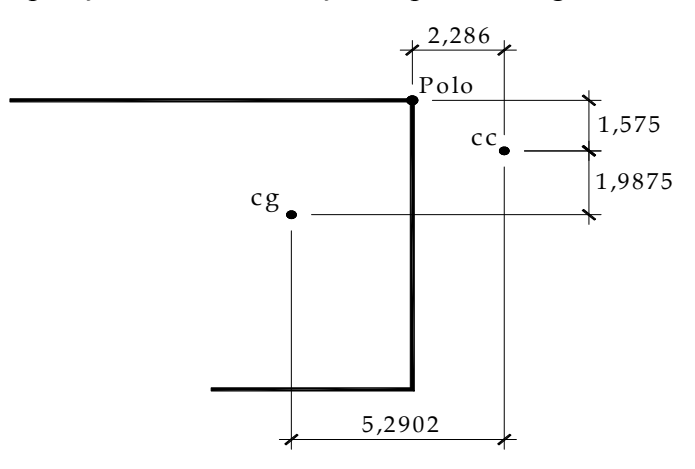

Figura 8.75 – Posição do Centro de Cisalhamento.

## **Exemplo 8.19 - Seção com ramificação - descontinuidade no momento estático**

Seja a seção transversal indicada na figura 1. Calcular seu centro de cisalhamento.

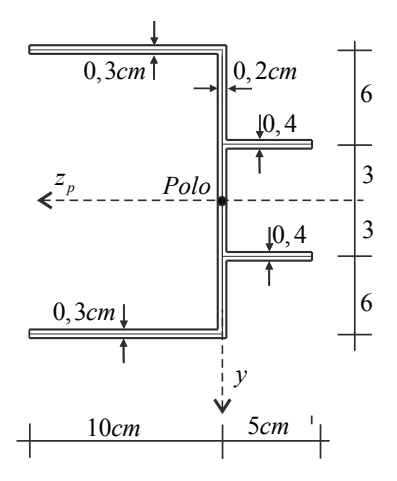

Figura 1 - Seção transversal com ramificações e variação de espessura

Na figura 1, além das informações usuais, medidas na linha do esqueleto e espessuras, informa-se também a posição do polo a ser adotado no cálculo da posição do centro de cisalhamento. Inicia-se o processo traçando-se o diagrama de momento estático, conforme mostrado na figura 2a.

 Para o traçado do diagrama de momento estático atentou-se ao sentido das coordenadas curvilíneas *s* indicadas na figura 2b. Os sentidos destas coordenadas foram escolhidos como entrando nas extremidades com  $y > 0$  e saindo nas extremidades com  $y < 0$ .

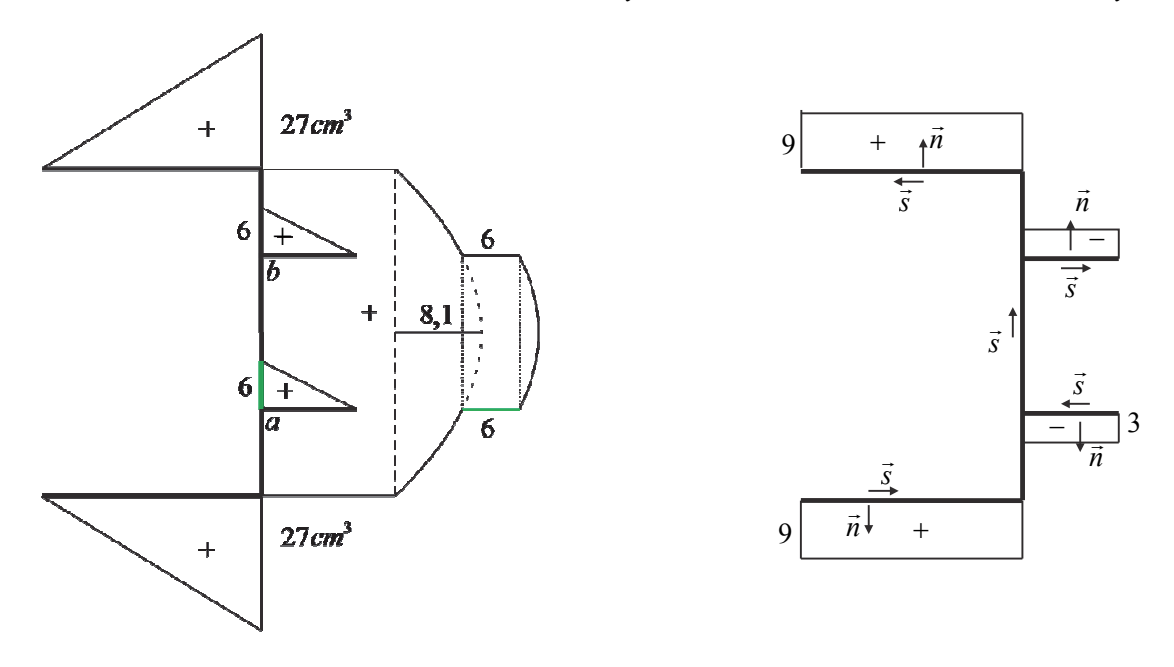

Figura 2 - Diagramas de momento estático e normal

Os diagramas de momento estático são calculados considerando como área  $A^*$  as parcelas de áreas anteriores ao corte em *s* . Assim, trecho pequeno, acima do cg, possui diagrama de momento estático positivo. Entretanto, se fosse adotado nesse trecho *s* no sentido contrário ao indicado ter-se-ia momento estático negativo, porém, normal positiva, resultando em um mesmo valor para  $w_s^y = n.m_s^y$ .

 É importante se observar que, no diagrama de momento estático, ocorrem 2 saltos com valor de 6*cm*<sup>3</sup>. Estes saltos são correspondentes ao valor do momento estático das ramificações nos pontos *a* e *b* . No ponto *a* este acréscimo ocorre na passagem do corte horizontal anterior à ramificação para o corte horizontal posterior à ramificação que deve agregar a integral da ramificação realizada para aquele trecho. Análise semelhante é feita no ponto *b* que, se o sentido de *s* fosse o contrário seria trivial. Uma forma simples de se verificar o valor é se calcular o diagrama de momento estático no trecho superior de cima para baixo, invertendo seu sinal.

 O desenho apresentado para o momento estático mostra uma forma simples de se proceder a integração do trecho vertical, resultando o momento de inércia, como:

$$
I_z = 27.18 + \frac{2}{3}18 \cdot (1, 8 \cdot 4, 5) + 6 \cdot 6 = 619, 2cm^4
$$
 (a)

Já, a integral

$$
\int_{s} w_{y}^{s} ds = \int_{s} m_{s}^{y} n ds = \left\{ 9 \frac{27 \cdot 10}{2} - 3 \frac{5 \cdot 6}{2} \right\} \cdot 2 = 2340 cm^{3}
$$
 (b)

Assim a posição do centro de cisalhamento é calculada como:

$$
z_p^{cc} = \frac{-1}{I_z} \int_s w_s^{\nu} ds = -3{,}779cm
$$
 (c)

ou seja, o centro de cisalhamento está posicionado à 3,779*cm* à direita do polo.

## **Exemplo 8.20 - Seção tipo C com trechos curvos (circulares).**

 Este exemplo é apresentado para mostrar ser possível o cálculo do CC em problemas mais complexos, exigindo mais matemática. São apresentadas duas formas de se solucionar o problema. Na primeira, usa-se a fórmula geral para seção simétrica, equação (8.176), e na segunda se aplica o conceito básico, veja figura 8.69.

 Seja a seção indicada na figura 1a com espessura constante *t* . Dados os comprimentos *a* , *b* e *R* qualquer, determinar o centro de cisalhamento.

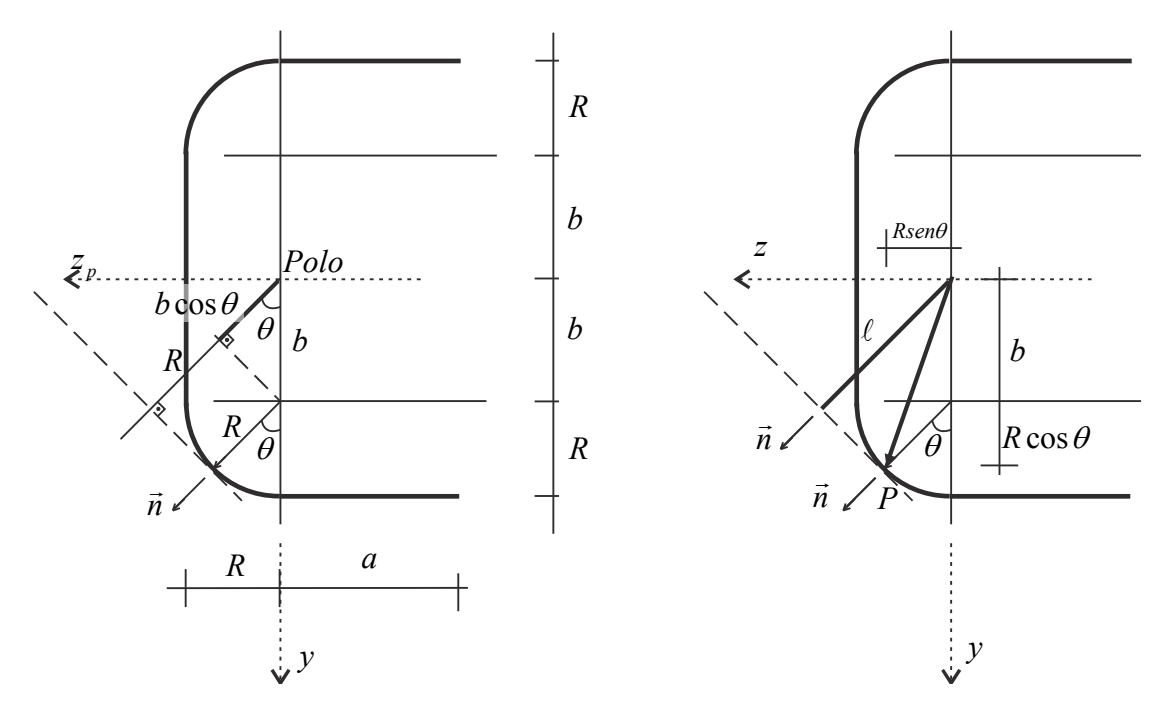

Figura 1 - (a) Geometria da seção transversal, (b) Cálculo vetorial.

## *Primeira solução - fórmula geral*

 A informação em detalhe na figura 1a é a distância 'normal' do polo a um ponto sobre o trecho curvo. Esta distância é entendida como a distância do polo até a reta tangente que passa pelo ponto em questão, e é dada por:

$$
\ell = b\cos\theta + R \tag{a}
$$

 Na figura 1b mostra-se que essa distância pode ser também calculada como o produto interno da coordenada do ponto  $P$  pelo versor normal  $\vec{n}$  sobre o ponto, resultando na projeção do vetor *P*  $\rightarrow$ na direção de  $\vec{n}$ . Sendo  $\vec{n} = {\cos \theta, \sin \theta}^t$  e  $\vec{P} = {\theta + R \cos \theta, R \sin \theta}^t$ .

 De posse da geometria pode-se traçar os diagramas de momento estático e de normal para a seção em questão, como mostrado na figura 2.

Os valores facilmente conhecidos são:

$$
f = b + R \tag{b}
$$

$$
g = R \tag{c}
$$

$$
c = a \cdot t(b + R) \tag{d}
$$

$$
e = \frac{tb^2}{2} \tag{e}
$$

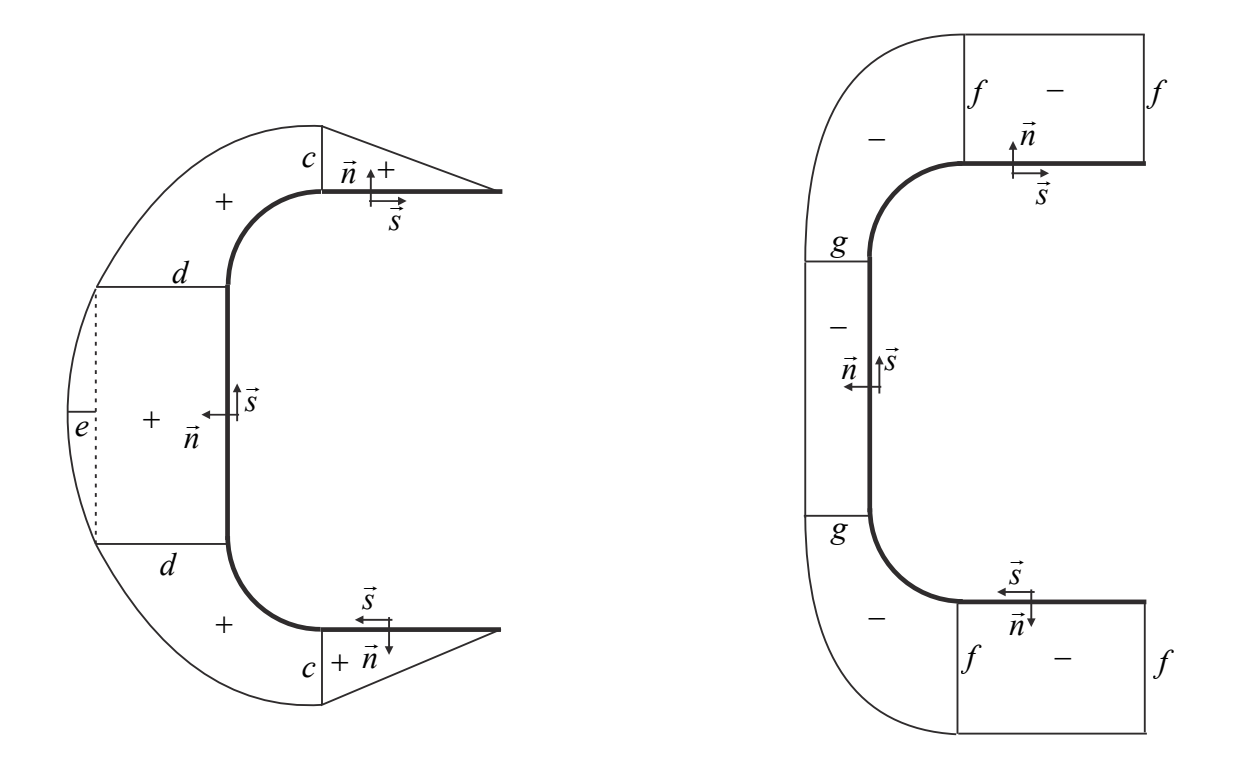

Figura 2: (a) Momento estático, (b) Normal.

 Como a fórmula da distância normal entre o polo e o trecho circular já foi dada na equação (a), resta calcular a expressão analítica do momento estático entre os valores *c* e *d* .

$$
m_s^y = \int_0^s y(s) \, t \, ds = c + \int_0^{s_1} y(s_1) \, t \, ds_1 \tag{f}
$$

onde a coordenada  $s_1$  começa na junção entre o trecho horizontal inferior e o trecho curvo, Assim, transformado-se  $ds_1 = Rd\theta$  tem-se para o trecho entre os valores  $c \text{ e } d$ :

$$
m_s^{\nu}(\theta) = c + \int_0^{\theta} (b + R \cos \theta) t R d\theta \qquad \text{ou} \qquad m_s^{\nu}(\theta) = c + Rt(b\theta + R \sin \theta) \tag{g}
$$

O valor *d*, indicado na figura 2a é encontrado colocando-se  $\theta = \pi/2$  na equação g, ou seja:

$$
d = at(b+R) + Rt(\frac{\pi b}{2} + R)
$$
 (f)

Indica-se a integral de  $w_s^y(s)$  necessária para se aplicar a fórmula (8.176), como:

$$
\int_{s} w_{s}^{\nu}(s) ds = \int_{s} n \cdot m_{s}^{\nu}(s) ds = -\left\{ 2\left[ f c \frac{1}{2} a \right] + g d(2b) + \frac{2}{3} g e 2b + 2 \int_{0}^{\pi/2} \ell(\theta) m_{s}^{\nu}(\theta) R d\theta \right\}
$$
(g)

onde as integrais das geometrias conhecidas (triângulo, retângulo, parábola) já foram realizadas. Na sequência realiza-se a integral faltante:

$$
-\int_{s} w_s^{\nu}(s)ds = \left\{ acf + 2bgd + \frac{4beg}{3} + 2\int_0^{\pi/2} (c + Rt(b\theta + R\sin\theta)(b\cos\theta + R)Rd\theta \right\}
$$
 (h)

ou

$$
-\int_{s} w_s^{\gamma}(s)ds = t \left[ a(b+R)^2 + 4b^2Ra + (4+\pi)R^2ba + \left(3+\frac{\pi^2}{4}\right)bR^3 + \pi aR^3 + \left(\frac{3\pi}{2} - 1\right)b^2R^2 + \frac{2b^3R}{3} + 2R^4t \right]
$$
\n(i)

Dando continuidade à aplicação da fórmula direta, calcula-se o momento de inércia, como:

$$
I_z = \int_s y^2(s)tds \tag{i}
$$

Desprezando-se  $t^3$ , tem-se:

$$
I_z = 2at(b+R)^2 + \frac{t8b^3}{12} + 2\int_0^{\pi/2} (b+R\cos\theta)^2 tRd\theta
$$
 (k)

ou

$$
I_z = t \left[ 2a(b+R)^2 + \frac{2}{3}b^3 + \pi Rb^2 + \frac{\pi R^3}{2} + 4bR^2 \right]
$$
 (1)

Assim,

$$
z_{p}^{cc} = \frac{\left[a^2(b+R)^2 + 4b^2Ra + (4+\pi)R^2ba + \left(3+\frac{\pi^2}{4}\right)bR^3 + \pi aR^3 + (2\pi-2)b^2R^2 + \frac{2b^3R}{3} + 2R^4\right]}{\left[2a(b+R)^2 + \frac{2}{3}b^3 + \pi Rb^2 + \frac{\pi R^3}{2} + 4bR^2\right]}
$$
(m)

caso  $R = 0$  recupera-se o valor dado pela expressão para a seção C de cantos retos  $z_p^{cc} = 3a^2 / (6a + 2b)$ .

## *Segunda solução - conceituação geral*

 Resolve-se o problema diretamente pela análise do equilíbrio de um trecho de barra conforme item 8.11.31, conceituação geral.

 Na figura 3 se faz a análise do equilíbrio de momentos em relação a um polo genérico. Observa-se que o polo (ou outro ponto qualquer) representa um eixo paralelo ao eixo longitudinal da barra (x) e, portanto, a força cortante  $Q_y$  que aparece na figura é da seção adjacente (saída) à seção em estudo que é uma seção de entrada.

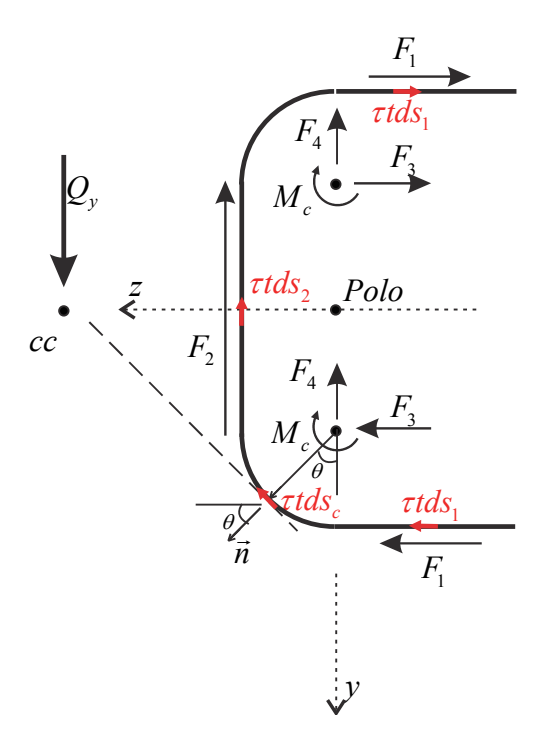

Figura 3 - Estudo do equilíbrio do conjunto em relação ao polo.

As forças indicadas na figura 3 são provenientes da integração das tensões desenvolvidas em cada trecho. No caso do trecho curvo, escolhe-se o centro da circunferência como ponto de referência e calculam-se as forças horizontal  $F_3 = \int_0^{s_3} (\tau t) \cos \theta R d\theta$  e vertical  $F_4 = \int_0^{s_3} (\tau t)$ sen $\theta R d\theta$  e o momento da tensão de cisalhamento no ponto de referência /2  $M_c = \int_0^{\pi/2} \tau t R R d\theta$ . Desta forma, o que se indica na figura 3 são os equivalentes mecânicos da distribuição de tensão nos trechos curvos. O equilíbrio de momentos em torno do polo fica:  $Q_y z_p^{cc} = 2(b+R)F_1 + RF_2 + 2bF_3 + 2M_c$  (a)

Observa-se que  $F_4$  não gera momento em relação ao polo escolhido. Na sequencia, aproveitando-se grandezas indicadas na primeira solução, calculam-se os valores necessários:

$$
F_1 = \int_{s_1} \tau t ds_1 = \frac{Q_y}{I_z} \int_{s_1} \frac{m_s^y}{t} t ds_1 = \frac{Q_y}{I_z} \int_{s_1} m_s^y ds_1 = \frac{Q_y}{I_z} \frac{1}{2} a^2 t (b + R)
$$
 (b)

$$
F_2 = \int_{s_2} \tau t ds_2 = \frac{Q_y}{I_z} \int_{s_2} \frac{m_s^y}{t} t ds_2 = \frac{Q_y}{I_z} \int_{s_2} m_s^y ds_2 = \frac{Q_y}{I_z} \left\{ \frac{2}{3} \frac{b^2}{2} 2b + 2b \left[ a(b+R) + R(\frac{\pi b}{2} + R) \right] \right\} t
$$
 (c)

$$
F_3 = \int_{s_3} \tau t \cos \theta ds_3 = \frac{Q_y}{I_z} \int_0^{\pi/2} m_s^y \cos \theta R d\theta = \frac{Q_y}{I_z} \int_0^{\pi/2} \left[ c + Rt (b\theta + R \sin \theta) \right] \cos \theta R d\theta
$$
 (d)

$$
F_3 = \frac{Q_y}{I_z} \Big\{ cR + R^2 t \int_0^{\pi/2} \Big[ (b\theta \cos \theta + R \cos \theta \sin \theta) \Big] d\theta \Big\} = \frac{Q_y}{I_z} \Big\{ cR + R^2 t \Big( b(\frac{\pi}{2} - 1) + \frac{1}{2}R \Big) \Big\}
$$
(e)

$$
M_c = \int_0^{\pi/2} \tau t R R d\theta = \frac{Q_y}{I_z} \int_0^{\pi/2} m_s^y(\theta) R^2 d\theta = \frac{Q_y}{I_z} \int_0^{\pi/2} \left[ c + Rt (b\theta + R \sin \theta) \right] R^2 d\theta \tag{f}
$$

$$
M_c = \frac{Q_y}{I_z} \left[ \frac{R^2 c \pi}{2} + R^3 t \left( \frac{b \pi^2}{8} + R \right) \right]
$$
 (g)

Substituindo-se os valores conhecidos da primeira solução e preparando-se para serem usados na equação (a) tem-se:

$$
2F_1(R+b) = \frac{Q_y}{I_z}ta^2(R+b)^2
$$
 (h)

$$
RF_2 = \frac{Q_y}{I_z} t \left\{ \frac{2b^3 R}{3} + 2ab^2 R + 2abR^2 + \pi b^2 R^2 + 2bR^3 \right\}
$$
 (i)

$$
2bF_3 \frac{Q_y}{I_z} t \left\{ 2b^2 Ra + 2R^2 ba + 2b^2 R^2 \left( \frac{\pi}{2} - 1 \right) + bR^3 \right\}
$$
 (j)

$$
2M_c = \frac{Q_y}{I_z} t \left\{ \pi abR^2 + \pi aR^3 + \frac{\pi^2 bR^3}{4} + 2R^4 \right\}
$$
 (k)

Somando-se os valores e substituindo-se em (a) resulta:

$$
z_p^c = \frac{\left[a^2(b+R)^2 + 4b^2Ra + (4+\pi)R^2ba + \left(3+\frac{\pi^2}{4}\right)bR^3 + \pi aR^3 + (2\pi-2)b^2R^2 + \frac{2b^3R}{3} + 2R^4\right]}{\left[2a(b+R)^2 + \frac{2}{3}b^3 + \pi Rb^2 + \frac{\pi R^3}{2} + 4bR^2\right]}
$$
(1)

idêntico ao obtido pela solução anterior.

### **8.12 – Conjunto de Listas de exercícios**

 O aluno deve resolver as listas de exercícios 13 e 14, constantes do anexo do volume 2.

# **8.13 – Fluxo de tensões de cisalhamento e centro de cisalhamento para seções fechadas de parede fina**

 No item 8.11 discutiu-se o fluxo de tensões de cisalhamento em seções abertas de parede fina e, consequentemente, o cálculo do centro de cisalhamento para este tipo de seções. Neste item vamos estender estes conceitos para as seções fechadas, celulares e ramificadas.

#### **8.13.1 – Condição de empenamento total nulo para seções fechadas**

 A hipótese básica para o cálculo do fluxo de cisalhamento devido à força cortante é que o momento torçor seja nulo ao longo de um trecho de barra. Isto significa que o gradiente do giro relativo entre duas seções também deve ser nulo, resultando em  $d\phi/dx = 0$ .

Retornando à equação (7.47) para seções fechadas, em sua forma diferencial tem-se:

$$
d\phi(s) \cdot d(s) = \gamma(s) \cdot dx = \frac{\tau(s)}{G} \cdot dx \tag{8.178}
$$

ou,

$$
d\phi \oint d(s) \, ds = \oint \gamma(s) \, ds \cdot dx = \oint \frac{\tau(s)}{G} \, ds \cdot dx \tag{8.179}
$$

onde  $d\phi$  é a média de  $d\phi(s)$  na seção, conforme descrito no item 7.4.

 Assim, rearranjando (8.179) e considerando *G* constante na seção transversal, tem-se, na ausência de momento torçor, que:

$$
\frac{d\phi}{dx} = \frac{1}{2\overline{A}}\oint \gamma(s)ds = 0 \qquad \text{ou} \qquad \oint \tau(s)ds = 0 \qquad (8.180)
$$

 A primeira das equações (8.180) indica também que, para seções fechadas, o empenamento total de uma seção transversal isolada deve ser nulo.

## **8.13.2 – Fluxo de tensões de cisalhamento**

 Seja a seção transversal fechada, indicada na figura 8.76a. Em uma posição qualquer indicada pela letra "A" imagina-se a presença de um fluxo de tensão de cisalhamento  $\tau_a t_a$ .

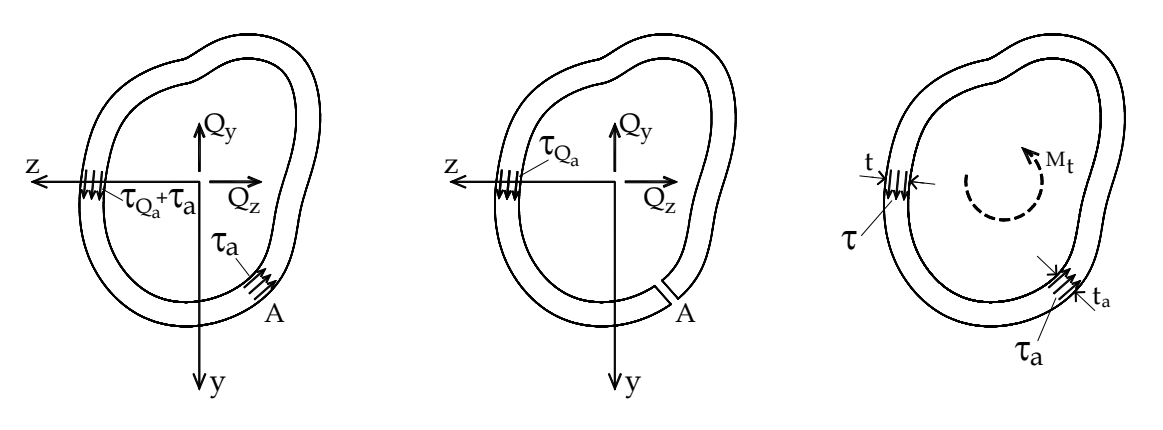

(a) Problema completo (b) Componente aberta (c) Restituição Figura 8.76 – Separação do problema

 A técnica parte da "abertura" desta seção transversal no ponto "A" dividindo-se o problema em duas componentes, uma componente onde a seção é aberta com fluxo nulo no ponto "A" e a outra onde o fluxo no ponto "A" é restituído. A soma destas duas componentes deve retornar ao problema original completo.

 A primeira componente é claramente uma seção aberta e a segunda uma seção fechada sujeita à "torção" onde sabe-se que  $\tau \cdot t = \tau_a \cdot t_a$  constante. Assim o fluxo da seção original pode ser calculado.

Inicialmente considera-se o caso em que  $Q_z = 0$ . Utilizando-se a equação (8.169) escreve-se:

$$
\tau_{Q_y} \cdot t = \tau_{Q_{ya}} \cdot t + \tau_a \cdot t_a = \frac{Q_y}{\Delta} \Big( I_y m_s^y(s) - I_{yz} m_s^z(s) \Big) + \tau_a \cdot t_a \tag{8.181}
$$

onde a primeira parte é conhecida e calculada para seção aberta. Aplicando-se (8.180) tem-se:

$$
\oint \tau_{Q_y} \cdot ds = \frac{Q_y}{\Delta} \oint \frac{\left(I_y m_s^y(s) - I_{yz} m_s^z(s)\right)}{t} ds + \oint \frac{\tau_a \cdot t_a}{t} ds = 0
$$
\n(8.182)

onde o símbolo de integral em circuito fechado foi utilizado na parcela aberta indicando que toda a seção será integrada. Lembrando-se que  $\tau_a \cdot t_a$  é constante, rearranjando-se a equação (8.182) encontra-se o valor de  $\tau_a \cdot t_a$  que substituído em (8.181) resolve o fluxo de cisalhamento na seção transversal.

$$
\tau_a \cdot t_a = -\frac{Q_y}{\Delta} \frac{\oint \frac{\left(I_y m_s^y(s) - I_{yz} m_s^z(s)\right)}{t}}{\oint \frac{1}{t} ds}
$$
\n(8.183)

Quando a seção é simétrica ( $I_{yz} = 0$ ) a solução de (8.181) fica:

$$
\tau_{Q_y} \cdot t = \frac{Q_y}{I_z} \left\{ m_s^y(s) - \frac{\oint \frac{m_s^y(s)}{t} ds}{\oint \frac{1}{t} ds} \right\} \tag{8.184}
$$

Repetindo-se o mesmo procedimento para  $Q_y = 0$ , resulta,

$$
\tau_{Q_z} \cdot t = \tau_{Q_{za}} \cdot t + \tau_a \cdot t_a = \frac{Q_z}{\Delta} \Big( I_z m_s^z(s) - I_{yz} m_s^y(s) \Big) + \tau_a \cdot t_a \tag{8.185}
$$

com

$$
\tau_a \cdot t_a = -\frac{Q_z}{\Delta} \frac{\oint \frac{\left(I_z m_s^z(s) - I_{yz} m_s^y(s)\right)}{t}}{\oint \frac{1}{t} ds}
$$
\n(8.186)

Quando a seção é simétrica ( $I_{yz} = 0$ ) tem-se:

$$
\tau_{Q_z} \cdot t = \frac{Q_z}{I_y} \left\{ m_s^z(s) - \frac{\oint \frac{m_s^z(s)}{t} ds}{\oint \frac{1}{t} ds} \right\} \tag{8.187}
$$

 Obviamente que, quando as duas forças cortantes não são nulas, o fluxo de tensão de cisalhamento é a soma dos dois fluxos calculados anteriormente, com os dois valores de  $\tau_a \cdot t_a$  considerados. Porém, pode-se calcular o fluxo separadamente e depois somar o resultado.

#### **8.13.3 – Cálculo do centro de cisalhamento**

 Conhecidas as distribuições de tensão de cisalhamento, o cálculo do centro de cisalhamento é feito exatamente como na seção 8.8.3.2.

Ou seja, para  $Q_z = 0$  determina-se  $z_p^{cc}$ . A partir das equações (8.168) e (8.181) temse:

$$
z_p^{cc} = \frac{-1}{Q_y} \int_s n \cdot \tau \cdot t \cdot ds = -\left\{ \frac{1}{\Delta} \int_s \left( I_y m_s^y(s) - I_{yz} m_s^z(s) \right) \cdot n \cdot ds + \frac{\tau_a \cdot t_a}{Q_y} \oint n(s) \cdot ds \right\} \tag{8.188}
$$

Para mostrar que a posição do Centro de Cisalhamento não depende de *Qy* , substitui-se  $\tau_a \cdot t_a$  da expressão (8.184) em (8.188), resultando:

$$
z_{p}^{cc} = \frac{1}{\Delta} \left\{ -I_{y} \int_{s} w^{y}(s) ds + I_{yz} \int_{s} w^{z}(s) ds + \oint n(s) \cdot ds \cdot \frac{\oint \left( I_{y} m_{s}^{y}(s) - I_{yz} m_{s}^{z}(s) \right)}{t} ds}{\oint \frac{1}{t} ds} \right\}
$$
(8.189)

O último termo  $\oint n(s) \cdot ds$  respeita a mesma convenção de sinais definida para o cálculo do centro de cisalhamento de seções abertas. Além disso, pode-se comentar que sempre o valor em módulo desta integral será 2*A* , conforme item referente à torção de seções fechadas de parede fina, pois *n( s )* na equação (8.189) possui o mesmo significado que *d(s )* na equação (7.49).

Para seções simétricas (em relação à *z* ) a expressão (8.189) se simplifica para

$$
z_p^{cc} = \frac{1}{I_z} \left\{ -\int_s w^y(s) \, ds + \oint_n(s) \cdot ds \cdot \frac{\oint \frac{m_s^y(s)}{t} \, ds}{\oint \frac{1}{t} \, ds} \right\} \tag{8.190}
$$

 As equações (8.189) e (8.190) podem ser entendidas como a soma de dois valores,  $z_p^{cc} = z_p^{cc(aberta)} + z_p^{cor}$  (8.191)

onde  $z_p^{cor}$  é uma correção aplicada sobre a posição do centro de cisalhamento da seção aberta.

Repetindo todo o procedimento para  $Q_y = 0$  tem-se:

$$
y_p^{cc} = \frac{1}{Q_z} \int_s n \cdot \tau \cdot t \cdot ds = \frac{1}{\Delta} \int_s \left( I_z m_s^z(s) - I_{yz} m_s^y(s) \right) \cdot n(s) \cdot ds + \frac{\tau_a \cdot t_a}{Q_z} \oint n(s) ds \tag{8.192}
$$

$$
y_{p}^{cc} = \frac{1}{\Delta} \left\{ I_{z} \int_{s} w^{z}(s) ds - I_{yz} \int_{s} w^{y}(s) ds - \oint n(s) \cdot ds \cdot \frac{\oint \left( I_{z} m_{s}^{z}(s) - I_{yz} m_{s}^{y}(s) \right)}{t} ds}{\oint \frac{1}{t} ds} \right\}
$$
(8.193)

ou

$$
y_p^{cc} = \frac{1}{I_y} \left\{ \int_s w^z(s) \, ds - \oint_n(s) \cdot ds \cdot \frac{\oint \frac{m_s^z(s)}{t} \, ds}{\oint \frac{1}{t} \, ds} \right\} \tag{8.194}
$$

ou de forma compacta:

$$
y_p^{cc} = y_p^{cc(aberta)} + y_p^{cor} \tag{8.195}
$$

## **Exemplo 8.18 – Calcular o centro de cisalhamento para a seção indicada**

 Na figura 8.77 indica-se o esqueleto de uma seção fechada de parede fina com espessura constante  $t = 0$ , lcm. Escolheu-se o ponto **A** para "abrir" a seção e o ponto P como polo.

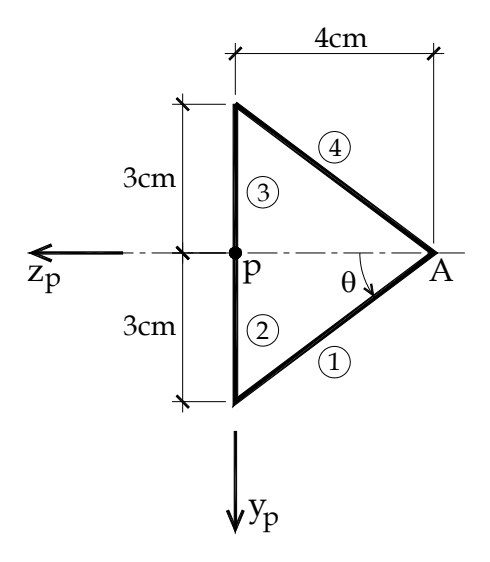

Figura 8.77 – Seção transversal

 Como a seção transversal é simétrica em relação ao eixo *z* , a fórmula a ser aplicada é a (8.190) e necessitamos apenas de  $I_z$ ,  $m_s^y$  e  $n(s)$ . Sendo uma seção de parede fina, desprezam-se os termos em  $t^3$ .

 Calcula-se, usando numeração das partes da seção indicada na figura 8.77, o momento de inércia da seção, como:

$$
I_z^1 = I_z^4 = I_{y_0}sen^2(\theta) = \frac{25}{24} cm^4 (0, 6)^2 = \frac{3}{8} cm^4
$$
  

$$
A_1 = A_4 = 0, 1 \cdot 5 cm^2 = 0, 5 cm^2; |y_4| = y_1 = 1, 5 cm
$$
  

$$
A_1 y_1^2 = A_4 y_4^2 = \frac{9}{8} cm^4; I_z^{23} = \frac{0, 1 \cdot 6^3}{12} cm^4 = \frac{9}{5} cm^4
$$

E, portanto:

$$
I_z = \frac{24}{5} \, \text{cm}^4
$$

Seguindo procedimentos dos itens anteriores indicam-se os diagramas de normal, momento estático  $m_s^y$  e  $w^y$  na figura 8.78.

$$
\int_{s} w^{y}(s) ds = 2 \cdot \left\{-5.1, 8 \div 2 + \frac{2}{3} \cdot 5.0, 45\right\} cm^{5} = -6cm^{5}
$$
\n
$$
\oint \frac{1}{t} ds = \frac{1}{0, 1cm} \cdot (5 + 6 + 5) cm = 160
$$
\n
$$
\oint \frac{m_{s}^{y}(s)}{t} ds = \frac{1}{0, 1cm} \left\{ 2 \cdot \left(0, 75 \cdot 5 \div 2 - \frac{2}{3} \cdot 0, 1875 \cdot 5\right) + 0, 75 \cdot 6 + \frac{2}{3} \cdot 0, 45 \cdot 6 \right\} cm^{4} = 88cm^{3}
$$

$$
\oint n(s) \cdot ds = 2 \cdot \{-2, 4 \cdot 5\} \, cm^2 = -24 \, cm^2 = -2\overline{A}
$$

Assim, tem-se

$$
z_p^{cc} = \frac{1}{(24/5)cm^4} \left\{ -(-6cm^5) + \frac{88cm^3}{160}(-24cm^2) \right\} = \frac{5}{4}cm - \frac{11}{4}cm = -\frac{3}{2}cm
$$

A posição do centro de cisalhamento da seção aberta seria de 1,25*cm* à esquerda da alma da seção, enquanto para a seção fechada o centro de cisalhamento está à 1,5*cm* para a direita da alma da seção transversal. Já o centro de gravidade se localiza à 1,25*cm* para a direita da alma, não coincidindo com o centro de cisalhamento. Estas medidas podem ser vistas na figura 8.78c.

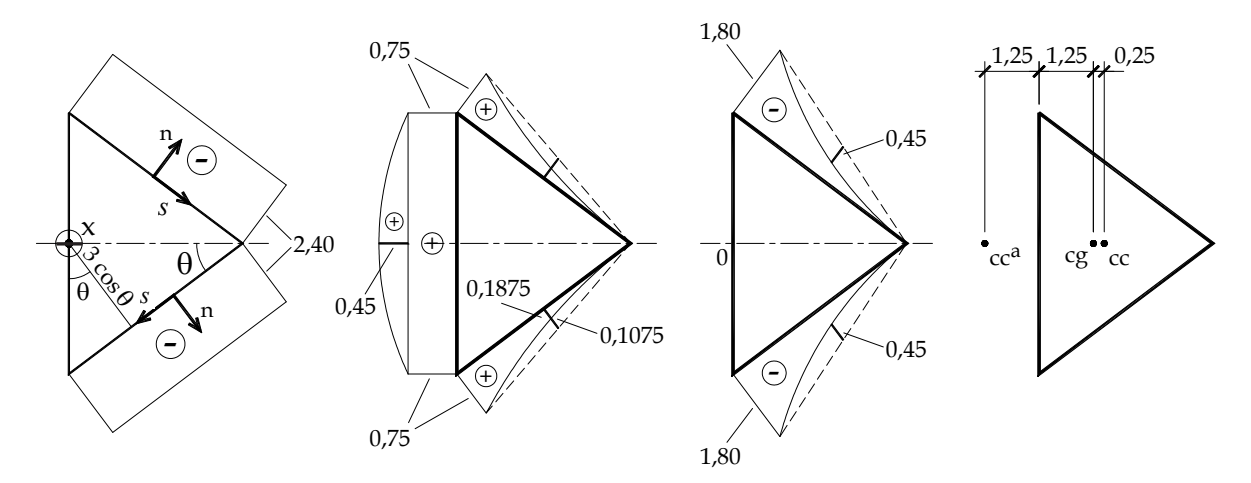

Figura 8.78 – Diagramas envolvidos e posição do centro de cisalhamento

#### **Exemplo** 8.19 - **Centro de cisalhamento de uma seção de parede fina quadrada**:

Mostrar que o centro de cisalhamento da seção quadrada vazada coincide com o centro de gravidade.

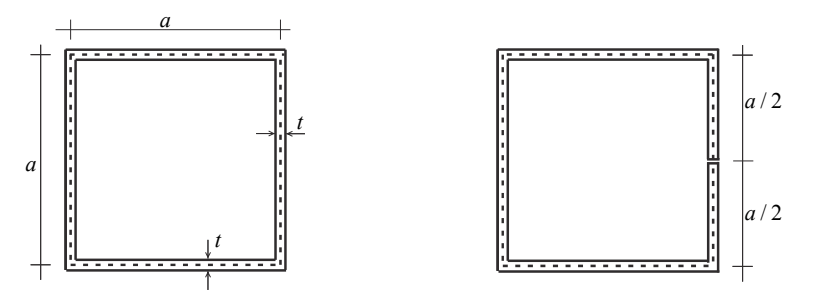

Figura 1 - (a) Seção de interesse, (b) Abertura auxiliar

 Para se realizar os cálculos considerou-se uma seção de entrada. Assim, o fluxo de tensão de cisalhamento para a seção aberta auxiliar fica como indicado na figura 2(a) onde os valores representam o momento estático  $m_s^y$ . Além disso, a coordenada curvilínea *s* segue o

sentido indicado (o mesmo da tensão), assim o produto vetorial entre a coordenada e as normais  $(\vec{s} \wedge \vec{n}) \cdot \vec{x} < 0$  resulta em valor negativo em todos os trechos. Na figura 2(b) indicase o fluxo de tensão de cisalhamento corretor  $\tau_a$  que deve ser somado ao da seção aberta auxiliar  $\tau_{Q^a_\nu}$  para compor o fluxo real.

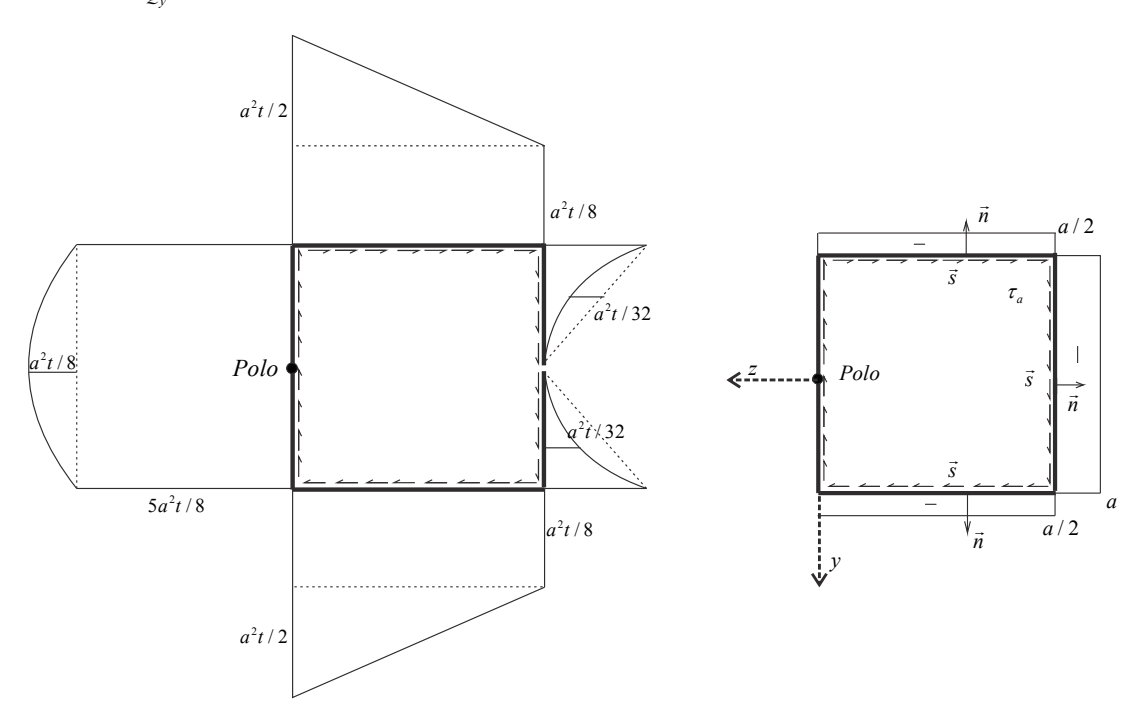

Figura 2: (a) Seção aberta auxiliar e (b) Tensão corretiva

 Usando a equação (8.183) que indica que o empenamento total de uma seção fechada de material homogêneo é nulo, calcula-se o valor de  $\tau_a t_a$ .

$$
\tau_a \cdot t_a = -\frac{Q_y}{I_z} \frac{\oint \frac{m_s^y(s)}{t} ds}{\oint \frac{1}{t} ds}
$$
 (a)

$$
\oint \frac{m_s^{\nu}(s)}{t} ds = \frac{3}{2} a^3
$$
 (b)

$$
I_z = \frac{2t}{3}a^3\tag{c}
$$

$$
\oint \frac{1}{t} ds = \frac{4a}{t} \tag{d}
$$

$$
\tau_a t_a = \tau t = -\frac{Q_y}{\left(\frac{2t}{3}a^3\right)^2} \frac{3}{2} a^3 \frac{t}{4a} \qquad \tau_a t_a = -\frac{9Q_y}{16a} \tag{e}
$$

Para se usar diretamente a fórmula (8.190)

$$
z_p^{cc} = \frac{1}{I_z} \left\{ -\int_s w^y(s) \, ds + \oint n(s) \cdot ds \cdot \frac{\oint \frac{m_s^y(s)}{t} \, ds}{\oint \frac{1}{t} \, ds} \right\} \tag{f}
$$

Toma-se a segunda parte de (e) já calculada, ou seja,:

$$
\frac{1}{I_z} \frac{\oint \frac{m_s^{\gamma}(s)}{t} ds}{\oint \frac{1}{t} ds} = \frac{9}{16a}
$$
 (g)

além disso,

$$
\oint n(s) \cdot ds = -2\overline{A} = -2a^2 \tag{h}
$$

onde o sinal negativo vem de  $(\vec{s} \wedge \vec{n}) \cdot \vec{x} < 0$ .

Assim, a parcela,

$$
\frac{1}{I_z}\oint n(s)\cdot ds \cdot \frac{\oint \frac{m_s^y(s)}{t}ds}{\oint \frac{1}{t}ds} = -\frac{9a}{8}
$$
 (i)

Falta calcular o centro de cisalhamento da seção aberta onde se considerou o polo indicado, ou seja:

$$
-\frac{1}{I_z}\int_s w^{\nu}(s)ds = +\frac{5}{8}a
$$
 (j)

cujo sinal se inverteu graças ao sinal de  $\vec{n}$ . Finalmente, somando-se (j) com (i) resulta:

$$
z_{cc} = \frac{5}{8}a - \frac{9}{8}a = -\frac{1}{2}a
$$
 (k)

Portanto, como era esperado, o CC coincide com o CG da seção investigada. Esse resultado é óbvio, pois o centro de gravidade de uma seção bissimétrica deve estar contida no cruzamento dos eixos de simetria.

## **8.13.4 – Fluxo de cisalhamento em seções celulares**

 Uma particularidade deste problema é que, tal como no problema de torção, não há uma fórmula única para o cálculo, apenas um procedimento a ser seguido, veja capítulo 7. Este procedimento será descrito para uma seção de duas células e sua extensão para o caso geral será comentada.

 Para seções celulares a condição de empenamento nula deve ser respeitada para cada célula que compõe a seção e, portanto, vale a equação (8.180). Tendo como base a solução apresentada para seção fechada, ao "abrir" a seção, o fluxo "corretor"  $\tau_a t_a$  trabalha como tensão de cisalhamento ao momento torçor. O corte necessário, no caso de seção celular, deve "abrir" a seção transversal, conforme mostra a figura 8.79.

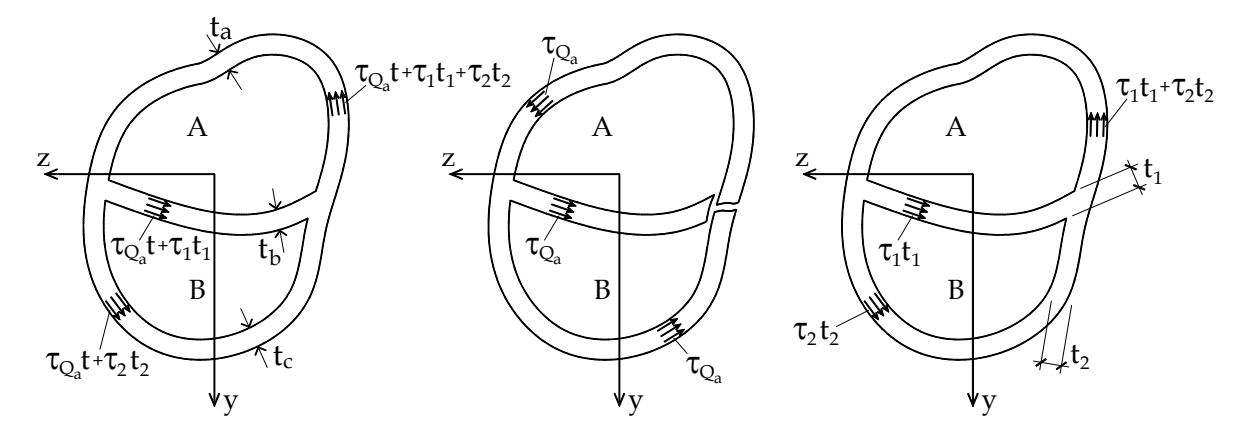

Figura 8.79 – Seção celular, "abertura" e continuidade de fluxo.

A continuidade de fluxo na torção, oriunda do teorema de Cauchy e do equilíbrio na direção longitudinal da barra, indica que no ponto de abertura da seção, onde existem 3 espessuras diferentes, tem-se:

$$
\tau_1 t_1 + \tau_2 t_2 = \tau_3 t_3 \tag{8.196}
$$

e, portanto, para facilitar,  $\tau_3 t_3$  será diretamente substituído por  $\tau_1 t_1 + \tau_2 t_2$  nos desenvolvimentos. Cada trecho da seção é definido na figura 8.79a pela correspondente espessura. No trecho "a" o fluxo total é  $\tau_{Q}t_{a} = \tau_{Q_{a}}t_{a} + \tau_{1}t_{1} + \tau_{2}t_{2}$ , no trecho "b"  $\tau_Q t_b = \tau_{Qa} t_b + \tau_1 t_1$  e no trecho "c"  $\tau_Q t_c = \tau_{Qa} t_c + \tau_2 t_2$  sendo  $\tau_{Qa}$  a tensão de cisalhamento da seção "aberta" resultante da força cortante (omitindo-se o índice *y* ou *z* conforme a força cortante considerada). Lembra-se que  $\tau_i t_i$  são valores constantes no ponto de corte. Aplicando-se (8.180), respectivamente, nas células A, B e A+B, escreve-se:

$$
\oint_{A} \tau_{Qa} ds + \left[ \int_{a} \frac{1}{t_a} ds \right] \left( \tau_1 t_1 + \tau_2 t_2 \right) + \left[ \int_{b} \frac{1}{t_b} ds \right] \tau_1 t_1 = 0 \tag{8.197}
$$

$$
\oint_{A+B} \tau_{Qa} ds + \left[ \int_a \frac{1}{t_a} ds \right] \left( \tau_1 t_1 + \tau_2 t_2 \right) + \left[ \int_c \frac{1}{t_c} ds \right] \tau_2 t_2 = 0 \tag{8.198}
$$

$$
\oint_{B} \tau_{Qa} ds + \left[ \int_{c} \frac{1}{t_c} ds \right] \tau_2 t_2 - \left[ \int_{b} \frac{1}{t_b} ds \right] \tau_1 t_1 = 0 \tag{8.199}
$$

Lembrando-se que em cada trecho  $\tau_i t_i$  é constante e, portanto, pode ser colocado para fora de cada integral. A equação (8.199) é combinação linear das outras duas. Resolvendo-se o sistema composto por (8.197) e (8.198) determinam-se  $\tau_1 t_1$  e  $\tau_2 t_2$  e, portanto,  $\tau_Q$ .

 A determinação do centro de cisalhamento é feita pela hipótese de momento torçor nulo, equações (8.168) e (8.172). Para  $Q_z = 0$ :

$$
z_{p}^{cc} = \frac{-1}{Q_{y}} \int_{s} n \cdot \tau_{Q_{y}} \cdot t \cdot ds = \frac{-1}{Q_{y}} \left\{ \int_{a}^{n} \int_{a} n \cdot \tau_{Q a_{y}} \cdot t_{a} ds + \int_{b}^{n} n \cdot \tau_{Q a_{y}} \cdot t_{b} ds + \int_{c}^{n} n \cdot \tau_{Q a_{y}} \cdot t_{c} ds + \int_{c}^{n} \int_{a} n \cdot \tau_{Q a_{y}} \cdot t_{c} ds \right\}
$$
(8.200)

Para  $Q_y = 0$ 

$$
y_{p}^{cc} = \frac{1}{Q_{z}} \int_{s} n \cdot \tau_{Q_{z}} \cdot t \cdot ds = \frac{1}{Q_{z}} \left\{ \int_{a}^{n} \int_{a} n \cdot \tau_{Q a_{z}} \cdot t_{a} ds + \int_{b}^{n} n \cdot \tau_{Q a_{z}} \cdot t_{b} ds + \int_{c}^{n} n \cdot \tau_{Q a_{z}} \cdot t_{c} ds + \int_{c}^{n} \int_{a} n \cdot \tau_{Q a_{z}} \cdot t \cdot ds \right\}
$$
(8.201)

Lembrado-se que  $\left| \int n ds \right| = 2 A_{\text{Cell}}$  $\int_{\text{Cell}} n \, ds = 2 \overline{A}_{\text{Cell}}$  as expressões (8.200) e (8.201) podem ser simplificadas.

#### **Exemplo 8.19 – Calcular o centro de cisalhamento para a seção indicada**

 Seja a seção transversal indicada na figura 8.80a com polo já definido. A espessura de todos os trechos é constante  $t = 3cm$ . Esta seção possui um eixo de simetria ( $z$ ) e, portanto, resta calcular a coordenada  $z_p^{cc}$ . Para o cálculo do momento de inércia do trecho circular utiliza-se a coordenada polar da figura 8.80b, assim:

$$
I_z^{cir} = \int_A y^2 dA = \int_s y^2 (s) \cdot t(s) \cdot ds = \int_0^{\pi} R \cdot \cos^2(\theta) \cdot t \cdot R^2 \cdot d\theta = \frac{\pi t R^3}{2} = 589,05 \cdot 10^3 \, \text{cm}^4
$$

Desta forma, o momento de inércia total fica:

$$
I_z = \left(589,05x10^3 + \frac{2 \cdot 3 \cdot 100^3}{12} + 2 \cdot (200 \cdot 3) \cdot 50^2\right) cm^4 = 4089,05 \cdot 10^3 cm^4
$$

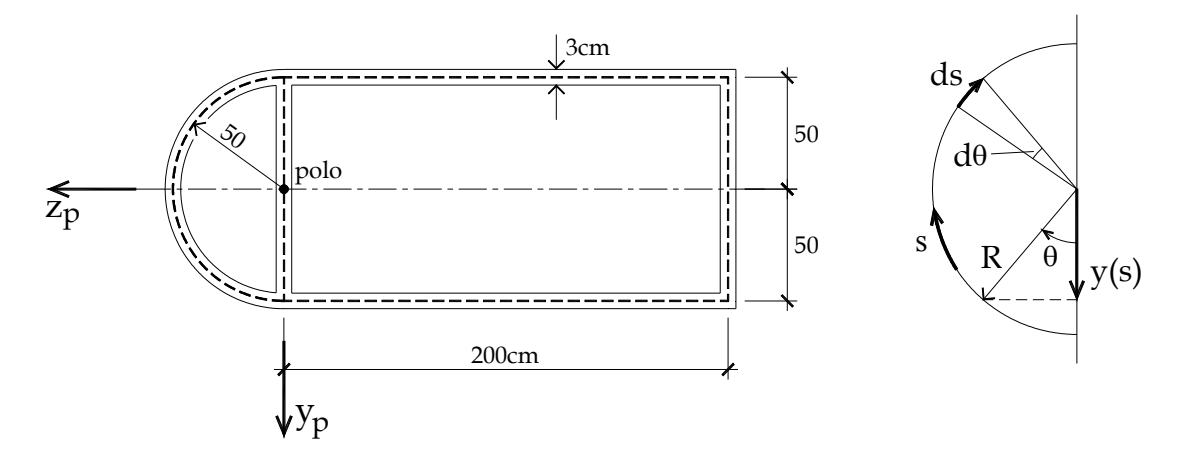

Figura 8.80 – Definição do problema

 Na figura 8.81 indicam-se os trechos analisados, esboço do fluxo corretor de tensão de cisalhamento, a seção transversal "aberta", o digrama de distância normal e o diagrama de momento estático. O trecho tracejado do diagrama de momento estático indica que este não será utilizado pela posição do polo.

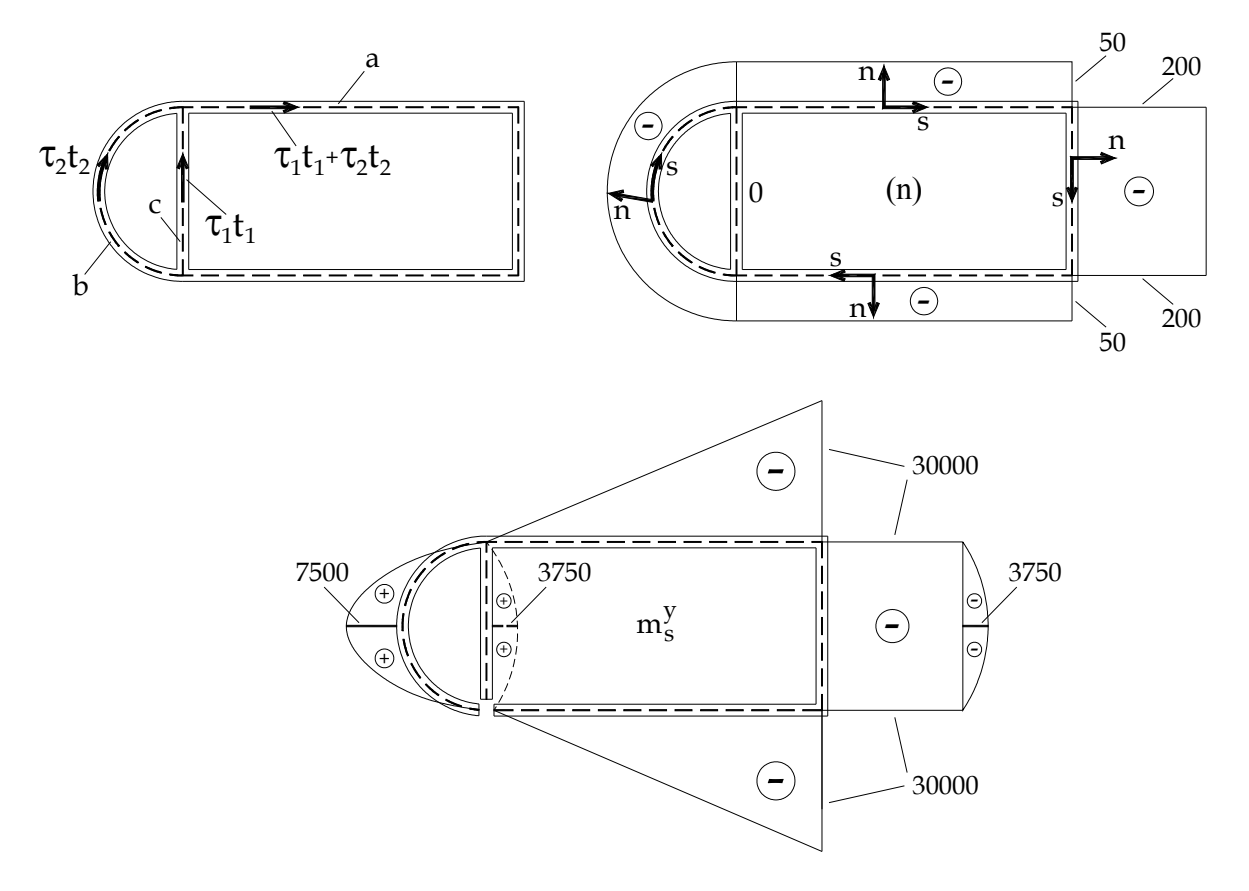

Figura 8.81 – Variáveis de interesse
Para calcular o momento estático do trecho circular utilizou-se o mesmo sistema de coordenadas da figura 8.80b, resultando:

$$
m_s^y(s) = \int_{A^*} y(s) dA = \int_{S^*} y(s) t(s) ds = \int_0^{\pi} R \cdot \cos(\theta) \cdot t \cdot R \cdot d\theta = 7500 \cdot \text{sen}(\theta) \cdot \text{cm}^3
$$

 Os demais trechos são usuais e, portanto, utilizam-se diretamente os valores expressos no diagrama. Analisando-se o esboço do fluxo (figura 8.81), as condições de empenamento nulo são:

$$
\oint_{A} \tau_{Q_y}^{a} ds + \int_{c} ds \frac{\tau_1 \cdot t_1}{t_c} + \int_{a} ds \frac{(\tau_1 \cdot t_1 + \tau_2 \cdot t_2)}{t_a} = 0
$$
\n
$$
\oint_{A+B} \tau_{Q_y}^{a} ds + \int_{b} ds \frac{\tau_2 \cdot t_2}{t_b} + \int_{a} ds \frac{(\tau_1 \cdot t_1 + \tau_2 \cdot t_2)}{t_a} = 0
$$

onde os termos constantes já foram colocados para fora das integrais. Efetuando-se os cálculos chega-se ao seguinte sistema de equações:

 $600 \cdot \tau_1 \cdot t_1 + 500 \cdot \tau_2 \cdot t_2 = 2{,}201Q_y$ 

 $500 \cdot \tau_1 \cdot t_1 + 657,08 \cdot \tau_2 \cdot t_2 = 2,079 Q_y$ 

Donde  $\tau_1 \cdot t_1 = 2.82 \times 10^{-3} Q_y$  e  $\tau_1 \cdot t_1 + \tau_2 \cdot t_2 = 3.838 \times 10^{-3} Q_y$ . Na figura 8.82 são mostrados os diagramas de  $\tau_{Q^a_y} \cdot n(s) \cdot t(s)$  e do fluxo de tensão de "torção" ( $\tau_i \cdot t_i.n$ ).

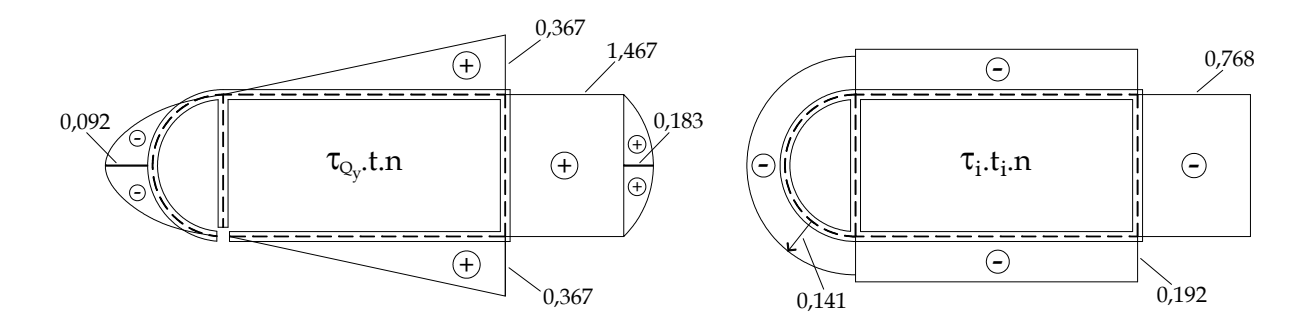

Figura 8.82 – Diagramas dos infinitésimos de momento para  $\tau_{Q_y}^a$  e  $\tau_i \cdot t_i \cdot n$ .

As integrais de interesse são:

$$
\int_{b} \tau_{Q_y} \cdot t \cdot n \cdot ds = -9,1708 \cdot Q_y
$$
\n
$$
\int_{a} \tau_{Q_y} \cdot t \cdot n \cdot ds = 232,328Q_y
$$
\n
$$
\oint_{A+B} (\tau_i \cdot t_i) \cdot n ds = -175,67Q_y
$$

O cálculo do centro de cisalhamento fica:

$$
z_{p}^{cc} = \frac{-1}{Q_{y}} \oint_{A+B} \tau \cdot t \cdot n \cdot ds = \frac{-1}{Q_{y}} \Big[ 223,157 Q_{y} - 175,67 Q_{y} \Big] cm = -47,487 cm
$$

Na figura 8.83 indica-se o centro de cisalhamento da seção "aberta" e o centro de cisalhamento procurado.

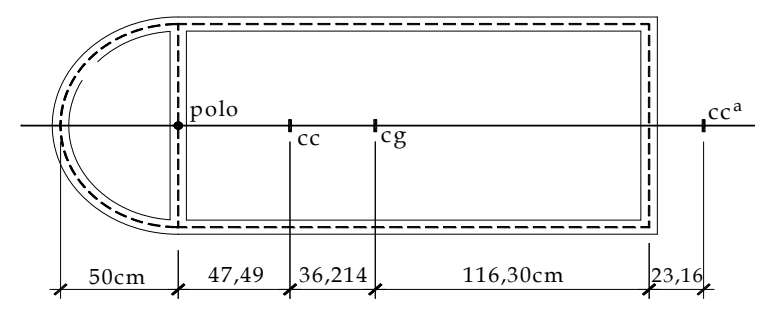

Figura 8.83 – Posição do centro de cisalhamento

 A solução de seções celulares gerais, com *n* células, é feita de forma semelhante à de duas células. O número de "cortes" para a "abertura" da seção é *n* 1, resultando neste mesmo número de "fluxos" corretores. Da mesma forma o número de equações linearmente independentes para se determinar os "fluxos" corretores também é  $n-1$ . Assim, a única diferença está no tamanho do sistema a se resolver.

 No caso de seções fechadas ou celulares com ramificações (abertas) a componente  $\tau_{Oa}$ , correspondente ao problema aberto, inclui as ramificações, porém os "fluxos" de correção nas ramificações são nulos. Assim, por exemplo, as primeiras integrais de (8.197), (8.198) e (8.199) incluem as ramificações, enquanto as demais integrais são feitas apenas nos circuitos fechados das células.

 O tema discutido nesse item é adicional e, portanto, não foi fornecida lista de exercícios.

### **9 – Tensão, Deformação e Lei de Hooke**

#### **9.1 - Introdução**

 Conforme descrito no capítulo 1, na mecânica dos sólidos as componentes de tensão quantificam, de forma contínua, a interação entre as partículas que constituem um sólido sujeito às ações externas (principalmente forças e momentos). A resistência ao afastamento ou à aproximação de planos paralelos (ou superfícies paralelas) do contínuo é quantificada pela grandeza tensão normal, enquanto a resistência ao deslizamento relativo entre planos paralelos (ou superfícies paralelas) é chamada de tensão de cisalhamento.

 Nos capítulos precedentes, estratégias mais ou menos simples foram deduzidas e aplicadas para o cálculo dessas componentes de tensão para os mais diversos problemas, sem a preocupação de se informar que, em um mesmo ponto, estas componentes atuam simultaneamente. Além disso, a resistência do material é melhor verificada para uma composição das componentes de tensão e não para componentes isoladas. O estado de tensão em um ponto considera todas as componentes de tensão que atuam em um ponto, conforme será detalhado no item seguinte.

 Quando um sólido está sujeito a um estado de tensão ocorrem deformações. A relação entre as tensões e deformações é chamada de Lei Constitutiva do material. A Lei Constitutiva elástica linear uniaxial já foi abordada no capítulo 6, ou seja, para uma tensão normal isolada existe uma deformação correspondente na mesma direção da tensão. Também foi abordada de forma uniaxial a relação entre distorção e tensão de cisalhamento. Neste capítulo, pretende-se definir (para corpos isotrópicos) a Lei Constitutiva elástica linear que relaciona o estado de tensão em um ponto ao correspondente estado de deformação. Esta lei constitutiva é usualmente chamada de Lei de Hooke Generalizada.

### *Definição geral de estado de tensão em um ponto:*

 Imagine um corpo qualquer sujeito a um conjunto equilibrado de forças externas aplicadas conforme a figura 9.1a. Fazendo um corte imaginário surge uma distribuição de forças por unidade de superfície (*t*  $\rightarrow$ ) esboçada qualitativamente na figura 9.1b. Esta força por unidade de superfície não é normal nem tangencial à superfície de corte e, portanto, é chamada simplesmente de tensão (ou vetor tensão). Extraindo-se um infinitésimo de área da superfície do corte, figura 9.1c, pode-se deduzir que a intensidade e a direção da força representada dependem do corte realizado. Além disso, pode-se indicar um infinitésimo de força pela expressão:

$$
d\vec{F} = \vec{t} dA \tag{9.1}
$$

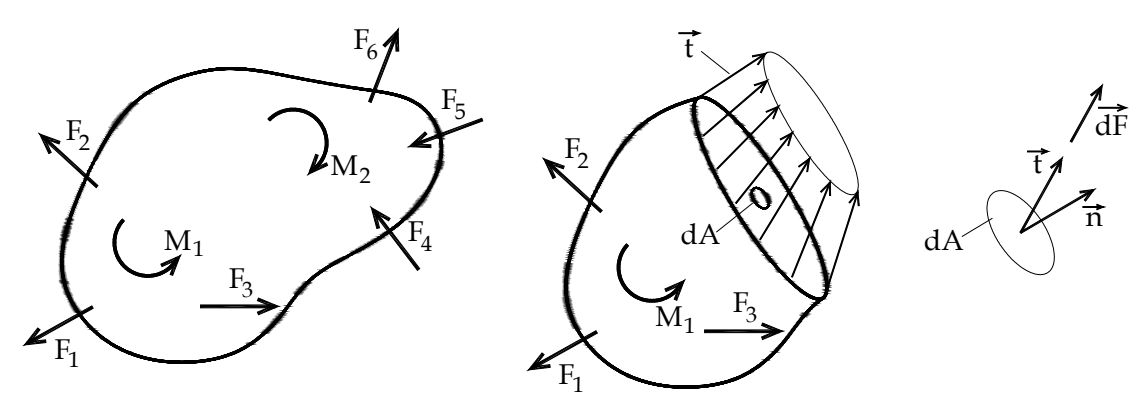

Figura 9.1 – (a) Corpo em equilíbrio, (b) corte genérico, (c) infinitésimo de área

Para melhor organizar as ideias e os procedimentos de cálculo, imagina-se que, ao invés de se fazer um único corte no corpo, realizam-se seis cortes, paralelos dois a dois, com distâncias infinitesimais entre si e ortogonais aos eixos coordenados. Desta forma separa-se do corpo um infinitésimo de volume (volume elementar) em equilíbrio, conforme a figura 9.2a, onde existem planos de entrada (-) e de saída (+) que recebem os nomes dos eixos coordenados a eles ortogonais. Sobre as faces do volume elementar indicam-se os respectivos vetores de tensão colocando o índice que indica o plano em que este atua. Pelo equilíbrio de forças do infinitésimo sabe-se que as tensões em um plano de entrada possuem o mesmo valor das tensões em um plano de saída, porém sentido contrário.

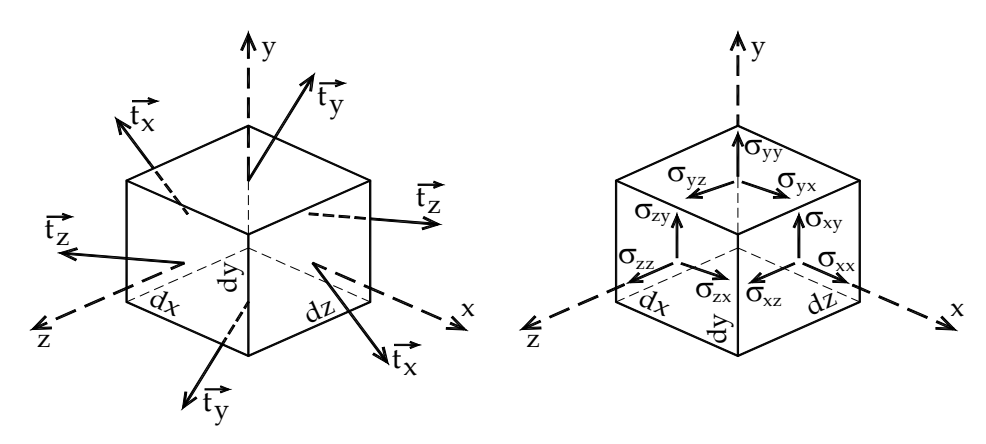

Figura 9.2 – (a) Vetores tensões sobre planos ortogonais, (b) Componentes de tensão e convenção de sinais.

 Sem considerar os sentidos dos vetores desenhados na figura 9.2a, pois estes foram simplesmente arbitrados, decompõem-se os vetores de tensão que atuam sobre cada face do volume elementar em componentes cartesianas, conforme a figura 9.2b, resultando nas chamadas componentes de tensão.

 As componentes possuem dois índices, o primeiro referente ao plano onde atuam e o segundo indicando sua direção. A convenção de sinal fica definida como: Para os planos de saída (+) o sentido das componentes de tensão positivas coincide com o sentido dos eixos coordenados, tal como desenhado. Para os planos de entrada (-) as componentes positivas são contrárias aos sentidos dos eixos coordenados. Aqui se deve lembrar que, como o equilíbrio de forças é satisfeito, as componentes de tensão em faces opostas possuem o mesmo valor (e sinal) e são representadas em sentidos opostos.

As componentes de tensão são usualmente denominadas pela letra grega sigma  $(\sigma)$ ao invés de se utilizar a letra (*t*) que foi empregada para denominar o vetor de tensão.

 É muito importante mencionar que as componentes ortogonais aos planos são chamadas simplesmente de tensões normais e sua convenção de sinal coincide com a estabelecida nos capítulos precedentes, ou seja, são positivas quando indicam tração e negativas na compressão. Além disso, as componentes que seguem direção tangencial ao plano de atuação são chamadas simplesmente de tensões de cisalhamento e sua convenção de sinal coincide com a convenção de força cortante estabelecida para barras gerais. É usual utilizar-se a letra grega tal  $(\tau)$  para denominar a componente de cisalhamento, porém não é obrigatório.

 Do exposto, ao invés de se organizar o ente tensão na forma vetorial, escolhe-se a organização na forma tensorial, ou seja:

$$
\sigma = \begin{bmatrix} \sigma_{xx} & \sigma_{xy} & \sigma_{xz} \\ \sigma_{yx} & \sigma_{yy} & \sigma_{yz} \\ \sigma_{zx} & \sigma_{zy} & \sigma_{zz} \end{bmatrix} = \begin{bmatrix} \sigma_{x} & \tau_{xy} & \tau_{xz} \\ \tau_{yx} & \sigma_{y} & \tau_{yz} \\ \tau_{zx} & \tau_{zy} & \sigma_{z} \end{bmatrix} = \begin{bmatrix} \sigma_{11} & \sigma_{12} & \sigma_{13} \\ \sigma_{21} & \sigma_{22} & \sigma_{23} \\ \sigma_{31} & \sigma_{32} & \sigma_{33} \end{bmatrix} = \sigma_{ij}
$$
(9.2)

 Na expressão (9.2) as duas últimas notações são adequadas ao tratamento computacional e são chamadas de indicial ou de Einstein.

 Estando o volume elementar da figura 9.2 em equilíbrio, pode-se calcular o equilíbrio de momentos, por exemplo, em torno do eixo z. Para tanto, visualiza-se a face xy (ou o plano z) do volume elementar, conforme a figura 9.3, e deixam-se presentes apenas os infinitésimos de força que causam momento em torno do eixo z. Observe que os infinitésimos de força são resultado do produto entre a componente de tensão e sua área de atuação.

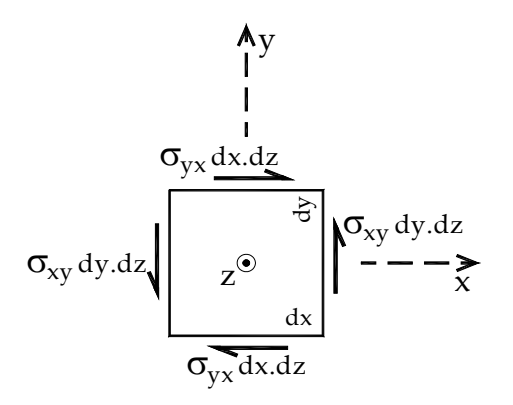

Figura 9.3 – Análise do equilíbrio de momentos em torno do eixo z

Realizando o equilíbrio tem-se:

$$
(\sigma_{xy}dy.dz).dx = (\sigma_{yx}dx.dz).dy \qquad \Rightarrow \qquad \sigma_{xy} = \sigma_{yx} \qquad (9.3)
$$

Donde, repetindo-se o procedimento para as ouras faces, resultam expressões usualmente chamadas de Teorema de Cauchy, ou seja:

$$
\sigma_{xy} = \sigma_{yx}, \qquad \sigma_{xz} = \sigma_{zx}, \qquad \sigma_{zy} = \sigma_{yz} \tag{9.4}
$$

Assim, o tensor de tensões é simétrico e, portanto, tem-se apenas 6 componentes de tensão independentes.

$$
\sigma = \begin{bmatrix} \sigma_{xx} & \sigma_{xy} & \sigma_{xz} \\ \sigma_{xy} & \sigma_{yy} & \sigma_{yz} \\ \sigma_{xz} & \sigma_{yz} & \sigma_{zz} \end{bmatrix} = \begin{bmatrix} \sigma_{x} & \tau_{xy} & \tau_{xz} \\ \tau_{xy} & \sigma_{y} & \tau_{yz} \\ \tau_{xz} & \tau_{yz} & \sigma_{z} \end{bmatrix} = \begin{bmatrix} \sigma_{11} & \sigma_{12} & \sigma_{13} \\ \sigma_{12} & \sigma_{22} & \sigma_{23} \\ \sigma_{13} & \sigma_{23} & \sigma_{33} \end{bmatrix} = \sigma_{ij} = \sigma_{ji}
$$
(9.5)

 Imagine que ao invés de se extrair o volume elementar da figura 9.2 retire-se do contínuo um volume tetraédrico conforme indicado na figura 9.4. Os planos que delimitam o tetraedro representado são três planos coordenados de entrada (-) e um plano inclinado cujo vetor normal (de saída) é  $\vec{n}$ . O vetor de tensões representado neste plano é  $\vec{t}_n$  onde a letra *n* indica o plano. Deve-se observar que a área do plano *n* foi denominada *dA*, enquanto as áreas correspondentes aos planos coordenados são as suas projeções, ou seja:

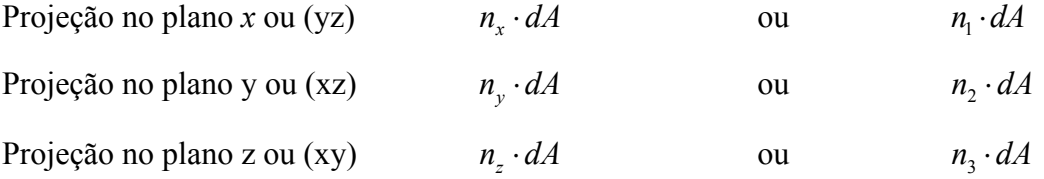

Onde os índices correspondem às componentes do vetor normal unitário.

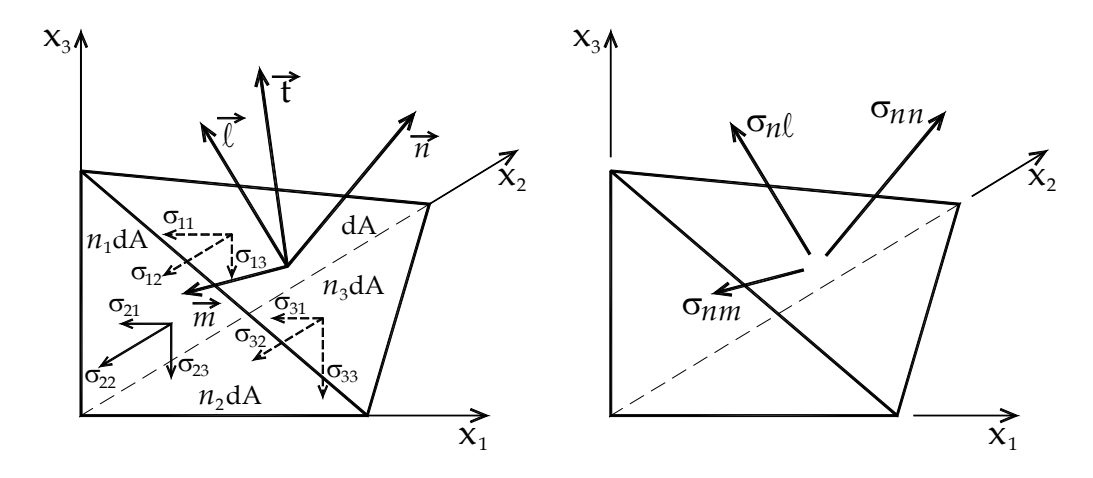

Figura 9.4 – Tetraedro elementar

 Conhecendo-se os valores das áreas pode-se calcular o equilíbrio do tetraedro em cada direção coordenada, por exemplo, na direção *z* (ou 3),

$$
\Sigma F_z = 0 \qquad \Rightarrow \qquad t_3 \cdot dA = \sigma_{13} \cdot n_1 \cdot dA + \sigma_{23} \cdot n_2 \cdot dA + \sigma_{33} \cdot n_3 \cdot dA \qquad \qquad \text{ou}
$$

$$
t_3 = \sigma_{13} \cdot n_1 + \sigma_{23} \cdot n_2 + \sigma_{33} \cdot n_3 \qquad (9.6)
$$

Analogamente, nas outras direções, tem-se:

$$
t_2 = \sigma_{12} \cdot n_1 + \sigma_{22} \cdot n_2 + \sigma_{32} \cdot n_3 \tag{9.7}
$$

$$
t_1 = \sigma_{11} \cdot n_1 + \sigma_{21} \cdot n_2 + \sigma_{31} \cdot n_3 \tag{9.8}
$$

 Levando-se em consideração a simetria do tensor de tensões, esta expressão pode ser escrita de forma matricial (ou tensorial), como:

$$
\begin{Bmatrix} t_1 \\ t_2 \\ t_3 \end{Bmatrix} = \begin{bmatrix} \sigma_{11} & \sigma_{12} & \sigma_{13} \\ \sigma_{12} & \sigma_{22} & \sigma_{23} \\ \sigma_{13} & \sigma_{23} & \sigma_{33} \end{bmatrix} \begin{Bmatrix} n_1 \\ n_2 \\ n_3 \end{Bmatrix}
$$
 (9.9)

Esta expressão é conhecida como fórmula de Cauchy. Se o plano inclinado é uma superfície externa do corpo o vetor de tensão passa a ser entendido como força de superfície e a expressão (9.9) relaciona o estado de tensão do ponto com o vetor de forças de superfície.

Na figura 9.4 foram indicados versores (arbitrários)  $\vec{\ell}$  e  $\vec{m}$  sobre o plano inclinado seguindo a regra  $\vec{l} \times \vec{m} = \vec{n}$ . Para se calcular as componentes de tensão na direção de cada um desses versores basta realizar os produtos internos  $\sigma_{n\ell} = \vec{t}$ .  $\rightarrow$   $\rightarrow$  $\vec{l}$ ,  $\sigma_{nm} = \vec{t} \cdot \vec{m}$  e  $\sigma_{nn} = \vec{t} \cdot \vec{m}$ , ou seja:

$$
\sigma_{nn} = n_1 \cdot t_1 + n_2 \cdot t_2 + n_3 \cdot t_3 \tag{9.10}
$$

$$
\sigma_{n\ell} = \ell_1 \cdot t_1 + \ell_2 \cdot t_2 + \ell_3 \cdot t_3 \tag{9.11}
$$

$$
\sigma_{nm} = m_1 \cdot t_1 + m_2 \cdot t_2 + m_3 \cdot t_3 \tag{9.12}
$$

Aplicando-se as equações (9.10) até (9.12) sobre (9.9) resulta:

$$
\begin{Bmatrix}\n\sigma_{nn} \\
\sigma_{n\ell} \\
\sigma_{nm}\n\end{Bmatrix} =\n\begin{bmatrix}\nn_1 & n_2 & n_3 \\
\ell_1 & \ell_2 & \ell_3 \\
m_1 & m_2 & m_3\n\end{bmatrix}\n\begin{bmatrix}\n\sigma_{11} & \sigma_{12} & \sigma_{13} \\
\sigma_{12} & \sigma_{22} & \sigma_{23} \\
\sigma_{13} & \sigma_{23} & \sigma_{33}\n\end{bmatrix}\n\begin{bmatrix}\nn_1 \\
n_2 \\
n_3\n\end{bmatrix}
$$
\n(9.13)

Observando-se que os versores  $\vec{\ell}$  e  $\vec{m}$  também podem representar planos ortogonais ao plano definido por *n* , repetindo-se os procedimentos anteriores e lembrando que o tensor de tensões é simétrico chega-se a fórmula:

$$
\begin{bmatrix}\n\sigma_{nn} & \sigma_{n\ell} & \sigma_{nm} \\
\sigma_{n\ell} & \sigma_{\ell\ell} & \sigma_{\ell m} \\
\sigma_{nm} & \sigma_{\ell m} & \sigma_{mm}\n\end{bmatrix} =\n\begin{bmatrix}\n n_1 & n_2 & n_3 \\
 \ell_1 & \ell_2 & \ell_3 \\
 m_1 & m_2 & m_3\n\end{bmatrix}\n\begin{bmatrix}\n \sigma_{11} & \sigma_{12} & \sigma_{13} \\
 \sigma_{12} & \sigma_{22} & \sigma_{23} \\
 \sigma_{13} & \sigma_{23} & \sigma_{33}\n\end{bmatrix}\n\begin{bmatrix}\n n_1 & \ell_1 & m_1 \\
 n_2 & \ell_2 & m_2 \\
 n_3 & \ell_3 & m_3\n\end{bmatrix}
$$
\n(9.14)

 Esta expressão indica que um estado de tensão único pode ter valores numéricos de suas componentes diferentes conforme a orientação do sistema de eixos escolhido. Da mesma forma, a partir do estado de tensão escrito em um sistema de referência ortogonal pode-se encontrar seu correspondente em outro sistema ortogonal rotacionado. Fisicamente pode-se entender que, para um mesmo estado de tensão, os números que o representa podem ser diferentes conforme a orientação do plano de corte escolhido para a análise ou da orientação do volume elementar retirado do contínuo. Em notação compacta se escreve:

$$
\overline{\sigma} = R^t \cdot \sigma \cdot R \qquad \text{ou} \qquad \sigma = R \cdot \overline{\sigma} \cdot R^t \qquad (9.15)
$$

 Onde a barra superior indica a tensão escrita no sistema de referência rotacionado  $(\vec{\ell}, \vec{m}, \vec{n})$  ou a tensão observada em um volume elementar cujos versores que geram suas faces são  $(\vec{\ell}, \vec{m}, \vec{n})$ . Observa-se, portanto, que o tensor de tensões opera de forma semelhante a matrizes e, portanto, possui auto-valores e auto-vetores que representam, respectivamente, as tensões principais (máximas) e as direções principais. Mais detalhes a respeito da representação tridimensional podem ser consultados na bibliografia.

### **9.2 – Estado plano de tensões (EPT):**

 O EPT é um caso bidimensional de solicitação muito importante e ocorre em peças que possuem uma dimensão muito menor do que as outras, ou seja, possuem duas superfícies paralelas entre si e livres de tensões. No caso das superfícies serem planas este corpo é denominado chapa, veja a figura 9.5a. Apesar do caráter tridimensional das membranas, estas também podem ser tratadas aplicando-se o estado plano de tensões, pois as forças ortogonais às superfícies são muito menores do que as tensões desenvolvidas no material, veja figura 9.5b. Vasos de pressão, como caldeiras, bujões de gás, submarinos, foguetes e aeronaves podem ser tratados de forma simplificada aplicando-se o EPT.

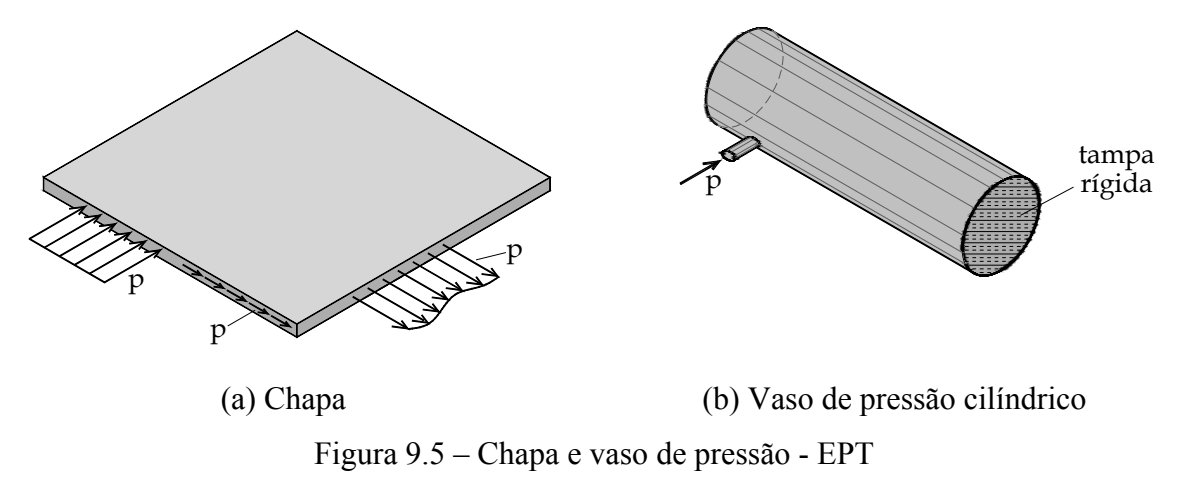

Considerando-se a coordenada *z* ortogonal às superfícies livres, o estado plano de tensões se caracteriza por:

$$
\sigma_{zz} = 0, \ \sigma_{zx} = \sigma_{xz} = \sigma_{zy} = \sigma_{yz} = 0 \tag{9.16}
$$

E o tensor de tensões se simplifica para:

$$
\sigma = \begin{bmatrix} \sigma_{xx} & \sigma_{xy} \\ \sigma_{xy} & \sigma_{yy} \end{bmatrix} = \begin{bmatrix} \sigma_{x} & \tau_{xy} \\ \tau_{xy} & \sigma_{y} \end{bmatrix} = \begin{bmatrix} \sigma_{11} & \sigma_{12} \\ \sigma_{12} & \sigma_{22} \end{bmatrix} = \sigma_{ij} = \sigma_{ji}
$$
(9.17)

 Neste caso, a visualização do volume elementar se simplifica para uma vista sobre o plano *z* onde aparece o retângulo de largura *dx* , altura *dy* e espessura *dz* , veja figura 9.6a. Na figura 9.6b mostram-se as componentes de tensão que surgem em um plano inclinado definido pelo versor  $\vec{n}$  que forma ângulo  $\theta$  com o eixo horizontal (*x*).

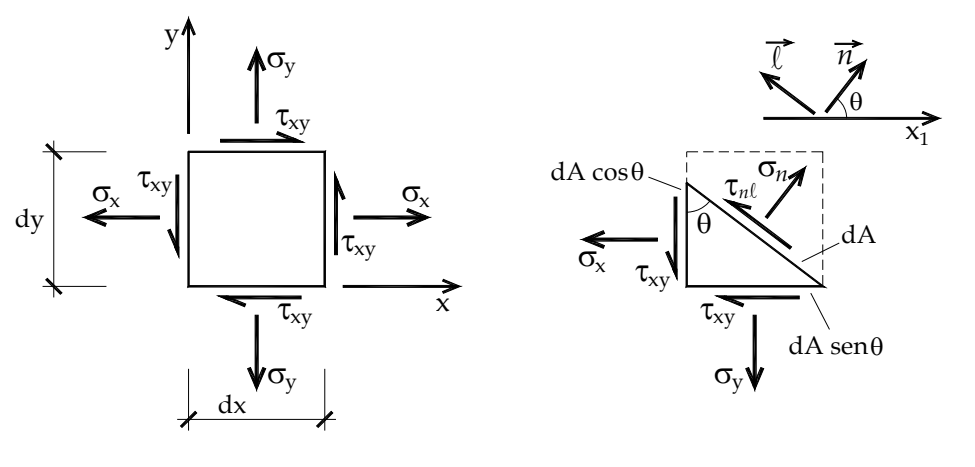

(a) Cartesiana (b) Plano inclinado Figura 9.6 – Representação do EPT em um ponto

 A correspondência entre os cossenos diretores que constituem a matriz de giro da expressão (9.14) e o ângulo  $\theta$  é dada por:

$$
n_1 = \cos \theta, \ n_2 = \sin \theta, \ \ell_1 = -\sin \theta \ e \ \ell_2 = \cos \theta \tag{9.18}
$$

Substituindo-se essa correspondência na expressão (9.14) resulta

$$
\begin{bmatrix} \sigma_{nn} & \sigma_{n\ell} \\ \sigma_{n\ell} & \sigma_{\ell\ell} \end{bmatrix} = \begin{bmatrix} \cos\theta & \sin\theta \\ -\sin\theta & \cos\theta \end{bmatrix} \begin{bmatrix} \sigma_x & \tau_{xy} \\ \tau_{xy} & \sigma_y \end{bmatrix} \begin{bmatrix} \cos\theta & -\sin\theta \\ \sin\theta & \cos\theta \end{bmatrix}
$$
 (9.19)

 Desenvolvendo-se a equação (9.19), ou efetuando-se diretamente o equilíbrio de forças nas direções  $\vec{n}$  e  $\vec{\ell}$  da cunha apresentada na figura 9.16b, escrevem-se:

$$
\sigma_n = \sigma_x \cos^2 \theta + \sigma_y \sin^2 \theta + 2\tau_{xy} \sin \theta \cos \theta \tag{9.20}
$$

$$
\tau_{n\ell} = \sigma_{n\ell} = (\sigma_y - \sigma_x) \text{sen } \theta \cos \theta + \tau_{xy} (\cos^2 \theta - \text{sen}^2 \theta) \tag{9.21}
$$

Além disso, para uma cunha cujo plano inclinado seja definido por  $\vec{\ell}$  tem-se:

$$
\sigma_{\ell} = \sigma_x \operatorname{sen}^2 \theta + \sigma_y \cos^2 \theta - 2\tau_{xy} \operatorname{sen} \theta \cos \theta \tag{9.22}
$$

Deve-se comentar que o cálculo de  $\sigma$ , pode ser feito aplicando na fórmula de  $\sigma$ , um ângulo  $\alpha = \theta + \pi/2$  já que o plano  $\vec{\ell}$  forma ângulo de  $\pi/2$  com o plano  $\vec{n}$  $\vec{n}$  .

 Somando-se as expressões (9.20) e (9.22) descobre-se que o traço do tensor de tensões é independente do giro (primeiro invariante de tensão), ou seja:

$$
\sigma_x + \sigma_y = \sigma_n + \sigma_\ell \qquad \forall \quad \theta \tag{9.23}
$$

 Antes de continuar a análise de tensões, é interessante se aplicar as propriedades trigonométricas relativas à  $cos(2\theta)$  e  $sen(2\theta)$  sobre as equações (9.20) e (9.21), resultando:

$$
\sigma_n = \frac{\sigma_x + \sigma_y}{2} + \frac{\sigma_x - \sigma_y}{2}\cos(2\theta) + \tau_{xy}\sin(2\theta)
$$
\n(9.24)

$$
\tau_{n\ell} = -\frac{\sigma_x - \sigma_y}{2} \text{sen}(2\theta) + \tau_{xy} \cos(2\theta) \tag{9.25}
$$

## *9.2.1 – Tensões e direções principais (cálculo clássico)*

 É de interesse prático conhecer as máximas e mínimas tensões de um determinado estado de tensão, ou tensão em um ponto. A forma clássica de se proceder para o EPT é calcular os pontos críticos das expressões (9.24) e (9.25), ou seja, derivando-as em relação ao ângulo  $\theta$  e igualando-as à zero, assim:

$$
\frac{d\sigma_n}{d\theta} = -(\sigma_x - \sigma_y)sen(2\theta_p) + 2\tau_{xy}cos(2\theta_p) = 0
$$
\n(9.26)

$$
\frac{d\tau_{n\ell}}{d\theta} = -(\sigma_x - \sigma_y)\cos(2\theta_c) - 2\tau_{xy}\sin(2\theta_c) = 0
$$
\n(9.27)

 Onde os índices *p* e *c* representam direções principais e de cisalhamento crítico, respectivamente. Um fato muito importante que resulta da comparação entre as equações (9.26) e (9.25) é que os planos de tensão principal não apresentam componentes de tensão de cisalhamento.

Resolvendo as equações (9.26) e (9.27) encontram-se:

$$
tan(2\theta_p) = \frac{2\tau_{xy}}{(\sigma_x - \sigma_y)}
$$
 e  $tan(2\theta_c) = \frac{-(\sigma_x - \sigma_y)}{2\tau_{xy}}$  (9.28)

Como a função arco tangente sempre possui duas raízes distantes de  $\pi$ , resulta que:

$$
\left|\theta_{p1} - \theta_{p2}\right| = \pi/2 \text{ e } |\theta_{c1} - \theta_{c2}| = \pi/2 \tag{9.29}
$$

Realizando o produto das equações (9.28) se encontra:

$$
tan(2\theta_p) \cdot tan(2\theta_c) = -1 \qquad \qquad \therefore \qquad \qquad \left|\theta_p - \theta_c\right| = \pi/4 \qquad \qquad (9.29)
$$

Ou seja, as direções principais (ou os planos principais) formam ângulo de  $\pi/2$  entre si e ângulo de  $\pi$  / 4 com as direções de tensão crítica de cisalhamento.

Para se determinar os valores das tensões principais organiza-se a equação (9.24) na direção principal, como:

$$
\sigma_p - \frac{\sigma_x + \sigma_y}{2} = \frac{\sigma_x - \sigma_y}{2} \cos(2\theta_p) + \tau_{xy} \sin(2\theta_p)
$$
\n(9.30)

E se eleva ao quadrado, resultando:

$$
\left(\sigma_p - \frac{\sigma_x + \sigma_y}{2}\right)^2 = \left(\frac{\sigma_x - \sigma_y}{2}\right)^2 \cos^2(2\theta_p) + \tau_{xy}^2 \sin^2(2\theta_p) +
$$
  
+2 \cdot  $\tau_{xy} \cdot \left(\frac{\sigma_x - \sigma_y}{2}\right) \cdot \cos(2\theta_p) \cdot \sin(2\theta_p)$  (9.31)

Organiza-se agora a equação (9.28) como:

$$
sen(2\theta_p) \cdot \left(\frac{\sigma_x - \sigma_y}{2}\right) - \tau_{xy} \cdot cos(2\theta_p) = 0
$$
\n(9.32)

Ou, elevando-se ao quadrado:

$$
2\cdot \text{sen}\left(2\theta_p\right) \cdot \left(\frac{\sigma_x - \sigma_y}{2}\right) \cdot \tau_{xy} \cdot \text{cos}(2\theta_p) = \text{sen}^2\left(2\theta_p\right) \cdot \left(\frac{\sigma_x - \sigma_y}{2}\right)^2 + \tau_{xy}^2 \cdot \text{cos}^2\left(2\theta_p\right) \tag{9.33}
$$

 Substituindo-se o lado direito de (9.33) no último termo de (9.31) e tirando a raiz resulta:

$$
\sigma_p = \frac{\sigma_x + \sigma_y}{2} \pm \sqrt{\left(\frac{\sigma_x - \sigma_y}{2}\right)^2 + \tau_{xy}^2}
$$
\n(9.34)

Esta fórmula apresenta dois valores de tensão principal, porém não permite associar cada tensão ao correspondente ângulo (ou direção principal).

Manipulando-se a equação (9.25), à luz da equação (9.28), encontra-se para  $\theta_c$ :

$$
\tau_c = \pm \sqrt{\left(\frac{\sigma_x - \sigma_y}{2}\right)^2 + \tau_{xy}^2}
$$
\n(9.35)

É importante mencionar que substituindo-se  $2\theta_c$  na equação de tensão normal, ou seja (9.24) encontra-se que nos planos de tensão de cisalhamento crítico a tensão normal vale  $\sigma(\theta_c) = (\sigma_x + \sigma_y)/2$ .

Em uma análise prática calculam-se pela equação (9.28) os ângulos principais  $\theta_{p1}$  e  $\theta_{p2}$  e os ângulos críticos  $\theta_{c1}$  e  $\theta_{c2}$ . Substituindo esses ângulos nas expressões (9.24) e (9.25) ou nas (9.20) e (9.21) encontram-se os valores  $\sigma_{p1}$ ,  $\sigma_{p2}$ ,  $\tau_{c1}$  e  $\tau_{c2}$ . As expressões (9.34) e (9.35) podem ser usadas para verificação. Ainda de  $(9.34)$  somando-se os dois valores de  $\sigma$ encontra-se:

$$
\sigma_{p1} + \sigma_{p2} = \sigma_x + \sigma_y \tag{9.36}
$$

Que indica que as tensões principais e a tensão de cisalhamento crítica são invariantes, ou seja, não dependem da orientação no espaço adotada para a análise do sólido. No próximo item mostra-se que do cálculo tensorial resultam fórmulas para as direções principais que as associam diretamente às tensões principais, simplificando as análises práticas. Além disso, deve-se comentar que os sentidos das tensões críticas de cisalhamento não são importantes e o cálculo de sua intensidade pela equação (9.35) é suficiente.

 No item relativo ao círculo de Mohr mostra-se que mesmo para o EPT a máxima tensão de cisalhamento pode não ser a tensão de cisalhamento crítica 2D calculada por (9.35).

## *9.2.2 – Tensões e direções principais (cálculo tensorial)*

 Como não ocorrem tensões de cisalhamento nos planos principais, conclui-se que as tensões principais são os auto-valores do tensor de tensão. Aproveita-se a equação (9.19) para se definir e calcular os auto-valores e auto-vetores do tensor de tensão, ou seja, para um posicionamento particular  $(\theta_n)$  do volume elementar da figura 9.6, deve-se ter:

$$
\begin{bmatrix} \sigma_{p1} & 0 \\ 0 & \sigma_{p2} \end{bmatrix} = \begin{bmatrix} \cos \theta_p & \sin \theta_p \\ -\sin \theta_p & \cos \theta_p \end{bmatrix} \begin{bmatrix} \sigma_x & \tau_{xy} \\ \tau_{xy} & \sigma_y \end{bmatrix} \begin{bmatrix} \cos \theta_p & -\sin \theta_p \\ \sin \theta_p & \cos \theta_p \end{bmatrix}
$$
(9.37)

ou, pré-multiplicando-se pela segunda matriz, tem-se:

$$
\begin{bmatrix} \sigma_x & \tau_{xy} \\ \tau_{xy} & \sigma_y \end{bmatrix} \begin{bmatrix} \cos \theta_p & -\sin \theta_p \\ \sin \theta_p & \cos \theta_p \end{bmatrix} = \begin{bmatrix} \cos \theta_p & -\sin \theta_p \\ \sin \theta_p & \cos \theta_p \end{bmatrix} \begin{bmatrix} \sigma_{p1} & 0 \\ 0 & \sigma_{p2} \end{bmatrix}
$$
(9.38)

 Ao se executar os produtos matriciais dos dois lados e se igualar os termos 11 e 21, ou os termos 12 e 22 e, lembrando-se do cálculo tensorial, ou da álgebra linear, tanto faz resolver o problema para um ou outro auto-valor. Escolhendo-se, por exemplo,  $\sigma_{p1} = \sigma_p$ escreve-se:

$$
\begin{bmatrix} \sigma_x & \tau_{xy} \\ \tau_{xy} & \sigma_y \end{bmatrix} \begin{bmatrix} \cos \theta_p \\ \sin \theta_p \end{bmatrix} = \sigma_p \begin{bmatrix} \cos \theta_p \\ \sin \theta_p \end{bmatrix}
$$
 (9.39)

ou

$$
\begin{bmatrix} \sigma_x - \sigma_p & \tau_{xy} \\ \tau_{xy} & \sigma_y - \sigma_p \end{bmatrix} \begin{bmatrix} \cos \theta_p \\ \sin \theta_p \end{bmatrix} = \begin{bmatrix} 0 \\ 0 \end{bmatrix}
$$
 (9.40)

que é um problema de auto-valor / auto-vetor padrão.

Este problema é resolvido fazendo-se:

$$
det\begin{bmatrix} \sigma_x - \sigma_p & \tau_{xy} \\ \tau_{xy} & \sigma_y - \sigma_p \end{bmatrix} = 0 \quad \text{ou} \qquad \sigma_p^2 - \sigma_p (\sigma_x + \sigma_y) + (\sigma_x \sigma_y - \tau_{xy}^2) = 0 \tag{9.41}
$$

Donde se encontram como raízes os valores dados por (9.34). Atribuindo-se o maior valor para  $\sigma_{p1}$  e o menor para  $\sigma_{p2}$  calculam-se, a partir da primeira linha de (9.40),  $\theta_{p1}$  e  $\theta_{p2}$ como:

$$
tan(\theta_{p1}) = \frac{(\sigma_{p1} - \sigma_x)}{\tau_{xy}}
$$
 e 
$$
tan(\theta_{p2}) = \frac{(\sigma_{p2} - \sigma_x)}{\tau_{xy}}
$$
 (9.42)

 Para simplificar a escolha, tomam-se valores para os ângulos principais como  $-\pi/2 \le \theta_p \le \pi/2$ . Além disso, continua-se usando a intensidade dada pela expressão (9.35) para as tensões de cisalhamento críticas.

# *9.2.3 – Círculo de Mohr*

 O Círculo de Mohr é uma representação gráfica das expressões (9.24) e (9.25) para tensões em um ponto. Para visualizá-la inicia-se organizando a equação (9.24) como em (9.30) só que agora para um ângulo qualquer. Elevam-se (9.30) e (9.25) ao quadrado como:

$$
\left(\sigma_n - \frac{\sigma_x + \sigma_y}{2}\right)^2 = \left(\frac{\sigma_x - \sigma_y}{2}\cos(2\theta) + \tau_{xy}\sin(2\theta)\right)^2\tag{9.43}
$$

$$
\left(\tau_{n\ell}-0\right)^2 = \left(-\frac{\sigma_x - \sigma_y}{2}sen(2\theta) + \tau_{xy} cos(2\theta)\right)^2\tag{9.44}
$$

e soma-se, resultando:

$$
\left(\sigma_n - \frac{\sigma_x + \sigma_y}{2}\right)^2 + \left(\tau_{n\ell} - 0\right)^2 = \left(\frac{\sigma_x - \sigma_y}{2}\right)^2 + \tau_{xy}^2
$$
\n(9.45)

que é a equação de uma circunferência de centro  $[(\sigma_x + \sigma_y)/2; 0]$  tendo  $\sigma_n$  como abscissa,

 $\tau_{n\ell}$  como ordenada e 2 2  $R = \sqrt{\frac{\sigma_x - \sigma_y}{2}} + \tau_{xy}^2$  $\tau$  $=\sqrt{\left(\frac{\sigma_x-\sigma_y}{2}\right)^2}$ como raio, veja figura 9.7. A eliminação da

variável  $2\theta$  implica que a circunferência é parametrizada em  $2\theta$ .

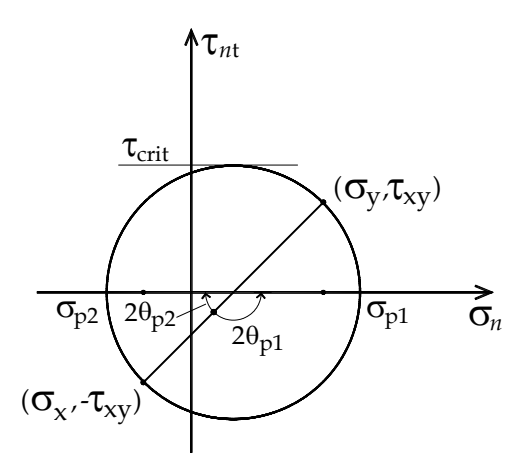

Figura 9.7 – Círculo de Mohr

Colocando  $\theta = 0^\circ$  em (9.24) e (9.25) resultam  $\sigma_n(0^\circ) = \sigma_x$  e  $\tau_{n\ell}(0^\circ) = \tau_{xy}$ , e colocando  $\theta = 90^\circ$  resultam  $\sigma_n(90^\circ) = \sigma_y$  e  $\tau_{n\ell}(90^\circ) = -\tau_{xy}$ . Como, na sequencia, o desenho do círculo de Mohr será usado para se indicar planos e não pontos, os pares ordenados espelhados  $(\sigma_x, -\tau_{xy})$  e  $(\sigma_y, \tau_{xy})$  são escolhidos para iniciar o traçado do círculo de Mohr. Conhecidos esses dois pontos (pertencentes à circunferência) a linha que os une é um diâmetro da circunferência e seu cruzamento com o eixo  $\sigma_n$  determina o centro da mesma, ou seja,  $\lfloor (\sigma_x + \sigma_y)/2, 0 \rfloor$ . De posse de um compasso traça-se a circunferência e os pontos de cruzamento desta com o eixo  $\sigma_n$  definem  $\sigma_{p1}$  e  $\sigma_{p2}$ , veja figura 9.7. Além disso, o raio da

circunferência indica o maior valor possível ( $\tau_{crit}$  - valor crítico) que a tensão de cisalhamento  $\tau_{n\ell}$  pode atingir na representação 2D. Os ângulos 2 $\theta$  são medidos no sentido anti-horário a partir da linha (raio) que liga o centro ao ponto  $(\sigma_x, -\tau_{xy})$ .

 É usual querer se definir os planos de análise no próprio círculo de Mohr. **Isto era feito no passado** no intuito de se obter todas as soluções de forma gráfica, pela falta de dispositivos digitais de cálculo. **Para ser fiel à história,** na figura 9.8 indica-se o ponto P (polo) dado pela coordenada  $(\sigma_x, \tau_w)$ . Como se pode observar a linha que liga os pontos  $(\sigma_x, -\tau_{xy})$  e P representa o plano x com sua normal  $\vec{n}_x = \vec{x}$  paralela ao eixo  $\sigma_n$ . O lado hachurado indica a parte interna do ponto (sólido) analisado e sua normal aponta para a região externa do ponto. O plano y é representado pela linha que liga o polo ao ponto  $(\sigma_{v}, \tau_{x}$ ). Observe que os planos x e y são ortogonais entre si.

 A propriedade chave do polo, que permite a representação gráfica direta dos planos e seus ângulos, é que este "enxerga" o mesmo arco "visto" pelo centro da circunferência com a metade de sua medida e, portanto,  $2\theta$  para o centro passa a ser  $\theta$  para o polo. A figura 9.8 mostra a determinação das tensões principais e planos principais para um caso onde  $\sigma_x < 0$ ,  $\sigma_{v} > 0$  **e**  $\tau_{xv} > 0$ .

A linha que liga o polo ao ponto  $(\sigma_{p1},0)$  (figura 9.8a) representa o plano principal P1. O ângulo  $\theta_{p1}$  é medido entre o plano x e o plano principal P1 ou entre os versores  $\vec{n}_x = \vec{x}$  e  $\vec{n}_1$  com sinal positivo no sentido anti-horário. Tudo se passa como se o plano *x* girasse sobre o polo, mantendo-se o hachurado do mesmo lado do plano original.

A linha que liga o polo ao ponto  $(\sigma_{p2},0)$  (figura 9.8b) representa o plano principal P2. O ângulo  $\theta_{p2}$  é medido entre o plano x e o plano principal P2 ou entre os versores  $\vec{n}_x = \vec{x}$ e  $\vec{n}_2$  com sinal positivo no sentido anti-horário. No caso exemplificado  $\theta_{p2} < 0$ . Observe a manutenção do hachurado respeitando o lado original do plano x, cujo versor coincide com o eixo  $\sigma_n$ 

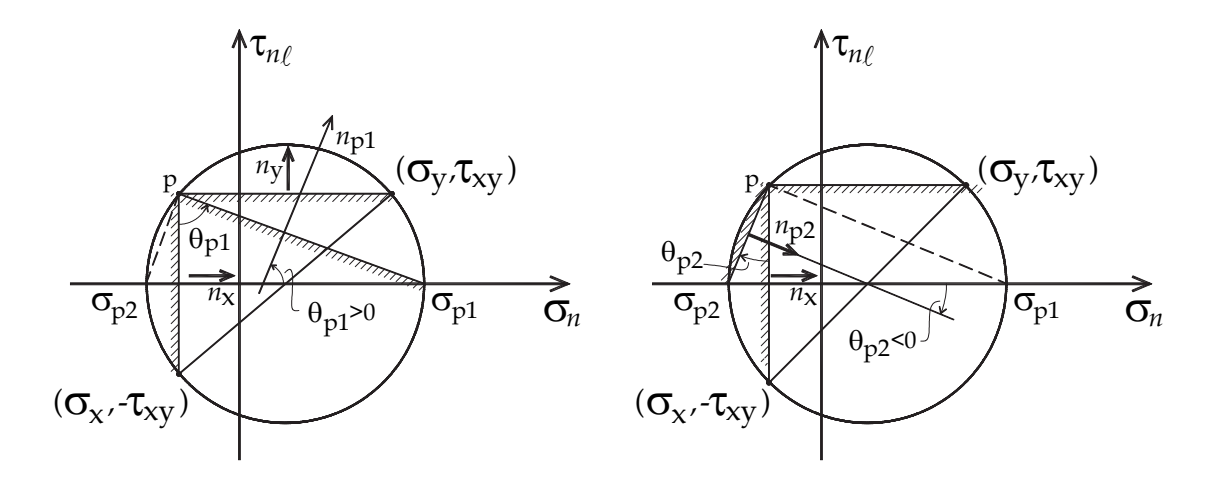

Figura 9.8 – Direções principais – Círculo de Mohr

 Na figura 9.9 mostra-se um plano ordinário marcado a partir do plano x. Em todas as figuras escolheu-se  $\sigma_x < 0$ ,  $\sigma_y > 0$  e  $\tau_{xy} > 0$ . Novamente o ângulo entre os planos (já desenhado na figura a partir do polo) pode ser medido diretamente entre os planos ou entre os vetores  $\vec{n}_x = \vec{x}$  e seu valor é positivo no sentido anti-horário. Em todas as figuras procurou-se manter a medida  $2\theta$  para indicar a parametrização do círculo.

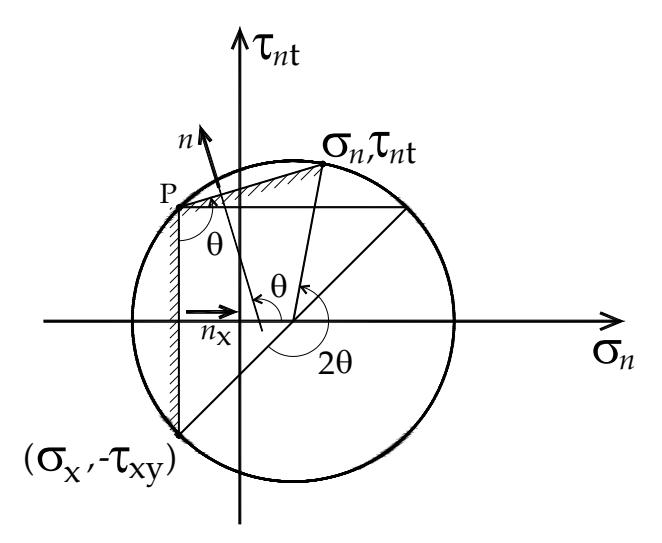

Figura 9.9 – Plano qualquer a partir do plano x.

# *9.2.4 - Máxima tensão de cisalhamento – Círculo de Mohr representação 3D*

 Voltando à expressão (9.35) e ao círculo de Mohr, observa-se que em uma representação 2D do EPT o valor critico da tensão de cisalhamento é a medida do raio, ou a metade do diâmetro, que pode ser calculada como:

$$
\left|\tau_{\text{crit}}\right| = \left|\sigma_{\text{pl}} - \sigma_{\text{pl}}\right| / 2 \tag{9.46}
$$

 Fazendo um paralelo entre as expressões (9.14), (9.37) e (9.41) as três tensões principais ( $\sigma_{p1}$ ,  $\sigma_{p2}$  e  $\sigma_{p3}$ ) de um estado tridimensional de tensão em um ponto são os autovalores do tensor de tensões que podem ser encontrados pela solução da seguinte equação característica, ou por qualquer método numérico disponível.

$$
det \begin{bmatrix} \sigma_{nn} - \sigma_p & \sigma_{n\ell} & \sigma_{nm} \\ \sigma_{n\ell} & \sigma_{\ell\ell} - \sigma_p & \sigma_{\ell m} \\ \sigma_{nm} & \sigma_{\ell m} & \sigma_{mm} - \sigma_p \end{bmatrix} = 0
$$
 (9.47)

 Voltando-se ao início das descrições da análise 2D de tensões, figura 9.6, quando se escolheu a visualização do volume sobre o plano *z* para se escrever as relações envolvendo  $\sigma_x$ ,  $\sigma_y$ ,  $\tau_{xy}$  e  $\theta_z$  ( $\theta$  em torno do eixo z), omitiu-se que, mesmo que o estado de tensões não fosse plano, as outras tensões não influenciariam nos equilíbrios estudados, valendo todas as expressões deduzidas para  $\theta$ <sub>z</sub>. Da mesma forma pode-se desenhar (no mesmo plano da representação feita anteriormente para o EPT) Círculos de Mohr para giros segundo outras direções. Estes círculos são facilmente desenhados e apresentam significado importante (completos) quando traçados a partir das três tensões principais, lembrando que para o caso do EPT ( $\sigma_{p3} = 0$ ).

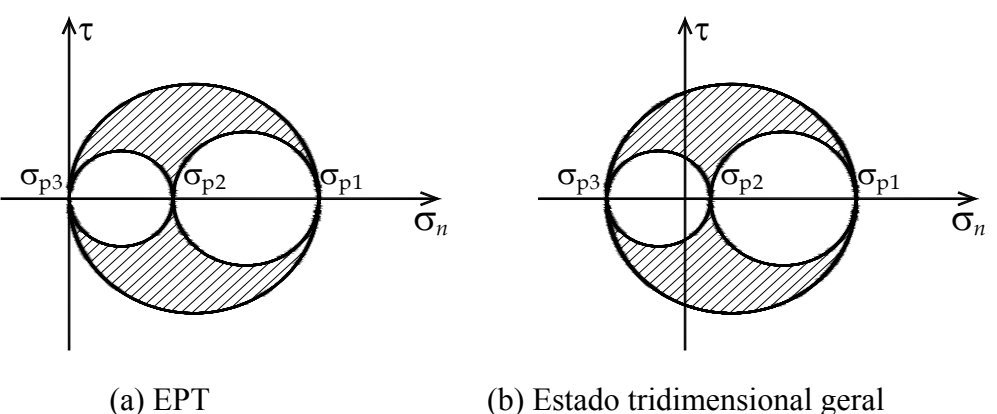

Figura 9.10 – Representações 3D do Círculo de Mohr

 Será mostrado (após o exemplo 9.1) que qualquer estado de tensão em um ponto está contido na área hachurada da figura 9.10 e, portanto, a máxima tensão de cisalhamento de um estado de tensão em um ponto é o máximo entre os três valores especificados na equação:

$$
\left|\tau_{\text{max}}\right| = \max\left\{ \left|\sigma_{p1} - \sigma_{p2}\right|/2; \left|\sigma_{p3} - \sigma_{p2}\right|/2; \left|\sigma_{p1} - \sigma_{p3}\right|/2 \right\}
$$
(9.48)

Lembra-se que para o EPT  $\sigma_{p3} = 0$ . Da equação (9.29) sabe-se que o plano de maior tensão de cisalhamento forma ângulo de  $\pi/4$  com o par de planos principais e que seus valores são dados na expressão (9.48) a qual resulta o valor máximo, veja a figura 9.11.

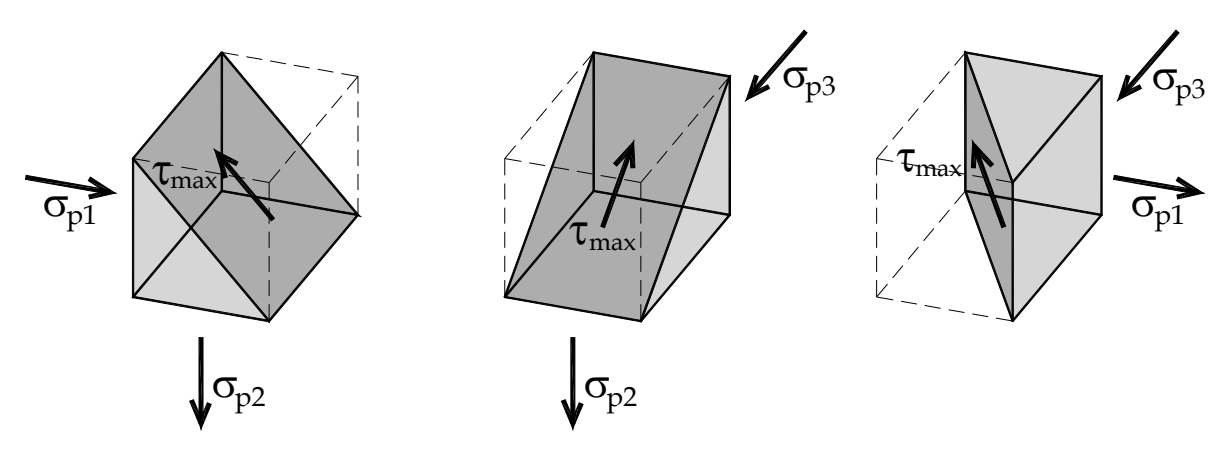

Figura 9.11 – Plano de máxima tensão de cisalhamento – 3 casos.

### **Exemplo 9.1**

 Em um ponto de uma chapa (EPT) foram determinadas as componentes de tensão indicadas na figura 9.1.1. Calcular as tensões e direções principais, bem como a máxima tensão de cisalhamento. Esboçar os resultados.

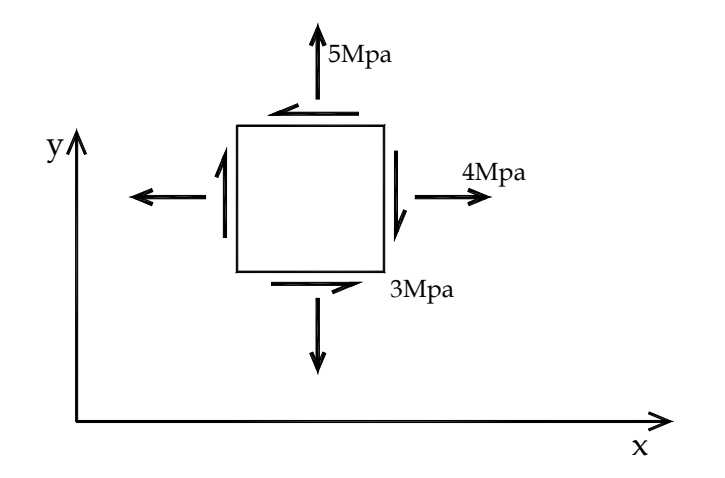

Figura 1 – Componentes cartesianas de tensão

*Solução:* Observando a convenção de sinais estabelecida para tensões, conclui-se da figura 1 que  $\sigma_x = 4MPa$ ,  $\sigma_y = 5MPa$  e  $\tau_{xy} = -3MPa$ . Utilizando-se a equação (9.34) tem-se:

$$
\sigma_{p1} = \frac{4+5}{2} + \sqrt{\left(\frac{5-4}{2}\right)^2 + (-3)^2} = 7,54138 MPa
$$
 (a)

$$
\sigma_{p2} = \frac{4+5}{2} - \sqrt{\left(\frac{5-4}{2}\right)^2 + (-3)^2} = 1,458612 MPa
$$
 (b)

309

Os ângulos que definem os planos principais ou as direções das tensões principais são calculados usando-se as equações (9.42),

$$
\theta_{p1} = \arctan\left(\frac{7.54138 - 4}{-3}\right) = -49.73^{\circ}
$$
 (c)

$$
\theta_{p2} = \arctan\left(\frac{1.458612 - 4}{-3}\right) = 40,27^{\circ}
$$
 (d)

obviamente que para o EPT a terceira direção principal é *z* com  $\sigma_{p3} = \sigma_z = 0$ . Do Círculo de Mohr sabe-se que:

$$
\left|\tau_{cr}\right| = R = \left|\sigma_{p1} - \sigma_{p2}\right| / 2 = \sqrt{\left(\frac{5-4}{2}\right)^2 + (-3)^2} = 3,04 MPa
$$
 (e)

Entretanto, usando a expressão (9.48) determina-se a máxima tensão de cisalhamento como:

$$
|\tau_{max}| = max\{ |\sigma_{p1} - \sigma_{p2}| / 2; |0 - \sigma_{p2}| / 2; |\sigma_{p1} - 0| / 2 \} = 3,77 MPa
$$
 (f)

definida, neste caso, pelas tensões principais  $\sigma_{p1}$  e  $\sigma_{p3}$ .

 O esboço das direções e tensões principais está indicado na figura 2a. A tensão de cisalhamento crítica no problema plano, dada pela equação (d), é mostrada unindo-se os pontos médios das faces dos planos principais, criando-se os planos de cisalhamento crítico que formam 45*<sup>o</sup>* com os planos principais. Utiliza-se o sentido das tensões principais para obter o sentido da tensão de cisalhamento crítica (cunhas imaginadas deslizando sobre plano crítico). Além disso, no plano de cisalhamento crítico, indica-se a tensão normal média  $(\sigma_x + \sigma_y)/2$  que atua sobre o mesmo.

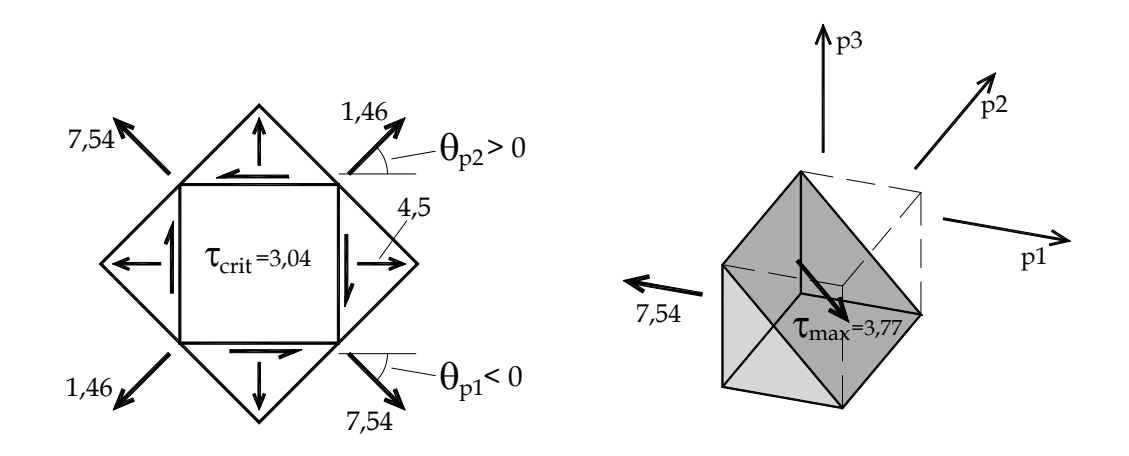

(a) Tensões principais e cisalhamento crítico (b) Cisalhamento Máximo Figura 2 – Tensões principais, cisalhamento crítico e máximo cisalhamento.

 Na figura 2b ilustra-se o plano de máxima tensão de cisalhamento que forma ângulo de 45<sup>o</sup> com os planos principais  $p_1 e p_2 = z$  responsáveis pelo valor calculado na expressão (f). Ou seja, apesar do problema ser denominado Estado Plano de Tensão (EPT) deve-se lembrar que todo problema é tridimensional e que, nesse caso, o máximo cisalhamento não resulta apenas de uma análise plana.

## *Demonstração – espaço das possíveis componentes de tensão*

 Para completar a descrição do problema, mostra-se que todas as possíveis componentes do estado tridimensional de tensão em um ponto estão contidas na área hachurada da figura 9.10. Primeiramente consideram-se as direções principais como eixos de referência, assim a componente normal de tensão em um plano  $\vec{n}$  qualquer pode ser escrita a partir da equação (9.13) como:

$$
\sigma_n = \sigma_{nn} = \begin{bmatrix} n_1 & n_2 & n_3 \end{bmatrix} \begin{bmatrix} \sigma_{p1} & 0 & 0 \\ 0 & \sigma_{p2} & 0 \\ 0 & 0 & \sigma_{p3} \end{bmatrix} \begin{bmatrix} n_1 \\ n_2 \\ n_3 \end{bmatrix} = \sigma_{p1} n_1^2 + \sigma_{p2} n_2^2 + \sigma_{p3} n_3^2 \qquad (9.49)
$$

 Usando-se as expressões (9.6), (9.7) e (9.8), lembrando que as direções de referência são as principais, escreve-se o vetor de tensões *t*  $\rightarrow$ e o quadrado de seu módulo como:

$$
\vec{t} = \begin{cases} \sigma_{p1} n_1 \\ \sigma_{p2} n_2 \\ \sigma_{p3} n_3 \end{cases} \qquad \qquad e \qquad \qquad t^2 = |\vec{t}|^2 = \sigma_{p1}^2 n_1^2 + \sigma_{p2}^2 n_2^2 + \sigma_{p3}^2 n_3^2 \qquad (9.50)
$$

Observa-se que a tensão de cisalhamento ( $\tau$ ) resultante no plano  $\vec{n}$  é maior que as suas componentes  $\tau_{n\ell}$  e  $\tau_{nm}$ , veja figura (9.4b) onde as direções  $\vec{\ell}$  e  $\vec{m}$  foram tomadas de forma arbitrária. A relação entre elas é dada da por:

$$
\tau^2 = \tau_{n\ell}^2 + \tau_{nm}^2 \tag{9.51}
$$

 Além disso, pode-se escrever o quadrado do módulo do vetor de tensões *t*  $\overline{\phantom{a}}$  a partir de  $\sigma_{nn}$  (ou  $\sigma_n$ ) e  $\tau^2$  como:

$$
t^2 = \sigma_n^2 + \tau^2 \tag{9.52}
$$

que, substituída em (9.50), resulta:

$$
\sigma_n^2 + \tau^2 = \sigma_{p1}^2 n_1^2 + \sigma_{p2}^2 n_2^2 + \sigma_{p3}^2 n_3^2
$$
\n(9.53)

Para completar o sistema de equações de interesse, uma última propriedade bem conhecida dos cossenos diretores é:

$$
n_1^2 + n_2^2 + n_3^2 = 1 \tag{9.54}
$$

Como os valores  $\sigma_{p1}$ ,  $\sigma_{p2}$  e  $\sigma_{p3}$  são conhecidos, pode-se resolver as equações  $(9.54)$ ,  $(9.53)$  e  $(9.49)$  em  $n_1^2$ ,  $n_2^2$  e  $n_3^2$  como:

$$
n_1^2 = \frac{\tau^2 + (\sigma_n - \sigma_{p2}) (\sigma_n - \sigma_{p3})}{(\sigma_{p1} - \sigma_{p2}) (\sigma_{p1} - \sigma_{p3})}
$$
\n(9.55)

$$
n_2^2 = \frac{\tau^2 + (\sigma_n - \sigma_{p3})(\sigma_n - \sigma_{p1})}{(\sigma_{p2} - \sigma_{p3})(\sigma_{p2} - \sigma_{p1})}
$$
(9.56)

$$
n_3^2 = \frac{\tau^2 + (\sigma_n - \sigma_{p1})(\sigma_n - \sigma_{p2})}{(\sigma_{p3} - \sigma_{p1})(\sigma_{p3} - \sigma_{p2})}
$$
\n(9.57)

 Usando a mesma estratégia da figura 9.10 adota-se (por conveniência)  $\sigma_{p1} \ge \sigma_{p2} \ge \sigma_{p3}$  que resulta em denominador positivo na equação (9.55). Sabendo-se que o cosseno diretor  $n_1^2 \ge 0$  escreve-se para a equação (9.55):

$$
\tau^2 + (\sigma_n - \sigma_{p2}) (\sigma_n - \sigma_{p3}) \ge 0 \tag{9.58}
$$

ou, equivalentemente:

$$
\tau^2 + \left(\sigma_n - \frac{\sigma_{p2} + \sigma_{p3}}{2}\right)^2 \ge \left(\frac{\sigma_{p2} - \sigma_{p3}}{2}\right)^2 \tag{9.59}
$$

que representa a região fora de um dos círculos menores da figura 9.10.

Para  $n_2^2 \ge 0$  resulta:

$$
\tau^2 + \left(\sigma_n - \frac{\sigma_{p1} + \sigma_{p3}}{2}\right)^2 \le \left(\frac{\sigma_{p1} - \sigma_{p3}}{2}\right)^2 \tag{9.60}
$$

que é a região interna do maior círculo.

Para  $n_3^2 \ge 0$  resulta:

$$
\tau^2 + \left(\sigma_n - \frac{\sigma_{p1} + \sigma_{p2}}{2}\right)^2 \ge \left(\frac{\sigma_{p1} - \sigma_{p2}}{2}\right)^2 \tag{9.61}
$$

que é a região externa do outro círculo menor.

 Desta forma mostra-se que todas as possíveis componentes de tensão estão na área hachurada e que a máxima tensão de cisalhamento é, de fato, a dada pela equação (9.48)

### **9.3 – Conjunto de Listas de Exercícios**

 O aluno está apto a resolver a décima quinta lista de exercícios disponível no Anexo do Volume 2.

# **9.4 – Lei de Hooke generalizada para materiais isotrópicos e deformação em um ponto**

Materiais isotrópicos são aqueles para os quais as propriedades mecânicas não variam com a direção no espaço. Vários materiais aplicados na engenharia podem ser considerados macroscopicamente isotrópicos, como por exemplo: ligas metálicas, borrachas, concretos com tamanho de agregados pequenos em relação à dimensão do objeto, plásticos etc. Materiais ortotrópicos e anisotrópicos, cujas propriedades mecânicas variam com a direção, serão abordados em disciplina específica. A Lei de Hooke generalizada é a lei constitutiva elástica linear para materiais isotrópicos.

## *9.4.1 – Lei de Hooke generalizada*

 Para materiais isotrópicos pode-se tomar o volume elementar da figura 9.2b, independentemente de sua orientação, e observar as deformações ocorridas ao se aplicar, isoladamente, cada componente de tensão. Deve-se lembrar nessas observações que o corpo é infinitesimal e que as deformações ocorridas são pequenas. No capítulo 6 a definição uniaxial (ou unidimensional) de deformações já foi abordada. Naquela oportunidade definiu-se a componente de deformação longitudinal (afastamento entre planos paralelos do contínuo) e distorção ou deformação por cisalhamento (deslizamento relativo entre planos paralelos do contínuo). Assim, caso o leitor não esteja familiarizado com esses conceitos sugere-se a releitura do capítulo 6.

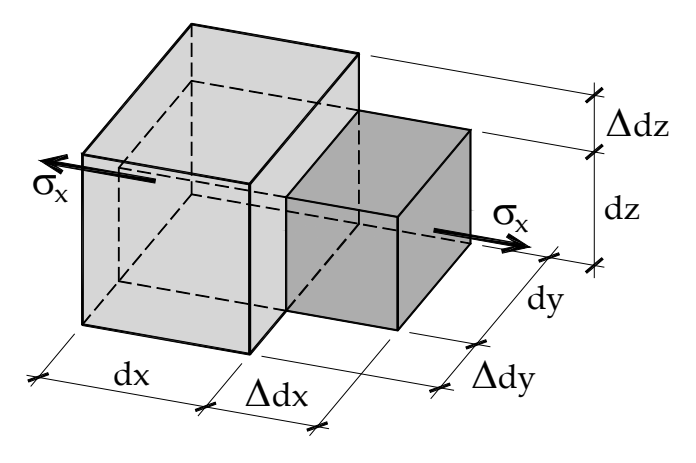

Figura 9.12 – Idealização de ensaio de tração na direção x

 Em um ensaio de tração (material isotrópico) aplicando-se apenas a componente de tensão  $\sigma_x$  (em um elemento de volume livre de ações nos outros planos) resultam deformações  $\varepsilon_x$ ,  $\varepsilon_y$  e  $\varepsilon_z$  tal como ilustra a figura 9.12. Como o ensaio é uniaxial a relação entre  $\sigma_x$  e  $\varepsilon_x$  já é conhecida (capítulo 6), ou seja:

$$
\varepsilon_x = \sigma_x / E \tag{9.62}
$$

onde *E* é o módulo de elasticidade longitudinal do material e  $\varepsilon$ <sub>x</sub> =  $\Delta dx / dx$  é a deformação longitudinal na direção x.

 Neste caso ocorre redução nas larguras *dy* e *dz* do elemento infinitesimal, definidas como as deformações longitudinais  $\varepsilon_y = \Delta dy / dy$  e  $\varepsilon_z = \Delta dz / dz$ . Estas reduções, pelo fato do material ser isotrópico, são iguais e guardam uma relação (que depende do material) com a deformação  $\varepsilon$ <sub>r</sub>, ou seja:

$$
\varepsilon_{y} = -\nu \varepsilon_{x} \qquad e \qquad \varepsilon_{z} = -\nu \varepsilon_{x} \qquad (9.63)
$$

onde  $v = |\varepsilon_y / \varepsilon_x| = |\varepsilon_z / \varepsilon_x|$  é o coeficiente de Poisson. Substituindo-se (9.62) em (9.63) encontra-se a relação entre as deformações longitudinais e a tensão  $\sigma$ , aplicada isoladamente.

$$
\varepsilon_x = \sigma_x / E \qquad \qquad \varepsilon_y = -\nu \sigma_x / E \qquad \qquad \varepsilon_z = -\nu \sigma_x / E \qquad (9.64)
$$

Procedendo-se de forma análoga para  $\sigma_y$  e  $\sigma_z$  (aplicados isoladamente) encontram-se:

$$
\varepsilon_{y} = \sigma_{y} / E \qquad \varepsilon_{x} = -\nu \sigma_{y} / E \qquad \varepsilon_{z} = -\nu \sigma_{y} / E \qquad (9.65)
$$

$$
\varepsilon_z = \sigma_z / E \qquad \qquad \varepsilon_x = -\nu \sigma_z / E \qquad \qquad \varepsilon_y = -\nu \sigma_z / E \qquad (9.66)
$$

 Lembrando-se que os deslocamentos e deformações são pequenos, análise linear, vale a superposição de efeitos (já aplicada nos capítulos precedentes), ou seja, quando as três componentes de tensão normal estão aplicadas simultaneamente, resultam as três componentes longitudinais de deformação dadas por:

$$
\begin{Bmatrix} \varepsilon_x \\ \varepsilon_y \\ \varepsilon_z \end{Bmatrix} = \frac{1}{E} \begin{bmatrix} 1 & -\nu & -\nu \\ -\nu & 1 & -\nu \\ -\nu & -\nu & 1 \end{bmatrix} \begin{Bmatrix} \sigma_x \\ \sigma_y \\ \sigma_z \end{Bmatrix}
$$
\n(9.67)

 Deve-se observar, na figura 9.12, que não surge distorção nos planos do elemento infinitesimal ao se aplicar as componentes de tensão normal. Este tipo de influência cruzada apareceria em materiais anisotrópicos, que possuem propriedades mecânicas diferentes para diferentes direções.

Seja agora aplicada apenas a componente de tensão  $\tau_{xy}$  (ou  $\sigma_{xy}$ ), conforme a figura 9.13 ou 6.5. Como se observa, surge apenas a distorção  $\gamma_{xy}$ . Assim, do capítulo 6, escreve-se a relação unidimensional.

$$
\gamma_{xy} = (\pi/2 - \theta) = \tau_{xy} / G \qquad \text{ou} \qquad \varepsilon_{xy} = \gamma_{xy} / 2 = \tau_{xy} / 2G \qquad (9.68)
$$

onde *G* é o módulo de elasticidade transversal e *xy* é a semi-distorção ou distorção matemática. A distorção matemática é muito importante nos tratamentos da Teoria da Elasticidade e da Mecânica dos Sólidos, pois define o ente deformação como um tensor, ou seja, tal como a tensão está sujeito às operações tensoriais. Para um material isotrópico a aplicação da tensão de cisalhamento isolada gera apenas a distorção correspondente, conforme figura 9.13.

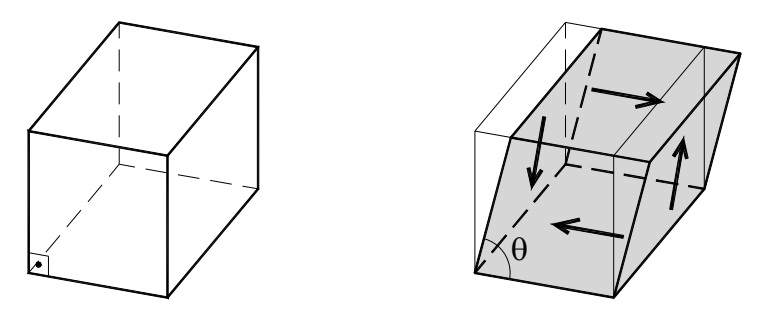

Figura 9.13 – Tensão de cisalhamento  $\tau_{xy}$  e deformação (distorção  $(\pi/2 - \theta)$ ) correspondente.

Repetindo-se o procedimento para  $\tau_{xz}$  e  $\tau_{yz}$  escrevem-se:

$$
\varepsilon_{xz} = \tau_{xz} / 2G \tag{9.69}
$$
\n
$$
\varepsilon_{yz} = \tau_{yz} / 2G \tag{9.70}
$$

Reunindo-se as equações (9.67), (9.68), (9.69) e (9.70) escreve-se a Lei de Hooke generalizada para materiais isotrópicos como:

$$
\begin{bmatrix} \varepsilon_{x} \\ \varepsilon_{y} \\ \varepsilon_{z} \\ \varepsilon_{z} \\ \varepsilon_{x} \\ \varepsilon_{y} \\ \varepsilon_{y} \\ \varepsilon_{y} \\ \varepsilon_{y} \\ \end{bmatrix} = \begin{bmatrix} 1/E & -\nu/E & -\nu/E & 0 & 0 & 0 \\ -\nu/E & 1/E & -\nu/E & 0 & 0 & 0 \\ -\nu/E & -\nu/E & 1/E & 0 & 0 & 0 \\ 0 & 0 & 0 & 1/2G & 0 & 0 \\ 0 & 0 & 0 & 0 & 1/2G & 0 \\ 0 & 0 & 0 & 0 & 0 & 1/2G \end{bmatrix} \begin{bmatrix} \sigma_{x} \\ \sigma_{y} \\ \sigma_{z} \\ \tau_{y} \\ \tau_{z} \\ \tau_{z} \\ \tau_{z} \\ \tau_{z} \\ \tau_{z} \\ \tau_{z} \\ \tau_{z} \\ \end{bmatrix}
$$
(9.71)

 A forma como os tensores de tensão e deformação estão escritos é chamada de pseudo-vetor e não se aplicam as regras de giro de vetor sobre os mesmos. Porém, a expressão (9.71) é bastante usual na literatura. Um resultado importante da álgebra linear é que uma aplicação linear entre espaços de mesma dimensão relaciona tensores de mesma ordem, assim a deformação é um tensor de ordem dois, pois a Lei constitutiva, como apresentada em (9.71) é uma aplicação linear. O tensor de deformações, simétrico graças à simetria do tensor de tensões e do tensor constitutivo elástico (representado como uma matriz na expressão 9.71), é escrito como:

$$
\varepsilon = \begin{bmatrix} \varepsilon_{xx} & \varepsilon_{xy} & \varepsilon_{xz} \\ \varepsilon_{xy} & \varepsilon_{yy} & \varepsilon_{yz} \\ \varepsilon_{xz} & \varepsilon_{yz} & \varepsilon_{zz} \end{bmatrix} = \begin{bmatrix} \varepsilon_{x} & \varepsilon_{xy} & \varepsilon_{xz} \\ \varepsilon_{xy} & \varepsilon_{y} & \varepsilon_{yz} \\ \varepsilon_{xz} & \varepsilon_{yz} & \varepsilon_{z} \end{bmatrix} = \begin{bmatrix} \varepsilon_{11} & \varepsilon_{12} & \varepsilon_{13} \\ \varepsilon_{12} & \varepsilon_{22} & \varepsilon_{23} \\ \varepsilon_{13} & \varepsilon_{23} & \varepsilon_{33} \end{bmatrix} = \varepsilon_{ij}
$$
(9.72)

 As componentes longitudinais do tensor de deformações (diagonal) podem ser interpretadas como medidas extraídas por extensômetros infinitesimais (veja exemplo 9.3) posicionados segundo a direção dos eixos coordenados conforme indicado na figura 9.14a. As distorções são calculadas de forma indireta utilizando extensômetros em direções inclinadas (constituindo arranjos chamados rosetas) e as fórmulas de giro do tensor de tensões, veja figura 9.14b. Este procedimento será abordado nas aplicações bidimensionais desenvolvidas adiante.

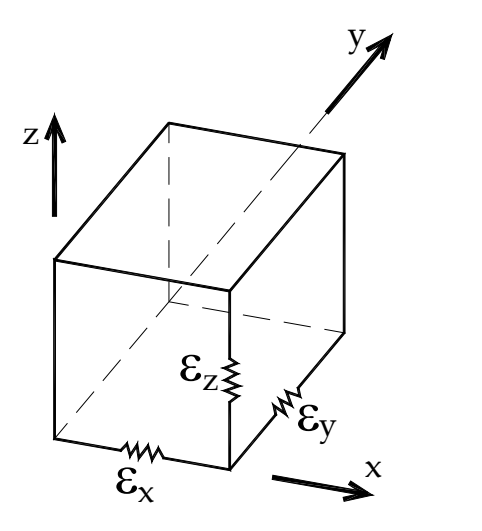

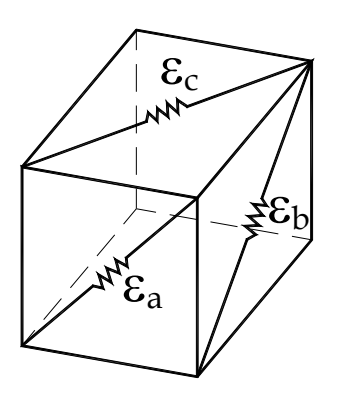

(a) Segundo eixos coordenados (b) Inclinados Figura 9.14 – Ilustração simplificada de extensômetros

 Em disciplinas avançadas, que abordam os Princípios Energéticos da Elasticidade, a deformação é obtida pela derivada do potencial escalar de energia específica de deformação segundo as componentes de tensão (ou vice-versa). Assim, quando a tensão adotada é simétrica a deformação também será (e vice-versa). Neste caso mais geral, a lei constitutiva não precisa ter comportamento linear.

 Como a deformação é um tensor, valem todas as fórmulas deduzidas para tensão, que serão descritas com mais detalhes no próximo item. O fato de existirem dispositivos para medir deformação, como extensômetros (veja exemplo 9.3) e técnicas de correlação de imagens (scaners ou tomógrafos), mas não existirem dispositivos que meçam diretamente tensões, é de interesse se conhecer a relação inversa da expressão (9.71), que é:

<sup>1</sup> <sup>000</sup> 1 12 1 12 1 12 <sup>1</sup> <sup>000</sup> 1 12 1 12 1 12 <sup>1</sup> <sup>000</sup> 1 12 1 12 1 12 0 0 0 2 00 0 0 0 02 0 0 0 0 0 02 *x y z xy xz yz ( )E E E ( )( ) ( )( ) ( )( ) E ( )E E ( )( ) ( )( ) ( )( ) E E ( )E ( )( ) ( )( ) ( )( ) G G G x y z xy xz yz* (9.73)

 Desta forma, conhecidas (medidas por meio de algum dispositivo) as deformações, encontram-se as tensões em um determinado ponto do sólido analisado. Em aplicações de engenharia, dispositivos de controle industrial são desenvolvidos para aferir níveis de tensão de equipamentos em tempo real.

## *9.4.2 – Lei de Hooke no Estado Plano de Tensões (EPT)*

Para o estado plano de tensões sabe-se (item 9.2) que  $\sigma_z = \tau_{xz} = \tau_{yz} = 0$ , assim as expressões (9.71) e (9.73) se simplificam para:

$$
\begin{Bmatrix} \varepsilon_x \\ \varepsilon_y \\ \varepsilon_{xy} \end{Bmatrix} = \begin{bmatrix} 1/E & -\nu/E & 0 \\ -\nu/E & 1/E & 0 \\ 0 & 0 & 1/2G \end{bmatrix} \begin{bmatrix} \sigma_x \\ \sigma_y \\ \tau_{xy} \end{bmatrix}
$$
(9.74)

com  $\varepsilon_z = -\nu (\sigma_x + \sigma_y)/E$  e  $\varepsilon_{xz} = \varepsilon_{yz} = 0$  conhecidos. A inversa da equação (9.74) fica:

$$
\begin{Bmatrix} \sigma_x \\ \sigma_y \\ \tau_{xy} \end{Bmatrix} = \begin{bmatrix} E/(1-\nu^2) & \nu E/(1-\nu^2) & 0 \\ \nu E/(1-\nu^2) & E/(1-\nu^2) & 0 \\ 0 & 0 & 2G \end{bmatrix} \begin{Bmatrix} \varepsilon_x \\ \varepsilon_y \\ \varepsilon_{xy} \end{Bmatrix}
$$
 (9.75)

 Neste ponto tudo indica que existem três constantes elásticas diferentes para um material isotrópico, a saber, o módulo de elasticidade *E* , o módulo de elasticidade transversal

 $G$  e o coeficiente de Poisson  $V$ . Porém, no que segue, demonstra-se que são apenas duas constantes independentes. Toma-se para tanto um estado de cisalhamento puro, veja figura 9.15.

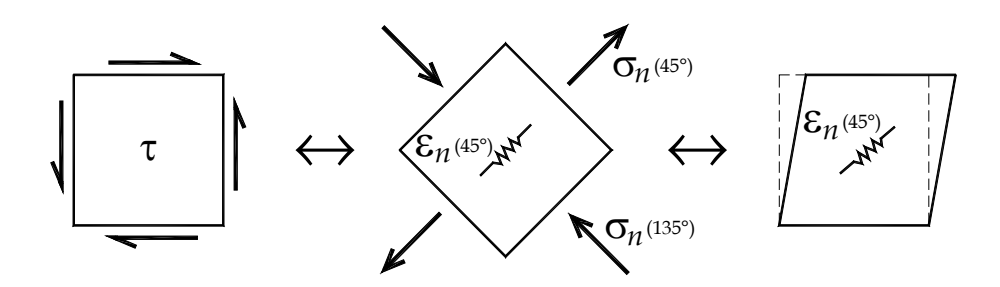

Figura 9.15 – Estado de cisalhamento puro

Para este estado pode-se usar as expressões do EPT. Aplicando a equação (9.24) calculam-se:

 $\sigma_n(45^\circ) = \tau$  e  $\sigma_n(135^\circ)$  $\sigma_{0}(135^\circ) = -\tau$  (9.76)

Aplicando-se equação similar à (9.24) para deformações, veja equação (9.91), qual seja:

$$
\varepsilon_n = \frac{\varepsilon_x + \varepsilon_y}{2} + \frac{\varepsilon_x - \varepsilon_y}{2} \cos(2\theta) + \varepsilon_{xy} \text{sen}(2\theta)
$$

calcula-se:

$$
\varepsilon_n(45^\circ) = \varepsilon_{xy} = \tau / 2G \tag{9.77}
$$

onde a Lei de Hooke já foi aplicada. Recalculando-se  $\varepsilon_n$ (45<sup>°</sup>) pela Lei de Hooke (9.74) aplicada nas componentes de tensão normal dadas em (9.76) resulta:

$$
\varepsilon_n(45^\circ) = \frac{\sigma_n(45^\circ)}{E} - \nu \frac{\sigma_n(135^\circ)}{E} = \frac{(1+\nu)}{E}\tau
$$
\n(9.78)

Igualando-se (9.77) e (9.78) encontra-se:

$$
G = \frac{E}{2(1+\nu)}\tag{9.79}
$$

 Ou seja, um material isotrópico elástico linear possui apenas duas constantes elásticas independentes. É comum se determinar *E* por ensaio de tração e *G* por ensaio de torção de barra de seção circular, encontrando-se  $\nu$  de forma indireta, a partir da equação (9.79).

Muitas vezes se encontra a Lei de Hooke para o EPT escrita em forma diferente daquela dada por (9.75), obtida utilizando-se (9.79), qual seja:

$$
\begin{Bmatrix} \sigma_x \\ \sigma_y \end{Bmatrix} = \frac{2G}{1-\nu} \begin{bmatrix} 1 & \nu \\ \nu & 1 \end{bmatrix} \begin{bmatrix} \varepsilon_x \\ \varepsilon_y \end{bmatrix}
$$
 e  $\tau_{xy} = 2G\varepsilon_{xy}$  (9.80)

## *9.4.3 – Deformação em um ponto, breve introdução ao caso tridimensional*

 Conforme já comentado, as componentes de deformação em um ponto de um sólido tridimensional podem ser definidas esquematicamente pelas figuras 9.12 e 9.13, ou seja:

$$
\varepsilon_{x} = \Delta dx / dx \qquad \qquad \varepsilon_{y} = \Delta dy / dy \qquad \qquad \varepsilon_{z} = \Delta dz / dz \qquad (9.81)
$$

$$
\varepsilon_{xy} = \left(\pi/2 - \theta_{xy}\right)/2 \quad \varepsilon_{xz} = \left(\pi/2 - \theta_{xz}\right)/2 \quad \varepsilon_{yz} = \left(\pi/2 - \theta_{yz}\right)/2 \tag{9.82}
$$

 As componentes de deformação são expressas na forma tensorial como indicado na expressão (9.72), com visualização de extensômetros coordenados e inclinados conforme a figura 9.14. Sendo a deformação um ente tensorial, a partir das componentes cartesianas de deformação podem-se determinar as componentes de deformação em qualquer orientação do espaço aplicando-se fórmula semelhante à (9.14), escrita para deformações como:

$$
\begin{bmatrix} \varepsilon_{nn} & \varepsilon_{n\ell} & \varepsilon_{nm} \\ \varepsilon_{n\ell} & \varepsilon_{\ell\ell} & \varepsilon_{\ell m} \\ \varepsilon_{nm} & \varepsilon_{\ell m} & \varepsilon_{mm} \end{bmatrix} = \begin{bmatrix} n_1 & n_2 & n_3 \\ \ell_1 & \ell_2 & \ell_3 \\ m_1 & m_2 & m_3 \end{bmatrix} \begin{bmatrix} \varepsilon_{11} & \varepsilon_{12} & \varepsilon_{13} \\ \varepsilon_{12} & \varepsilon_{22} & \varepsilon_{23} \\ \varepsilon_{13} & \varepsilon_{23} & \varepsilon_{33} \end{bmatrix} \begin{bmatrix} n_1 & \ell_1 & m_1 \\ n_2 & \ell_2 & m_2 \\ n_3 & \ell_3 & m_3 \end{bmatrix}
$$
(9.83)

As deformações longitudinais ( $\varepsilon_m$ ,  $\varepsilon_{\ell\ell}$  e  $\varepsilon_{mn}$ ) são entendidas como a deformação nas direções  $\vec{n}$ ,  $\vec{\ell}$  e  $\vec{m}$  respectivamente. Já as distorções matemáticas  $\varepsilon_{n\ell}$ ,  $\varepsilon_{nm}$  e  $\varepsilon_{\ell m}$  ocorrem entre os planos definidos pelos pares de vetores ( *n* ,  $\overline{a}$  $\vec{\ell}$ ),  $(\vec{n}, \vec{m})$  e  $(\vec{\ell}, \vec{m})$ , respectivamente. Tal como comentado para o tensor de tensões, o tensor de deformações possui auto-valores e auto-vetores que representam, respectivamente, as máximas deformações longitudinais em um ponto e suas direções. A análise tridimensional completa das deformações é assunto da disciplina mecânica dos sólidos 3 e, no que segue, abordam-se os casos bidimensionais importantes.

## *9.4.4 – Deformação no estado plano de tensões (EPT):*

 Retornando ao que foi exposto no desenvolvimento da equação (9.74), para o estado plano de tensões (EPT) sabe-se que  $\sigma_z = \tau_{xz} = \tau_{yz} = 0$  e que se aplicando a Lei de Hooke generalizada as distorções resultam nulas, ou seja  $\varepsilon_{xz} = \varepsilon_{yz} = 0$ . Além disso, a deformação longitudinal na direção z é dada por

$$
\varepsilon_z = \varepsilon_{p3} = -\nu(\sigma_x + \sigma_y)/E = -\frac{\nu}{1-\nu}(\varepsilon_x + \varepsilon_y)
$$
\n(9.84)

Lembrando-se que no EPT  $(\sigma_x + \sigma_y)$  é invariante, percebe-se que  $\varepsilon_z$  é invariante e que  $\varepsilon_z = \varepsilon_{p3}$  porque as distorções associadas ao plano z são nulas. Assim, as únicas componentes de deformação que variam ao se aplicar giro em torno do eixo  $z(\theta_z)$  são  $\varepsilon_x$ ,  $\varepsilon_y$ e *xy* e o tensor de deformação pode ser simplificado para:

$$
\varepsilon = \begin{bmatrix} \varepsilon_x & \gamma_{xy} / 2 \\ \gamma_{xy} / 2 & \varepsilon_y \end{bmatrix} = \begin{bmatrix} \varepsilon_{xx} & \varepsilon_{xy} \\ \varepsilon_{xy} & \varepsilon_{yy} \end{bmatrix} = \begin{bmatrix} \varepsilon_{11} & \varepsilon_{12} \\ \varepsilon_{12} & \varepsilon_{22} \end{bmatrix} = \varepsilon_{ij} = \varepsilon_{ji}
$$
(9.85)

semelhante à equação (9.17) para tensões.

Chamando  $\theta_z$  simplesmente de  $\theta$ , a expressão do giro tensorial (9.83), em sua versão bidimensional, pode ser simplificada para:

$$
\begin{bmatrix} \varepsilon_m & \varepsilon_{n\ell} \\ \varepsilon_n & \varepsilon_{\ell\ell} \end{bmatrix} = \begin{bmatrix} \cos\theta & \sin\theta \\ -\sin\theta & \cos\theta \end{bmatrix} \begin{bmatrix} \varepsilon_x & \varepsilon_{xy} \\ \varepsilon_{xy} & \varepsilon_y \end{bmatrix} \begin{bmatrix} \cos\theta & -\sin\theta \\ \sin\theta & \cos\theta \end{bmatrix}
$$
 (9.86)

ou

$$
\varepsilon_n = \varepsilon_x \cos^2 \theta + \varepsilon_y \sin^2 \theta + 2\varepsilon_{xy} \sin \theta \cos \theta \tag{9.87}
$$

$$
\varepsilon_{n\ell} = \varepsilon_{n\ell} = (\varepsilon_y - \varepsilon_x) \text{sen } \theta \cos \theta + \varepsilon_{xy} (\cos^2 \theta - \text{sen}^2 \theta) \tag{9.88}
$$

$$
\varepsilon_t = \varepsilon_x \operatorname{sen}^2 \theta + \varepsilon_y \cos^2 \theta - 2\varepsilon_{xy} \operatorname{sen} \theta \cos \theta \tag{9.89}
$$

 Outra forma de se encontrar essas expressões é escrever as tensões das equações (9.20) até (9.22) em função das deformações dadas pela equação (9.75). Afigura 9.16 ilustra as componentes de deformação envolvidas nestas expressões.

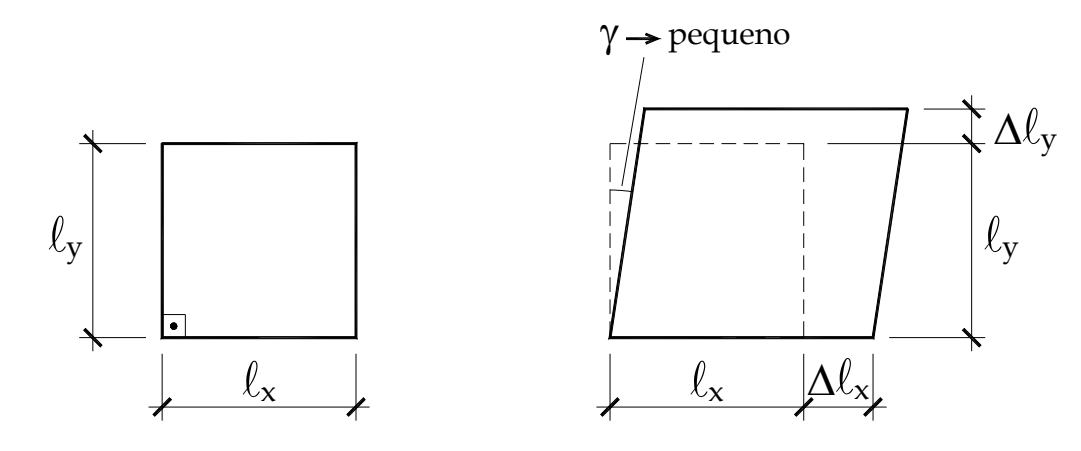

Figura 9.16 – Ilustração das componentes de deformação

 Somando-se as expressões (9.87) e (9.89) descobre-se que o traço do tensor de deformações é independente do giro (primeiro invariante de deformação), ou seja:

$$
\varepsilon_x + \varepsilon_y = \varepsilon_n + \varepsilon_\ell \qquad \forall \quad \theta \tag{9.90}
$$

Usando as propriedades trigonométricas relativas a  $cos(2\theta)$  e  $sen(2\theta)$  sobre as equações (9.87) e (9.88), resulta:

$$
\varepsilon_n = \frac{\varepsilon_x + \varepsilon_y}{2} + \frac{\varepsilon_x - \varepsilon_y}{2} \cos(2\theta) + \varepsilon_{xy} \sin(2\theta)
$$
\n(9.91)

$$
\varepsilon_{n\ell} = -\frac{\varepsilon_{x} - \varepsilon_{y}}{2} \text{sen}(2\theta) + \varepsilon_{xy} \text{cos}(2\theta) \tag{9.92}
$$

 As expressões (9.85) até (9.92) indicam que todas as expressões para deformações são semelhantes às de tensões, incluindo as interpretações no Círculo de Mohr, veja figura 9.17. Assim, resumidamente as expressões de interesse ficam:

## *Deformações principais*

$$
\varepsilon_{p1} = \frac{\varepsilon_x + \varepsilon_y}{2} + \sqrt{\left(\frac{\varepsilon_x - \varepsilon_y}{2}\right)^2 + \varepsilon_{xy}^2} \qquad \text{e} \qquad \varepsilon_{p2} = \frac{\varepsilon_x + \varepsilon_y}{2} - \sqrt{\left(\frac{\varepsilon_x - \varepsilon_y}{2}\right)^2 + \varepsilon_{xy}^2} \qquad (9.93)
$$

com direções principais dadas por

$$
tan(\theta_{p1}) = \frac{(\varepsilon_{p1} - \varepsilon_x)}{\varepsilon_{xy}} \qquad \qquad e \qquad tan(\theta_{p2}) = \frac{(\varepsilon_{p2} - \varepsilon_x)}{\varepsilon_{xy}} \qquad (9.94)
$$

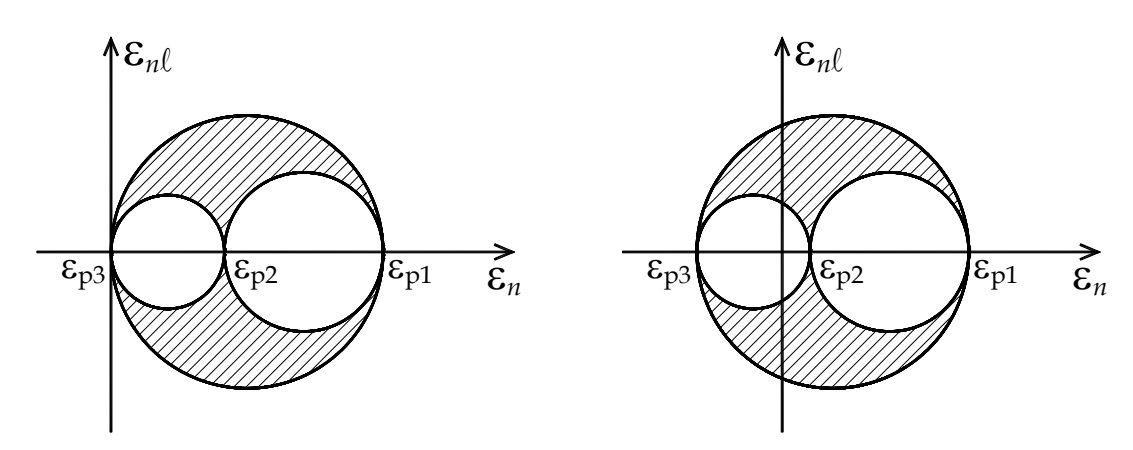

Figura 9.17 – Círculo de Mohr para deformações ( $\varepsilon_{p3} = 0$  ou  $\varepsilon_{p3} \neq 0$  dado por (9.84))

### *Distorção crítica no plano xy e máxima distorção:*

$$
\left|\varepsilon_{c}\right| = \sqrt{\left(\frac{\varepsilon_{x} - \varepsilon_{y}}{2}\right)^{2} + \varepsilon_{xy}^{2}}
$$
\n(9.95)

Com a seguinte propriedade para determinação da orientação no espaço (figura 9.18):

$$
\left|\theta_p - \theta_c\right| = \pi/4\tag{9.96}
$$

Lembrando-se que:

$$
\left|\theta_{p1} - \theta_{p2}\right| = \pi/2 \qquad e \qquad \left|\theta_{c1} - \theta_{c2}\right| = \pi/2 \tag{9.97}
$$

Além disso, a deformação longitudinal para a configuração de distorção crítica é dada por:  $\varepsilon(\theta_c) = (\varepsilon_x + \varepsilon_y)/2$  (9.98)

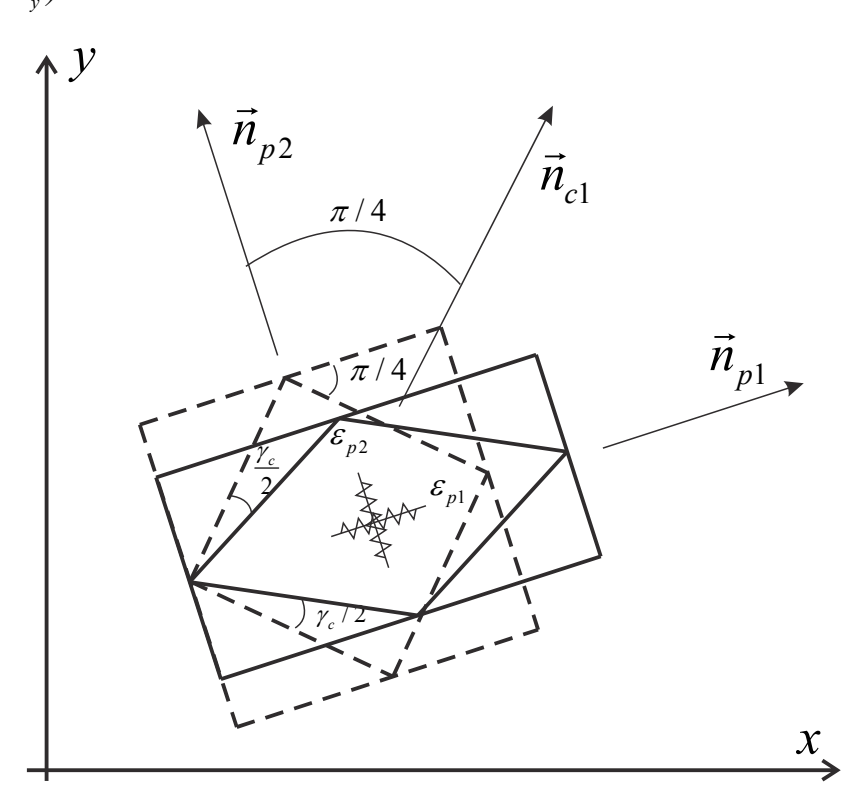

Figura 9.18 – Representação de direções principais e distorção crítica

 Seguindo as discussões feitas para tensão, à luz do círculo de Mohr, a distorção máxima será dada por:

$$
|\gamma_{max}|/2 = |\varepsilon_{max}| = max\left\{ |\varepsilon_{p1} - \varepsilon_{p2}|/2; |\varepsilon_{p1} - \varepsilon_{p3}|/2; |\varepsilon_{p3} - \varepsilon_{p2}|/2 \right\}
$$
(9.99)

## **Exemplo 9.2**

 Sabendo-se que para material isotrópico a lei de Hooke não varia com a direção da análise, calcular as deformações principais e suas direções para o estado plano de tensão indicado na figura 1a seguindo dois caminhos. O primeiro através das tensões e direções principais e o segundo através das componentes cartesianas de tensão. Calcular também a máxima distorção. Dados:  $E = 100 GPa$  e  $v = 0.25$ .

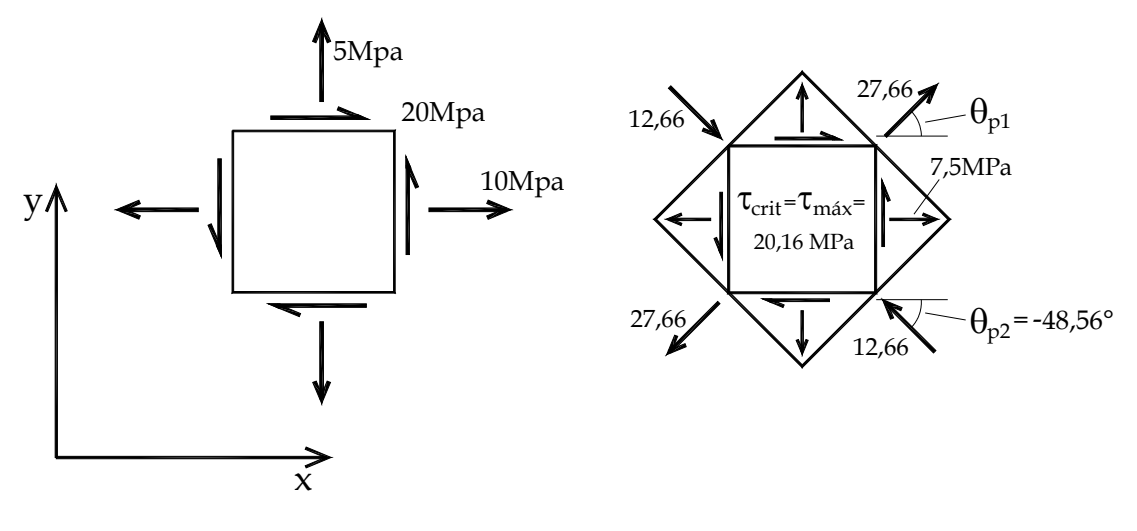

(a) Componentes cartesianas (b) Direções principais

Figura 1 – Tensão no ponto

 Antes de iniciar a solução do problema, observa-se a figura 1a e, a partir da convenção de sinais, tem-se  $\sigma_x = 10 MPa$ ,  $\sigma_y = 5 MPa$  e  $\tau_{xy} = 20 MPa$ .

## *Primeira solução***:**

Utilizando-se a equação (9.34) tem-se:

$$
\sigma_{p1} = 7.5 + \sqrt{\left(\frac{5}{2}\right)^2 + (20)^2} = 27.6556 MPa
$$
\n
$$
\sigma_{p2} = 7.5 - \sqrt{\left(\frac{5}{2}\right)^2 + (20)^2} = -12.6556 MPa
$$
\n(b)

Os ângulos que definem os planos principais ou as direções das tensões principais são calculados usando-se as equações (9.42),

$$
\theta_{p1} = \arctan\left(\frac{27,6556 - 10}{20}\right) = 41,44^{\circ}
$$
 (c)

$$
\theta_{p2} = \arctan\left(\frac{-12,6556 - 10}{20}\right) = -48,56^{\circ}
$$
 (d)

Como as tensões principais possuem sinal trocado, sabe-se que

$$
|\tau_{max}| = |\tau_{cr}| = |\sigma_{p1} - \sigma_{p2}|/2 = max\{| \sigma_{p1} - \sigma_{p2}|/2; |0 - \sigma_{p2}|/2; |\sigma_{p1} - 0|/2\} = 20,1556MPa
$$
 (e)

 Os resultados em tensão são mostrados na figura 1b. Usando-se (9.74), escrita para direção principal (material isotrópico), tem-se:

$$
\begin{cases}\n\varepsilon_{p1} \\
\varepsilon_{p2}\n\end{cases} = \frac{1}{E} \begin{bmatrix}\n1 & -\nu \\
-\nu & 1\n\end{bmatrix} \begin{bmatrix}\n\sigma_{p1} \\
\sigma_{p2}\n\end{bmatrix} = \frac{m^2}{100x10^9 N} \begin{bmatrix}\n1 & -0.25 \\
-0.25 & 1\n\end{bmatrix} \begin{cases}\n27,6556 \\
-12,6556\n\end{cases} x10^6 \frac{N}{m^2} = \begin{cases}\n308,25 \\
-195,75\n\end{cases} x10^{-6}
$$
\n(f)

ou seja,  $\varepsilon_{p1} = 308, 25\mu$  e  $\varepsilon_{p2} = -195, 75\mu$ .

 Para o cálculo da distorção máxima calcula-se o módulo de elasticidade transversal pela equação (9.79), resultando  $G = 40 GPa$ . Finalmente a distorção máxima fica:

$$
\frac{|\gamma_{max}|}{2} = \frac{|\tau_{max}|}{2G} = \frac{20.1556 \times 10^6 \, N \, / \, m^2}{80 \times 10^9 \, N \, / \, m^2} = 252 \, \mu \qquad \qquad \text{ou} \qquad |\gamma_{max}| = 504 \, \mu \tag{g}
$$

## *Segunda solução***:**

Usando (9.74) escrita para as direções cartesianas tem-se:

$$
\begin{Bmatrix} \varepsilon_x \\ \varepsilon_y \end{Bmatrix} = \frac{1}{E} \begin{bmatrix} 1 & -\nu \\ -\nu & 1 \end{bmatrix} \begin{bmatrix} \sigma_x \\ \sigma_y \end{bmatrix} = \frac{1x10^6}{100x10^9} \begin{bmatrix} 1 & -0.25 \\ -0.25 & 1 \end{bmatrix} \begin{bmatrix} 10 \\ 5 \end{bmatrix} 1x10^6 = \begin{bmatrix} 87.5 \\ 25 \end{bmatrix} \mu
$$
 (h)

e

$$
\varepsilon_{xy} = \frac{\tau_{xy}}{2G} = \frac{20x10^6}{80x10^9} = 250\,\mu\tag{i}
$$

A partir de (9.93) e (9.94) encontram-se:

$$
\varepsilon_{p1} = 308,25\mu \text{ e } \varepsilon_{p2} = -195,75\mu \tag{i}
$$

$$
\theta_{p1} = \arctan\left(\frac{308, 2 - 87, 5}{250}\right) = 41,44^{\circ}
$$
 (k)

$$
\theta_{p2} = \arctan\left(\frac{-195, 7 - 87, 5}{205}\right) = -48,56^{\circ}
$$
 (1)

Usando (9.84) sabe-se que:

$$
\varepsilon_z = \varepsilon_{p3} = -\nu(\sigma_x + \sigma_y)/E = -0.25(10+5)x10^{-5} = -37.5\mu
$$
\n(m)

Aplicando-se (9.99) sabe-se que a máxima distorção será  $|\gamma_{max}/2| = |\varepsilon_{p1} - \varepsilon_{p2}|/2$  entre  $\varepsilon_{p1}$  e  $\varepsilon_{p2}$ , apenas para se utilizar a expressão (9.95) se faz:

$$
\left| \varepsilon_{\text{max}}^d \right| = \sqrt{\left( \frac{87, 5 - 25}{2} \right)^2 + 250^2} \mu = \frac{\left| \varepsilon_{p1} - \varepsilon_{p2} \right|}{2} = 252 \mu \qquad \text{ou} \qquad \left| \gamma_{\text{max}} \right| = 504 \mu \qquad (n)
$$

 Que são exatamente os mesmos resultados obtidos pela primeira solução. Um esboço das deformações principais pode ser feito a partir da figura 1b.

#### **Exemplo 9.3 - Extensômetros e Roseta**

 Conforme descrito anteriormente, aproveita-se esse exemplo para se definir extensômetros e aplicá-los na determinação do estado de deformações em um ponto a partir de arranjos (rosetas). A figura *a* desse exemplo mostra um extensômetro constituído por uma resistência elétrica embebida em uma matriz epoxi. Essa matriz é colada na superfície de peças estruturais onde se pretende medir a deformação. Ao se alterar o comprimento do extensômetro, sua resistência muda e um sinal elétrico é enviado a um transdutor que informa seu novo comprimento e, pela definição de deformação média longitudinal, calcula-se a deformação longitudinal na direção do extensômetro. Obviamente que a precisão do extensômetro é maior quanto menor for o seu comprimento em relação ao corpo de analisado.

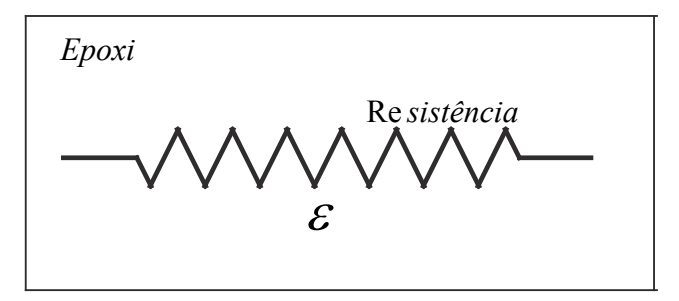

Figura *a* - Esquema ilustrativo de um extensômetro

 Uma roseta (ou arranjo) é constituída (para caso 2D) de três extensômetros, que permitem a determinação das três componentes de deformação  $\varepsilon_x$ ,  $\varepsilon_y$  e  $\varepsilon_{xy}$  a partir da tripla aplicação da equação (9.87) ou (9.91). Como exemplo, determina-se a fórmula da roseta de  $45^{\circ}$  da figura *b*.

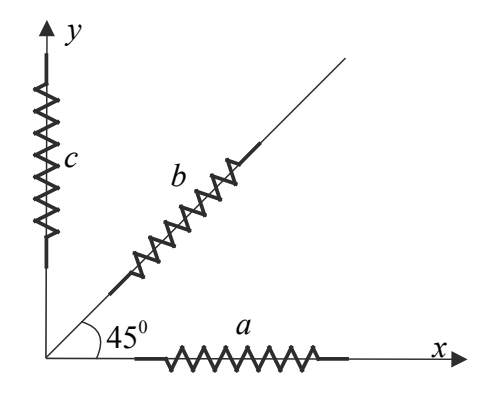

Figura  $b$  - Roseta de  $45^\circ$ 

Pela figura é óbvio que  $\varepsilon_x = \varepsilon_a$ ,  $\varepsilon_y = \varepsilon_c$ , faltando determinar  $\varepsilon_{xy}$ . Isso é feito de forma indireta, ou seja, usando-se a equação (9.91), e sabendo-se que  $\varepsilon_n$  (45<sup>0</sup>) =  $\varepsilon_b$ , assim:

$$
\varepsilon_b = \frac{\varepsilon_a + \varepsilon_c}{2} + \varepsilon_{xy} \qquad \Rightarrow \qquad \varepsilon_{xy} = 2\varepsilon_b - (\varepsilon_a + \varepsilon_c) \tag{a}
$$

 Se nenhum extensômetro coincidir com eixos coordenados, a aplicação de (9.91) resulta em um sistema linear de três equações e três incógnitas. Para problemas 3D são necessários seis extensômetros não colineares, o que implica na necessidade dos extensômetros estarem embebidos no meio analisado, tarefa impossível em materiais que não podem ser facilmente moldados. Assim, deve-se conhecer, além das medidas em três extensômetros, o valor das forças de superfície (ver material de mecânica dos sólidos 3 onde esse assunto é abordado).

## *9.4.5 – Deformação e tensão em um ponto no estado plano de deformações* **EPD.**

 O estado plano de deformações (EPD) é caracterizado quando se assume que as componentes de deformação  $\varepsilon_z = \varepsilon_{xz} = \varepsilon_{yz} = 0$ . Um problema muito importante de engenharia que se resolve fazendo esta consideração é a análise de tensão e deformação em barragens. Isto é possível, graças a sua grande extensão (na direção *z*) e pela consideração de rigidez infinita do maciço rochoso que serve de suporte, veja figura 9.18.

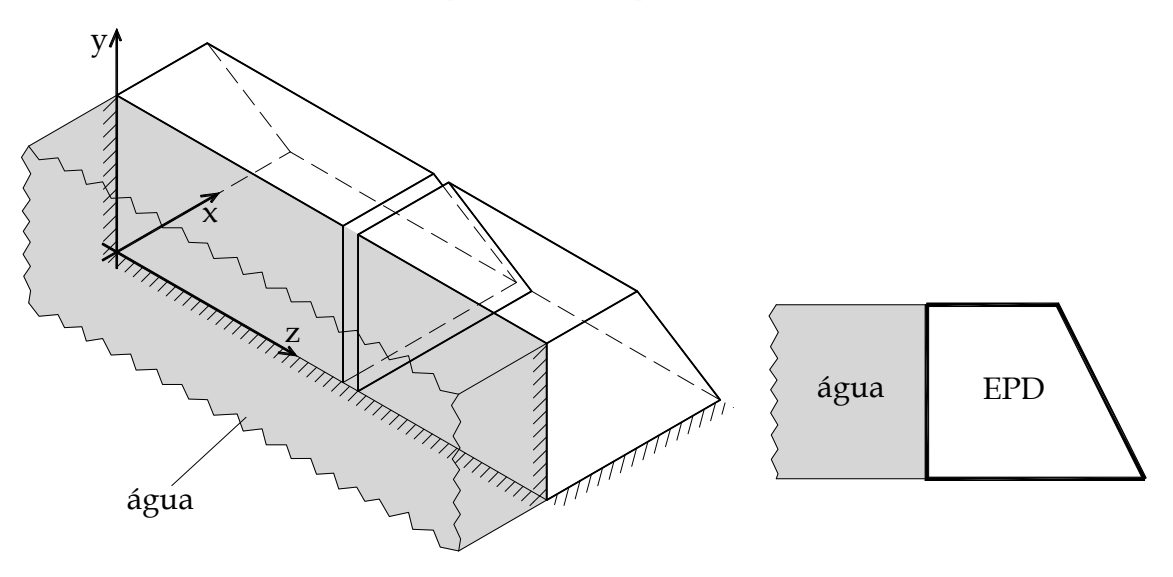

Figura 9.18 – Barragem e estado plano de deformação

 Retirando-se uma lâmina fina da barragem, figura 9.18, observa-se que as condições de EPD são respeitadas. Nesta situação, aplica-se a Lei de Hooke generalizada inversa (9.73) tridimensional considerando  $\varepsilon_z = \varepsilon_{xz} = \varepsilon_{yz} = 0$  resultando:

$$
\begin{Bmatrix}\n\sigma_x \\
\sigma_y \\
\tau_{xy}\n\end{Bmatrix} = \begin{bmatrix}\n\frac{(1-\nu)E}{(1+\nu)(1-2\nu)} & \frac{\nu E}{(1+\nu)(1-2\nu)} & 0 \\
\frac{\nu E}{(1+\nu)(1-2\nu)} & \frac{(1-\nu)E}{(1+\nu)(1-2\nu)} & 0 \\
0 & 0 & 2G\n\end{bmatrix} \begin{Bmatrix}\n\varepsilon_x \\
\varepsilon_y \\
\varepsilon_y \\
\varepsilon_y\n\end{Bmatrix}
$$
\n(9.100)

Com

$$
\sigma_z = \sigma_{p3} = \frac{vE}{(1+v)(1-2v)} (\varepsilon_x + \varepsilon_y)
$$
 ou  $\sigma_z = \sigma_{p3} = v(\sigma_x + \sigma_y)$  (9.101)

onde  $\sigma_z$  é a terceira tensão principal pelo fato de  $\tau_{xz} = \tau_{yz} = 0$ . A segunda forma da expressão (9.101) foi extraída diretamente da terceira linha da equação (9.71).

Lembrando-se a expressão (9.79) pode-se escrever (9.100) como,

$$
\begin{Bmatrix}\n\sigma_x \\
\sigma_y \\
\sigma_y \\
\tau_{xy}\n\end{Bmatrix} = 2G \begin{bmatrix}\n\frac{(1-\nu)}{(1-2\nu)} & \frac{\nu}{(1-2\nu)} & 0 \\
\frac{\nu}{(1-2\nu)} & \frac{(1-\nu)}{(1-2\nu)} & 0 \\
0 & 0 & 1\n\end{bmatrix} \begin{Bmatrix}\n\varepsilon_x \\
\varepsilon_y \\
\varepsilon_y \\
\varepsilon_y\n\end{Bmatrix}
$$
\n(9.102)

que considerando o coeficiente de Poisson aparente  $\overline{v} = v/(1-v)$  ou  $v = \overline{v}/(\overline{v}+1)$  a equação (9.102) pode ser reescrita como:

$$
\begin{Bmatrix} \sigma_x \\ \sigma_y \end{Bmatrix} = \frac{2G}{1 - \overline{v}} \begin{bmatrix} 1 & \overline{v} \\ \overline{v} & 1 \end{bmatrix} \begin{Bmatrix} \varepsilon_x \\ \varepsilon_y \end{Bmatrix}
$$
 e  $\tau_{xy} = 2G\varepsilon_{xy}$  (9.103)

com formato semelhante à (9.80) relativa ao EPT. Invertendo-se (9.103) encontra-se:

$$
\begin{Bmatrix} \varepsilon_x \\ \varepsilon_y \end{Bmatrix} = \frac{1+\nu}{1+\overline{\nu}} \begin{bmatrix} 1/E & -\overline{\nu}/E \\ -\overline{\nu}/E & 1/E \end{bmatrix} \begin{Bmatrix} \sigma_x \\ \sigma_y \end{Bmatrix}
$$
 e  $\varepsilon_{xy} = \tau_{xy} / 2G$  (9.104)

 Comparando-se (9.104) com (9.74) conclui-se que quando o material está confinado na direção *z* ele se comporta de forma mais rígida.

 Observando-se que para o EPD as componentes de deformação e as componentes de tensão dependentes do giro  $\theta_z = \theta$  são as mesmas do EPT, todas as expressões relativas à análise de tensões e deformações são válidas, ou seja, o cálculo de tensões e direções principais, o cálculo de deformações e direções principais, o cálculo da máxima tensão de cisalhamento e da máxima distorção. Vale também a representação do círculo de Mohr,
lembrando-se apenas que para o EPD  $\varepsilon_{p3} = \varepsilon_{z} = 0$  e  $\sigma_{z} = \sigma_{p3} \neq 0$  dada por (9.101) onde se pode substituir  $(\varepsilon_x + \varepsilon_y)$  por  $(\varepsilon_{p1} + \varepsilon_{p2})$ , pois esta soma é invariante.

 Comenta-se, finalmente, que para materiais isotrópicos as direções principais das tensões são as mesmas das deformações, porém quando o material não é isotrópico todas as equações relativas à análise de tensões e deformações são válidas, mas as direções principais das tensões não são as mesmas que as direções principais das deformações.

## **9.5 – Critérios de resistência ou de falha**

 Conforme comentado no início deste capítulo a ruína dos materiais, em geral, não ocorre por ação de uma componente isolada de tensão, mas pela combinação entre elas. Quando se analisa um estado de tensão em um ponto as tensões principais são invariantes, ou seja, não importa qual sistema de referência escolhido para realizar a análise mecânica, as três tensões principais terão sempre o mesmo valor. Assim, pode-se dizer que o estado de tensão se resume ao conhecimento das três tensões principais e que a ruína dos materiais está condicionada a uma combinação destes três valores.

 Para dar continuidade à descrição dos principais critérios de resistência, divide-se o tensor de tensões em uma parcela hidrostática e outra desviadora, como:

$$
\begin{bmatrix}\n\sigma_x & \tau_{xy} & \tau_{xz} \\
\tau_{yx} & \sigma_y & \tau_{yz} \\
\tau_{zx} & \tau_{zy} & \sigma_z\n\end{bmatrix} = \begin{bmatrix}\n\sigma_x - \sigma_m & \tau_{xy} & \tau_{xz} \\
\tau_{yx} & \sigma_y - \sigma_m & \tau_{yz} \\
\tau_{zx} & \tau_{zy} & \sigma_z - \sigma_m\n\end{bmatrix} + \begin{bmatrix}\n\sigma_m & 0 & 0 \\
0 & \sigma_m & 0 \\
0 & 0 & \sigma_m\n\end{bmatrix}
$$
\n(9.105)

ou

$$
\sigma = S + \sigma_h \tag{9.106}
$$

onde o tensor  $\sigma_h$  é o tensor hidrostático com  $\sigma_m = (\sigma_x + \sigma_z + \sigma_z)/3 = (\sigma_{p1} + \sigma_{p2} + \sigma_{p3})/3$  e o tensor *S* é chamado tensor desviador. A parcela desviadora do tensor de tensões está associada às componentes de tensão de cisalhamento. Como  $\sigma_m$  é invariante pode-se escrever a expressão (9.105) nas direções principais, como.

$$
\begin{bmatrix} \sigma_{p1} & 0 & 0 \\ 0 & \sigma_{p2} & 0 \\ 0 & 0 & \sigma_{p3} \end{bmatrix} = \begin{bmatrix} \sigma_{p1} - \sigma_m & 0 & 0 \\ 0 & \sigma_{p2} - \sigma_m & 0 \\ 0 & 0 & \sigma_{p3} - \sigma_m \end{bmatrix} + \begin{bmatrix} \sigma_m & 0 & 0 \\ 0 & \sigma_m & 0 \\ 0 & 0 & \sigma_m \end{bmatrix}
$$
(9.107)

 De posse do conhecimento desta decomposição cabe comentar que, quanto à ruína, os materiais são classificados em dois tipos, os frágeis e os dúcteis. A ruína dos materiais dúcteis é pouco sensível (ou mesmo insensível) à componente hidrostática de tensão, enquanto a ruína dos materiais frágeis é sensível tanto à componente desviadora quanto à hidrostática.

 Outra informação de interesse é que os materiais dúcteis apresentam grandes deformações (plastificação) antes de atingirem a situação de ruína, enquanto os materiais frágeis rompem com níveis muito pequenos de deformação. De forma simplista, é usual dizer que os materiais dúcteis avisam quando ocorrerá a ruína, enquanto os materiais frágeis rompem sem aviso. Deve-se observar ainda que materiais considerados dúcteis, na temperatura ambiente, podem romper de forma frágil (sem aviso) em baixas temperaturas, como, por exemplo, em aeronaves e espaçonaves.

#### **9.5.1 – Critério de Rankine**

 O critério de resistência de Rankine (1820-1872), ou critério da máxima tensão normal, é um critério muito simples e aplicado no passado a materiais frágeis. Limitam as tensões principais a valores limite de tração ( $\bar{\sigma}_i$ ) ou compressão ( $\bar{\sigma}_i$ ), ou seja:

$$
\overline{\sigma}_c < \sigma_{p1} < \overline{\sigma}_t \tag{9.108}
$$

$$
\overline{\sigma}_c < \sigma_{p2} < \overline{\sigma}_t \tag{9.109}
$$

$$
\overline{\sigma}_c < \sigma_{p3} < \overline{\sigma}_t \tag{9.110}
$$

Para materiais frágeis é usual ter-se  $|\bar{\sigma}_t| < |\bar{\sigma}_c|$ . A representação do critério no espaço das tensões principais pode ser vista na figura 9.19. Um estado de tensões ( $\sigma_{p1}, \sigma_{p2}, \sigma_{p3}$ ) no interior do espaço definido pela superfície do critério é seguro, enquanto um exterior não é seguro.

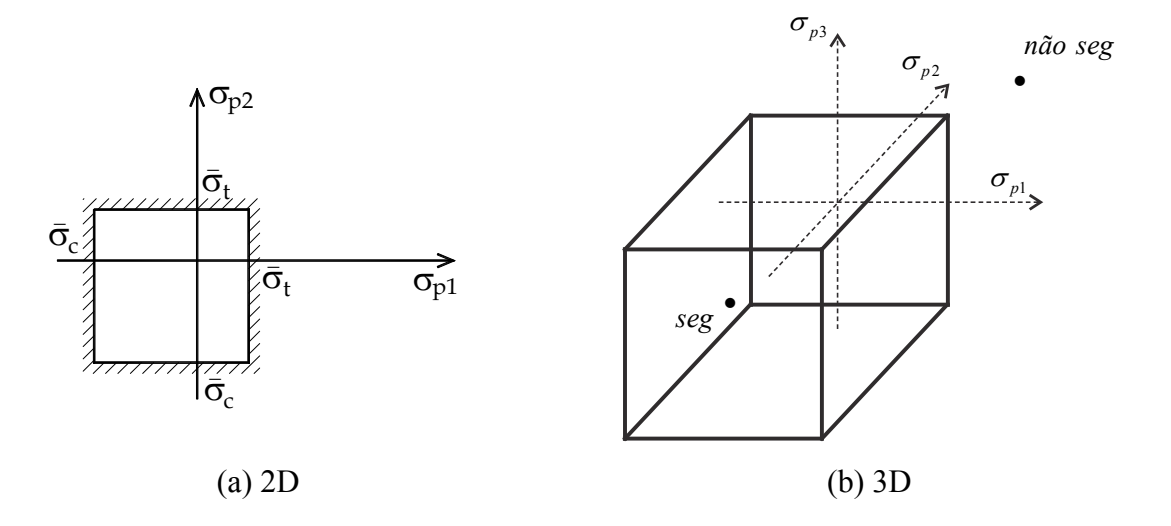

Figura 9.19 – Representação do critério de Rankine no espaço das tensões principais

 No espaço tridimensional das tensões principais observa-se que o eixo onde  $\sigma_{p1} = \sigma_{p2} = \sigma_{p3}$  (bissetriz dos eixos coordenados) representa a parcela hidrostática de um estado tensão. Assim, o critério de Rankine é sensível à parcela hidrostática, pois caso esta cresça (ou diminua) o material pode romper. Na representação tridimensional das tensões principais, a componente desviadora é entendida como um vetor ortogonal ao eixo hidrostático e indica o quanto o estado de tensão se desvia de um estado hidrostático. No espaço das tensões principais a diagonal do tensor de tensões pode ser entendida como vetor, veja a equação (9.107), e a ortogonalidade entre a tensão desviadora e a tensão hidrostática se torna óbvia, pois  $(\sigma_{p1} - \sigma_m)\sigma_m + (\sigma_{p2} - \sigma_m)\sigma_m + (\sigma_{p3} - \sigma_m)\sigma_m = 3\sigma_m^2 - 3\sigma_m^2 = 0$ .

 Na prática, verifica-se o critério de Rankine aplicando-se as expressões (9.108) à (9.110), quando satisfeitas o material é seguro, caso contrário há ruína.

#### **9.5.2 – Critério de Tresca ou da máxima tensão de cisalhamento**

 O critério de resistência de Tresca (1814-1885), ou critério da máxima tensão de cisalhamento, é aplicado a materiais dúcteis. Em ensaios de tração (ou compressão) simples observa-se que os materiais dúcteis rompem em ângulo de 45*<sup>o</sup>* em relação à força (tensão) aplicada, por cisalhamento. Além disso, observa-se que a ruína é independente da componente hidrostática de tensão. Assim a expressão deste critério é dada por:

$$
\left|\tau_{\text{max}}\right| = \max\left\{\left|\sigma_{p1} - \sigma_{p2}\right|/2; \left|\sigma_{p3} - \sigma_{p2}\right|/2; \left|\sigma_{p1} - \sigma_{p3}\right|/2\right\} < \overline{\tau} = \overline{\sigma}/2
$$
\n(9.111)

onde  $\bar{\sigma}$  é a resistência à tração ou compressão uniaxial aferida em ensaio correlato.

 Na figura 9.20 são apresentadas três representações. A primeira é feita no espaço de Mohr ( $\sigma_n$ ,  $\tau_{n\ell}$ ) e indica que, se o maior círculo de Mohr do estado tridimensional de tensões de um ponto não cruzar as linhas hachuradas (limite de resistência ao cisalhamento), o ponto é seguro, caso contrário ocorre ruína. A segunda representação está no espaço das tensões principais e um estado de tensão  $(\sigma_{p_1}, \sigma_{p_2}, \sigma_{p_3})$  é seguro se estiver no interior do cilindro que a superfície de ruína define. A terceira representação é um caso particular da segunda para o EPT, ou seja, o cruzamento da superfície cilíndrica com o plano  $\sigma_{p3} = 0$ . Na prática, verifica-se o critério aplicando-se a expressão (9.111), quando satisfeita o material é seguro, caso contrário há ruína.

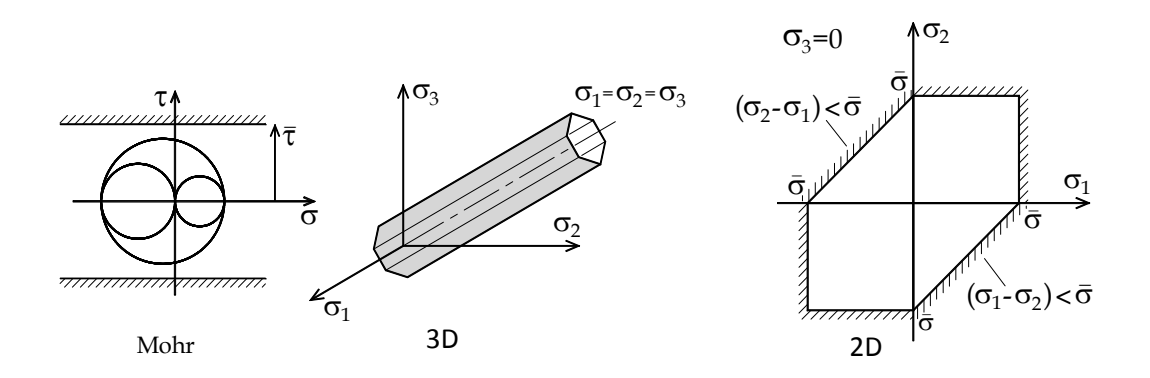

Figura 9.20 – Representações do critério de Tresca

 Observa-se na representação tridimensional que a variação da componente hidrostática (segundo o eixo hidrostático onde  $\sigma_{p1} = \sigma_{p2} = \sigma_{p3}$ ) não gera ruína e que a ruína depende apenas da componente desviadora.

#### **9.5.3 – Critério de von-Mises ou da máxima energia de distorção**

 Este critério é atribuído à von-Mises (1883-1953) e é aplicado aos materiais dúcteis. Também é chamado de Critério da Máxima energia de Distorção ou ainda da Máxima Tensão Octaédrica. Pode ser considerado uma regularização do critério de Tresca e sua fórmula é dada por:

$$
\sqrt{\left(\sigma_{p1}-\sigma_{p2}\right)^2+\left(\sigma_{p1}-\sigma_{p3}\right)^2+\left(\sigma_{p2}-\sigma_{p3}\right)^2}<\sqrt{2}\bar{\sigma}=2\sqrt{2}\bar{\tau}=3\bar{\tau}_{oct}
$$
\n(9.112)

As representações bidimensional (EPT) e tridimensional do critério podem ser vistas na figura 9.21. Nesta figura também é mostrado o significado da tensão octaédrica, que é a resultante das tensões de cisalhamento no plano de tensões hidrostáticas (definido pelo vetor trissetor das direções principais).

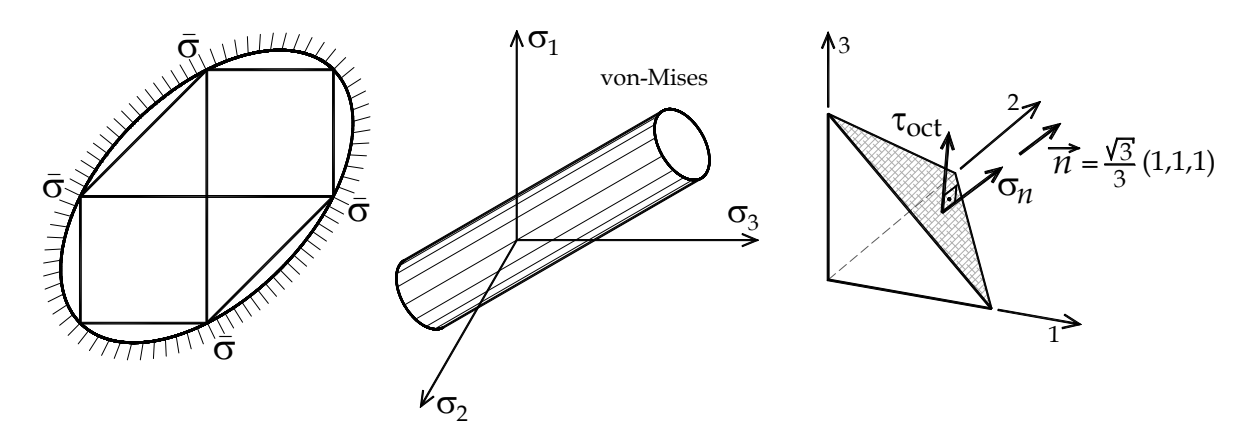

Figura 9.21 – Representações do Critério de von-Mises

 Como se observa, o critério de von-Mises coincide com o de Tresca para estados uniaxiais de tensão e é menos conservador para outras situações. Na prática, verifica-se o critério aplicando-se a expressão (9.112), quando satisfeita o material é seguro, caso contrário há ruína. A relação deste critério com a máxima energia de distorção é deixada para capítulo referente a teoremas de energia da disciplina Mecânica dos Sólidos III.

#### **9.5.4 – Critério de Mohr-Coulomb**

 Este critério é aplicado a materiais frágeis e é atribuído à Otto-Mohr (1835-1918). É associado ao nome de Coulomb por existir uma explicação fenomenológica associada ao atrito no que diz respeito à dependência da ruína de materiais frágeis às tensões hidrostáticas. Quanto maior a compressão hidrostática maior a resistência ao cisalhamento (deslizamento relativo entre superfícies paralelas – atrito) do material e quanto maior a tração hidrostática, menor esta resistência.

 Para o estado plano de tensão uma representação muito simples do critério é dada na figura 9.22.

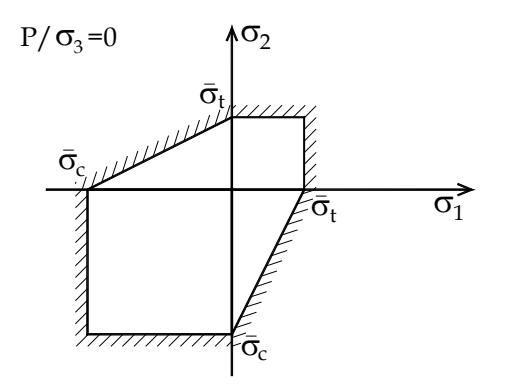

Figura 9.22 – Representação 2D do Critério de Mohr-Coulomb para EPT

Neste caso  $\sigma_{p3} = 0$  e a figura 9.22 representa uma adaptação da figura 9.20c, atentando para o fato da tensão de ruptura à tração ser menor que o módulo da tensão de ruptura à compressão. Os trechos onde as tensões principais possuem sinal trocado são unidos por linhas retas. Esta figura pode ser confirmada de forma aproximada realizando-se ensaios em laboratório e representa uma correção significativa no critério de Rankine.

 Para o EPT, as expressões do critério são extraídas da figura 9.22 e, caso satisfeitas, implicam em estado seguro, caso contrário, indicam ruína. As expressões ficam:

$$
\text{Se } \sigma_{p1} > 0 \text{ e } \sigma_{p2} > 0 \implies \begin{cases} \sigma_{p1} < \overline{\sigma}_t \\ \sigma_{p2} < \overline{\sigma}_t \end{cases} \tag{9.113a}
$$

$$
\text{Se } \sigma_{p1} < 0 \text{ e } \sigma_{p2} < 0 \implies \begin{cases} \overline{\sigma}_c < \sigma_{p1} \\ \overline{\sigma}_c < \sigma_{p2} \end{cases} \tag{9.113b}
$$

$$
\text{Se } \sigma_{p1} > 0 \text{ e } \sigma_{p2} < 0 \implies \frac{|\overline{\sigma}_c|}{\overline{\sigma}_t} \sigma_{p1} - \sigma_{p2} < |\overline{\sigma}_c| \tag{9.113c}
$$

$$
\text{Se } \sigma_{p1} < 0 \text{ e } \sigma_{p2} > 0 \implies \sigma_{p2} - \frac{\overline{\sigma}_t}{|\overline{\sigma}_c|} \sigma_{p1} < \overline{\sigma}_t \tag{9.113d}
$$

 Por serem estas expressões limitadas ao EPT pode-se criar uma envoltória no espaço de Mohr para se estender o estudo ao estado tridimensional de tensão usando as três circunferências da figura 9.10. Isto é feito traçando-se duas circunferências críticas para os estados uniaxiais, uma com apenas  $\sigma_t$  e outra com apenas  $\sigma_c$ , conforme a figura 9.23.

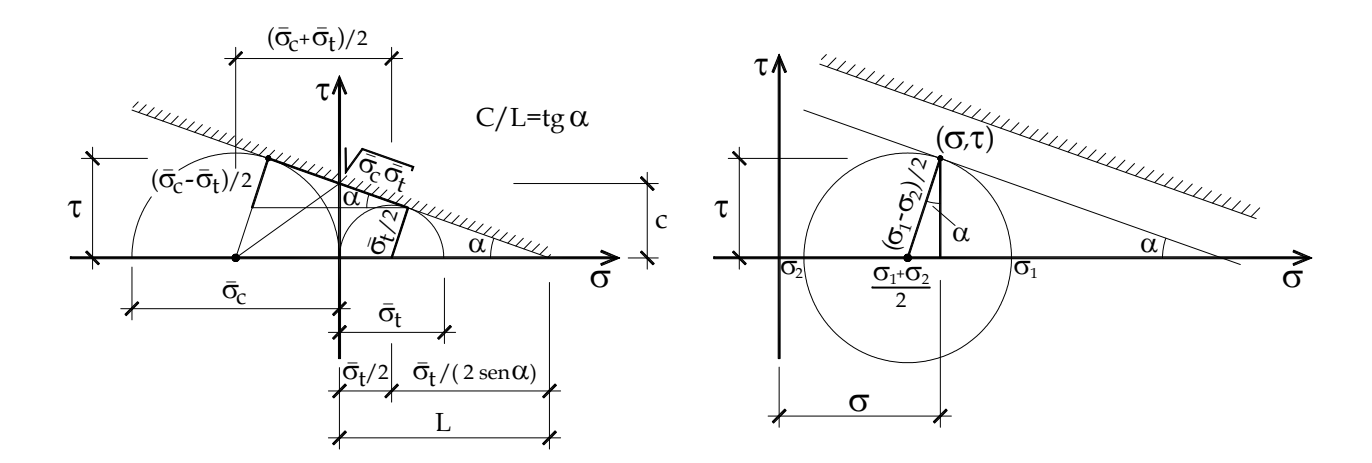

(a) Traçado da superfície (b) Determinação do par  $(\sigma, \tau)$ Figura 9.23 – Critério de Mohr-Coulomb

 A reta tangente aos círculos de Mohr resultantes dos ensaios uniaxiais (tração e compressão) do material isotrópico corresponde à superfície limite, ou seja, qualquer círculo de Mohr, que representa a um estado de tensão, que intercepte a linha limite indica ruína. Esta afirmação, respeitando a ordem  $\sigma_{p1} > \sigma_{p3} > \sigma_{p2}$ , é representada pela seguinte fórmula:

$$
\tau + \sigma \cdot \tan(\alpha) < c \tag{9.114}
$$

Com o par  $(\sigma, \tau)$  mostrado na figura 9.23b dado por:

$$
\sigma = \frac{\sigma_{p1} + \sigma_{p2}}{2} + \frac{|\sigma_{p1} - \sigma_{p2}|}{2} \text{sen}(\alpha), \ \tau = \frac{|\sigma_{p1} - \sigma_{p2}|}{2} \text{cos}(\alpha) \tag{9.115}
$$

As constantes aplicadas são:

$$
tan(\alpha) = \frac{|\overline{\sigma}_c| - \overline{\sigma}_t}{2\sqrt{|\overline{\sigma}_c| \overline{\sigma}_t}}, \ c = \frac{1}{2}\sqrt{|\overline{\sigma}_c| \overline{\sigma}_t}, \ sen(\alpha) = \frac{|\overline{\sigma}_c| - \overline{\sigma}_t}{|\overline{\sigma}_c| + \overline{\sigma}_t}, \ cos(\alpha) = \frac{2\sqrt{|\overline{\sigma}_c| \overline{\sigma}_t}}{|\overline{\sigma}_c| + \overline{\sigma}_t}
$$
(9.116)

onde  $\alpha$  é chamado ângulo de atrito interno e  $c$  coesão do material.

 Para se evitar a necessidade de se ordenar as tensões principais, escreve-se a expressão geral tridimensional do critério como:

$$
max\left\{\frac{|\sigma_{p1}-\sigma_{p2}|}{2},\frac{|\sigma_{p1}-\sigma_{p3}|}{2},\frac{|\sigma_{p3}-\sigma_{p2}|}{2}\right\}+\frac{sen(\alpha)}{2}\cdot(\sigma_{p1}+\sigma_{p2}+\sigma_{p3})<\frac{\overline{\sigma}}{2}
$$
(9.117)

com

$$
\bar{\sigma} = \frac{2\bar{\sigma}_t \left| \bar{\sigma}_c \right|}{\left| \bar{\sigma}_c \right| + \bar{\sigma}_t} \tag{9.118}
$$

 A figura 9.24 representa a superfície de ruína no espaço tridimensional das tensões principais. O cruzamento desta superfície com o plano  $\sigma_{p3} = 0$  resulta na figura 9.22. A representação de Nadai é uma vista da superfície 3D segundo o eixo hidrostático saindo.

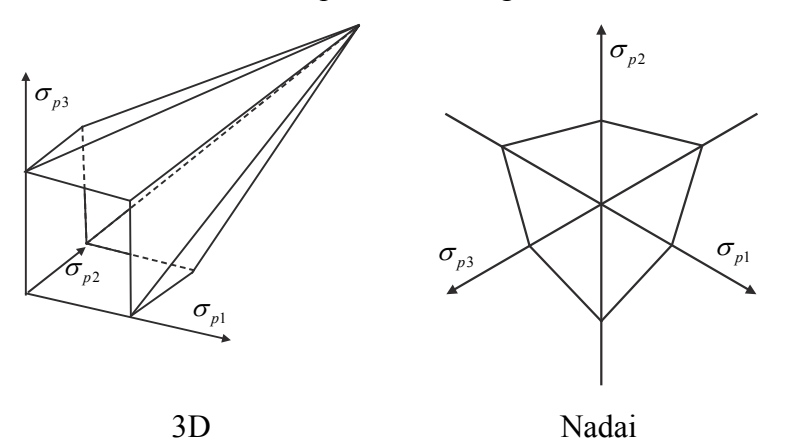

Figura 9.24 – Critério de Mhor-Coulomb

 Na prática, verifica-se o critério aplicando-se a expressão (9.117), quando satisfeita o material é seguro, caso contrário há ruína.

### **9.5.5 – Critério de Drucker-Prager**

 Este critério, também aplicado na verificação à ruína de materiais frágeis, é atribuído à Drucker (1918-2001) e Prager (1903-1980). Da mesma forma que o critério de von-Mises pode ser considerado uma suavização do critério de Tresca, o critério de Drucker-Prager pode ser considerado uma suavização da superfície de Mohr-Coulomb. Na figura 9.25 podem-se observar as representações tridimensional e bidimensional (EPT) para o critério. A fórmula geral é dada por:

$$
\sqrt{\left(\sigma_{p1}-\sigma_{p2}\right)^2+\left(\sigma_{p1}-\sigma_{p3}\right)^2+\left(\sigma_{p3}-\sigma_{p2}\right)^2}+\sqrt{2}sen(\alpha)\cdot\left(\sigma_{p1}+\sigma_{p2}+\sigma_{p3}\right)<\sqrt{2}\bar{\sigma}
$$
(9.119)

que no caso do EPT fica:

 $\bar{\sigma}_c$ 

 $\sigma_{\scriptscriptstyle l}$ 

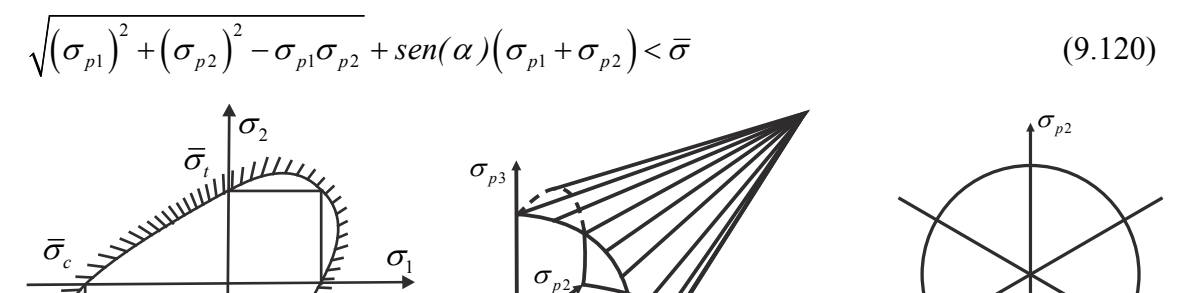

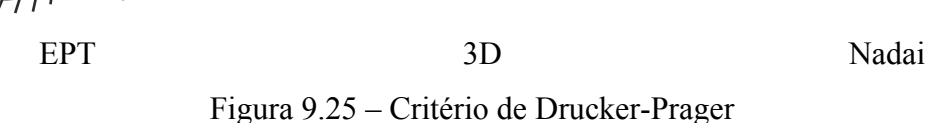

 $\sigma_{_{p1}}$ 

 $\tilde{\sigma}_{D3}$ 

 Todas as constantes do critério de Drucker-Prager são as mesmas do critério de Mohr-Coulomb. No caso da representação para o EPT deve-se atentar para o fato de que

$$
\overline{\sigma}_t = \frac{\overline{\sigma}}{1 + \text{sen}(\alpha)} \qquad \text{e} \qquad \overline{\sigma}_c = \frac{\overline{\sigma}}{1 - \text{sen}(\alpha)} \tag{9.121}
$$

indicando a coincidência dos dois critérios para ensaios uniaxiais.

 Na prática, verifica-se o critério aplicando-se a expressão (9.119), quando satisfeita o material é seguro, caso contrário há ruína.

#### **Exemplo 9.6:**

 Calcular a medida de deformação longitudinal aferida no extensômetro colado no ponto "A" (face externa) da estrutura. O extensômetro forma ângulo de 20<sup> $\degree$ </sup> com o eixo  $\bar{x}$ paralelo ao eixo *x* da estrutura, conforme indica a figura. Dados:  $E = 200GPa$ ,  $v = 0.2$  e espessura  $t = 0, 3$  constante. Observações: Levar em consideração todos os esforços solicitantes existentes na seção transversal que contém o ponto "A". Considerar seção aberta de parede fina e que o empenamento é livre (torção livre). A Linha do esqueleto (linha média) da seção transversal é mostrada na figura onde o eixo *z* é de simetria.

 $\sigma_{\scriptscriptstyle{p}1}$ 

 Inicia-se a solução do problema calculando-se as características geométricas necessárias. Momentos de inércia  $I_z$  e  $I_y$ , centro de gravidade segundo eixo *z* que resulta na excentricidade da carga de  $3kN$  gerando momento  $M<sub>v</sub>$ , centro de cisalhamento segundo o eixo *z* que resulta na excentricidade da carga 5kN gerando  $M_t$  e o momento de inércia à torção  $I_t$ .

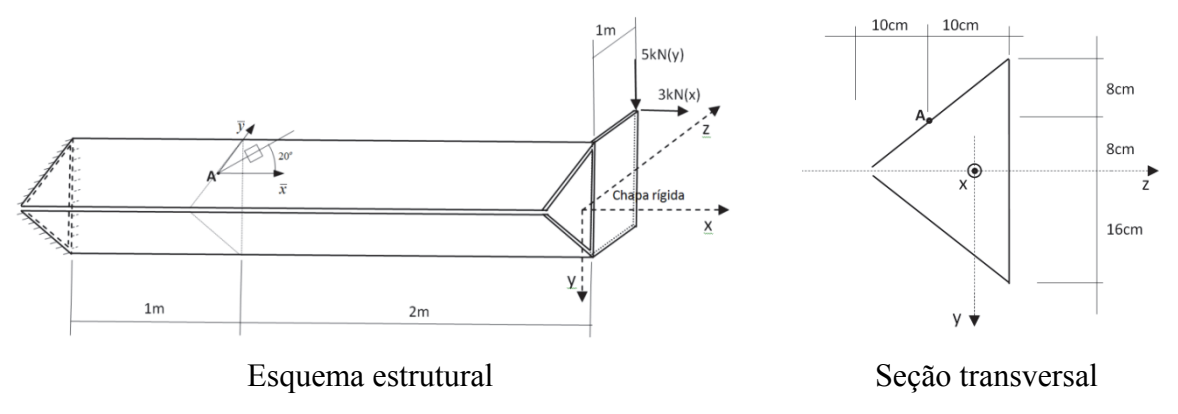

Figura 9.26 – Definição do problema

 Inicia-se a solução do problema calculando-se as características geométricas necessárias. Momentos de inércia  $I_z$  e  $I_y$ , centro de gravidade segundo eixo *z* que resulta na excentricidade da carga de 3kN gerando momento  $M<sub>v</sub>$ , centro de cisalhamento segundo o eixo *z* que resulta na excentricidade da carga 5kN gerando  $M$ , e o momento de inércia à torção  $I_t$ .

#### *Centro de gravidade*

Segundo a direção *y* a posição do *cg* está definida pela simetria da seção transversal. Já para direção *z* posiciona-se a origem *o* e o eixo auxiliar *z* conforme a figura 9.27a e procede-se o cálculo da posição do *cg* conforme as expressões do capítulo 8, ou seja:

$$
A_1 = A_2 = 4\sqrt{41} \cdot 0, 3cm^2 = 6\sqrt{41} / 5cm^2 \approx 7,6838cm^2
$$
 (a)

$$
A_3 = 32 \cdot 0, 3cm^2 = 9, 6cm^2
$$
 (b)

$$
A = 24,9676cm2
$$
 (c)

$$
\overline{z}_{cg} = \frac{2 \cdot (7,6838 \cdot 10) + 9,6 \cdot 20}{24,9676} \, cm \approx 13,85 \, cm \tag{d}
$$

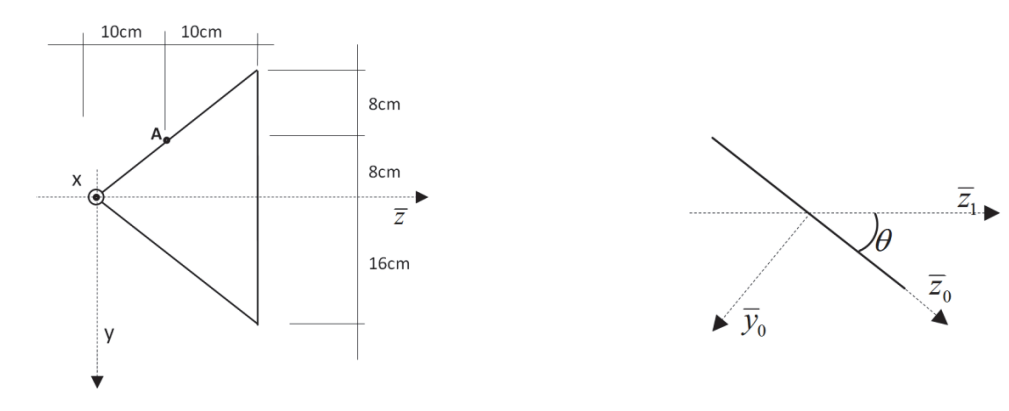

(a) Referência auxiliar – cálculo do *cg* (b) Rotação de momento de inércia 9.27 – Figuras auxiliares

### *Momentos de inércia*

Usando o esquema da figura 9.27b tem-se:

$$
I_{\bar{z}_0} = \frac{25,6125 \cdot 0,3^3}{12} \, \text{cm}^4 = 0,0576 \, \text{cm}^4 \approx 0 \,, \quad I_{\bar{y}_0} = \frac{25,6125^3 \cdot 0,3}{12} \, \text{cm}^4 = 420,0545 \, \text{cm}^4 \tag{e}
$$

$$
I_{\bar{z}_1} = I_{\bar{y}_0} \cdot \text{sen}^2(\theta) = 163,92 \text{cm}^4 \qquad I_{\bar{y}_1} = I_{\bar{y}_0} \cdot \text{cos}^2(\theta) = 256,1826 \text{cm}^4 \tag{f}
$$

$$
I_z = 2 \cdot I_{\bar{z}_1} + \frac{0.3 \cdot 32^3}{12} \, \text{cm}^4 + 2 \cdot 7,6838 \cdot 8^2 \, \text{cm}^4 \qquad \qquad I_z = 2130,55 \, \text{cm}^4 \tag{g}
$$

$$
I_y = 2 \cdot I_{\bar{y}_1} + \left[ \frac{0.3^3 \cdot 32}{12} + 2 \cdot 7,6838 \cdot 3,85^2 + 32 \cdot 0,3 \cdot 6,15^2 \right] cm^4 \qquad I_y = 1103,32 cm^4 \qquad (h)
$$

Também será útil calcular o momento de inércia à torção, dado por:

$$
I_t = \frac{1}{3} \int t^3 ds = \frac{1}{3} 0.3^3 \cdot [32 + 2 \cdot 25.6125] cm^4 = 0.749 cm^4
$$
 (i)

# *Centro de cisalhamento*

Seguindo as fórmulas do capítulo 8, define-se o polo na mesma posição da referência *o* da figura 9.27a e a coordenada curvilínea conforme a figura 9.28a. A partir dessas definições encontram-se os diagramas de momento estático (de interesse) e de normal conforme indicam as figuras 9.28b e 9.28c.

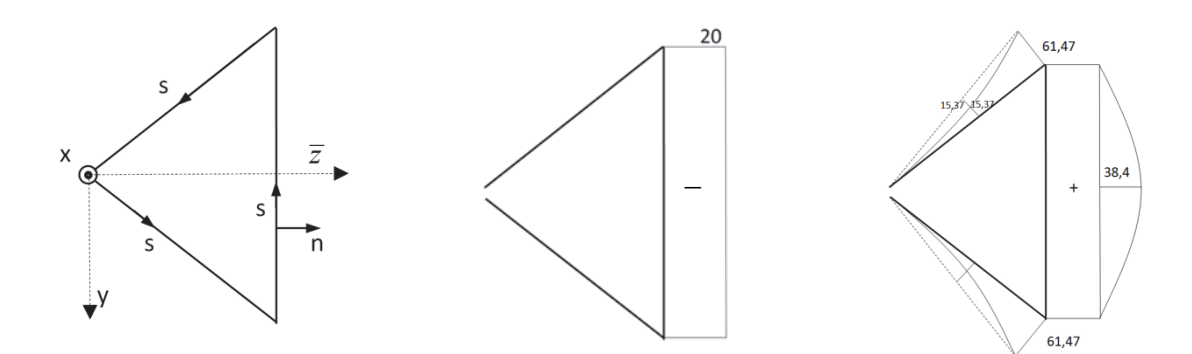

(a) Polo e coord. curvilínea (b) Diagrama de normal (c) Momento estático Figura 9.28 – Diagramas auxiliares

Com os valores das figuras 9.28 calcula-se o centro de cisalhamento como:

$$
\overline{z}_{cc} = \frac{-1}{I_z} \int m_s^y \cdot n \, ds = \frac{-1}{I_z} \int w_y \, ds \tag{i}
$$

$$
\overline{z}_{cc} = \frac{-1}{2130,55cm^4} (-20cm) \cdot \left[ 61,47cm^3 \cdot 32cm + \frac{2}{3}38,4cm^3 \cdot 32cm \right] = 26,16cm
$$
 (k)

# *Cálculo das tensões*

Na figura 9.29 desenha-se uma vista de saída da seção carregada. A partir destes valores calculam-se o momento externo  $M_x^{ext}$  em torno do centro de cisalhamento causado pela força vertical (*y*), o momento externo ( $M_{y}^{ext}$ ) causado pela força horizontal (*x*) multiplicada pelo braço (z) em torno do centro de gravidade e o momento externo  $(M_z^{ext})$  causado pela força horizontal ( *x* ) multiplicada plelo braço (y) em torno do centro de gravidade, veja figura 9.33, como:

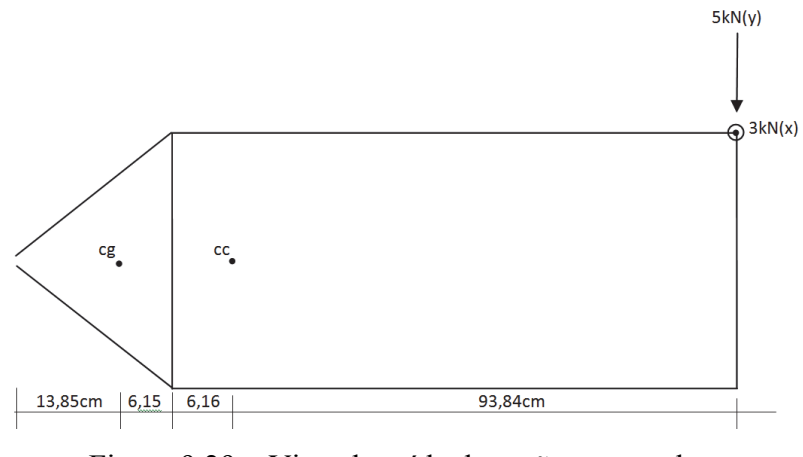

Figura 9.29 – Vista de saída da seção carregada

$$
M_x^{ext} = -5kN \cdot 0.9384m = -4.692kN \cdot m \qquad \text{(não é esforço solicitante)} \tag{1}
$$

338

$$
M_y^{\text{ext}} = 3kN \cdot 1,0615m = 3,185kN \cdot m \qquad \text{(não é esforço solicitante)} \qquad \text{(m)}
$$
  

$$
M_z^{\text{ext}} = 3kN \cdot 0,16m = 0,48kN \cdot m \qquad \text{(não é esforço solicitante)} \qquad \text{(n)}
$$

 Com estes valores substitui-se a figura 9.26 pelo esquema estático da figura 9.30. Desta forma, ao se calcular o esforço solicitante cortante este estará passando pelo centro de cisalhamento, a força normal estará passando pelo centro de gravidade e as fórmulas definidas nos capítulos precedentes valem para se calcular as componentes de tensão cartesianas nas seções transversais, em particular na seção transversal que contém **A,** conforme indicado na figura 9.31.

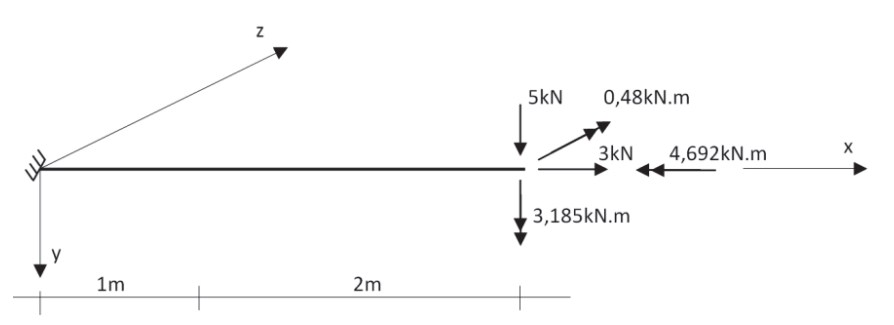

Figura 9.30 – Esquema estático nas referências apropriadas

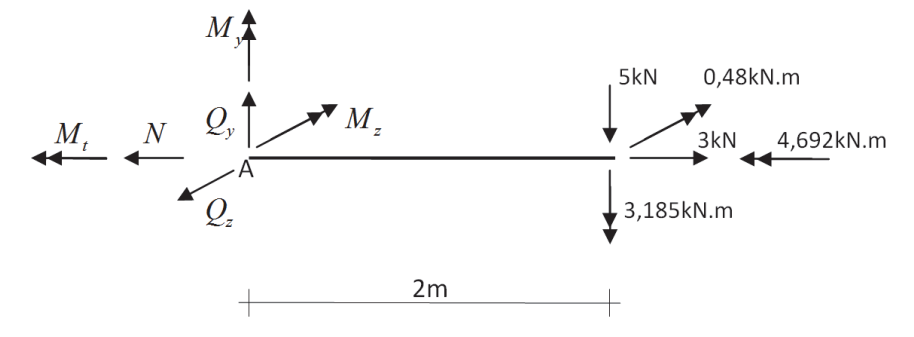

Figura 9.31 – Corte para cálculo dos esforços solicitantes na seção A.

 A partir das equações de equilíbrio aplicadas sobre a figura 9.31 encontram-se  $M_z = -10,48kN \cdot m$ ,  $M_y = 3,185kN \cdot m$ ,  $M_t = -4,692kN \cdot m$ ,  $N = 3kN$ ,  $Q_z = 0kN$  e  $Q_v = 5kN$ .

# *Cálculo da tensão normal*  $\sigma_x^A$

Para se calcular a componente de tensão normal  $\sigma_x$  no ponto **A** deve-se calcular a posição deste ponto na seção transversal. O ponto correspondente na linha do esqueleto será chamado de *A*0 e suas coordenadas em relação ao *cg* são:

$$
y_{A_0} = -8,0cm \text{ e } z_{A_0} = \overline{z}_{A_0} - \overline{z}_{cg} = -3,85cm
$$
 (o)

Aproveitando-se a figura 9.27b que define o ângulo  $\theta$  determina-se:

$$
z_A = z_{A_0} - \frac{t}{2} \operatorname{sen} \theta = -3,944 \operatorname{cm} \text{ e } y_A = y_{A_0} - \frac{t}{2} \cos \theta = -8,12 \operatorname{cm}
$$
 (p)

donde

$$
\sigma_x^A = \frac{-1048kN \cdot cm}{2130,55cm^4} \cdot (-8,12cm) + \frac{318,5kN \cdot cm}{1103,32cm^4} \cdot (-3,994cm) + \frac{3kN}{24,9675cm^2}
$$
 (q)

$$
\sigma_x^A = 2.9612kN/cm^2
$$
 (r)

*Cálculo da tensão de cisalhamento <sup>A</sup> xy*

A parcela da tensão de cisalhamento devida à *Qy* no ponto **A** é dada por:

$$
\tau_{Q_y}^A = \frac{Q_y \cdot m_s^y(A)}{I_z \cdot t} = 0,1202kN/cm^2
$$
 (s)

onde o valor de  $m_s^y(A)$  foi extraído da figura 9.28b. Sua orientação em uma seção de saída (cortante positiva para baixo) é apresentada na figura 9.32a. Observe,  $Q_y > 0$  e  $m_s^y > 0$  na seção de saída, implica em  $\tau_{Q_y}$  contrário ao sentido de  $\vec{s}$ .

 A parcela da tensão de cisalhamento devida ao momento torçor (no caso negativo entrando na seção) no ponto A, parte externa, é dada por:

$$
\tau_t^A = \frac{M_t}{I_t} t = \frac{469, 2 \cdot 0.3}{0,749} kN / cm^2 = 187,924 kN / cm^2
$$
 (t)

e sua orientação em uma seção de saída é apresentada na figura 9.32b.

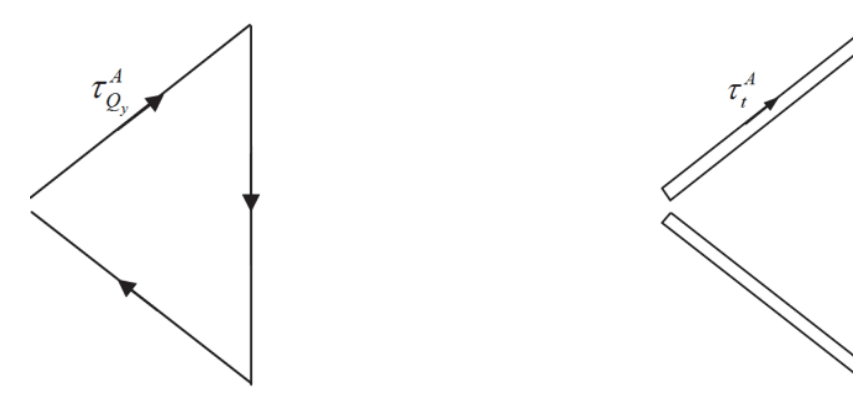

(a) Parcela da força cortante (b) Parcela do momento torçor Figura 9.32 – Parcelas da tensão de cisalhamento

 Observando a figura 9.32 encontra-se a tensão de cisalhamento total no ponto **A** como:

$$
\tau^4 = (187,924 + 0,1202)kN/cm^2 = 188,04kN/cm^2
$$
 (u)

Calculadas as componentes de tensão estas são indicadas na coordenada local, definida na figura 9.27, conforme mostra a figura 9.33.

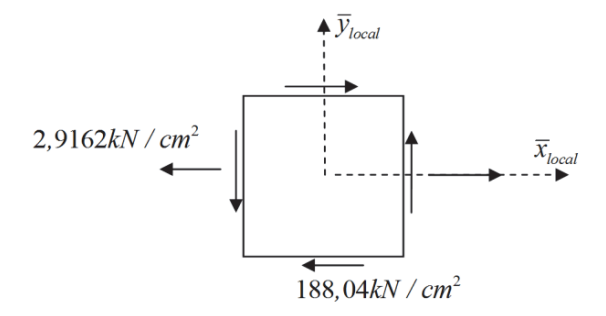

Figura 9.33 – Estado de tensão no ponto **A**

#### *Cálculo da deformação*

Pela figura 9.33 observa-se que o estado de tensão é plano com  $\sigma_x = 2.9162 kN / cm^2$ ,  $\sigma_y = 0$  e  $\tau_{xy} = 188,04kN/cm^2$ . Aplicando-se a lei de Hooke sobre este estado de tensão com *G* = 83,33*GPa* encontram-se:  $\varepsilon_x = 145,81\mu$ ,  $\varepsilon_y = 29,16\mu$  e  $\varepsilon_{xy} = 11282,45\mu$ .

 Finalmente, para se determinar a medida no extensômetro, tal como requerido no enunciado, basta aplicar a fórmula do círculo de Mohr para deformações, i.e.,

$$
\varepsilon_n(20^\circ) = \frac{\varepsilon_x + \varepsilon_y}{2} + \frac{\varepsilon_x - \varepsilon_y}{2}\cos(40^\circ) + \varepsilon_{xy}\sin(40^\circ)
$$
 (v)

donde

$$
\varepsilon_n(20^\circ) = 7355, 22\,\mu \tag{x}
$$

 Um comentário importante é verificar como uma seção de parede fina aberta é pouco rígida à torção.

### **9.6 – Conjunto de listas de exercício**

 Recomenda-se a resolução da décima sexta lista de exercícios, disponível no Anexo do volume 2.

### **9.7 – Aplicações gerais**

 As técnicas e conceitos apresentados nos capítulos precedentes possibilitam o cálculo de componentes de tensão em barras solicitadas por esforços solicitantes diversos como: força normal, forças cortantes, momentos fletores e momento torçor. Ao se conhecer as componentes de tensão, pode-se organizá-las de acordo com a convenção de sinais

estabelecida na figura 9.2b ou 9.6a e aplicar as fórmulas desenvolvidas para se determinar tensões e deformações principais e utilizar os critérios de resistência para verificar a integridade do material nos pontos críticos das estruturas.

 Também, com a utilização de extensômetros posicionados em determinados pontos da estrutura (ou outra técnica de medida de deformação), ajustando-se a posição desses dispositivos de acordo com a convenção de sinal, pode-se aplicar a Lei de Hooke e, novamente, determinar as tensões principais e se aplicar os critérios de resistência para a verificação da integridade dos materiais envolvidos. Neste capítulo, antes de se abordar alguns exemplos gerais, apresenta-se o item vasos de pressão que completa o conjunto das estruturas simples mais aplicadas na engenharia e possíveis de serem resolvidas com os conceitos básicos até aqui apresentados.

#### **9.7.1 – Vasos de pressão de parede fina**

 Vasos de pressão são estruturas utilizadas para armazenar ou transportar fluidos submetidos a pressões diferentes da pressão ambiente. São utilizados em compressores, transporte de gases, caldeiras etc. Aeronaves, espaçonaves e submarinos também podem ser considerados de forma simplista como vasos de pressão. Uma primeira estimativa do funcionamento de silos e caixas d'água também pode ser feito via vasos de pressão. O cálculo mais elaborado de vasos de pressão de parede fina é feito pelas teorias de casca enquanto vasos de pressão de parede espessa, cilíndricos e esféricos, podem ser resolvidos pela teoria da elasticidade. Atualmente o uso de métodos numéricos como o Método dos Elementos Finitos está muito difundido para a solução de estruturas mais complicadas.

 Neste curso serão abordados os vasos de pressão de parede fina onde a relação entre o menor raio médio e a espessura da chapa ( $R_m/t$ ) é maior do que 10. Neste caso é possível considerar a tensão normal constante ao longo da espessura da parede do vaso. Considera-se a estrutura com forma geométrica definida e utilizam-se as equações de equilíbrio para calcular as componentes de tensão. Para geometrias esféricas e cilíndricas apenas o equilíbrio global e a consideração de tensões médias são suficientes para a determinação das tensões.

 Vasos de pressão de parede fina projetados como superfícies de revolução podem ser resolvidos utilizando-se uma equação de equilíbrio global e uma equação de equilíbrio local. Vasos de pressão com geometria mais complexa devem ser resolvidos pelas equações diferenciais da teoria da elasticidade e fogem ao objetivo deste curso.

#### **9.7.1.a – Vaso de pressão esférico**

 O vaso de pressão esférico de espessura *t*, ilustrado na figura 9.34a, está submetido a uma pressão interna  $p_i$  compressiva. Qualquer corte diametral, como o mostrado na figura 9.34b, resulta na seguinte equação de equilíbrio:

$$
p_i \cdot A = p_i \cdot \pi \cdot R^2 = \int_{A_m} \sigma \cdot dA_m = \sigma \cdot 2\pi \cdot R \cdot t \tag{9.122}
$$

 Onde *Am* é a área de material, *A* é a projeção da área sobre a qual a pressão interna atua e *R* é o raio médio do vaso de pressão. Na expressão (9.122) foi considerada (com boa aproximação) tensão média, resultando:

$$
\sigma = \frac{p_i \cdot R}{2 \cdot t} \tag{9.123}
$$

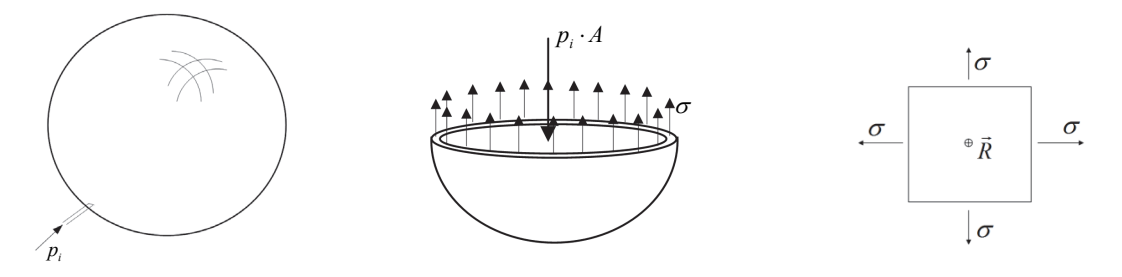

(a) Vaso esférico (b) Corte diametral (c) Estado de tensão genérico Figura 9.34 – Vaso de pressão esférico e equilíbrio global

 Na figura 9.34c apresenta-se a coordenada local adaptada à convenção de sinal definida neste capítulo e conclui-se que  $\sigma_x = \sigma_y = \sigma$  e  $\tau_{xy} = 0$ . O fato do raio do vaso de pressão ser muito maior que sua espessura implica em  $\sigma_z \approx 0$ , ou seja, trata-se do estado plano de tensões. Além disso, como  $\tau_{xy} = 0$  para qualquer orientação do infinitésimo da figura 9.34c, todos os planos da análise 2D são principais e a tensão de cisalhamento máxima é dada por:

$$
\tau_{\text{max}} = \max\left\{ |\sigma - \sigma|/2, |\sigma - 0|/2, |\sigma - 0|/2 \right\} = \frac{\sigma}{2}
$$
\n(9.124)

em plano que forma 45<sup>°</sup> entre com a superfície da esfera e ser raio. Caso a pressão externa seja maior que a interna, considera-se  $p_i$  negativa, resultando em tensão compressiva nas paredes do vaso de pressão.

 Quando vasos de pressão estão com as paredes comprimidas pode ocorrer perda de estabilidade, veja capítulo 11, antes de se atingir a resistência do material. Estrutura muito conhecidas que trabalham nessa situação são os cascos de submarinos.

### **9.7.1.b – Vaso de pressão cilíndrico**

*Aberto* 

 Um tubo cilíndrico de parede fina conduzindo um fluido, ilustrado na figura 9.35a, está sujeito a uma pressão interna chamada pressão dinâmica dos gases. Um corte diametral qualquer, figura 9.35b, resulta na seguinte equação de equilíbrio:

$$
\sigma_{\text{cir}} \cdot (2Lt) = p_i \cdot A = p_i \cdot 2RL \tag{9.125}
$$

donde

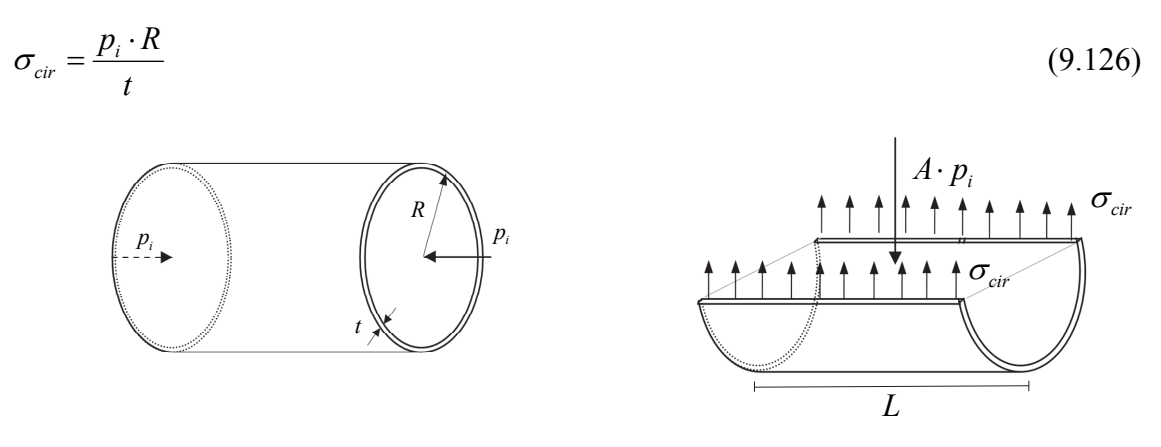

(a) Cilindro aberto – comprimento *L* (b) Equilíbrio Figura 9.35 – Vaso de pressão cilíndrico aberto

 Deve-se observar que o equilíbrio na direção longitudinal está satisfeito e, portanto, a tensão nesta direção ( $\sigma_{\ell_{\text{long}}}$ ) é nula. Novamente não aparece tensão de cisalhamento nos planos escolhidos (longitudinal e circunferencial) que, portanto, são os principais. O fato do raio do vaso de pressão ser muito maior que sua espessura implica em  $\sigma_{p3} = \sigma_{z} \approx 0$ , ou seja, trata-se do estado plano de tensões. Assim, a máxima tensão de cisalhamento é:

$$
\left|\tau_{\text{max}}\right| = \sigma_{\text{cir}} / 2 \tag{9.127}
$$

em um plano que forma ângulo de 45*<sup>o</sup>* entre as direções logitudinal e circunferencial do cilindro as direções circunferencial e radial. Caso a pressão externa seja maior que a interna,  $p_i$  será negativa, resultando em tensão compressiva nas paredes do vaso de pressão. Novamente comenta-se que, quando vasos de pressão estão com as paredes comprimidas pode ocorrer perda de estabilidade, veja capítulo 11, antes de se atingir a resistência do material.

### *Fechado*

Um vaso de pressão cilíndrico fechado submetido a uma pressão interna  $p_i$  é ilustrado na figura 9.36a. As tampas laterais são muito espessas e podem ser consideradas rígidas. A distribuição de tensão circunferencial deveria se estender sobre as tampas rígidas. Pela rigidez elevada das tampas a tensão nesta região deve ser superior à da superfície cilíndrica, mas, por sua elevada resistência, não há necessidade de ser calculada. Desta forma pode-se desprezar sua contribuição no cálculo do equilíbrio para o corte diametral, resultando em nível de tensão a favor da segurança, veja o corte diametral mostrado na figura 9.36b. Um corte transversal, figura 9.36c, possibilita o cálculo da tensão longitudinal.

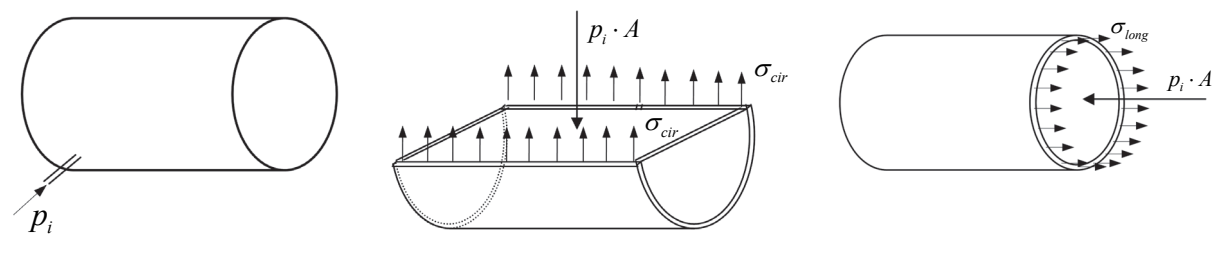

(a) Vaso cilíndrico (b) Corte diametral (c) Corte transversal 9.36 – Vaso de pressão cilíndrico fechado

Da figura 9.36b conclui-se que a tensão circunferencial é a mesma do cilindro aberto,

$$
\sigma_{cir} = \frac{p_i \cdot R}{t} \tag{9.128}
$$

para o corte transversal encontra-se a tensão longitudinal como:

$$
2\pi R t \sigma_{\text{lon}} = \pi R^2 p_i \qquad \Rightarrow \qquad \sigma_{\text{lon}} = \frac{p_i R}{2t} \tag{9.129}
$$

Aplicando-se a expressão (9.111) conclui-se que a máxima tensão de cisalhamento vale  $|\tau_{max}| = \sigma_{circ} / 2$  e ocorre em um plano formando 45<sup>o</sup> entre as direções circunferencial e radial.

#### **9.7.1.c – Vasos de pressão de parede fina em forma de superfície de revolução**

 Nos subitens anteriores discutiram-se os casos particulares de vasos de pressão cilíndricos e esféricos. Será apresentado agora o equacionamento do equilíbrio local de membranas que possibilita a solução de casos com geometria mais geral, em particular vasos de pressão em forma de superfície de revolução.

 Toma-se uma porção infinitesimal de uma superfície de um vaso de pressão de parede fina, conforme a figura 9.37.

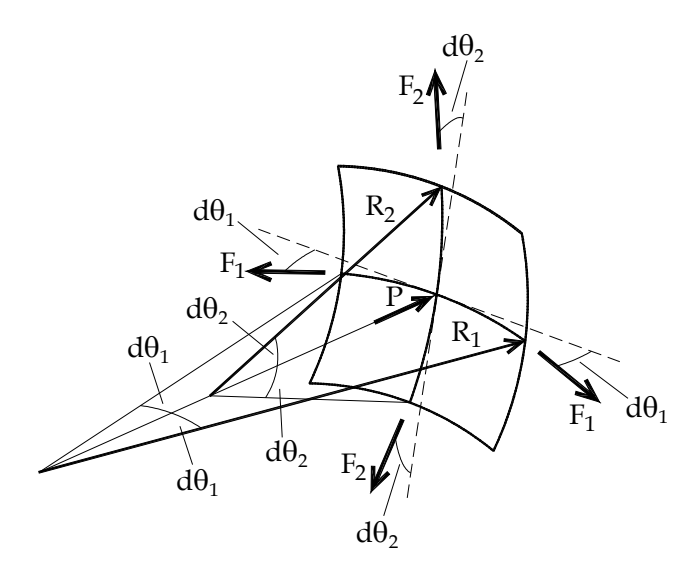

Figura 9.37 – Equilíbrio de porção infinitesimal de vaso de pressão de parede fina

 Da geometria analítica se conhece a existência de dois raios de curvatura ortogonais à superfície de interesse cujas direções geradas são ortogonais entre si. Fazendo-se o equilíbrio de forças na direção ortogonal à superfície encontra-se:

$$
P = 2F_1 \text{sen}(d\theta_1) + 2F_2 \text{sen}(d\theta_2) \tag{9.130}
$$

como  $d\theta = \text{sen}(d\theta)$ , a expressão (9.130) é reescrita como:

$$
p(2r_1d\theta_1)(2r_2d\theta_2) = 2\sigma_1(2tr_2d\theta_2)d\theta_1 + 2\sigma_2(2tr_1d\theta_1)d\theta_2
$$
\n(9.131)

que conduz à:

$$
\frac{p}{t} = \frac{\sigma_1}{r_1} + \frac{\sigma_2}{r_2} \tag{9.132}
$$

 Esta é apenas uma das equações locais que se dispõe para a determinação de duas incógnitas, a saber,  $\sigma_1$  e  $\sigma_2$ . A outra equação deve relacionar deslocamentos, deformações e tensões e está além dos objetivos deste curso. Porém, para superfícies de revolução é possível se obter uma das tensões por equilíbrio global na direção paralela ao eixo gerador conforme ilustram os dois exemplos a seguir.

 Deve-se ainda comentar que o sinal do raio de curvatura deve ser levado em conta na equação (9.132), olhando pelo lado de dentro do vaso, se a superfície for côncava o raio de curvatura é positivo, se for convexa o raio é negativo.

### **Exemplo 9.4 – Vaso de pressão em forma de paraboloide**

 Seja o vaso de pressão da figura 9.38a submetido a uma pressão interna *p* e cuja geometria é dada pela expressão:

$$
y = a\left(x^2 + z^2\right) \tag{a}
$$

Determinar a expressão geral das componentes de tensão circunferencial  $\sigma_c$  e longitudinal  $\sigma_l$  indicadas para  $y \neq 0$ . Determinar também o valor de  $\sigma_c = \sigma_l$  para o limite  $y = 0$ .

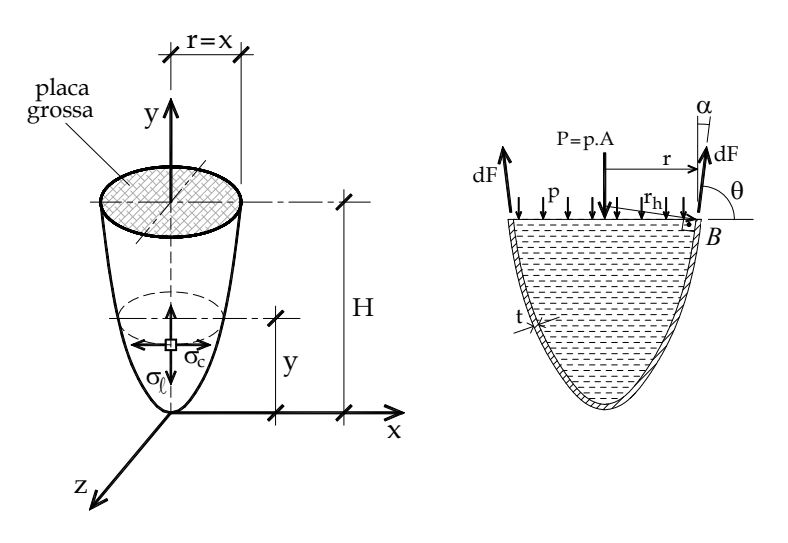

Figura 9.38 – Vaso de pressão parabólico

De acordo com a figura 9.38b, como o corpo é axissimétrico pode-se considerar, sem perda de generalidade, que  $z = 0$  e substituir a expressão (a) por:

$$
y = ax^2 \tag{b}
$$

Assim, o raio de curvatura  $r_h$  gera um anel em torno do eixo  $y$ . Esse raio é ortogonal à superfície e, portanto, a determinação de um versor *v* paralelo *dF*  $\rightarrow$  da figura 9.38 é suficiente para sua determinação.

$$
r_h = \frac{r}{\text{sen }\theta} = \frac{x}{\text{sen }\theta} \tag{c}
$$

Para se determinar o valor de *sen*  $\theta$  basta parametrizar o gráfico da parábola em função de *x*, como:

$$
B = (x, ax^2) \tag{d}
$$

donde o vetor tangente fica dado por:

$$
\frac{dB}{dx} = \vec{V} = (1, 2ax) \qquad \text{ou} \qquad \frac{dB}{ds} = \vec{v} = \frac{(1, 2ax)}{\sqrt{1 + 4a^2 x^2}} = \frac{(1, 2ax)}{\sqrt{1 + 4ay}} \tag{e}
$$

com *ds* sendo o comprimento de um trecho infinitesimal da curva. Assim, tem-se:

$$
\operatorname{sen}\theta = 2ax / \sqrt{1 + 4ay} \qquad \qquad e \qquad \cos\theta = 1 / \sqrt{1 + 4ay} \tag{f}
$$

Utilizando-se a primeira de (f) em (c) resulta:

$$
r_h = \frac{\sqrt{1 + 4ay}}{2a} \tag{g}
$$

O segundo raio de curvatura é ortogonal à  $\vec{r}_h$  e é dado por:

$$
r_a = \left(\frac{d^2 y}{ds^2}\right)^{-1} = \frac{\left(1 + \left(dy \, / \, dx\right)^2\right)^{3/2}}{d^2 y \, / \, dx^2} = \frac{\left(1 + 4ay\right)^{3/2}}{2a} \tag{h}
$$

De posse de *sen* $\theta$  pode-se resolver a tensão longitudinal  $\sigma$ , por equilíbrio global, figura 9.38b, como:

$$
F \cdot \text{sen}\,\theta = 2\pi \cdot r \cdot \sigma_i \cdot t \cdot \text{sen}\,\theta = p \cdot \pi \cdot r^2 = p \cdot A \tag{i}
$$

$$
\sigma_i = \frac{pr}{2t \, sen\theta} \tag{i}
$$

ou, adotando-se  $r = x$ , e substituindo-se a primeira de (f), resulta:

$$
\sigma_l = \frac{p}{4at} \sqrt{1 + 4ay} \tag{k}
$$

Usando-se a expressão (9.132), que neste caso fica

$$
p/t = \sigma_c / r_h + \sigma_l / r_a \tag{l}
$$

calcula-se

$$
\sigma_c = \frac{p}{4at} \frac{1+8ay}{\sqrt{1+4ay}}
$$
 (k)

Finalmente para  $y = 0$  tem-se  $\sigma_c = \sigma_l = p / 4at$ .

### **Exemplo 9.5 – Vaso de pressão em forma de toróide**

Pede-se calcular as tensões circunferencial  $\sigma_c$  e longitudinal  $\sigma_l$  nos pontos *A*, *B* e

*C* do toróide mostrado na figura 9.39.

 O eixo gerador do toróide é a circunferência horizontal de raio *R* . Para se calcular as tensões circunferenciais basta aplicar o equilíbrio global de quadrantes do toróide, conforme indicado para o quadrante *AC* .

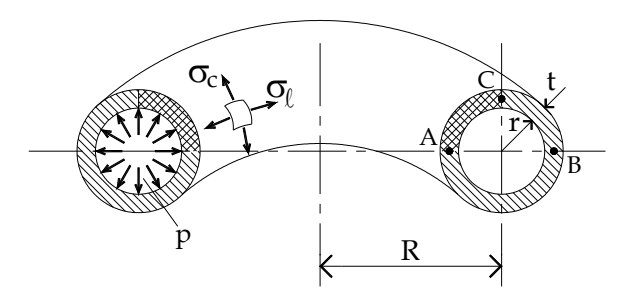

Figura 9.39 – Toróide destacando pontos de análise e quadrantes para equilíbrio

O equilíbrio horizontal para o quadrante *AC* resulta

$$
p \cdot A = p \cdot 2 \cdot \pi \cdot R \cdot r = 2 \cdot \pi \cdot R \cdot t \cdot \sigma_c(C) \qquad \text{ou} \qquad \sigma_c(C) = \frac{p \cdot r}{t} \tag{a}
$$

O equilíbrio vertical para o quadrante *AC* resulta

$$
p \cdot A = p \cdot \int_{0}^{2\pi} \int_{R-r}^{R} r dr d\theta = p \cdot \pi \cdot r \cdot (2R-r) = 2\pi \cdot (R-r) \cdot \sigma_c(A) \cdot t \quad \text{ou } \sigma_c(A) = \frac{p \cdot (2R-r) \cdot r}{2(R-r) \cdot t} \text{ (b)}
$$

O equilíbrio vertical para o quadrante *BC* resulta

$$
p \cdot A = p \cdot \int_{0}^{2\pi R + r} r dr d\theta = p \cdot \pi \cdot r \cdot (2R + r) = 2\pi \cdot (R + r) \cdot \sigma_c(B) \cdot t \quad \text{ou } \sigma_c(B) = \frac{p \cdot (2R + r) \cdot r}{2(R + r) \cdot t} \text{ (c)}
$$

A relação (9.132) neste caso fica  $p/t = \frac{\sigma_c}{r_c} + \frac{\sigma_l}{r_l}$ . Em todos os casos  $r_c = r$ . No ponto *A* tem-se  $r_i = -(R - r)$ , em *B*  $r_i = (R + r)$  e em *C*  $r_i \rightarrow \infty$ . Colocando estes valores aliados aos valores das tensões circunferenciais dadas pela equações (a), (b) e (c) encontra-se:

$$
\sigma_i(A) = \sigma_i(B) = \frac{p \cdot r}{2t} \tag{d}
$$

O fato de  $r_i$  ser infinito no ponto *C* confirma o valor de  $\sigma_c(C)$  mas impossibilita o cálculo de  $\sigma_l(C)$  pela equação (9.132). Entretanto, a igualdade das tensões longitudinais em *A* e *B* pela equação (d) indica que  $\sigma_i(C)$  pode ser calculada pelo valor médio do equilíbrio de meio toróide (paralelo à geratrizr), ou seja:

$$
2 \cdot (p \cdot \pi r^2) = 2 \cdot (\sigma_l \cdot 2\pi r \cdot t) \qquad \text{ou} \qquad \sigma_l(C) = \frac{p \cdot r}{2t} \qquad \text{(e)}
$$

Lembrando-se que  $0 < r < R$  observa-se que as tensões principais ( $\sigma_c$  e  $\sigma_l$ ) terão sempre o mesmo sinal em qualquer ponto analisado e como  $\sigma_{p3} \approx 0$  a máxima tensão de cisalhamento será dada pela metade da máxima tensão normal. Pode-se traçar o gráfico das tensões normais em função da razão entre raios *r/R* , figura 9.40.

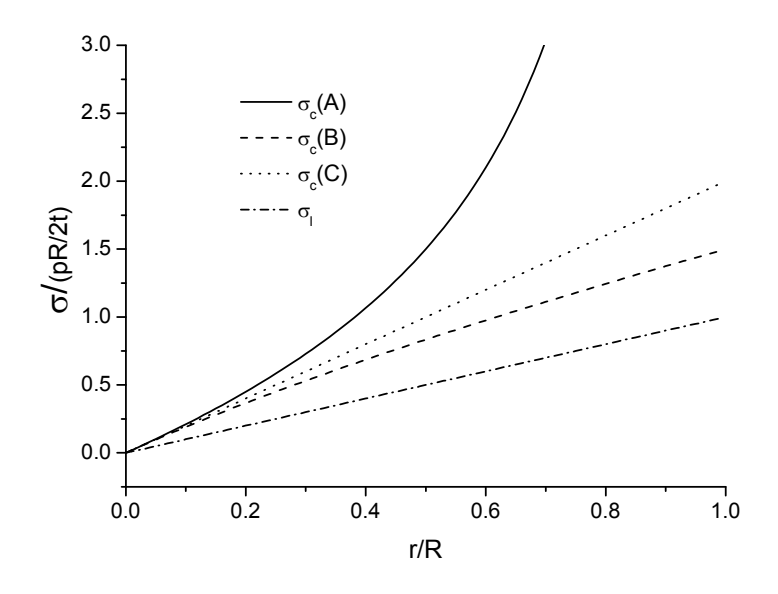

Figura 9.40 – Tensão normal pela razão entre raios

 Como se pode observar as máximas tensões normal e de cisalhamento sempre ocorrem no ponto *A*, esta última sobre plano que forma ângulo de 45*<sup>o</sup>* entre as direções circunferencial e geradora do toróide.

# **9.8 - Conjunto de Listas de exercício**

 Recomenda-se ao aluno que resolva a décima sétima lista de exercícios, disponível no anexo do volume 2.

### **10 – Linha elástica**

#### **10.1 - Introdução**

 No capítulo 6 foi abordado o cálculo de deslocamentos em estruturas compostas por barras simples (treliça) consideradas flexíveis e barras gerais (vigas e pórticos) consideradas rígidas. A consideração das barras gerais como rígidas foi uma simplificação necessária naquela altura para se introduzir os conceitos então desejados. No capítulo 8 abordou-se o cálculo de tensões na flexão, onde hipóteses cinemáticas foram impostas revelando que a distribuição de deformações e de tensões em barras gerais está diretamente ligada ao deslocamento transversal (no caso específico – curvatura) desenvolvido pela barra sujeita a carregamentos transversais. Naquele capítulo não se estava preocupado com o cálculo dos deslocamentos, mas apenas com o cálculo das tensões e, portanto, as equações que conduzem ao cálculo dos deslocamentos serão abordadas neste capítulo. Para facilitar o entendimento uma pequena parte do capítulo 8 será repetida aqui.

### **10.2 – Linha elástica na flexão pura - seção transversal simétrica**

 Inicia-se o estudo da linha elástica pelo caso da flexão pura reta onde, conforme definido no capítulo 8, apenas o esforço momento fletor está presente no elemento estrutural estudado e o mesmo, em sua representação por flecha dupla, aponta na direção ortogonal ao eixo de simetria da seção transversal. É usual, portanto, se orientar o eixo de simetria segundo a direção "y" de uma representação tridimensional, veja capítulo 4, e observar que o esforço momento fletor se orienta na direção "z" conforme a figura 10.1

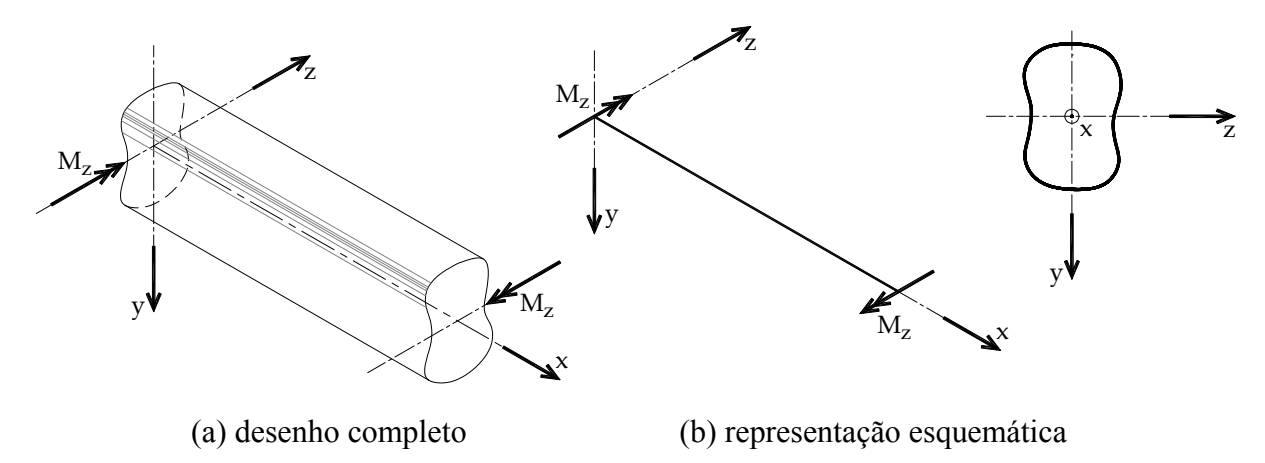

Figura 10.1 – Orientação usual do problema de flexão pura –reta

 Observa-se que o problema em questão pode ser simplificado para um caso bidimensional. Uma representação alternativa muito utilizada pode ser vista na figura 10.2.

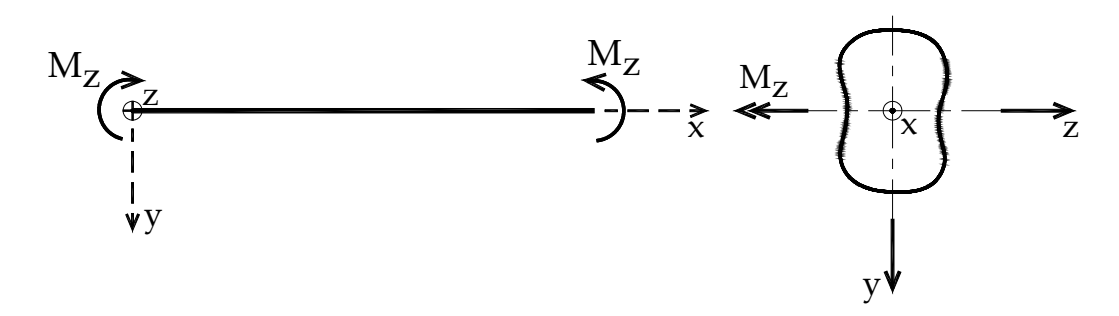

Figura 10.2 – Representação alternativa da flexão pura.

 Na figura 10.3 apresenta-se um caso estático onde o deslocamento transversal devido à flexão pura ocorre e de onde se destacam duas seções justapostas distantes entre si de um infinitésimo dx. Em ensaios laboratoriais observa-se que, para materiais isótropos e homogêneos, as seções transversais inicialmente planas e ortogonais à linha de referência permanecem planas e ortogonais à linha de referência (deslocada) após a solicitação por momento fletor puro. Esta cinemática na dedução da linha elástica é chamada Hipótese de Euler-Bernoulli.

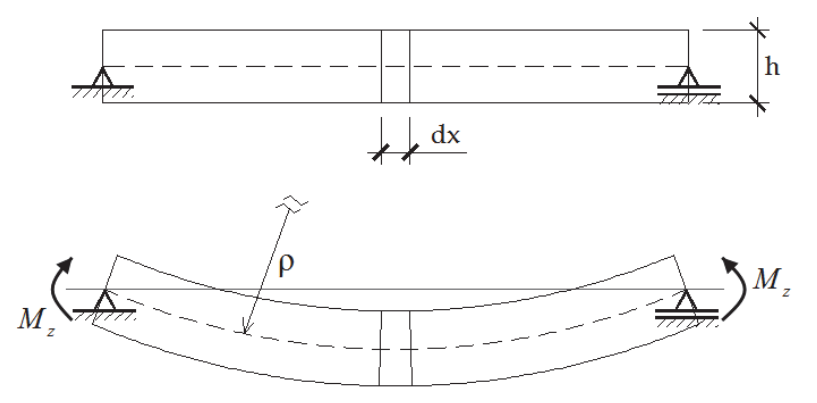

Figura 10.3 – deslocamento transversal devido à flexão pura.

 A linha de referência deslocada indicada na figura 10.3, conforme descrito no capítulo 8, se refere ao centro de gravidade da seção transversal e é denominada *linha elástica da barra*. A linha elástica da figura 10.3 é circular com raio de curvatura constante  $\rho$  e sua representação analítica é  $v(x)$ , ou seja, o deslocamento transversal da barra devido ao momento aplicado. Retirando-se o infinitésimo indicado na figura 10.3 e ampliando-se na figura 10.4, foram desenvolvidas, no capítulo 8, as expressões de interesse para o cálculo de tensões e deformações na flexão.

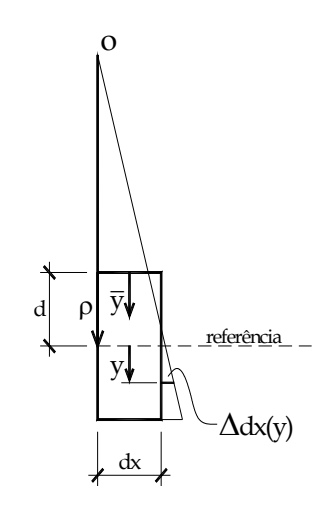

Figura 10.4 – detalhe do infinitésimo deformado

Com a origem do eixo *y* no centro de gravidade, do capítulo 8 sabe-se que:

$$
\varepsilon_x = \frac{1}{\rho_y} y \tag{10.1}
$$

 Aplicando-se a Lei de Hooke (caso uniaxial) sobre a equação (10.1) e integrando-se os momentos infinitesimais encontra-se:

$$
\frac{1}{\rho_y} = \frac{M_z}{EI_z}
$$
 ou para seções compostas 
$$
\frac{1}{\rho_y} = \frac{M_z}{E_{ref}I_z^{eq}}
$$
 (10.2)

onde *E* é o módulo de elasticidade e *<sup>z</sup> I* o momento de inércia à flexão. Para seções compostas vale a mesma fórmula com  $E_z^{ref}$  (módulo de elasticidade de referência, onde  $\alpha$  $=$ 1) e  $I_z^{eq}$  é o momento de inércia equivalente, veja item 10.8.5.

 Para se transformar a equação (10.2) na chamada equação da linha elástica, lança-se mão da expressão da curvatura de uma linha plana, resultado do cálculo diferencial e integral, que para a orientação de eixos escolhida é dada por:

$$
\frac{1}{\rho_y(x)} = -\frac{\frac{d^2v(x)}{dx^2}}{\left(1 + \left(\frac{dv(x)}{dx}\right)^2\right)^{3/2}}
$$
(10.3)

onde o deslocamento transversal *v( x )* está relacionado com a curvatura em um ponto. Substituindo-se a equação (10.3) em (10.2) resulta a equação diferencial não linear da linha elástica, dada por:

$$
\frac{\frac{d^2v(x)}{dx^2}}{\left(1+\left(\frac{dv(x)}{dx}\right)^2\right)^{3/2}} = -\frac{1}{\rho_y} = -\frac{M_z}{EI_z}
$$
(10.4)

 Como as aplicações pretendidas estão relacionadas a pequenos deslocamentos e rotações, considera-se

$$
\frac{dv}{dx} \ll 1 \qquad \Rightarrow \qquad \left(\frac{dv}{dx}\right)^2 \cong 0 \tag{10.5}
$$

que substituída em (10.4) resulta na equação diferencial da linha elástica para pequenos deslocamentos na flexão pura, como:

$$
\frac{d^2v}{dx^2} = -\frac{1}{\rho_y} = -\frac{M_z(x)}{EI_z} \qquad \Rightarrow \qquad \frac{dv}{dx} = \int -\frac{M_z(x)}{EI_z} dx + C_1 \qquad (10.6)
$$

Para facilitar a descrição do próximo item, na segunda parte de (10.6) se aplicou uma integral indefinida acrescida de uma constante a ser determinada por condições de contorno.

# **10.3 – Linha elástica na flexão simples**

 A diferença entre a flexão simples e a flexão pura é a presença de força cortante e, portanto, de tensão de cisalhamento e de distorção. Seguindo o procedimento clássico, o cálculo das tensões de cisalhamento na flexão pura é baseado no equilíbrio longitudinal de partes da barra. Admitindo-se a hipótese de Euler-Bernoulli para o cálculo das tensões normais presentes em seções justapostas, veja item 8.3.2 resultam:

$$
\tau_{xy}(y) = \frac{Q_y m_s(y)}{I_z b(y)}\tag{10.7}
$$

$$
\gamma_{xy}(y) = \frac{1}{G(y)} \frac{Q_y m_s(y)}{I_z b(y)}
$$
(10.8)

onde *G* é o módulo de elasticidade transversal.

 A presença da distribuição de distorção representada pela equação (10.8) indica que a seção não é mais plana, veja figura 10.5b. Porém, é possível se calcular uma distorção média que habilite o cálculo da contribuição da distorção no deslocamento transversal da barra geral, conforme figura 10.5a.

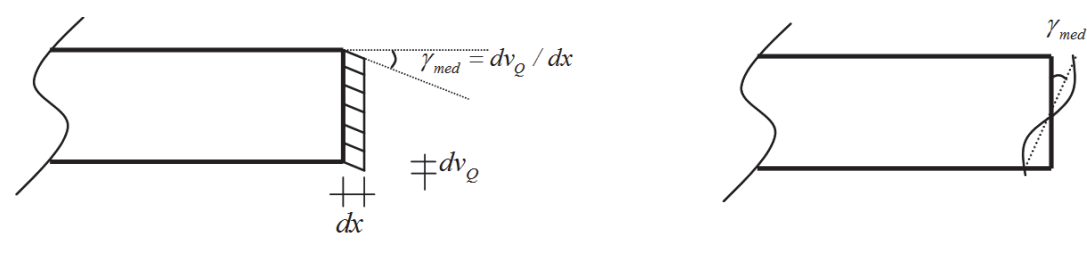

(a) Influência no deslocamento (b) Forma da seção devida apenas à distorção Figura 10.5 – Distorção na seção e sua influência média no deslocamento transversal

Esta distorção média é calculada como

$$
\gamma_{med} = \frac{1}{A} \int_{A} \gamma(y) dA \tag{10.9}
$$

Para material homogêneo resulta

$$
\gamma_{med} = k \frac{Q}{GA} \tag{10.10}
$$

onde *k* é um coeficiente de correção que depende da geometria da seção. Para material não homogêneo resulta:

$$
\gamma_{\text{med}} = k \frac{Q}{\bar{G}A} \tag{10.11}
$$

onde *G* é um valor representativo do módulo de elasticidade transversal médio na seção.

 A partir da figura 10.5a encontra-se o valor numérico para o acréscimo de deslocamento transversal exclusivamente devido à distorção da seção transversal, ou seja:

$$
\frac{dv_{\varrho}}{dx} = \gamma_{\text{med}} \tag{10.12}
$$

Valendo-se da superposição de efeitos o deslocamento total é dado por  $v_t = v_Q + v_Q$ onde *v* é a parcela de flexão pura que pode ser obtida pela integração da segunda equação em (10.6). Da mesma forma somando-se (10.12) e (10.6) resulta:

$$
\frac{dv_t}{dx} = \gamma_{med} + \int -\frac{M_z(x)}{EI_z} dx + C_1 = k \frac{Q_y}{GA} + \int -\frac{M_z(x)}{EI_z} dx + C_1
$$
\n(10.13)

Lembrando-se que  $dQ/dx = -q$  encontra-se a fórmula da curvatura total como:

$$
\frac{d^2v_t}{dx^2} = -k\frac{q}{GA} - \frac{M_z}{EI_z} \qquad \text{ou} \qquad \frac{dv_t}{dx} = k\frac{Q}{GA} - \int \frac{M_z(x)}{EI_z} dx + C_1 \tag{10.14}
$$

 Que é a equação da linha elástica para a flexão simples sujeita à hipótese cinemática de Timoshenko-Reissner, ou seja, na flexão simples a seção plana permanece plana, mas não ortogonal à linha neutra. O segundo formato de (10.14) é mais adequado em aplicações mais completa, pois facilita a aplicação da convenção de sinal das forças cortantes.

 Deve-se observar que o nível de tensão de cisalhamento devido à força cortante e, portanto, de distorção desenvolvido em barras gerais é em geral muito pequeno implicando que, na grande maioria dos casos, o primeiro termo do lado direito da equação (10.14) pode ser desprezado. No que segue esta afirmação será comprovada a partir de um exemplo simples e, na maioria dos casos, a equação da linha elástica para a flexão simples será admitida como sendo dada pela expressão (10.6). Esclarece-se que quanto mais alta e estreita a seção transversal maior será o efeito da força cortante no cálculo da linha elástica.

#### **10.4 – Condições de contorno**

 A solução das equações diferenciais (10.14) e (10.6) é o deslocamento transversal (pequeno) da linha do cg de barras gerais fletidas. Se a expressão do momento fletor for única e de classe  $C^2$  ao longo de toda extensão da barra analisada, as expressões da força cortante e da carga transversal também serão únicas e contínuas. Desta forma, para problemas isostáticos onde se conhecem as reações de apoio pelas equações de equilíbrio, as incógnitas serão apenas as constantes de integração  $C_1$  e  $C_2$  referentes à integração da equação (10.14). Estas constantes são determinadas a partir das condições de contorno em deslocamentos transversais e/ou rotações (das seções transversais). O fato dos deslocamentos e rotações serem pequenos permite se escrever:

$$
\theta(x) \cong \tan(\theta(x)) = \frac{dv_t(x)}{dx}
$$
\n(10.15)

Onde  $\theta$  é o giro da seção transversal que, quando se despreza o efeito de força cortante se confunde com a inclinação da barra. Assim, um engaste (fixo ou móvel) promove a seguinte condição de contorno em um ponto  $x_0$ :

$$
\left. \frac{d v_t}{d x} \right|_{x_0} = \gamma_{med} \qquad \text{que desprezando cortante é dada por} \qquad \left. \frac{d v_t}{d x} \right|_{x_0} = \gamma_{med} \cong 0 \qquad (10.16)
$$

 A outra condição de contorno em deslocamento é dada por um apoio fixo ou móvel, qual seja:

$$
v_t(x_0) = 0 \tag{10.17}
$$

 Em algumas aplicações conhece-se um deslocamento ou giro não nulo no engaste ou no apoio, nestes casos ao invés de condições de contorno homogêneas tem-se:

$$
\left. \frac{d v_t}{d x} \right|_{x_0} = \overline{\theta} + \gamma_{\text{med}} \qquad \text{ou quando} \qquad \gamma_{\text{med}} \cong 0 \qquad \left. \frac{d v_t}{d x} \right|_{x_0} = \overline{\theta} \qquad (10.18)
$$

onde a barra superior indica valor conhecido.

# **Exemplo 10.1:**

 Considerando e não considerando o efeito de força cortante, dar a expressão da linha elástica para a barra engastada da figura. Dados  $E = 200 GPa$ ,  $v = 0$  e  $k = 2/3$ . Comparar o deslocamento máximo (flecha) com e sem o efeito de força cortante e concluir qual a porcentagem de deslocamento é devida ao efeito cortante.

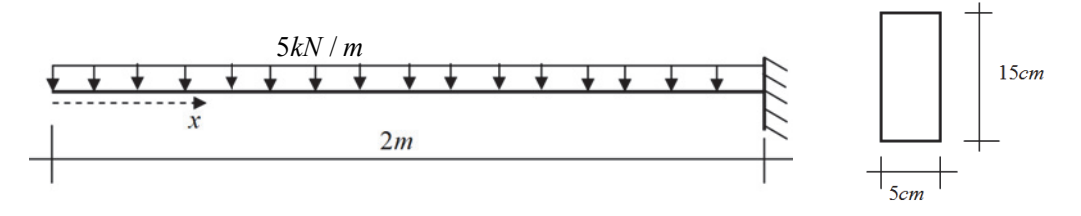

Figura 1 – Esquema estático e seção transversal

As características geométricas necessárias são:

$$
A = 75cm^2, I = 1406, 25cm^4
$$
 (a)

As fórmulas do momento fletor e da força cortante são:

$$
M = -\frac{qx^2}{2}
$$
 (b)

$$
Q = -qx \tag{c}
$$

Usando-se (b) em (10.14) tem-se:

$$
\frac{d^2v_t}{dx^2} = -k\frac{q}{GA} + \frac{qx^2}{2EI}
$$
 (d)

Como o coeficiente de Poisson  $v = 0$  tem-se  $G = E/2$ . Integrando-se (d) resulta:

$$
\frac{dv_t}{dx} = -k\frac{2qx}{EA} + \frac{qx^3}{6EI} + C_1\tag{e}
$$

Como no engaste  $dv_t / dx = \gamma_{med} = -kq\ell / GA$  tem-se:

$$
C_1 = -\frac{q\ell^3}{6EI} \tag{f}
$$

Integrando (e) tem-se:

$$
v_t(x) = -k\frac{qx^2}{EA} + \frac{qx^4}{24EI} + C_1x + C_2
$$
\n<sup>(g)</sup>

Usando a condição de contorno  $v(\ell) = 0$  tem-se:

$$
C_2 = k \frac{q\ell^2}{EA} + \frac{q\ell^4}{8EI} \tag{h}
$$

Substituindo-se (f) e (h) em (g) resulta a expressão da linha elástica.

$$
v_t(x) = \frac{kq}{EA} \left(\ell^2 - x^2\right) + \frac{q}{24EI} \left(x^4 - 4x\ell^3 + 3\ell^4\right)
$$
 (i)

Colocando os valores em *cm* escreve-se:

$$
v(x) = v_Q + v_{fl} = \frac{2,22 \cdot 10^{-8}}{cm} \left(\ell^2 - x^2\right) + \frac{7,407 \cdot 10^{-11}}{cm^3} \left(x^4 - 4x\ell^3 + 3\ell^4\right)
$$
 (j)

O deslocamento máximo ocorre em  $x = 0$  e vale:

$$
v(x) = \frac{2,22 \cdot 10^{-8}}{cm} 40 \cdot 10^{3} \, cm^{2} + \frac{7,407 \cdot 10^{-11}}{cm^{3}} 48 \cdot 10^{8} \, cm^{4} = 8,88 \cdot 10^{-4} \, cm + 0,35556 \, cm = 0,3564 \, cm \text{ (k)}
$$

Assim, o efeito da força cortante no deslocamento é de apenas 0,25% podendo ser desprezado.

### **10.5 – Condições de continuidade (ou condições subsidiárias)**

 As expressões (10.14) ou (10.6) são válidas em trechos onde as fórmulas do momento fletor, força cortante e carga distribuída são únicas. Quando ocorre uma mudança em uma dessas expressões é necessário resolver o problema por partes dando origem às chamadas condições de continuidade ou subsidiárias.

 Quando o efeito de força cortante é desprezado, estas condições indicam que o deslocamento e a inclinação (ou giro da seção) calculados de um lado da mudança da fórmula devem ser iguais ao deslocamento (ou giro) do outro lado. Para um ponto  $x_a$  qualquer, desprezando-se o efeito de força cortante no cálculo dos deslocamentos, se escreve:

$$
v(x_a^-) = v(x_a^+) \qquad \qquad e \qquad \frac{dv}{dx}\bigg|_{x_a^-} = \frac{dv}{dx}\bigg|_{x_a^+} \tag{10.20a}
$$

Quando o efeito de força cortante é considerado, para o deslocamento total, resulta:

$$
v_t(x_a^-) = v_t(x_a^+) \qquad e \qquad \frac{dv_t}{dx}\bigg|_{x_a^-} - \gamma_{med}(x_a^-) = \frac{dv_t}{dx}\bigg|_{x_a^+} - \gamma_{med}(x_a^+) \qquad (10.20b)
$$

Ou seja, continua valendo (10.20a), lembrando que  $\gamma_{med}(x_a^-) = kQ(x_a^-)/(GA)$  e  $\gamma_{med}(x_a^+) = kQ(x_a^+) / (GA)$ .

# **Exemplo 10.2:**

 Dar a expressão do deslocamento transversal para a estrutura indicada. Desprezar o efeito da força cortante e utilizar a mesma seção transversal do exemplo anterior. Dados  $E = 200 GPa$  e  $v = 0$ .

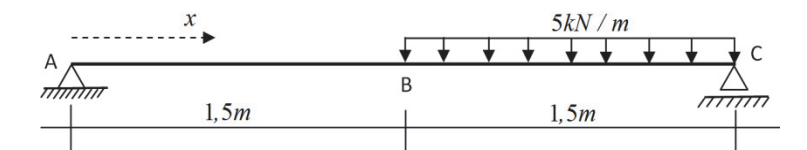

Figura 10.6 – Esquema estático

 Inicia-se a solução calculando-se as reações de apoio, para tanto aplica-se o DCL da figura 10.7, encontrando-se:

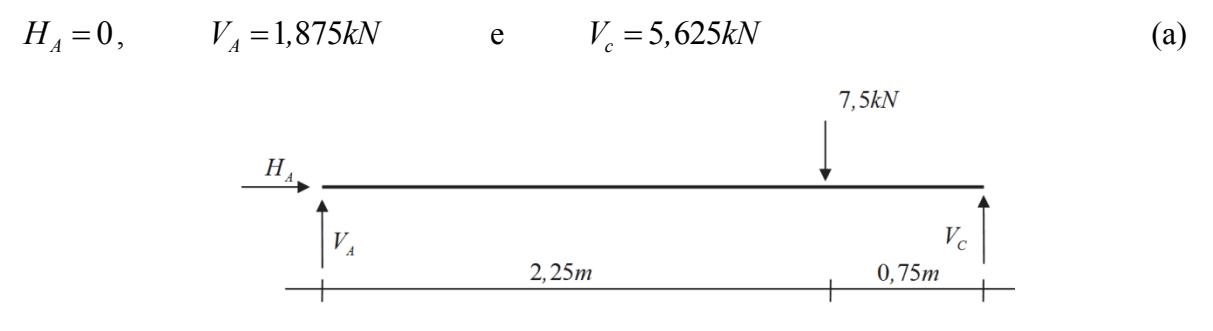

Figura 10.7 – Diagrama de corpo livre para cálculo de reações

Conhecidas as reações de apoio, utilizam-se os cortes  $S_1$  e  $S_2$  para calcular as fórmulas dos momentos fletores para os dois trechos da estrutura.

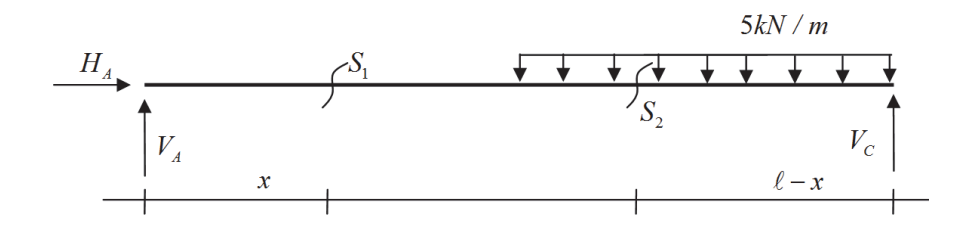

Figura 10.8 – Diagrama de corpo livre para cálculo de esforços internos (cortes de interesse)

$$
Trecho 1-corte S1 (em cm)
$$
  

$$
M = 1,875kN \cdot x
$$
 (b)

$$
\frac{d^2v_1}{dx^2} = -6,667 \cdot 10^{-8} \, \text{cm}^{-2} \cdot x \tag{c}
$$

$$
\frac{dv_1}{dx} = -3.333 \cdot 10^{-8} \, cm^{-2} \cdot x^2 + C_1 \tag{d}
$$

$$
v_1(x) = -1.111 \cdot 10^{-8} \, \text{cm}^{-2} x^3 + C_1 x + C_2 \tag{e}
$$

A condição de contorno  $v_1(0) = 0$  é aplicada encontrando-se  $C_2 = 0$ .

Trecho 2–corte S<sub>2</sub> (em cm)  
\n
$$
M = 5,625kN(\ell - x) - 2,5 \cdot 10^{-2}kN / cm(\ell - x)^{2}
$$
\n(f)

$$
\frac{d^2v_2}{dx^2} = -2 \cdot 10^{-7} \, \text{cm}^{-2} \left(\ell - x\right) + 8,889 \cdot 10^{-10} \, \text{cm}^{-3} \left(\ell - x\right)^2 \tag{g}
$$

$$
\frac{dv_2}{dx} = 1.10^{-7} \, \text{cm}^{-2} \left(\ell - x\right)^2 - 2.293 \cdot 10^{-10} \, \text{cm}^{-3} \left(\ell - x\right)^3 + C_3 \tag{h}
$$

$$
v_2(x) = -3.333 \cdot 10^{-8} \, \text{cm}^{-2} \left(\ell - x\right)^3 + 7.407 \cdot 10^{-11} \, \text{cm}^{-3} \left(\ell - x\right)^4 + C_3 x + C_4 \tag{i}
$$

onde  $\ell = 300$ *cm*. Aplicando-se a condição de contorno  $v_2(\ell) = 0$  encontra-se:

$$
300cm \cdot C_3 + C_4 = 0 \tag{i}
$$

*Condições de continuidade:* 

$$
v_2(150cm) = v_1(150cm)
$$
 (k)

$$
v_2(150cm) = -0.075cm + 150cmC_3 + C_4
$$

$$
v_1(150cm) = -0.0375cm + 150cmC_1
$$
 (m)

Donde

$$
0.0375cm + 150cmC_1 = 150cmC_3 + C_4
$$
 (n)

$$
\frac{dv_2}{dx}(150cm) = \frac{dv_1}{dx}(150cm) \tag{0}
$$

$$
\frac{dv_1}{dx}(150cm) = -7.5 \cdot 10^{-4} + C_1\tag{p}
$$

$$
\frac{dv_2}{dx}(150cm) = 1,25 \cdot 10^{-3} + C_3\tag{q}
$$

Donde

$$
C_1 - C_3 = 2,226 \cdot 10^{-3} \tag{r}
$$

Resolvendo o sistema formado pelas equações (n), (r) e (j) encontram-se:

$$
C_1 = 9,88 \cdot 10^{-4}, C_3 = -1,238 \cdot 10^{-3} \text{ e } C_4 = 0,3714 \text{ cm}
$$
 (s)

Assim,

$$
v_1(x) = -1.111 \cdot 10^{-8} \, \text{cm}^{-2} x^3 + 8.75 \cdot 10^{-4} \, x \tag{t}
$$

$$
v_2(x) = -3.333 \cdot 10^{-8} \, \text{cm}^{-2} \left(\ell - x\right)^3 + 7.407 \cdot 10^{-11} \, \text{cm}^{-3} \left(\ell - x\right)^4 - 1.25 \cdot 10^{-3} \, x + 0.3375 \, \text{cm} \tag{u}
$$

Apenas por curiosidade, o deslocamento no meio do vão é  $v_1 = v_2 = 0.11071$  cm.

### **10.6 – Rótulas e barras compostas**

 Quando uma rótula conecta duas barras gerais apenas a continuidade em deslocamento é garantida, a continuidade em giro deixa de ser imposta, pois não há transferência de momento fletor, veja a ilustração apresentada na figura 10.9.

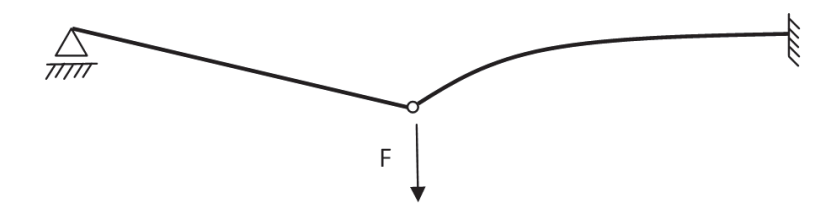

Figura 10.9 – Perda de continuidade de giro – conexão por rótula

 Quando o sólido é constituído por uma composição de barras gerais ligadas de forma monolítica entre si, a continuidade de giro é garantida, veja figura 10.10.

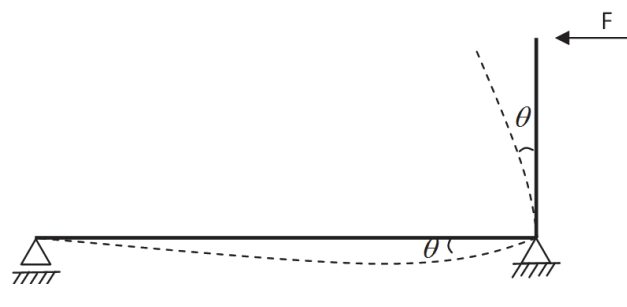

Figura 10.10 – Barras ligadas monoliticamente

 Existem dispositivos de ligação flexíveis que podem ser simulados por uma mola de flexão, neste caso haverá uma diferença entre os giros das barras, equivalente à  $\Delta\theta = M / k_{\text{mola}}$  onde  $k_{\text{mola}}$  é a rigidez da mola.

# **Exemplo 10.3:**

 Calcular o deslocamento no ponto A da estrutura indicada na figura 10.11. Dados  $E = 100 GPa$  e  $k_{\text{mol}a} = 8.10^4 kN \cdot m$ . Desprezar efeito de força cortante.

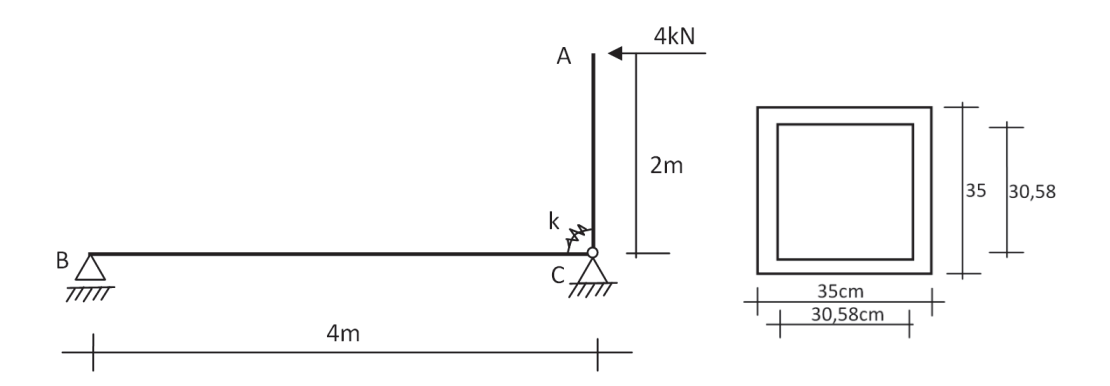

Figura 10.11 – Esquema estático e seção transversal

Antes de iniciar os cálculos gerais, calcula-se a característica geométrica de interesse, a saber, o momento de inércia à flexão:

$$
I_z = 52209, 73 \, \text{cm}^4 = 5, 220973 \cdot 10^{-4} \, \text{m}^4
$$
\n
$$
\text{e, portanto, } EI = 52209, 73 \, \text{kN} \cdot \text{m}^2.
$$
\n
$$
\tag{a}
$$

Inicia-se a solução do problema desenhando-se o DCL para cálculo das reações de apoio, conforme a figura 10.12. Observa-se neste DCL que a mola foi substituída por uma ligação monolítica para se indicar que, mesmo com a presença da mola, o corpo pode ser considerado rígido para cálculo das reações (pequenos deslocamentos) em problemas isostáticos.

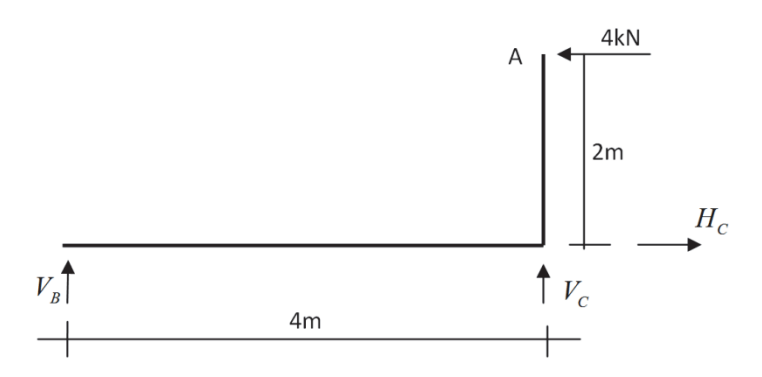

Figura 10.12 – Diagrama de corpo livre (DCL) – reações

A partir desse diagrama encontram-se:

 $V_B = 2kN$ ,  $V_C = -2kN$  **e**  $H_C = 4kN$  (b)

 Com as reações de apoio calculadas escolhem-se cortes apropriados para o cálculo dos momentos fletores nos trechos onde sua expressão é única, veja figura 10.13. Neste caso a mola de flexão foi restituída no desenho para lembrar que esta transmite o momento fletor neste ponto.

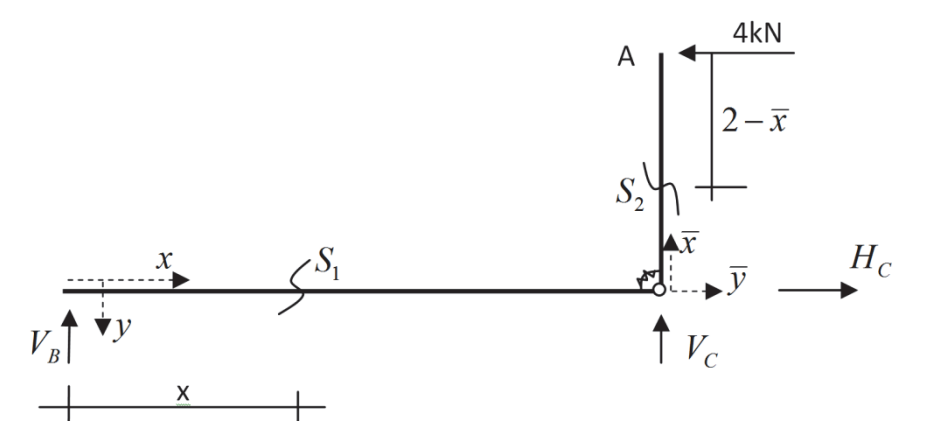

Figura 10.13 – Cortes genéricos para determinação dos diagramas de momento fletor

Os momentos fletores nos trechos são expressos por:

$$
M(x) = 2kN \cdot x \tag{c}
$$

$$
M(\overline{x}) = 4kN \cdot (2m - \overline{x})
$$
 (d)

O momento fletor na mola vale  $M_{mola} = 8kN \cdot m$  que proporciona uma diferença de ângulos de  $\Delta\theta = 10^{-4}$  *rad* entre os trechos. Seguindo a convenção de sinais, observa-se que esta diferença de ângulos implica em um valor negativo a ser somado na inclinação do trecho horizontal para se encontrar a inclinação do trecho vertical, ou seja:

$$
\left. \frac{d\overline{v}(\overline{x})}{d\overline{x}} \right|_{\overline{x}=0} = \frac{dv(x)}{dx} \bigg|_{x=4} - \Delta\theta \tag{e}
$$

A equação (e) é a condição de continuidade.

 Conhecendo-se as fórmulas dos momentos fletores se escrevem as equações das linhas elásticas dos trechos como:

$$
\frac{d^2v}{dx^2} = \frac{-2kN \cdot x}{52209.75kN \cdot m^2} \tag{f}
$$

$$
\frac{d^2\overline{v}}{d\overline{x}^2} = (-)\cdot \frac{4kN \cdot (2m - \overline{x})}{52209,73kN \cdot m^2}
$$
\n<sup>(g)</sup>

Mantendo-se as unidades *kN* e *m* , que serão omitidas nas próximas passagens, para o trecho 1 tem-se:

$$
\frac{dv}{dx} = -1.915 \cdot 10^{-5} x^2 + C_1 \tag{h}
$$

$$
v(x) = -6.385 \cdot 10^{-6} x^3 + C_1 x + C_2 \tag{i}
$$

Com condições de contorno:

$$
v(0) = 0 \qquad \qquad e \qquad \qquad v(4) = 0 \qquad \qquad (j)
$$

363
donde  $C_2 = 0$  e  $C_1 = 1,022 \cdot 10^{-4}$ . Substituindo-se estes valores nas expressões (i) e (h) encontram-se a linha elástica e sua derivada no trecho 1 da estrutura. Para o cálculo do trecho vertical (trecho 2) deve-se conhecer o giro no final da barra horizontal para ser usado na condição de continuidade, ou seja:

$$
\left. \frac{dv}{dx} \right|_{x=4} = -2,042 \cdot 10^{-4} \tag{k}
$$

Para o trecho 2 tem-se

$$
\frac{d\overline{v}}{d\overline{x}} = 7,6614 \cdot 10^{-5} (0, 5\overline{x}^2 - 2\overline{x}) + C_3
$$
 (1)

$$
\overline{v} = 7,6614 \cdot 10^{-5} (0,1667\overline{x}^3 - \overline{x}^2) + C_3 \overline{x} + C_4
$$
\n(m)

Com as condições de contorno e continuidade:

$$
\overline{v}(0) = 0 \qquad \qquad e \qquad \qquad \frac{d\overline{v}}{d\overline{x}}\bigg|_{\overline{x}=0} = -2,042 \cdot 10^{-4} + (-10^{-4}) = -3,042 \cdot 10^{-4} \qquad (n)
$$

Assim,  $C_4 = 0$  e  $C_3 = -3.042 \cdot 10^{-4}$  donde:

$$
\overline{v} = 7,6614 \cdot 10^{-5} (0,1667\overline{x}^3 - \overline{x}^2) - 3,042 \cdot 10^{-4} \overline{x}
$$
 (o)

O deslocamento do ponto A é calculado por  $\overline{v}(\overline{x} = 2m)$  e vale:

$$
\overline{v}(A) = -0.813 \, \text{mm} \tag{p}
$$

no sentido da carga externa.

# **10.7 – Conjunto de listas de exercícios:**

 Resolver a décima oitava lista de exercícios. Caso necessário usar a tabela da 10.1 como apoio.

## **10.8 – Estruturas hiperestáticas:**

 Conforme mostrado no capítulo 1, um problema é dito externamente isostático quando apenas as equações de equilíbrio de forças e momentos são necessárias para a solução das reações de apoio. Um problema é externamente hiperestático quando possui mais reações incógnitas do que equações de equilíbrio e, para sua solução, é necessário o uso das equações de compatibilidade de deslocamentos.

 já no capítulo 6 ficou esclarecido que, para cada restrição de deslocamento ou giro (vínculo) da estrutura resulta uma reação de apoio. Na solução de problemas hiperestáticos, para cada vínculo excedente uma nova incógnita aparece (reação), porém uma nova equação também é gerada pelo conhecimento do deslocamento ou giro imposto naquele vínculo. Esta equação adicional é chamada equação de compatibilidade de deslocamentos e, portanto, continua-se com o mesmo número de incógnitas e equações.

 Neste curso, duas estratégias de solução para problemas hiperestáticos de barras gerais pela equação da linha elástica são apresentadas, a saber, o cálculo direto pela imposição da compatibilidade nos apoios e o método das forças, baseado na superposição de efeitos. O primeiro apresenta soluções mais curtas para problemas simples, mas o segundo permite a automação do cálculo, sendo mais adequado para problemas maiores. No capítulo 12 capítulo uma breve introdução aos métodos de energia é apresentada, donde resultam os métodos numéricos mais atuais de solução de estruturas.

# **10.8.1 – Método da solução direta:**

 No método da solução direta escrevem-se as fórmulas do momento fletor e da força cortante em função dos hiperestáticos escolhidos. Por hiperestáticos entendem-se as reações adicionais relativas aos vínculos excedentes quando o problema é comparado a um isostático de mesma geometria. Esta estratégia é melhor descrita por meio de exemplos.

## **Exemplo 10.4**

 Calcular as reações de apoio para o problema hiperestático da figura 10.14, dado o módulo de rigidez à flexão da barra *EI* . Desprezar o efeito da força cortante.

 O problema é uma vez hiperestático e o diagrama de corpo livre (DCL) para cálculo das reações é dado na figura 10.15.

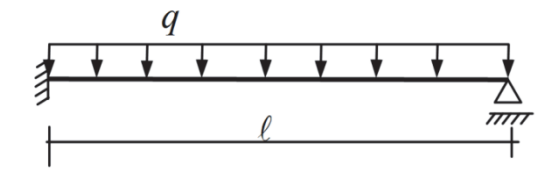

Figura 10.14 – Esquema estático

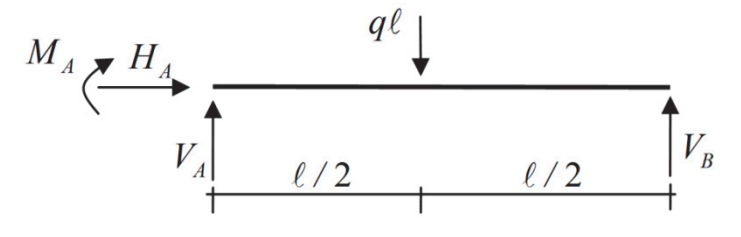

Figura 10.15 – DCL – Reações

 Deve-se escolher a reação de apoio que será considerada excedente, ou seja, o hiperestático. O hiperestático pode ser  $V_A$ ,  $V_B$  ou  $M_A$  pois  $H_A = 0$  já está resolvido. Deixase como exercício para o leitor resolver o problema escolhendo-se como hiperestático  $V_A$  ou  $V_B$ . Escolhendo-se  $M_A$ , resolve-se  $V_A$  e  $V_B$  em função de  $M_A$  pelas equações de equilíbrio, ou seja:

$$
V_B \cdot \ell - q \frac{\ell^2}{2} - M_A = 0 \qquad \Rightarrow \qquad V_B = \frac{M_A}{\ell} + \frac{q\ell}{2} \tag{a}
$$

$$
V_A + V_B = q\ell \qquad \qquad \Rightarrow \qquad \qquad V_A = \frac{q\ell}{2} - \frac{M_A}{\ell} \tag{b}
$$

Escreve-se o diagrama de momento fletor para o problema, mantendo-se o hiperestático *M <sup>A</sup>* incógnito e usando-se o corte genérico *S* da figura 10.16, como:

$$
M(x) = M_A + \left(\frac{q\ell}{2} - \frac{M_A}{\ell}\right)x - \frac{qx^2}{2}
$$
 (c)

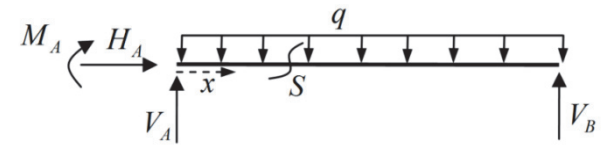

Figura 10.16 – Posicionamento do corte genérico

Da equação (c) se escreve a equação da linha elástica como:

$$
\frac{d^2v}{dx^2} = \frac{1}{EI} \left[ \left( \frac{M_A}{\ell} - \frac{q\ell}{2} \right) x + \frac{qx^2}{2} - M_A \right]
$$
 (d)

$$
\frac{dv}{dx} = \frac{1}{EI} \left[ \left( \frac{M_A}{\ell} - \frac{q\ell}{2} \right) \frac{x^2}{2} + \frac{qx^3}{6} - M_A x \right] + C_1
$$
 (e)

$$
v(x) = \frac{1}{EI} \left[ \left( \frac{M_A}{\ell} - \frac{q\ell}{2} \right) \frac{x^3}{6} + \frac{qx^4}{24} - \frac{M_A x^2}{2} \right] + C_1 x + C_2
$$
 (f)

Como se observa existem 3 incógnitas a serem determinadas, a saber  $M_A$ ,  $C_1$  e  $C_2$ , já que  $V_A$  e  $V_B$  foram escritas em função de  $M_A$  pelas equações de equilíbrio (a) e (b). Determinam-se as constantes  $C_1$ ,  $C_2$  e o hiperestático  $M_A$  aplicando-se as condições de contorno em deslocamentos na equação (f) e em rotação pela equação (e). Cabe comentar que

*M <sup>A</sup>* é a incógnita adicionada pelo vínculo de engaste no ponto *A* indicado na figura 10.14, entretanto, tal vínculo introduz a condição de contorno adicional, giro nulo no engaste, ou,

$$
dv/dx\big|_{x=0}=0\tag{g}
$$

além de

$$
v(0) = 0
$$
 (h)

$$
v(\ell) = 0 \tag{i}
$$

que permite a solução do problema.

Aplicando as condições de contorno (g), (h) e (i) sobre (f) e (e) encontram-se:

$$
C_1 = 0
$$
,  $C_2 = 0$  e  $M_A = -\frac{q\ell^2}{8}$  (j)

Substituindo-se (j) em (a) e (b) resulta:

$$
V_A = \frac{5q\ell}{8} \qquad \qquad e \qquad \qquad V_A = \frac{3q\ell}{8} \qquad \qquad (k)
$$

finalizando os cálculos.

 Neste ponto é interessante comentar que se o problema fosse uma barra biengastada ter-se-iam 2 hiperestáticos, por exemplo, os dois momentos de engastamento. Assim, na equação da linha elástica apareceriam 4 incógnitas, a saber,  $M_A$ ,  $M_B$ ,  $C_1$  e  $C_2$  com 4 condições de contorno, a saber,  $dv/dx|_{x=0} = 0$ ,  $dv/dx|_{x=\ell} = 0$ ,  $v(0) = 0$  e  $v(\ell) = 0$ resolvendo o problema.

### **Exemplo 10.5**

 Resolver o exemplo anterior considerando o efeito de força cortante. Admitir Poisson  $v = 0$ . Mantendo-se a numeração das equações para facilitar a organização, inicia-se a solução substituindo-se a expressão (d) por:

$$
\frac{d^2v_t}{dx^2} = \frac{1}{EI} \left[ \left( \frac{M_A}{\ell} - \frac{q\ell}{2} \right) x + \frac{qx^2}{2} - M_A \right] - k \frac{q}{GA} \tag{2}
$$

vinda de (10.14). Integrando em x tem-se:

$$
\frac{dv_t}{dx} = \frac{1}{EI} \left[ \left( \frac{M_A}{\ell} - \frac{q\ell}{2} \right) \frac{x^2}{2} + \frac{qx^3}{6} - M_A x \right] - k \frac{q}{GA} x + C_1 \tag{m}
$$

$$
v_t(x) = \frac{1}{EI} \left[ \left( \frac{M_A}{\ell} - \frac{q\ell}{2} \right) \frac{x^3}{6} + \frac{qx^4}{24} - \frac{M_A x^2}{2} \right] - k \frac{q}{2GA} x^2 + C_1 x + C_2
$$
 (n)

 Novamente existem 3 incógnitas a serem determinadas, a saber *M <sup>A</sup>* , *C*1 e *C*<sup>2</sup> , tendo em vista que  $V_A$  e  $V_B$  já foram resolvidas em função de  $M_A$  pelas equações de equilíbrio. Usando as condições de contorno (h) e (i) com a nova condição de contorno (g')

$$
\left. \frac{d\mathbf{v}}{dx} \right|_{x=0} = \gamma_{med} \left|_{x=0} \right. = k \frac{V_A}{G A} = k \frac{\left( q\ell / 2 - M_A / \ell \right)}{G A} \tag{g'}
$$

onde usou-se a equação (b). Lembrando-se o fato de  $G = E/(2(1+\nu))$  encontram-se

$$
C_1 = 2k \left( q\ell / 2 - M_A / \ell \right) / EA \quad C_2 = 0 \text{ , } e
$$
\n
$$
M_A = -\frac{q\ell^2}{24} / \left( 2k \frac{I}{A} + \frac{\ell^3}{3} \right) \tag{0}
$$

Resolvendo o problema.

 Para se avaliar a influência da força cortante nos resultados são assumidos os valores numéricos do exemplo 10.1,  $\ell = 200cm$ ,  $A = 75cm^2$ ,  $I = 1406, 5cm^4$ ,  $k = 2/3$  e  $q = 5 \cdot 10^{-2} kN / cm$ . Neste caso:

$$
M_A = -249,532kNcm
$$
 (p)

Caso não se considere o efeito da força cortante tem-se  $M_A = -250$  *kNcm* uma diferença da ordem de 0.18%. Ou seja, a influência da força cortante também pode, em geral, ser desprezada no cálculo das reações de apoio e deslocamentos em estruturas hiperestáticas.

# **10.8.2 – Método das forças:**

 O método das forças já foi descrito no capítulo 6 e consiste em se aplicar o princípio da superposição de efeitos (problemas lineares) para a solução de problemas hiperestáticos. Sua aplicação no contexto da linha elástica pode ser bastante simplificada com o uso de tabelas de linha elástica. Como concluído em exemplos anteriores, é usual se apresentar tabelas de linha elástica que desprezam os efeitos de força cortante, como a tabela 10.1.

 Neste método liberam-se os vínculos hiperestáticos do problema criando-se um problema isostático de mesma geometria e com o mesmo carregamento (chamado problema (0)). Para o problema (0) calculam-se os deslocamentos nas posições e direções dos vínculos liberados. Na sequência, para cada vínculo liberado cria-se um problema adicional onde se aplica a restituição da reação associada ao vínculo (hiperestático) na mesma estrutura do problema (0) sem o carregamento original, pois este já foi aplicado. Para cada problema adicional (em número igual ao grau de hiperestaticidade) calculam-se os deslocamentos correspondentes nas posições e direções dos vínculos retirados.

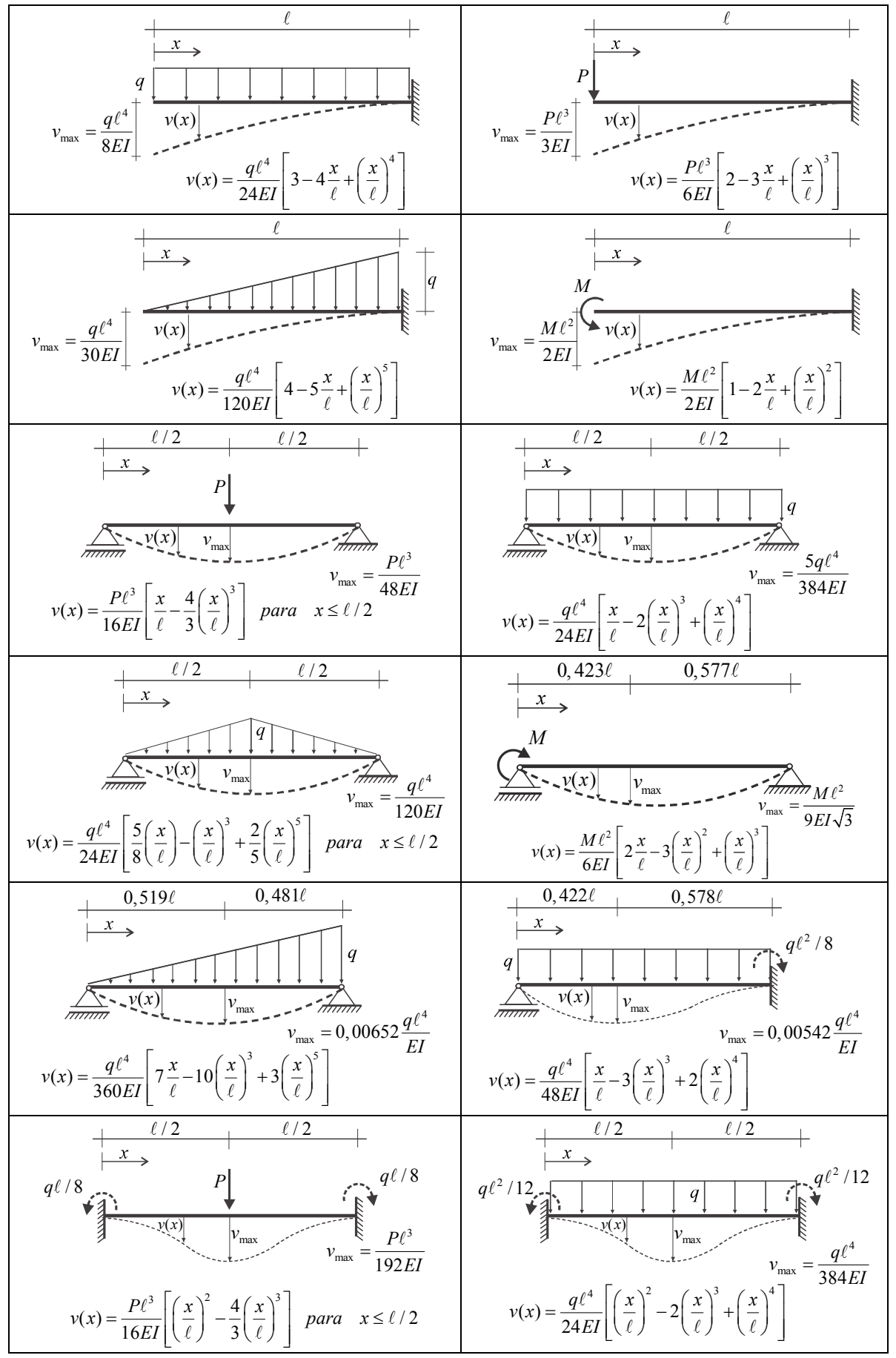

Tabela 10.1 - Linha elástica para problemas básicos

 A condição de compatibilidade geométrica é então aplicada, ou seja, a soma de todos os deslocamentos calculados na posição e direção de cada vínculo (artificialmente retirado) deve ser igual ao valor do deslocamento total naquele vínculo que, caso não haja deslocamento imposto (recalque), vale zero. No que segue apresentam-se dois exemplos para mostrar o procedimento de cálculo.

# **Exemplo 10.6**

 Usando os casos isostáticos da tabela 10.1, verificar o último caso hiperestático desta mesma tabela, cujo desenho é reproduzido na figura 10.17a.

### *Problema (0) – Isostático com carregamento original*

 Observando-se o esquema estático conclui-se que a estrutura é uma vez hiperestática. Escolhe-se um hiperestático para ser liberado, por exemplo, o apoio móvel do lado esquerdo. Na figura 10.17b mostra-se o problema (0) e o deslocamento que surge na direção do vínculo liberado, chamado de  $\delta$ .

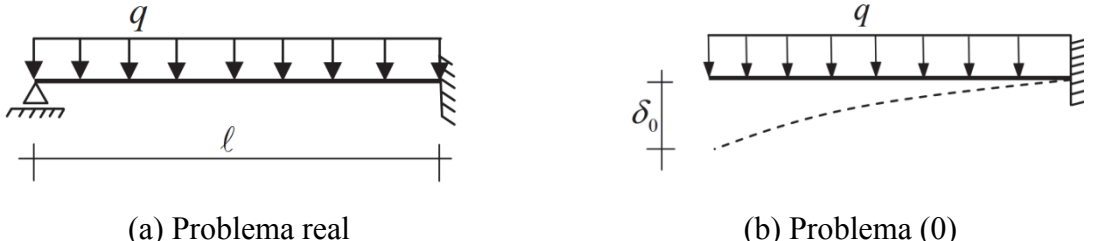

Figura 10.17 - Problema a ser resolvido e isostático auxiliar

 Utilizando-se o primeiro caso da tabela (linha 1 – coluna 1) o problema (0) está resolvido, ou seja:

$$
\delta_0 = \frac{q\ell^4}{8EI} \tag{a}
$$

Deve-se observar, no entanto, que caso não se disponha de tabelas de linha elástica os deslocamentos dos problemas envolvidos podem ser calculados analiticamente conforme descrito no item 10.6.

*Problema (1) – Restituição do hiperestático.* 

 Ao se retirar o vínculo (apoio móvel) do problema hiperestático, eliminou-se no problema (0) a reação que este vínculo gerava e liberou-se o deslocamento vertical no ponto. A restituição do hiperestático é feita conforme mostra a figura 10.18. Ou seja, coloca-se a reação do problema hiperestático sem o carregamento original, pois este já foi aplicado.

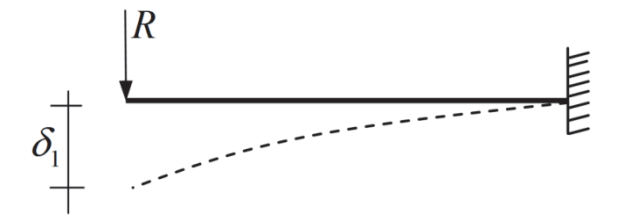

Figura 10.18 – Problema (1) – restituição do hiperestático

Usando o caso 2 da tabela (linha 1 – coluna 2) calcula-se

$$
\delta_1 = \frac{R\ell^3}{3EI} \tag{b}
$$

# *Compatibilidade geométrica*

A composição do problema real pela superposição dos problemas (0) e (1) é estabelecida pela compatibilidade geométrica dos deslocamentos no ponto onde o vínculo hiperestático foi retirado. Ou seja, para o problema real o deslocamento neste ponto é nulo, assim a equação de compatibilidade geométrica é:

$$
\delta_0 + \delta_1 = 0 \tag{c}
$$

Usando-se (a) e (b) em (c) tem-se:

$$
\frac{q\ell^4}{8EI} + \frac{R\ell^3}{3EI} = 0 \qquad \qquad \Rightarrow \qquad R = -\frac{3q\ell}{8} \tag{d}
$$

 Observa-se que se prefere (apesar de não ser obrigatório) arbitrar para a reação hiperestática o mesmo sentido do deslocamento encontrado no problema (0), para facilitar a escrita da condição de compatibilidade geométrica.

 Para finalizar as verificações faz-se o diagrama de corpo livre para cálculo de reações e determinam-se as outras duas reações.

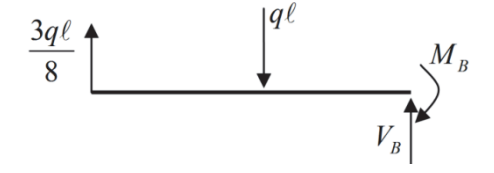

Figura 10.19 – DCL – Reações

$$
M_B + \frac{3q\ell}{8} \cdot \ell - \frac{q\ell^2}{2} = 0 \qquad \qquad \Rightarrow \qquad \qquad M_B = \frac{q\ell^2}{8} \tag{e}
$$

$$
V_B + \frac{3q\ell}{8} - q\ell = 0 \qquad \qquad \Rightarrow \qquad \qquad V_B = \frac{5q\ell}{8} \tag{f}
$$

 A reação em momento da expressão (e) é suficiente para mostrar que se reproduziu o resultado do último caso hiperestático da tabela. Indo um pouco mais além, pode-se usar a superposição de efeitos para encontrar a linha elástica do último caso hiperestático a partir dos problemas (0) e (1). Da superposição de efeitos vem:

$$
v(x) = v_0(x) + v_1(x)
$$
 (g)

$$
v_0(x) = \frac{q\ell^4}{24EI} \left[ 3 - 4\frac{x}{\ell} + \left(\frac{x}{\ell}\right)^4 \right] \qquad v_1(x) = -\frac{3q\ell}{8} \frac{\ell^3}{6EI} \left[ 2 - 3\frac{x}{\ell} + \left(\frac{x}{\ell}\right)^3 \right] \qquad (h)
$$

donde

$$
v(x) = \frac{q\ell^4}{48EI} \left[ \frac{x}{\ell} - 3\left(\frac{x}{\ell}\right)^3 + 2\left(\frac{x}{\ell}\right)^4 \right]
$$
 (i)

completando o procedimento. Obviamente que o cálculo do máximo deslocamento transversal, também chamado de flecha, é um simples problema de cálculo diferencial, ou seja, determinar o ponto de máximo e o valor de máximo da função (i) no intervalo  $0 < x < l$ . Sua solução, neste caso, resulta na solução de uma equação polinomial de ordem 3 que pode ser realizada numericamente, por exemplo, pelo método da Bissecção de Newton ou pelo método de Newton-Raphson. Nunca se pode esquecer de testar os extremos dos intervalos de análise.

# **Exemplo 10.7**

 Usando o método das forças, resolva o problema duas vezes hiperestático indicado na figura 10.20. Considerar *EI cte* em toda a estrutura e a rigidez à força normal muito maior que à flexão.

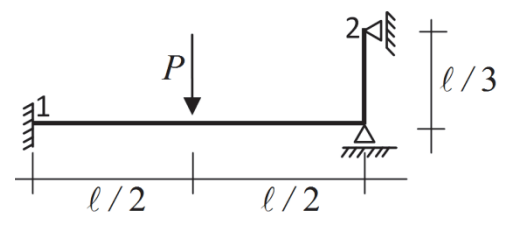

Figura 10.20 – Esquema estático

 Sendo o problema duas vezes hiperestático, deve-se liberar duas vinculações em excesso, criando-se os problemas (0), (1) e (2). Os deslocamentos calculados nas posições e direções dos vínculos seguem a seguinte nomenclatura  $\delta_{ij}$  onde *i* é problema e *j* o deslocamento calculado.

#### *Problema (0)*

 No problema (0) se escolhe liberar o giro no engaste "1" e o deslocamento horizontal no apoio "2", conforme a figura 10.21a.

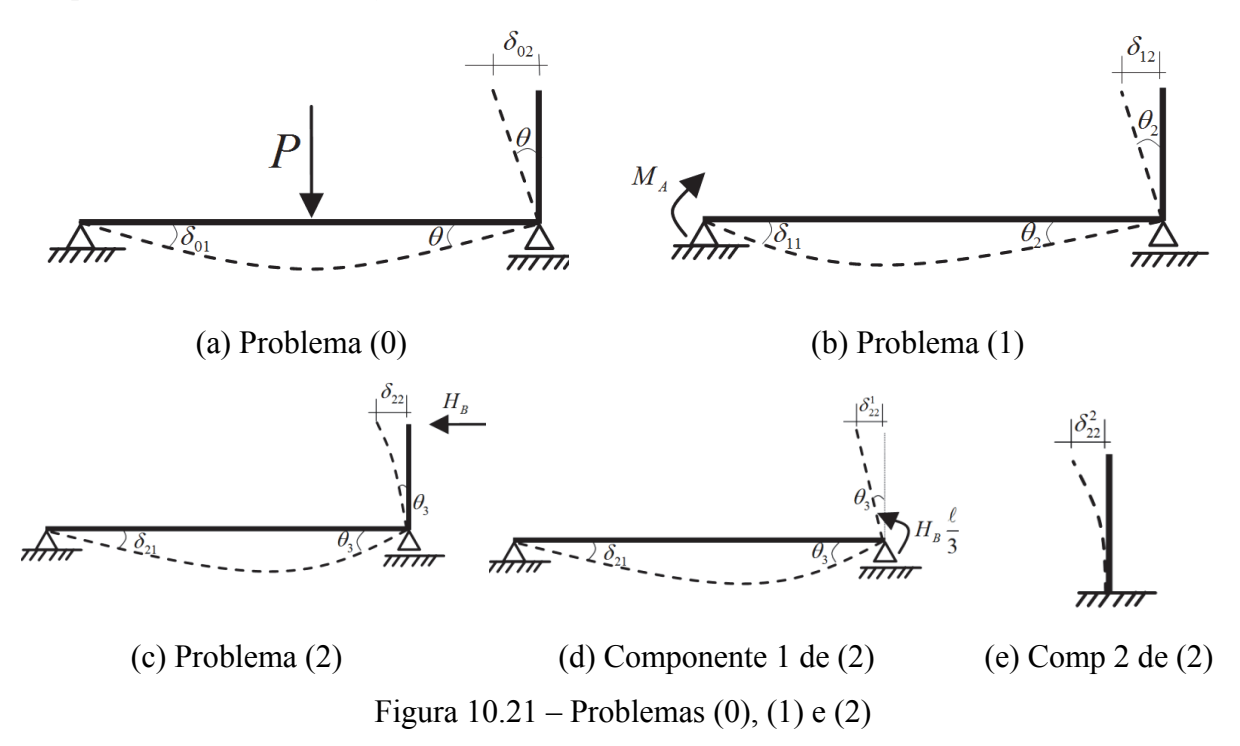

Desta forma, para o problema 0, calculam-se da linha 3 coluna 2 da tabela 10.1:

$$
\left|\theta\right| = \left|\frac{dv}{dx}\right|_0 = \frac{P\ell^2}{16EI} \tag{a}
$$

Observa-se que não há esforço solicitante no trecho vertical e, portanto, este permanece reto e indeformado, calculam-se:

$$
\delta_{01} = |\theta| = \frac{P\ell^2}{16EI} \qquad \qquad e \qquad \qquad \delta_{02} = \frac{\ell}{3} |\theta| = \frac{P\ell^3}{48EI} \qquad \qquad (b)
$$

# *Problema (1)*

 No problema (1) restitui-se a reação hiperestática do ponto1 (momento no engaste), conforme figura 10.21b. Da linha 4 e coluna 2 da tabela 10.1 encontram-se

$$
\delta_{11} = \frac{dv}{dx}\bigg|_0 = \frac{M_A \ell}{3EI} \tag{c}
$$

$$
|\theta_2| = \left| \frac{dv}{dx} \right|_{\ell} = \left| \frac{M_A \ell^2}{6EI} \left[ \frac{2}{\ell} - 3\frac{2}{\ell} + \frac{3}{\ell} \left( \frac{\ell}{\ell} \right)^2 \right] \right| = \frac{M_A \ell}{6EI} \qquad \Rightarrow \qquad \delta_{12} = \frac{\ell}{3} |\theta_2| = \frac{M_A \ell^2}{18EI} \tag{d}
$$

# *Problema (2)*

 Nos problemas (0) e (1) não havia força normal nas barras, no problema (2) existe força normal na barra horizontal cuja deformação será desprezada nesta análise, como sugerido no enunciado. No próximo exemplo se incluirá este efeito na análise deste problema para se avaliar sua influência. O problema (2) é descrito pela figura 10.21c. Nas figuras 10.21d e 10.21e são mostradas suas componentes para facilitar o entendimento.

 A componente 1 representa a flexibilidade da barra horizontal que, pelo momento transmitido da barra vertical, resulta no cálculo do giro total para o problema 2 no ponto 1  $(\delta_{21})$  e na primeira componente do deslocamento horizontal do ponto 2 ( $\delta_{22}^1$ ), dados por:

$$
\delta_{21} = \frac{M\ell}{6EI} = \frac{H_B\ell^2}{18EI} \tag{e}
$$

$$
|\theta_3| = \frac{M\ell}{3EI} = \frac{H_B\ell^2}{9EI} \qquad \Rightarrow \qquad \delta_{22}^1 = \frac{\ell}{3} |\theta_3| = \frac{H_B\ell^3}{27EI} \qquad (f)
$$

 A componente 2 do problema (2) inclui a flexibilidade da barra vertical, considerada rigidamente engastada em sua base, tendo em vista que o giro da base foi considerado na componente 1. Assim,

$$
\delta_{22}^2 = \frac{H_B}{3EI} \left(\frac{\ell}{3}\right)^3 = \frac{H_B \ell^3}{81EI} \tag{g}
$$

 Os deslocamentos do problema (2) são dados pelo valor (e) e pela soma de (f) e (g), ou seja:

$$
\delta_{22}^1 + \delta_{22}^2 = \delta_{22} = \frac{4H_B\ell^3}{81EI}
$$
 (h)

## *Compatibilidade geométrica:*

 A compatibilidade geométrica deste exemplo (2 graus de hiperestaticidade) se dá observando que o giro no ponto 1 e o deslocamento horizontal do ponto 2 são nulos no problema real. Assim, da superposição de efeitos e da compatibilidade resulta:

$$
\begin{cases}\n\delta_{01} + \delta_{11} + \delta_{21} = 0 \\
\delta_{02} + \delta_{12} + \delta_{22} = 0\n\end{cases}
$$
 ou 
$$
\begin{cases}\n\delta_{11} + \delta_{21} = -\delta_{01} \\
\delta_{12} + \delta_{22} = -\delta_{02}\n\end{cases}
$$
 (i)

Substituindo-se os valores e organizando, resulta:

$$
\begin{bmatrix} \ell & \ell^2 \\ \frac{3EI}{3EI} & \frac{18EI}{18EI} \\ \frac{\ell^2}{18EI} & \frac{4\ell^3}{81EI} \end{bmatrix} \begin{Bmatrix} M_A \\ H_B \end{Bmatrix} = \begin{Bmatrix} -P\ell^2 \\ \frac{16EI}{48EI} \end{Bmatrix}
$$
 (j)

 A matriz que multiplica o vetor dos hiperestáticos é chamada matriz de flexibilidade e mostra-se no capítulo 12 que esta é sempre simétrica. Resolvendo-se o sistema resulta:

$$
M_A = -\frac{15\ell}{104}P
$$
 e  $H_B = \frac{-27}{104}P$  (k)

que soluciona o problema.

 Os valores negativos indicam que os sentidos das reações são contrários aos arbitrados. Observa-se que se prefere (apesar de não ser obrigatório) arbitrar para a reação hiperestática o mesmo sentido do deslocamento encontrado no problema (0), para facilitar a escrita da condição de compatibilidade geométrica.

# **Exemplo 10.8**

Considerar flexibilidade à força normal (*EA = cte*) na solução do problema anterior e comparar as soluções. Usar os valores numéricos para uma seção retangular de base 5*cm* e altura 15*cm* com  $\ell = 200$ *cm*.

# *Solução:*

 Observa-se que apenas no problema 2 teríamos força normal negativa na barra horizontal, o que implica uma redução em seu comprimento de  $\Delta \ell = H_B \ell / EA$ . Esse encurtamento incluiria um terceiro deslocamento  $\delta_{22}^3 = \Delta \ell$  para a esquerda no ponto 2 do problema (2), assim, o deslocamento deste ponto seria, ao invés da equação (h), dado por:

$$
\delta_{22}^1 + \delta_{22}^2 + \delta_{22}^3 = \delta_{22} = \frac{4H_b\ell^3}{81EI} + \frac{H_B\ell}{EA}
$$
 (a)

não se alterando a equação (i). Porém, a equação (j) fica:

$$
\left[\begin{array}{cc}\ell & \ell^2\\ \frac{2}{3EI} & \frac{18EI}{18EI} \\ \frac{\ell^2}{18EI} & \frac{4\ell^3}{81EI} + \frac{\ell}{EA}\end{array}\right] \left\{\begin{array}{c} M_A \\ H_B \end{array}\right\} = \left\{\begin{array}{c} -P\ell^2 \\ \frac{-P\ell^3}{16EI} \\ \frac{-P\ell^3}{48EI}\end{array}\right\} \tag{b}
$$

Aplicando os valores numéricos tem-se  $I = 1406, 25 cm^4$ ,  $A = 75 cm^2$  encontram-se:

375

Desprezando-se a normal:

$$
M_A = -28,8462P \cdot cm \qquad H_B = -0,2596P \tag{c}
$$

Considerando a normal:

$$
M_A = -28,9459P \cdot cm \qquad H_B = -0,2566P \qquad (d)
$$

Que implica em uma pequena diferença nos resultados, justificando-se a simplificação em se desconsiderar a flexibilidade à normal para o cálculo de reações em estruturas hiperestáticas..

## **10.8.3 – Recalques:**

O recalque é um deslocamento conhecido em determinado vínculo da estrutura. Em engenharia civil é muito comum se considerar a movimentação do solo como recalque aplicado na estrutura de sustentação do objeto construído. Nas engenharias mecânica e aeronáutica, quando por algum motivo (temperatura, por exemplo) um maciço predominante da estrutura se movimenta, a parte menor da estrutura, se analisada separadamente, pode estar submetida a um recalque. Recalques não introduzem esforços solicitantes em estruturas isostáticas, pois pequenos movimentos não alteram significativamente a configuração do DCL.

 Quando se trata de estruturas hiperestáticas, o conhecimento prévio de um recalque altera a equação de compatibilidade que, ao invés de ficar igual à zero (deslocamento nulo no vínculo), resulta igual ao recalque (guardando convenção de sinal adotada para a análise do problema).

# **Exemplo 10.9**

Resolver o problema 10.6 se no apoio esquerdo existir um recalque  $\delta_r$  para baixo, conforme figura 10.22.

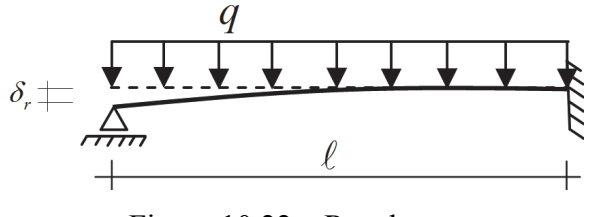

Figura 10.22 – Recalque

 A única alteração no processo de solução deste caso, quando comparado ao exemplo 10.6, é a equação (c), ou seja, a equação de compatibilidade geométrica fica:

$$
\delta_0 + \delta_1 = \delta_r \tag{a}
$$

E o hiperestático que resolve o problema fica:

$$
\frac{q\ell^4}{8EI} + \frac{R\ell^3}{3EI} = \delta_r \qquad R = -\frac{3q\ell}{8} + \frac{3EI}{\ell^3} \delta_r \qquad (b)
$$

### **10.8.4 – Efeito de temperatura:**

 A mudança de temperatura aqui considerada, possui distribuição linear ao longo da seção transversal das barras gerais e constante ao longo da direção longitudinal das barras. Nesta condição, a distribuição de temperatura não gera tensões em estruturas isostáticas e, portanto, não gera esforços solicitantes, entretanto gera deformações e deslocamentos que devem ser calculados. Deve-se deixar claro que, caso a distribuição de temperatura não siga a regra estabelecida, a teoria desenvolvida neste curso passa a ser uma aproximação boa quando a distribuição se aproximar da ideal. No caso de estruturas hiperestáticas é necessário se considerar os efeitos de temperatura no cálculo das reações de apoio e esforços internos.

 Para o cálculo de deslocamentos em estruturas isostáticas e para a solução de estruturas hiperestáticas, é necessário se definir a curvatura devida ao efeito de temperatura, conforme figura 10.23.

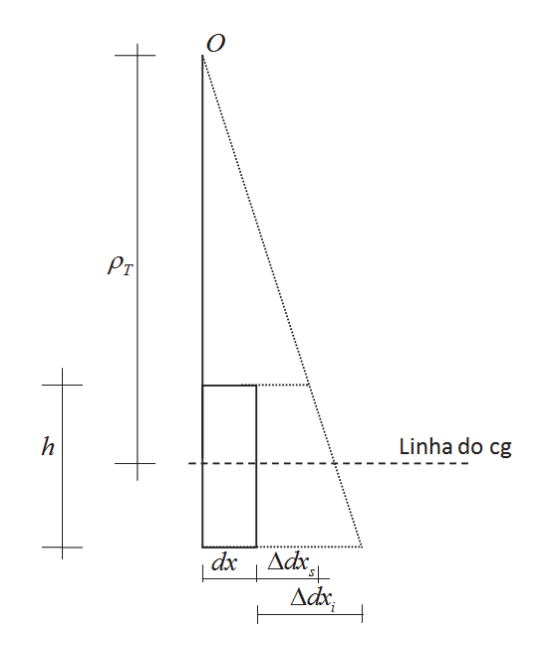

Figura 10.23 – Raio de curvatura – problema de temperatura

 Na figura 10.23 os alongamentos livres das fibras superior *s* e inferior *i* são definidos a partir das respectivas variações de temperatura com relação à temperatura ambiente no instante de montagem da estrutura, ou seja:

$$
\Delta dx_s = \alpha \Delta T_s \cdot dx \qquad \qquad e \qquad \Delta dx_i = \alpha \Delta T_i \cdot dx \qquad (10.21)
$$

Onde  $\alpha$  é o coeficiente de dilatação térmica do material (seção considerada homogênea). Por semelhança de triângulos chega-se à:

$$
\frac{1}{\rho_T} = \frac{\alpha \left(\Delta T_i - \Delta T_s\right)}{h} \tag{10.22}
$$

 Somando-se esta componente de curvatura (pequenos deslocamentos) nas componentes devido ao momento fletor e à força cortante tem-se:

$$
\frac{1}{\rho_t} = \frac{1}{\rho_f} + \frac{1}{\rho_c} + \frac{1}{\rho_T}
$$
 ou 
$$
\frac{d^2 v_t}{dx^2} = -k \frac{q}{GA} - \frac{M}{EI} - \frac{\alpha (\Delta T_i - \Delta T_s)}{h}
$$
 (10.23a)

que na forma integral, mais adequada para solução de problemas gerais, veja equação (10.13) fica:

$$
\frac{dv_t}{dx} = k \frac{Q}{GA} - \int \frac{M}{EI} dx - \int \frac{\alpha (\Delta T_i - \Delta T_s)}{h} dx + C_1
$$
\n(10.23b)

 Esta expressão revela que os problemas térmicos podem ser resolvidos tanto pelo método das forças quanto pela integração direta.

 A temperatura relacionada ao alongamento da barra na linha do cg, que poderá resultar em esforço normal é dada por:

$$
\Delta T_{cg} = \left( \left( h - \overline{y}_{cg} \right) \Delta T_i + \overline{y}_{cg} \Delta T_s \right) / h \tag{10.24}
$$

O referido alongamento é calculado como descrito no item 6.5.4. Assim,  $\Delta T_{cg}$  só será a temperatura média se  $\overline{y}_{cg} = h/2$  ou se  $\Delta T_i = \Delta T_s$ .

 Na integração direta utiliza-se a equação (10.23) enquanto no método das forças aplica-se a temperatura no problema (0). Nos exemplos que seguem casos simples isostáticos e hiperestáticos são resolvidos pelos dois métodos.

# **Exemplo 10.10**

 Desprezando os efeitos de força cortante, resolver por integração direta a linha elástica da estrutura indicada. Determinar o máximo deslocamento vertical e o deslocamento na extremidade carregada. Observar as variações de temperatura  $\Delta T_s = -10\degree C$  e  $\Delta T_i = 5\degree C$ . Dados:  $E = 200 GPa$ ,  $I = 1125 cm^4$ ,  $\alpha = 10^{-5} {^0C}^{-1}$  e  $h = 15 cm$ . Considerar seção retangular.

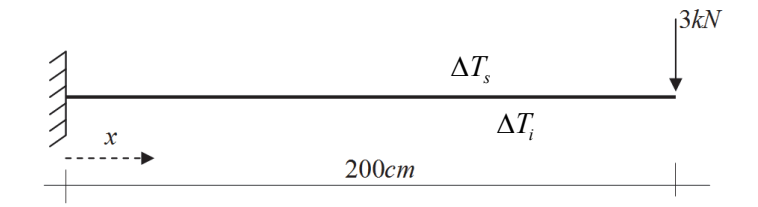

Figura 10.24 – Esquema estático

 Sendo a estrutura isostática, o seu diagrama de momento fletor é de solução trivial e vale:

$$
M(x) = -3kN(200cm - x)
$$
 (a)

Assim, a equação (10.23) que pode ser aplicada diretamente aqui pela ausência de forças concentradas no cálculo da força cortante, escrita em *kN* e *cm* , fica:

$$
\frac{d^2v_t}{dx^2} = 1.333 \cdot 10^{-7} \left(200 - x\right) - 10^{-5} \tag{b}
$$

sendo o valor  $10^{-5}$  a curvatura devida à variação de temperatura. Observa-se que a aplicação de (10.23b) seria mais adequada por ser mais geral. As integraçãoes resultam:

$$
\frac{dv_t}{dx} = -1.333 \cdot 10^{-7} \left( \frac{x^2}{2} - 200x \right) - 10^{-5} x + C_1
$$
 (c)

$$
v_t(x) = -1.333 \cdot 10^{-7} \left( \frac{x^3}{6} - 100x^2 \right) - 0.5 \cdot 10^{-5} x^2 + C_1 x + C_2 \tag{d}
$$

 Das condições de contorno 0  $\frac{dv_i}{dx}\Big|_0 = 0$  e  $v_i(0) = 0$  encontram-se  $C_1 = C_2 = 0$ . Assim, a

linha elástica fica simplesmente,

$$
v_t(x) = -1.333 \cdot 10^{-7} \left( \frac{x^3}{6} - 100x^2 \right) - 0.5 \cdot 10^{-5} x^2
$$
 (e)

O deslocamento na extremidade carregada é:

$$
v_t(200) = 0.356cm - 0.2cm = 0.156cm
$$
 (f)

 O ponto de deslocamento máximo é determinado investigando-se o ponto crítico  $(dv, dx = 0)$  e as extremidades, ou seja:

$$
\frac{dv_t}{dx} = -6.667 \cdot 10^{-8} x^2 - 1.667 \cdot 10^{-5} x = 0
$$
 (g)

Resolvendo (g) determinam-se os pontos críticos como  $x = 0$  ou  $x = 250$ *cm*, no primeiro não ocorre deslocamento transversal e o segundo está fora do intervalo de análise, assim o deslocamento máximo ocorre na extremidade carregada e vale  $v_{\text{max}} = 0.156 \text{cm}$  para baixo. Observar que a estrutura se movimenta livremente na direção horizontal e, portanto, não desenvolve força normal.

# **Exemplo 10.11:**

 Resolver por integração direta a estrutura hiperestática sujeita à variação de temperatura  $\Delta T_s = 10^{\circ}C$  e  $\Delta T_i = -10^{\circ}C$ . Dados:  $E = 200GPa$ ,  $v = 0.19$   $I = 5760cm^4$ ,  $A = 120 cm^2$ ,  $\alpha = 10^{-5} {}^{0}C^{-1}$ ,  $q = 5kN/m$ ,  $\ell = 3m$ ,  $k = 2/3$  e  $h = 24 cm$ . Considerar a influência da força cortante e seção transversal retangular.

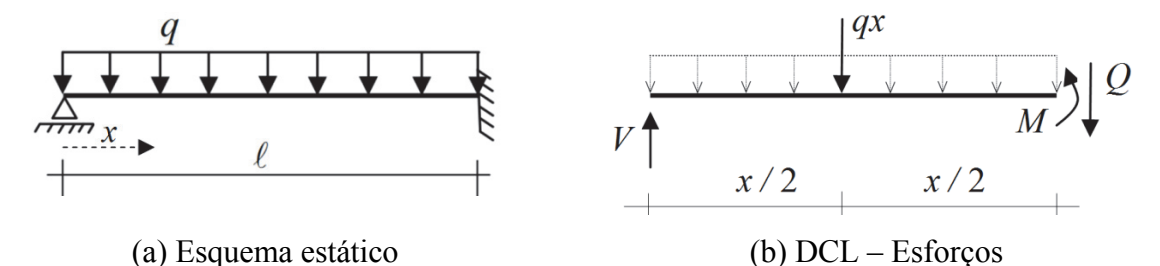

Figura 10.25 – Esquema estático e DCL para cálculo dos esforços solicitantes

 Com o valor do coeficiente de Poisson, calcula-se o módulo de elasticidade transversal,  $G \approx 8.4 \times 10^3 kN / cm^2$ . Escolhendo-se como incógnita hiperestática a reação vertical *V* do lado esquerdo da estrutura escrevem-se o momento fletor e a força cortante:

$$
M(x) = V \cdot x - \frac{qx^2}{2} \qquad Q = V - qx \tag{a}
$$

Nesse caso deve-se aplicar a equação (10.23b) devido a força cortante depender diretamente de uma força concentrada, no caso *V* .fica:

$$
\frac{dv_t}{dx} = \frac{2}{3} \left( \frac{V - (0.05kN/cm)x}{8400kN/cm^2 \cdot 120cm^2} \right) + \frac{(0.05kN/cm \cdot x^3)/6 - (V \cdot x^2)/2}{20000kN/cm^2 \cdot 5760cm^4} - \frac{10^{-5} {}^{0}C^{-1} (-20 {}^{0}C)}{24cm} x + C_1
$$
 (b)

que, sabendo-se que as unidades são *kN* e *cm* se simplifica para:

$$
\frac{dv_t}{dx} = 7,2338 \cdot 10^{-11} \cdot x^3 - 4,3403 \cdot 10^{-9} \cdot V \cdot x^2 + 6,6138 \cdot 10^{-7} V + 8,3003 \cdot 10^{-6} x + C_1
$$
 (c)

onde as parcelas da força cortante e da temperatura foram somadas.

Integrando-se (c), resulta:

$$
v_t(x) = 1,8085 \cdot 10^{-11} \cdot x^4 - 1,4468 \cdot 10^{-9} \cdot V \cdot x^3 + 6,6138 \cdot 10^{-7} V \cdot x + 4,1502 \cdot 10^{-6} \cdot x^2 + C_1 x + C_2
$$
 (d)  
São 3 condições de contorno:  $v_t(0) = 0$ ,  $dv_t / dx(\ell) = \gamma_{med}(\ell) = k(V - q\ell) / (GA)$  e  $v_t(\ell) = 0$   
Donde

 $0,52 - 0,03886V + 300C_1 = 0$  e  $4,453 \cdot 10^{-3} - 3,9063 \cdot 10^{-4}V + C_1 = 0$  (e)

resultando

 $C_2 = 0$ ,  $C_1 = -3.8409 \cdot 10^{-3}$  e  $V = 10.4162kN$  (f)

Caso não houvesse variação de temperatura e se desprezasse o efeito da força cortante, a reação seria de  $V = 5.625 kN$ . As demais reações são obtidas diretamente do diagrama de corpo livre. A linha elástica é dada pela equação (e) substituindo-se os valores dados em (f).

## **Exemplo 10.12**

 Uma estrutura de contenção de forma quadrada (poderia ser um fuste de aeronave ou um duto de gás necessariamente quadrado) está sujeita a duas ações: diferença de pressão e diferença de temperatura em relação ao instante da montagem. A diferença de pressão é de  $0.05$ *atm*  $\cong$  5*kPa* e a largura de influência para se calcular a carga aplicada na estrutura é de  $1m$ . A rigidez da estrutura é  $EI = 20kN \cdot m^2$ e  $EA = \infty$ . O material empregado na estrutura é uma liga de alumínio e, portanto, o coeficiente de dilatação térmica é  $\alpha = (2 \cdot 10^{-5})^0 C^{-1}$ . A altura da seção transversal é  $h = 20$ cm e as diferenças de temperatura são: Sem incêndio:  $\Delta T_i = 0^0 C$  e  $\Delta T_s = -40^0 C$ . Com incêndio:  $\Delta T_i = 200^0 C$  e  $\Delta T_s = -40^0 C$ . Na figura 10.26, mostram-se a estrutura completa e o esquema estático de 1 4*/* da estrutura para o cálculo estrutural, tendo em vista que a estrutura é bissimétrica.

 Pede-se resolver um hiperestático do problema para possibilitar a determinação do diagrama de esforços solicitantes. Desconsiderar os efeitos de força cortante e de força normal.

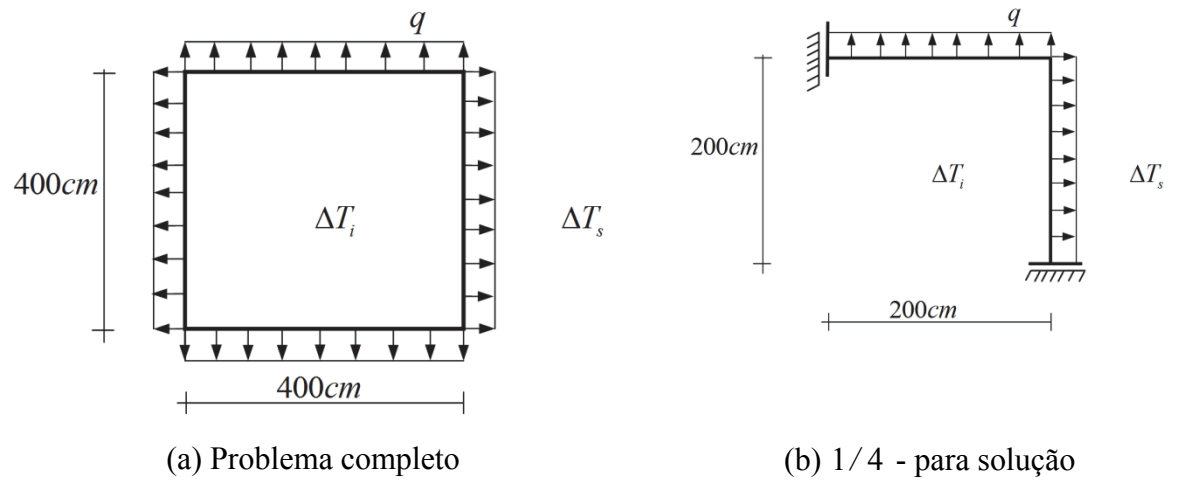

Figura 10.26 – Problema completo e esquema estático

# *Solução:*

 Antes de se iniciar a solução do problema, cabe comentar que uma variação uniforme de temperatura não causa esforços nesta estrutura, pois ela é livre para aumentar ou diminuir de tamanho, desta forma a temperatura não influencia nas forças normais. O fato da estrutura ser bissimétrica possibilita sua simplificação para o esquema estático da figura 10.26b. Neste esquema estático foram retirados os movimentos de corpo livre presentes na estrutura original (flutuante) sem prejuízo do cálculo estático.

 Utilizando-se o princípio da superposição de efeitos escolheu-se (para efeito didático) resolver o problema de carregamento mecânico separadamente do problema de carregamento térmico através de problemas (0) separados. Entretanto, o mesmo problema (1) é utilizado para as duas partes da solução.

# *Problema (0) – ação mecânica*

 Escolhe-e o giro do engaste móvel inferior como grau de liberdade a ser liberado no problema (0) e, portanto, o momento reativo neste ponto será o hiperestático a ser restituído no problema (1). O problema (0) mecânico está mostrado na figura 10.27 juntamente com o diagrama de corpo livre para cálculo das reações. O objetivo do problema (0) é calcular o giro total no apoio móvel, chamado de  $\theta_{0}$ .

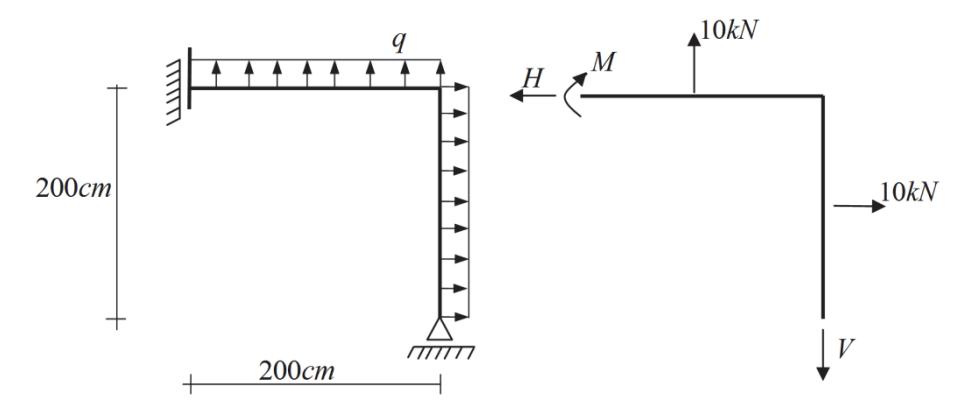

Figura 10.27 – Problema (0) e DCL para cálculo de reações

 A carga distribuída é dada pela diferença de pressão multiplicada pela largura de influência, ou seja  $q = 5kN/m$ . Do DCL encontram-se  $V = 10kN$ ,  $H = 10kN$  e  $M = 0$ .

Da figura 10.28 (a) calcula-se, por integração direta o giro  $\theta_0^0 = 1/3$  para ser incluído como giro de corpo rígido na parcela de giro do trecho vertical, figura 10.28b.

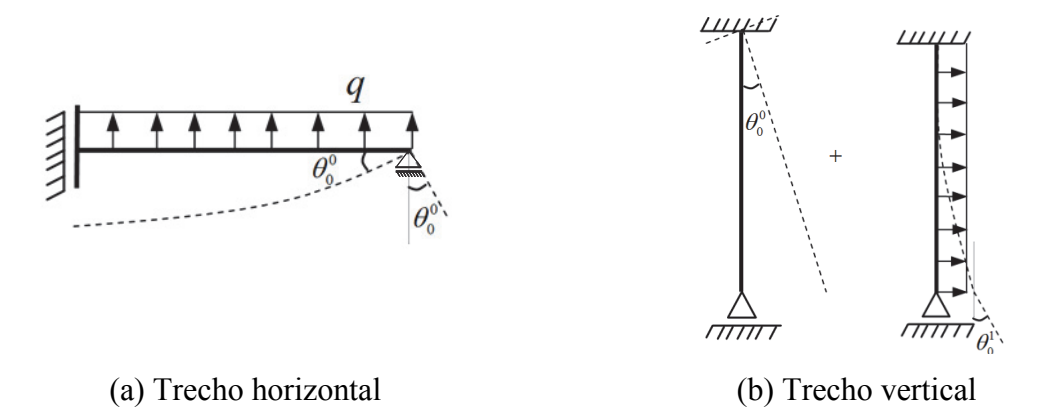

Figura 10.28 – Esquemas auxiliares para cálculo do giro parcial liberado

O giro  $\theta_{\scriptscriptstyle 0}^{\scriptscriptstyle 1}$ é extraído da tabela 1 e vale:

$$
\theta_0^1 = \frac{q \cdot \ell^3}{6 \cdot 20} = \frac{1}{3} \tag{a}
$$

Assim, O giro total no apoio móvel no problema (0) vale:

$$
\theta_0 = \theta_0^0 + \theta_0^1 = \frac{2}{3}
$$
 (b)

*Problema (1) –restituição do hiperestático.* 

O objetivo do problema (1) é calcular a componente de giro  $\theta_1$  em função do hiperestático *M* aplicado no apoio móvel, conforme indica a figura 10.29. .

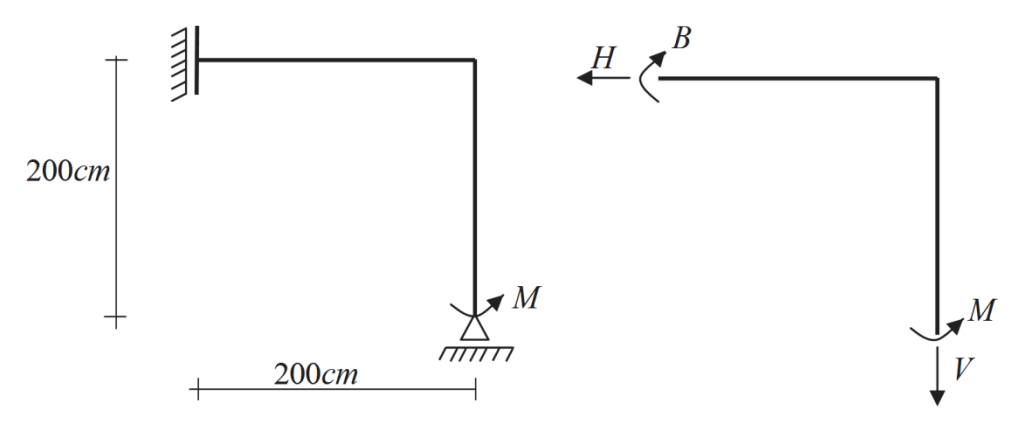

Figura 10.29 – Esquma estático e DCL.

A partir do DCL da figura 10.29 encontram-se  $H = 0$ ,  $V = 0$  e  $B = M$ . Para o trecho horizontal encontra-se o giro  $\theta_1^0 = M / 10$  em sua extremidade por integração direta, conforme indicado na figura 10.30.

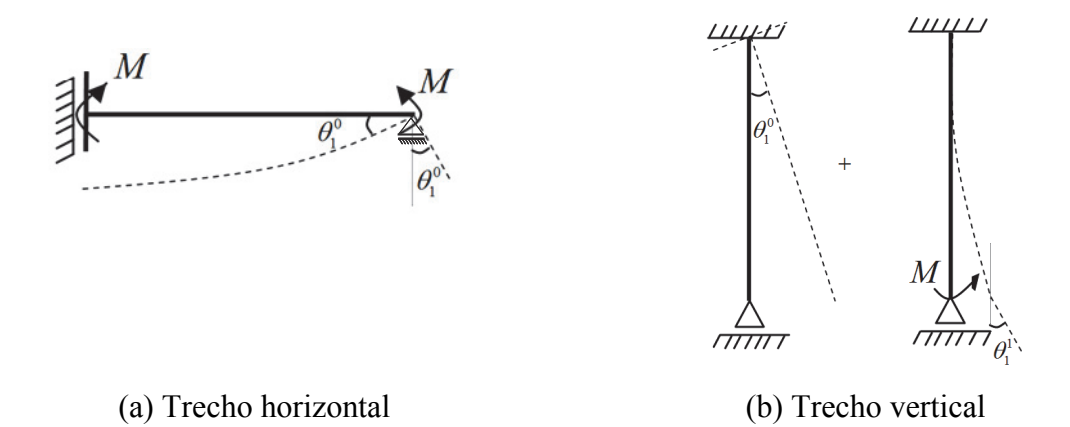

Figura 10.30 – Esquemas auxiliares para cálculo do giro  $\theta_1$ 

O valor  $\theta_1^1$  é extraído da tabela (ou integração direta) 10.1 e vale:

$$
\theta_1^1 = \frac{M \cdot 2}{20} = \frac{M}{10}
$$
 (c)

Assim,

$$
\theta_1 = \theta_1^0 + \theta_1^1 = \frac{M}{5}
$$
 (d)

*Compatibilidade geométrica para o problema mecânico:* 

$$
\theta = \theta_1 + \theta_0 = 0 \qquad \Rightarrow \qquad M = -3,33kN \cdot m \qquad (e)
$$

# *Problema (0) – Ação térmica:*

 Para se determinar o giro no apoio devido à ação térmica no esquema estático do problema (0) deve-se utilizar a equação da linha elástica a seguir:

$$
\frac{d^2v}{dx^2} = \frac{\alpha(\Delta T_s - \Delta T_i)}{h} = 1.0 \cdot 10^{-4} \Delta T
$$
 (f)

onde  $\Delta T$  será substituído pelo seu valor numérico (oportunamente) para cada caso. Escolhese unidade *m* para se efetuar os cálculos.

Integrando-se uma vez (f) encontra-se

$$
\frac{dv}{dx} = 1.0 \cdot 10^{-4} \Delta T \cdot x \tag{g}
$$

Sem constante de integração, pois o giro é nulo em  $x = 0$ . Mesmo que se considerasse o efeito de força cortante, nesse caso, os esforços internos para essa variação de temperatura no problema isostático são nulos e, portanto  $\gamma_{med}(0) = 0$ . Calculando a expressão (g) em  $x = 2m$ ,

tem-se  $\theta_0^0 = 2.0 \cdot 10^{-4} \Delta T$ . A operação para o trecho vertical é a mesma, resultando  $\theta_0^1 = 2.0 \cdot 10^{-4} \Delta T$ . Assim,  $\theta_0 = \theta_0^0 + \theta_0^1 = 4.0 \cdot 10^{-4} \Delta T$  (h)

Para a situação sem fogo ( $\Delta T = -40^{\circ}C$ ), tem-se  $\theta_0 = 2/125$ , para a situação com fogo (  $\Delta T = -240^{\circ}$ C) tem-se  $\theta_0 = 12 / 125$  com a orientação dada pela figura 10.31.

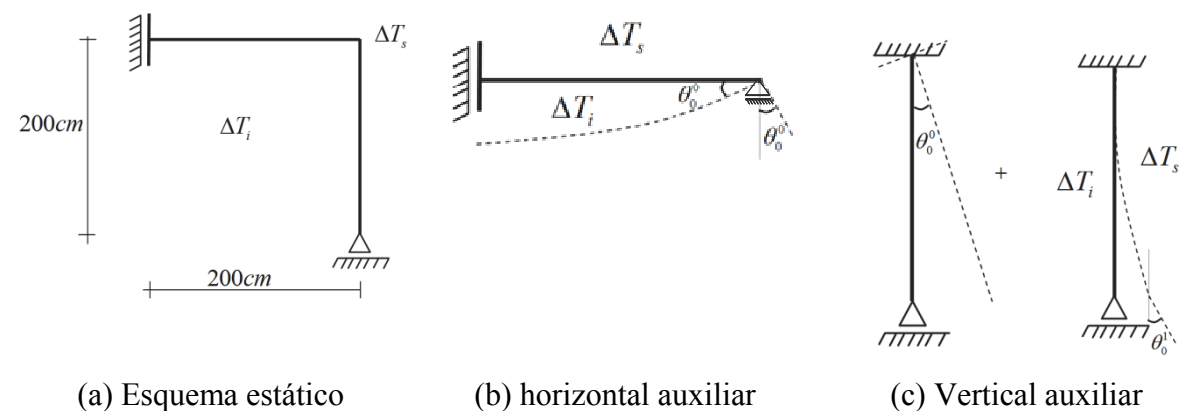

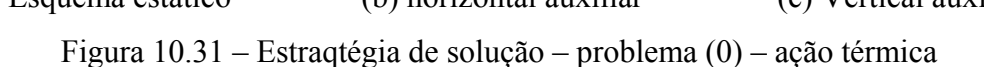

*Compatibilidade geométrica para o problema térmico sem fogo:* 

$$
\theta = \frac{M}{5} + \frac{2}{125} = 0 \qquad \Rightarrow \qquad M_{sf}^T = -0.08kN \cdot m \qquad (i)
$$

*Compatibilidade geométrica para o problema térmico com fogo:* 

$$
\theta = \frac{M}{5} + \frac{12}{125} = 0 \qquad \Rightarrow \qquad M_{cf}^T = -0.48kN \cdot m \qquad (j)
$$

Unindo-se os problemas térmicos e mecânico-tem-se:

Em situação de serviço sem fogo:

$$
M = (-3, 33 - 0.08)kN \cdot m = -3,41kN \cdot m
$$
 (k)

Em situação de incêndio, com fogo:

$$
M = (-3, 33 - 0.48)kN \cdot m = -3,81kN \cdot m \tag{1}
$$

# **10.8.5 – Linha elástica para materiais compostos:**

 Lembrando-se do item 10.2 é importante esclarecer como será realizado o cálculo da linha elástica para barras gerais compostas por materiais diferentes. Considerando-se seção simétrica, das expressões (8.35), (8.32) e (8.31) tem-se:

$$
\sigma_x^i(x) = \alpha_i \frac{M_z(x)}{I_z^{eq}} y = \frac{E_i}{E_{ref}} \frac{M_z(x)}{I_z^{eq}} y
$$
\n(10.25)

$$
\varepsilon_x(x) = \frac{\sigma_x^i(x)}{E_i} = \frac{M_z(x)}{E_{ref} I_z^{eq}} y = \frac{1}{\rho_y} y
$$
\n(10.26)

Usando-se as equações (10.1) e (10.6) escreve-se:

$$
v''(x) = -\frac{M_z(x)}{E_{ref}I_z^{eq}}
$$
(10.28)

Que é a expressão da linha elástica para material composto desprezando-se o efeito de força cortante e temperatura. Caso a análise seja tridimensional, pode-se calcular (para seção simétrica) o deslocamento na direção z de forma equivalente usando-se:

$$
w''(x) = -\frac{M_y(x)}{E_{ref}I_y^{eq}}
$$
(10.29)

compondo-se o deslocamento final por superposição de efeitos.

## **10.8.6 – Linha elástica para seções não simétricas:**

 No caso da barra geral possuir seção transversal não simétrica, o problema será sempre tridimensional. Lembrando-se das equações (8.94), (8.104) e (8.93) e dos procedimentos do tem anterior, se escreve:

$$
\sigma_x = ay + bz, \quad a = \frac{\left(M_z I_y - M_y I_{yz}\right)}{\Delta}, \quad b = \frac{\left(M_y I_z - M_z I_{yz}\right)}{\Delta}, \quad \Delta = I_y I_z - I_{yz}^2 \tag{10.30}
$$

$$
\varepsilon_x = \overline{a}y + \overline{b}z , \quad \overline{a} = \frac{\left(M_z I_y - M_y I_{yz}\right)}{\left(E \Delta\right)}, \quad \overline{b} = \frac{\left(M_y I_z - M_z I_{yz}\right)}{\left(E \Delta\right)} \tag{10.31}
$$

mas,

$$
\varepsilon_x = \frac{1}{\rho_y} y + \frac{1}{\rho_z} z \tag{10.32}
$$

então, comparando-se (10.32) com (10.31) encontra-se:

$$
v''(x) = -\frac{(M_z I_y - M_y I_{yz})}{(E\Delta)} \qquad \qquad e \qquad \qquad w''(x) = -\frac{(M_y I_z - M_z I_{yz})}{(E\Delta)} \quad (10.33)
$$

Além disso, se a seção for composta as expressões se tornam:

$$
v''(x) = -\frac{\left(M_z I_y^{eq} - M_y I_{yz}^{eq}\right)}{\left(E_{ref} \Delta^{eq}\right)}
$$
 e 
$$
w''(x) = -\frac{\left(M_y I_z^{eq} - M_z I_{yz}^{eq}\right)}{\left(E_{ref} \Delta^{eq}\right)}
$$
 (10.34)

Da mesma forma que para seções simétricas, o deslocamento total pode ser calculado como a soma vetorial dos deslocamentos.

#### **10.9 – Conjunto de Listas de Exercícios**

Resolver a décima nona Lista de Exercícios.

#### **11 – Estabilidade de barras prismáticas**

 De maneira geral, a busca por estruturas cada vez mais leves e econômicas leva à utilização de barras e chapas cada vez mais esbeltas que tornam o estudo da estabilidade estrutural um tema muito importante e sempre atual.

 A estabilidade estrutural é assunto bastante complexo e vasto na literatura, incluindo estruturas de barras gerais, cascas, placas etc. Este capítulo é dividido em três itens para se introduzir este assunto tão vasto. Os dois primeiros itens são restritos à estabilidade global de barras prismáticas. Sendo que o terceiro, de caráter informativo, faz menção a problemas de estabilidade importantes que não devem ser negligenciados pelo engenheiro projetista e que devem ser investigados através de normas técnicas ou textos avançados.

# **11.1 – Flambagem elástica**

 Conforme comentado algumas vezes ao longo deste texto, elementos estruturais esbeltos sujeitos à compressão podem perder a estabilidade. Um exemplo muito usual dado em sala de aula é a compressão de uma régua, ou de uma fita de serra. A régua, originalmente reta, é sujeita a uma força de compressão centrada gradualmente crescente. Ao se atingir um determinado nível de carga observa-se um "salto" lateral. No caso da régua, esse salto ocorre em níveis de tensão muito abaixo da tensão de ruptura do material, veja figura 11.1.

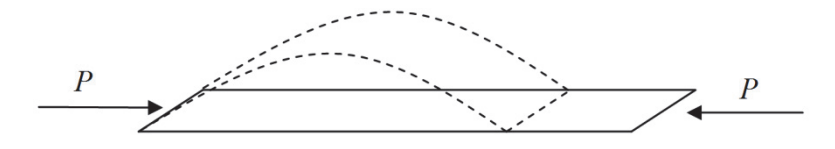

Figura 11.1 – Ilustração da perda de estabilidade – régua

 Imaginando-se que esta barra comprimida é uma coluna (ou pilar no caso de estruturas civis), quando a carga chegar a este valor crítico o elemento estrutural deixa de desempenhar sua função, ou seja, grandes deslocamentos se manifestam, a rigidez do conjunto é reduzida e, finalmente, níveis inadmissíveis de tensão são atingidos por flexocompressão.

 No que se chama de perda de estabilidade por flambagem, imagina-se que a carga compressiva na barra prismática e a sua geometria podem ser consideradas ideais, ou seja, carga perfeitamente centrada e barra perfeitamente reta.

 Na flambagem elástica a pergunta que se faz é: Para uma barra perfeitamente reta sujeita à compressão centrada existe um nível de carga para o qual uma perturbação transversal levaria a deslocamentos excessivos sem retorno à configuração original?

 Para responder essa questão estuda-se o equilíbrio de uma coluna em uma posição perturbada infinitesimalmente, conforme mostra a figura 11.2. O deslocamento transversal infinitesimal *v( x )* é chamado perturbação da configuração reta.

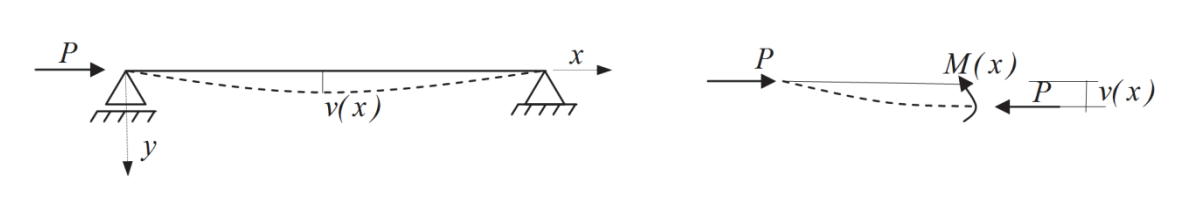

(a) Esquema estático (b) DCL - Esforços

Figura 11.2 – Perturbação em barra comprimida

O esforço solicitante *M(x)* é dado por:

 $M(x) = P \cdot v(x)$ 

 Assumindo-se que não haja deslocamentos na direção *z* (problema plano) e considerando-se a rigidez à flexão  $E_{ref} I^{eq}$  para materiais compostos ou *EI* para material homogêneto, a equação da linha elástica (perturbação infinitesimal = deslocamento pequeno) fica dada por:

$$
\frac{d^2v}{dx^2} + \frac{P}{E_{ref}I^{eq}}v(x) = 0\tag{11.1}
$$

que é uma equação diferencial homogênea  $( = 0)$  ordinária com coeficientes constantes, cuja solução é:

$$
v(x) = A \cdot \text{sen}(k \cdot x) + B \cdot \text{cos}(k \cdot x) \tag{11.2}
$$

Substituindo-se a solução (11.2) na equação (11.1) determina-se

$$
k = \sqrt{\frac{P}{E_{ref}I^{eq}}}
$$
\n(11.3)

Aplicando-se as condições de contorno  $v(0) = 0$  e  $v(\ell) = 0$ , determinam-se  $B = 0$  e

$$
A \cdot \text{sen}(k \cdot \ell) = 0 \tag{11.4}
$$

Da equação (11.4) conclui-se que uma das soluções possíveis é  $A = 0$ , ou seja, nunca há deslocamento transversal que se afasta do zero e, portanto, sempre a posição de equilíbrio é indeslocada. A evidência do experimento da figura 10.1 indica que a solução nula (trivial) não é fisicamente adequada.

Outra solução possível é, para  $n \neq 0$  e inteiro,

$$
k_{cr} \cdot \ell = n \cdot \pi \tag{11.5}
$$

ou, usando (11.3),

$$
P_{cr(n)} = n^2 \frac{\pi^2}{\ell^2} E_{ref} I^{eq} \tag{11.6}
$$

onde o índice *cr* significa crítico. Substituindo-se (11.5) em (11.2) encontra-se:

$$
v(x) = A \cdot \text{sen}\left(n\frac{\pi}{\ell}x\right) \tag{11.7}
$$

sendo *A* arbitrário.

 Analisando-se as expressões (11.6) e (11.7) observa-se que para cada valor de *n* surge um valor de carga crítica (auto-valor) associado a uma forma de deslocamento transversal (modo de instabilidade ou auto-vetor no espaço das funções), veja figura 11.3.

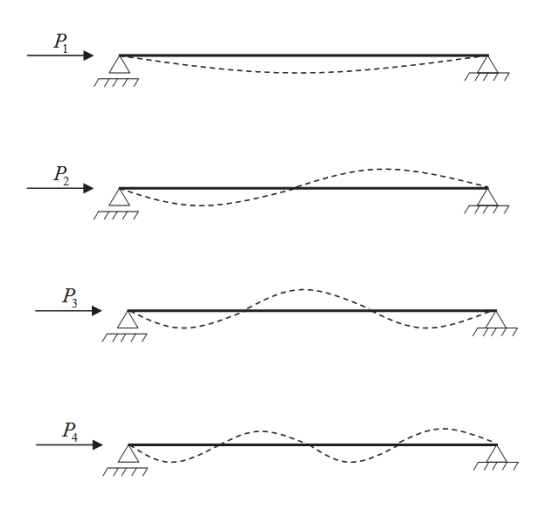

Figura 11.3 – Modos de instabilidade

 Apesar do modo de instabilidade ser fixo, sua intensidade é arbitrária, ou seja, a estrutura busca uma posição qualquer de equilíbrio que não a linha reta inicial. Esta busca é proporcional ao modo correspondente ao nível aplicado de carga crítica. Para *n* crescente a carga crítica também é crescente e, assim, entende-se que ao se atingir a primeira carga crítica (a menor) a estrutura perde a estabilidade e, portanto, esta carga é a "carga crítica" de flambagem, ou seja, para a geometria da figura 11.2 tem-se:

$$
P_{cr} = \frac{\pi^2}{\ell^2} E_{ref} I^{eq} \tag{11.8}
$$

 A figura 11.4 apresenta um gráfico que relaciona a flecha transversal (deslocamento máximo no meio do vão) ao carregamento compressivo usando duas soluções, a encontrada a partir da equação (11.1) e outra que leva em consideração grandes deslocamentos, ou seja, aplicando a fórmula da curvatura dada pela equação (10.3). Observando-se a figura 11.4, admite-se a existência de uma região de equilíbrio instável ( $P > P_{cr}$  e  $v_{max} = 0$ ) para uma estrutura suposta idealmente reta (estrutura ideal). Na situação de equilíbrio instável, qualquer perturbação leva a um deslocamento transversal teoricamente infinito, pois não haveria encontro com o trecho horizontal referente à solução (11.7). Entretanto, para a solução que leva em conta grandes deslocamentos, existem trechos de equilíbrio estável afastados da posição indeslocada, para onde a estrutura "saltaria" se estivesse em um trecho de equilíbrio instável.

 Assim, pode-se dizer que se a barra estiver sujeita a uma carga compressiva menor que a carga crítica ela não sofrerá perda de estabilidade, caso contrário a barra não é segura, mesmo que a tensão normal calculada para uma estrutura indeslocável seja muito baixa.

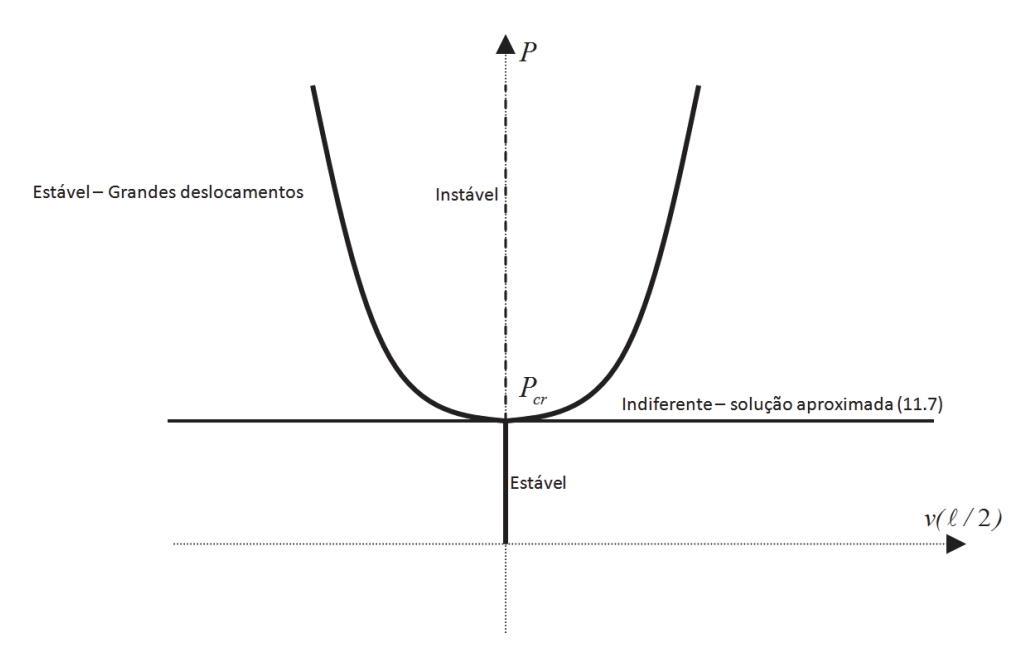

Figura 11.4 – Curvas de equilíbrio

 Antes de prosseguir no desenvolvimento dos conceitos, observa-se que o cálculo de cargas críticas de barras prismáticas para outras condições de contorno pode ser realizado. Como resultado define-se o comprimento de flambagem  $\ell_{\eta}$  para ser usado na fórmula (11.8) no lugar do comprimento  $\ell$ , como:

$$
P_{cr} = \frac{\pi^2}{\ell_{fl}^2} E_{ref} I^{eq} \tag{11.9}
$$

A tabela 11.1 informa, para algumas condições de contorno, o respectivo comprimento de flambagem. Observar que tanto a força aplicada quanto as condições de apoio estão posicionadas no cg da seção transversal da barra ideal.

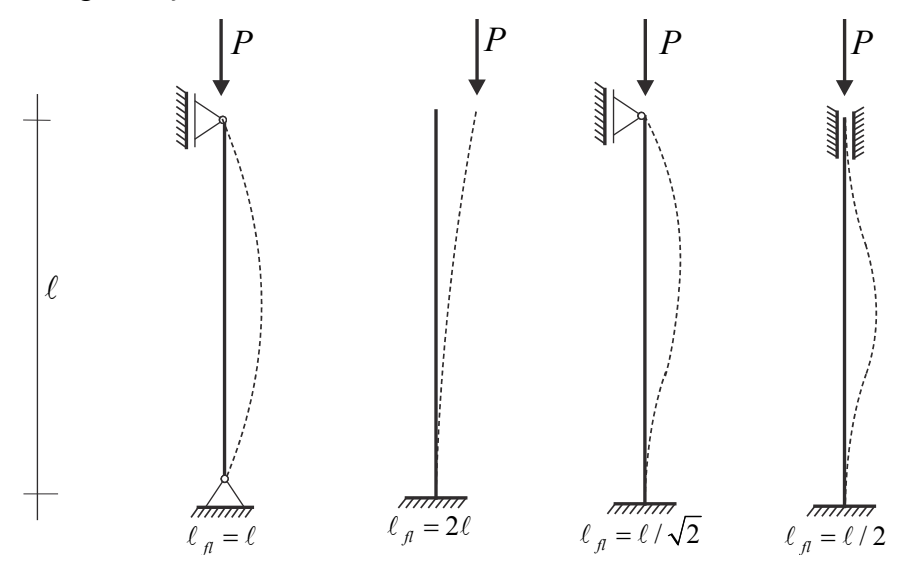

Tabela 11.1 – Valores de comprimento de flambagem

Como já comentado, quando  $P < P_{cr}$  a barra é estável, porém para se verificar se a barra é segura, as tensões limite em todos os materiais constituintes devem ser testadas, ou seja as tensões não podem ultrapassar os limites de resistência à tração e compressão., i.e.,  $\overline{\sigma}_c^i < \sigma_x^i = \alpha_i (P / A_{eq}) < \overline{\sigma}_t^i$ .

 Para **seções homogêneas** esse teste pode ser ainda melhorado. Criando-se a variável tensão de referência de flambagem, dada por:

$$
\sigma_{\scriptscriptstyle{A}} = \frac{P_{\scriptscriptstyle{cr}}}{A} \tag{11.10}
$$

que, substituindo-se a expressão (11.9) resulta:

$$
\sigma_{\scriptscriptstyle{A}} = \frac{\pi^2}{\ell_{\scriptscriptstyle{A}}^2} \frac{I}{A} E \tag{11.11}
$$

Definindo-se uma característica geométrica chamada raio de giração por:

$$
r_g = \sqrt{\frac{I}{A}}\tag{11.12}
$$

a equação (11.11) é reescrita como:

$$
\sigma_{\scriptscriptstyle f1} = \pi^2 E \frac{1}{\ell_{\scriptscriptstyle f1}^2 / r_g^2} \qquad \text{ou} \qquad \sigma_{\scriptscriptstyle f1} = \frac{\pi^2}{\lambda^2} E \qquad \Rightarrow \qquad P_{\scriptscriptstyle cr} = \frac{\pi^2}{\lambda^2} EA \tag{11.13}
$$

onde  $\lambda = \ell_{\eta} / r_{\varrho}$  é chamado índice de esbeltez.

 A segunda expressão de (11.13) é chamada hipérbole de Euler e revela a tensão elástica de referência de flambagem para barras com esbeltez  $\lambda$ . Se a tensão normal  $\sigma = |P|/A$  calculada para uma coluna reta idealmente comprimida for maior ou igual à  $\sigma_{\rm r}$ calculada para a mesma barra, então a coluna perde a estabilidade. Porém, pode ocorrer que, sendo a coluna robusta (baixo índice de esbeltez), a tensão calculada seja menor que a de referência de flambagem, mas maior que a de resistência do material, assim a coluna romperia por resistência do material, veja figura 11.5.

 Observando-se a figura 11.5, conclui-se que o cruzamento entre a Hipérbole de Euler e a linha horizontal da tensão limite elástica  $\bar{\sigma}$  define o índice de esbeltez limite. Barras com esbeltez maior que a esbeltez limite sofrem perda de estabilidade e barras com esbeltez menor que a esbeltez limite rompem por resistência do material.

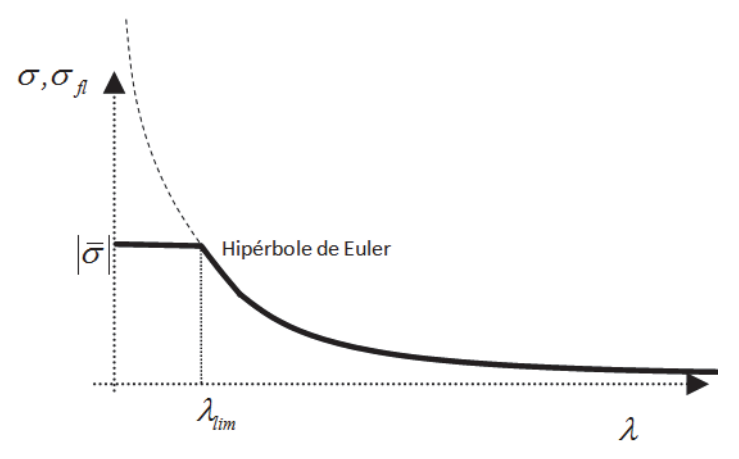

Figura 11.5 – Hipérbole de Euler e Tensão limite

A esbeltez limite é uma propriedade do material, obtida como:

$$
\sigma_{\scriptscriptstyle{fl}} = \frac{\pi^2}{\lambda_{\scriptscriptstyle{lim}}^2} E = \overline{\sigma} \qquad \qquad \Rightarrow \qquad \lambda_{\scriptscriptstyle{lim}} = \pi \sqrt{\frac{E}{\overline{\sigma}}} \qquad (11.14)
$$

 A partir da esbeltez limite um critério de análise fica definido, ou seja, para determinada coluna calcula-se  $\lambda$  e:

Se  $\lambda \geq \lambda_{\text{lim}}$  a barra é esbelta e deve-se ter  $\sigma < \sigma_n$  para ser segura.

Se  $\lambda < \lambda_{\text{lim}}$  a barra é robusta e deve-se ter  $\sigma < \overline{\sigma}$  para ser segura.

 Deve-se lembrar que esse teste é aplicado apenas para seções homogêneas, para seções compostas deve-se verificar se a carga aplicada é menor que a carga crítica e se as tensões são menores do que a resistência dos respectivos materiais, conforme texto anterior à equação (11.10).

 Coeficientes de majoração de carga podem ser usados para se realizar cálculos a favor da segurança. Coeficientes de minoração da resistência fazem sentido no teste para barras robustas. No cálculo de flambagem elástica (barras esbeltas) não se utiliza a minoração da resistência. Procedimento mais completo e mais seguro no que diz respeito ao dimensionamento e verificação de barras comprimidas será apresentado no próximo item.

## **11.2 – Flexo-compressão de barras prismáticas.**

 Conforme comentado no item anterior, a situação ideal, ou seja, barra perfeitamente reta com carga perfeitamente centrada, não existe. Essa inexistência se baseia no princípio da incerteza, onde mesmo que se deseje atingir esse grau de perfeição erros estariam presentes no processo e não se atingiria o resultado desejado. Assim, seja a flexo-compressão ou compressão excêntrica apresentada na figura 11.6.

$$
\begin{array}{c}\nP \xrightarrow{\mathcal{U} \mathcal{U}} \\
\hline\n\end{array}\n\qquad\n\begin{array}{c}\nP \\
\hline\n\end{array}\n\qquad\n\begin{array}{c}\nP \\
\hline\n\end{array}\n\qquad\n\begin{array}{c}\nP \\
\hline\n\end{array}\n\qquad\n\begin{array}{c}\nP \\
\hline\n\end{array}\n\qquad\n\begin{array}{c}\nP \\
\hline\n\end{array}\n\end{array}
$$

Figura 11.6 – Flexo-compressão – excentricidade constante

(a) Esquema estático (b) DCL – esforço

 A excentricidade inicial *e* é constante e o deslocamento transversal, ao invés de ser apenas uma perturbação infinitesimal matematicamente imposta, existe quando a carga *P* é aplicada. Usando-se o DCL da figura 11.6b encontra-se o momento fletor como:

$$
M(x) = P \cdot (e + v(x)) \tag{11.15}
$$

A partir da fórmula do momento fletor e considerando-se pequenos deslocamentos, a equação diferencial da linha elástica fica:

$$
\frac{d^2v}{dx^2} + \frac{P}{E_{ref}I^{eq}}v(x) + \frac{P}{E_{ref}I^{eq}}e = 0
$$
\n(11.16)

A solução da equação (11.16) é conhecida, i.e.:

$$
v(x) = Asen(kx) + B\cos(kx) - e \tag{11.17}
$$

que substituída em (11.16) resulta

$$
k = \sqrt{\frac{P}{E_{ref}I^{eq}}}
$$
\n(11.18)

Aplicando-se as condições de contorno  $v(0) = 0$  e  $v(\ell) = 0$  encontram-se  $B = e$  e:

$$
A = \frac{e}{\text{sen}(k \cdot \ell)} \cdot (1 - \cos(k \cdot \ell)) \qquad \text{ou} \qquad A = e \cdot \tan\left(\frac{k \cdot \ell}{2}\right) \qquad (11.19)
$$

Substituindo-se *B* e (11.19) em (11.17) resulta:

$$
v(x) = e\left[tan\left(\frac{k \cdot \ell}{2}\right)sen\left(k \cdot x\right) + cos\left(k \cdot x\right) - 1\right]
$$
\n(11.20)

com *k* dado por (11.18).

 Analisando-se a solução (11.20) percebe-se que  $P \rightarrow P_{cr}$ *lim v( x )*  $\rightarrow$  $=\infty$ , pois  $k \rightarrow \pi/\ell$  e

 $k \cdot \ell/2 \rightarrow \pi/2$ . Observa-se que mesmo antes da carga crítica ser atingida os níveis de deslocamento da barra e os níveis de tensão se tornam inadmissíveis.

O valor do deslocamento máximo (neste caso no meio do vão) é dado por:

$$
v_{\text{max}} = e \left[ \sec \left( \sqrt{\frac{P}{E_{\text{ref}} I^{eq}}} \cdot \frac{\ell}{2} \right) - 1 \right] \tag{11.21}
$$

que também vai para infinito quando  $P \rightarrow P_{cr}$ . Calcula-se também o momento máximo no meio do vão como  $M_{max} = P \cdot (v_{max} + e)$  ou seja:

$$
M_{\text{max}} = (P \cdot e) \left[ \sec \left( \sqrt{\frac{P}{E_{\text{ref}} I^{eq}}} \cdot \frac{\ell}{2} \right) \right] = M_0 \cdot Amp \tag{11.22}
$$

onde *M*<sup>0</sup> *P e* é o momento fletor calculado na configuração inicial (cálculo linear) e *Amp* é o amplificador (advindo do cálculo não linear).

Para generalizar o cálculo define-se a grandeza  $\beta$  que pode ser calculada como:

$$
\beta = \frac{\ell_{\beta}}{2} \sqrt{\frac{P}{E_{ref}I^{eq}}} = \frac{\lambda}{2} \sqrt{\frac{P}{E_{ref}A^{eq}}}
$$
\n(11.23)

que, substituída em (11.21) e (11.22) resultam nas fórmulas reduzidas:

$$
v_{\text{max}} = e \cdot (Amp - 1) \qquad M_{\text{max}} = M_0 \cdot Amp \qquad e \qquad Amp = \sec(\beta) \qquad (11.24)
$$

Deve-se observar que estas expressões valem para  $P < P_{cr}$  que conduz à  $\beta < \pi/2$ , caso contrário a barra já não é segura.

 A partir de *Mmax* e *P* calculam-se a máxima tensão normal de tração ou compressão na seção transversal,

$$
\sigma_x^i = \alpha_i \left( \frac{M_{\text{max}}}{I} y + \frac{P}{A} \right) \tag{11.25}
$$

 Para uma seção homogênea e material dúctil a tensão normal de compressão será a crítica e o gráfico da figura 11.5 pode ser generalizado fazendo-se  $\sigma = |\bar{\sigma}|$  que o torna um ábaco dependente do valor da excentricidade relativa  $\vec{e} = e / l_a$  adimensional, veja figura 11.7.

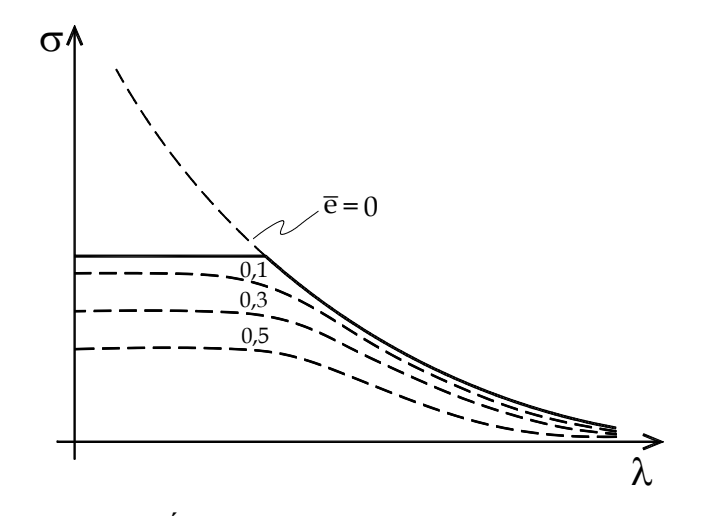

Figura 11.7 – Ábaco para verificação da flexo-compressão

 O ábaco da figura 11.7, muitas vezes presente em normas técnicas, indica que pontos abaixo da linha (que depende da excentricidade) estão seguros, acima desta linha indicam ruína. Neste curso estes ábacos são substituídos diretamente pela equação (11.25) que cobre barras com seção transversal composta. A verificação da resistência do material e feita comparando-se a tensão máxima de compressão com  $|\bar{\sigma}_c|$  e de tração com  $\bar{\sigma}_t$ , ou seja, a situação segura ocorre quando:

$$
\sigma_{cc}^{i} = \alpha_{i} \cdot \left(\frac{M_{\text{max}}}{I} y_{\text{max}}^{c} - \frac{|P|}{A}\right) > -|\overline{\sigma}_{c}|^{i}
$$
\n(11.26)

$$
\sigma_t^i = \alpha_i \cdot \left(\frac{M_{\text{max}}}{I} y_{\text{max}}^t - \frac{|P|}{A}\right) < \overline{\sigma}_t^i \tag{11.27}
$$

sendo *P* compressiva e menor que a carga crítica. Lembra-se que quando o material é dúctil pode-se testar apenas a tensão de compressão.

 Para completar o entendimento mostra-se na figura 11.8 a extensão da figura 11.4 incluindo a excentricidade.

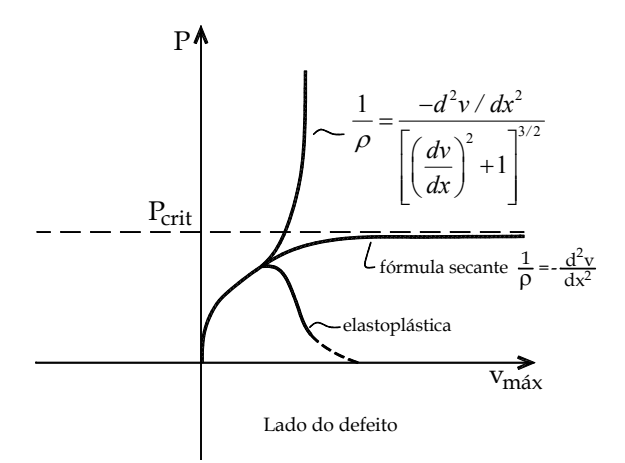

Figura 11.8 – Trajetórias de equilíbrio – flexo-compressão

 Como se pode observar, a solução (elástica) apresentada neste item, chamada de fórmula secante, possui como assíntota horizontal a linha da carga crítica encontrada no item anterior. Entretanto a solução geometricamente exata (elástica) cuja equação diferencial é

$$
\frac{\frac{d^2v(x)}{dx^2}}{\left(1+\left(\frac{dv(x)}{dx}\right)^2\right)^{3/2}} + \frac{P}{E_{ref}I^{eq}}v(x) + \frac{P}{E_{ref}I^{eq}}e = 0
$$
\n(11.28)

conduz a uma trajetória de equilíbrio estável (para este caso) com perda de rigidez próxima à carga crítica. Porém, a solução elastoplástica apresenta uma carga máxima admissível abaixo da carga crítica e impõe uma redução acentuada da rigidez após o início da plastificação (ou degeneração) do material. Este ponto da curva elastoplástica é verificado pelas equações (11.26) e (11.27) e indica que a ruína ocorre antes de se atingir a carga crítica elástica.

 Para se aplicar as equações (11.24), (11.26) e (11.27) em outras condições de contorno, calcula-se  $\beta$  usando (11.22) com o comprimento de flambagem dado na tabela 11.1 e aplicam-se os amplificadores dados na tabela 11.2.

|                | Caso de Carregamento                  | Momento fletor<br>máximo                                                                     | Flecha máxima                                                                                                    |
|----------------|---------------------------------------|----------------------------------------------------------------------------------------------|----------------------------------------------------------------------------------------------------|
| a)             | l/2<br>$\boldsymbol{P}$               | $rac{F\ell}{4} \frac{tg(\beta)}{\beta}$                                                      | $rac{F\ell}{4P}\left(\frac{tg(\beta)}{\beta}-1\right)$                                                                                                    |
| b)             | P                                     |                                                                                              | $\frac{q\ell^2}{8}\frac{2}{\beta^2}\left(\frac{1}{\cos(\beta)}-1\right)\left \frac{q\ell^2}{8P}\right \frac{2}{\beta^2}\left(\frac{1}{\cos(\beta)}-1\right)-1\right $ |
| <u>c)</u>      |                                       | $q\ell^2$ (sen( $\beta$ ) – $\beta$ cos( $\beta$ ))<br>$\beta$ cos $(\beta)$<br>Nos engastes | $\frac{q\ell^2}{4P}\left \frac{(1-\cos(\beta))}{\beta\cos(\beta)}-1\right $                                                                                           |
| d)             | $M_{\rm o}$<br>$M_{\circ}$            | $\frac{M_0}{\cos(\beta)}$                                                                    | $\frac{M_{\circ}}{P}\left(\frac{1}{\cos(\beta)}-1\right)$                                                                                                    |
| d')            | $\boldsymbol{P}$<br>$e^{\frac{1}{2}}$ | $P \cdot e$<br>$cos(\beta)$                                                                  | $e\cdot\left(\frac{1}{\cos(\beta)}-1\right)$                                                                                                    |
| $\overline{e}$ |                                       | $\frac{P \cdot f}{1 - 4\beta^2 / \pi^2}$                                                     | $\frac{f}{1-4\beta^2/\pi^2}$                                                                                                    |
|                | Defeito senoidal                      |                                                                                              |                                                                                                    |

Tabela 11.2 – Amplificação dos efeitos para outras condições de contorno.

 Deve-se comentar que para problemas tridimensionais uma análise detalhada das possibilidades (usando as direções principais) deve ser feita. A flexo-compressão é um problema não linear geométrico, veja a equação (11.28), não valendo, em geral, a superposição de efeitos. Porém, quando se assume a simplificação da equação (11.16) e se encontram os valores da tabela 11.2 admite-se solução não linear para a força compressiva considerando pequenos deslocamentos (linear) transversais. Assim, pode-se aplicar a superposição dos valores de  $M_{\text{max}}$  e de  $v_{\text{max}}$  encontrados na tabela 11.2 para combinação de cargas transversais sujeitas a uma única carga de compressão, pois estas soluções são lineares nestes valores e a favor da segurança quando comparadas às soluções exatas.

# **Exemplo 11.1**

Para a barra indicada na figura, pede-se:

a) Se a compressão fosse centrada (sem carga transversal) a barra romperia por perda de estabilidade ou por resistência do material? Qual a maior carga compressiva ( $P_{adm}$ ) pode ser aplicada neste caso?

b) Verificar se a barra é segura para  $q = 1, 4kN/m$  com carga compressiva de 80% da carga admissível calculada no item anterior ( $P = 0.8 P_{\textit{adm}}$ ).

Dados: Seção circular vazada:  $R_i = 10 \text{ cm}$ ,  $R_e = 12 \text{ cm}$ ,  $E = 150 \text{ GPa}$  e  $\bar{\sigma} = 200 \text{ MPa}$ 

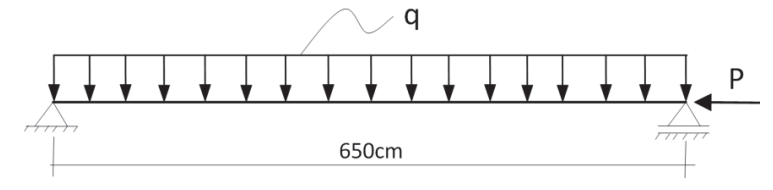

Figura 11.9 – Esquema estático

*Solução* 

a) Calcula-se o  $\lambda_{\text{lim}}$  e compara-se com a esbeltez da barra para saber qual a forma de romper:

$$
\lambda_{\text{lim}} = \pi \sqrt{\frac{E}{\bar{\sigma}}} = 86,04
$$
 (a)

Para se calcular a esbeltez da barra é necessário calcular o momento de inércia e a área da seção transversal. Por ser uma seção bissimétrica estes valores são únicos.

$$
I = 8432,04cm4 \qquad A = 138,23cm2 \qquad \Rightarrow \qquad r = 7,81cm
$$
 (b)

Pelas condições de contorno sabe-se que  $\ell = \ell_a$  e, portanto,

$$
\lambda = \frac{650}{7,81} = 83,22 \qquad \Rightarrow \qquad \lambda < \lambda_{\text{lim}} \tag{c}
$$

Portanto, no caso ideal, a ruptura se dá por resistência do material. A carga admissível é:

$$
P_{adm} = \overline{\sigma} \cdot A = 2764,6kN \tag{d}
$$

b) Inicia-se calculando a carga normal efetivamente aplicada:

$$
P = 0.8Padm = 0.8 \cdot 2764, 6kN = 2211, 28kN
$$
 (e)

Com esse valor e com o comprimento de flambagem calcula-se  $\beta$  como:

$$
\beta = \frac{6.5}{2} \sqrt{\frac{2211.68 \cdot 10^3}{150 \cdot 10^9 \cdot 8432.04 \cdot 10^{-8}}} = 1,359 rad
$$
 (f)

Com o valor de  $\beta$  calcula-se o amplificador:

$$
Amp = \frac{2}{1,359^2} \left( \frac{1}{\cos(1,359)} - 1 \right) = 4,07
$$
 (g)

donde

$$
M_{\text{max}} = \frac{1,4kN/m \cdot 6,5^2 m^2}{8} \cdot 4,07 = 30,09kN \cdot m \tag{h}
$$

Calcula-se agora a máxima tensão de compressão (material com uma tensão limite apenas)

$$
\sigma = \frac{3009kN \cdot cm}{8432,04cm^4} \left( -12cm \right) - \frac{2211,68kN}{138,23cm^2} = -20,28kN / cm^2 = -202,8MPa \tag{i}
$$

Como  $\sigma < -\bar{\sigma}$  a estrutura não é segura.

# **Exemplo 11.2**

Para a barra comprimida indicada na figura:

a) Se a compressão fosse centrada (sem defeitos) a barra romperia por perda de estabilidade ou por resistência do material? Qual a carga admissível ( *Padm* ) neste caso?

b) Qual o defeito senoidal  $\bar{v}_0$  ( $\leq \bar{v}_0$   $\leq$ ) admissível em cada direção (*y* e *z*) se a carga compressiva for 80% da carga admissível ( $P = 0.8 P_{\text{adm}}$ ) calculada no item anterior?

Dados :  $E = 200 GPa$  e  $\overline{\sigma} = 350 MPa$ .

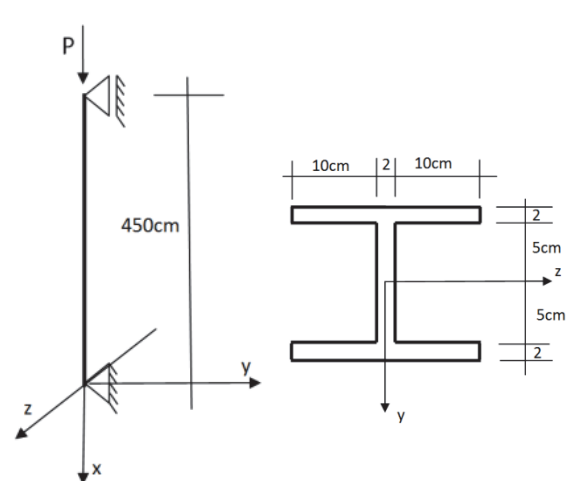

Figura 11.10 – Esquema estático e seção transversal

# *Solução*

a) Neste caso tem-se duas direções de análise

Lembra-se que na direção y importa  $I_z$  e na direção *z* importa  $I_y$ . Assim, calcula-se inicialmente:

$$
\lambda_{\text{lim}} = \pi \sqrt{E / \bar{\sigma}} = 75.1 \tag{a}
$$

$$
I_z = 3364 \, \text{cm}^4 \,, \ I_y = 3556 \, \text{cm}^4 \text{ e } A = 108 \, \text{cm}^2 \tag{b}
$$

Aplicando-se esses valores encontram-se:

$$
r_{y} = \sqrt{\frac{I_{y}}{A}} = 5,783cm, \qquad \qquad \lambda_{y} = \frac{\ell}{r_{y}} = 78,43 > \lambda_{lim} \tag{c}
$$

$$
r_z = \sqrt{\frac{I_z}{A}} = 5,581cm, \qquad \qquad \lambda_z = \frac{\ell}{r_z} = 80,63 > \lambda_{lim} \tag{d}
$$

A ruptura para o caso ideal se daria por perda de estabilidade. A carga admissível será a relacionada com o menor momento de inércia.
$$
P_{adm} = P_{cr}^{I_z} = \frac{\pi^2}{4.5^2 m^2} \cdot 200 \cdot 10^9 \frac{N}{m^2} \cdot 3364 \cdot 10^{-8} m^4 = 3279,15kN
$$
 (e)

b) Apesar da carga a ser aplicada advir de  $I_z$  (deslocamento na direção y) a máxima tensão de compressão deve ser verificada nas duas possíveis direções de defeito, pois a distância do ponto mais solicitado ao cg da seção transversal difere em cada direção.

$$
P = 0.8P_{\text{adm}} = 2623.32kN
$$
 (f)

# *Para defeito na direção z* ,  $v_z \rightarrow I_y$  :

$$
\beta = \frac{4.5}{2} \sqrt{\frac{2623.32 \cdot 10^3}{200 \cdot 10^9 \cdot 3556 \cdot 10^{-8}}} = 1,367
$$
 (g)

$$
Amp = \frac{1}{1 - \frac{4\beta^2}{\pi^2}} = 4.12
$$
 (h)

$$
M_{\text{max}} = (2623, 32kN \cdot v_z^0) \cdot 4, 12 = 10808, 08 \cdot v_z^0 \cdot kN \tag{i}
$$

$$
\sigma_{\max}^c = -\frac{10808.08 \cdot v_z^0 \cdot 11}{3556} - \frac{2623.32}{108} > -35
$$
 (j)

em *kN* e *cm* .

Resolvendo (j) encontra-se:

$$
v_z^0 < 3.02 \, \text{mm} \tag{k}
$$

*Para defeito na direção y*,  $v_y \rightarrow I_z$ :

$$
\beta = \frac{4.5}{2} \sqrt{\frac{2623.32 \cdot 10^3}{200 \cdot 10^9 \cdot 3364 \cdot 10^{-8}}} = 1,405
$$
 (1)

$$
Amp = \frac{1}{1 - \frac{4\beta^2}{\pi^2}} = 5,001
$$
 (m)

$$
M_{\text{max}} = (2623, 32kN \cdot v_y^0) \cdot 5,001 = 13119, 22 \cdot v_y^0 \cdot kN \tag{n}
$$

$$
\sigma_{\max}^c = -\frac{13119, 22 \cdot v_y^0 \cdot 7}{3364} - \frac{2623, 32}{108} > -35
$$
 (0)

em *kN* e *cm* .

Resolvendo (o) encontra-se:

$$
v_y^0 < 3.9mm
$$
 (p)

De onde se conclui que o defeito crítico é na direção *z* (apesar de  $I_y > I_z$ ) e deve-se adotar (por segurança – evitando problemas de controle de qualidade) defeito menor do que 3,02mm em qualquer direção.

# **11.3 – Comentários adicionais sobre possíveis problemas de perda de estabilidade.**

 Após o estudo dos itens anteriores percebe-se que a perda de estabilidade de barras elásticas retas (com excentricidade) pode ser entendida como uma redução rápida da rigidez da barra quando a carga se aproxima da carga crítica de flambagem e as tensões atingem o início da plastificação ou dano. Entretanto, uma estrutura inicialmente curva, pode, em sua trajetória de equilíbrio, encontrar uma posição de "alinhamento" onde uma situação parecida com o problema ideal ocorre, isto é, a perda de estabilidade acontece de forma abrupta e muitas vezes elástica, veja a figura 11.11. Atenção a este tipo de problema deve ser dada em estruturas constituídas por barras ou cascas abatidas. Muitas vezes este comportamento é desejável em aplicações mecânicas, dando origem às estruturas biestáveis.

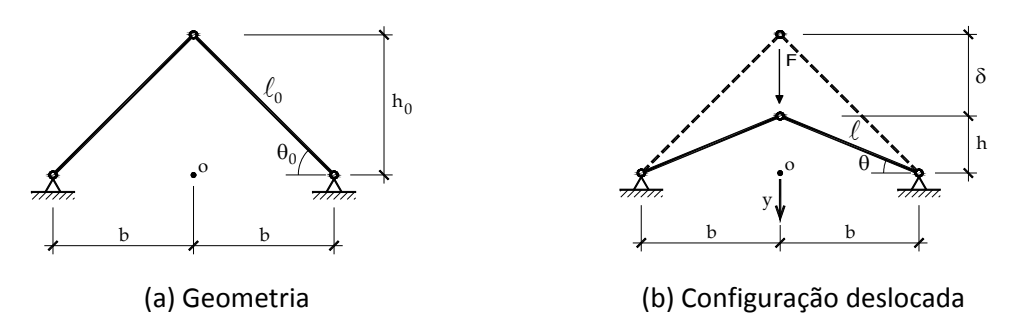

Figura 11.11 – Treliça de Mises.

 Estruturas como cascas finas sujeitas à compressão podem sofrer perda de estabilidade ou perda de rigidez (geométrica), o mesmo pode ocorrer com barras de parede fina quando uma de suas mesas é comprimida, conforme indica a figura 11.12.

 Mesmo a "alma" de uma barra de parede fina pode sofrer perda de estabilidade quando a força cortante for muito elevada, pois na direção que forma  $45^\circ$  com o cisalhamento aparece compressão, levando à formação de uma "bolha" de instabilidade. O mesmo pode acontecer com um tubo de parede fina sujeito à torção, conforme ilustra a figura 11.13.

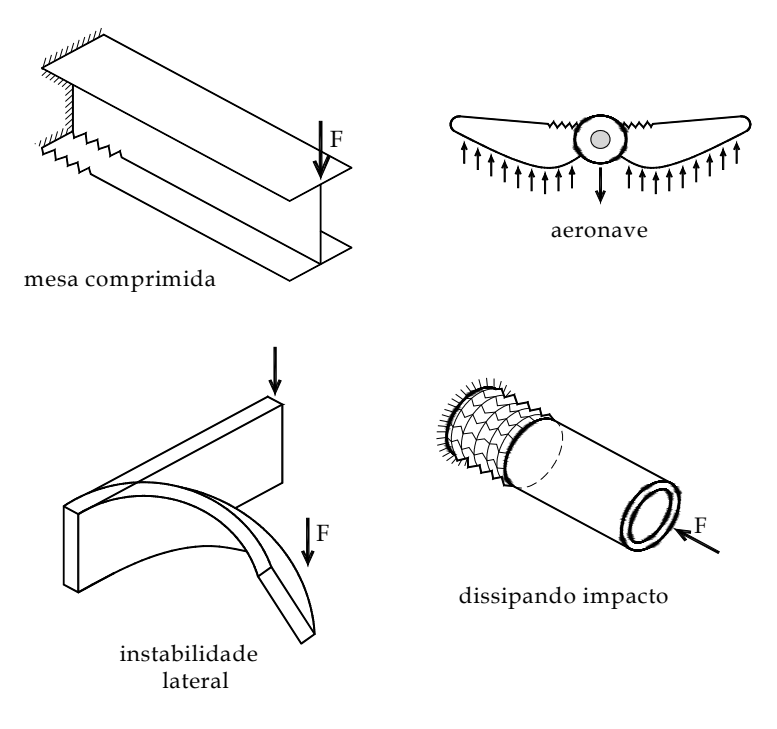

Figura 11.12 – Perda de estabilidade

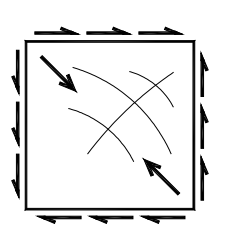

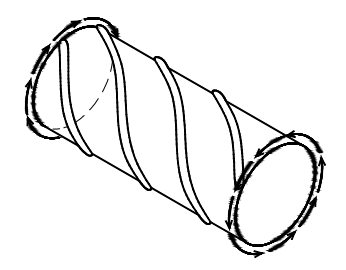

(a) Alma de barra de parede fina – ou placa (b) Tubo de parede fina sujeito à torção Figura 11.13 – Perda de estabilidade por cisalhamento

 Assim, o engenheiro deve sempre estar atento a essas possibilidades. Existem muitas soluções na literatura, mas um bom conselho é verificar as prescrições de normas para evitar tais problemas.

# **11.4 - Conjunto de listas de exercícios**

Resolver a vigésima Lista de Exercícios.

#### **12 - Equilíbrio e energia**

 O princípio da estacionariedade da energia afirma que um sistema está em equilíbrio quando sua energia é estacionária, i.e., não varia. Quando esse sistema é representado por um corpo elástico, sujeito a forças externas, sem troca térmica e com massa nula (análise estática), a energia total é chamada energia mecânica e se resume na soma do potencial (de trabalho) *P* das forças externas com a energia de deformação acumulada no corpo  $U<sub>e</sub>$ .

$$
\Pi = U_e + P \tag{12.1}
$$

onde  $\Pi$  é um escalar. A variação da energia é escrita de forma genérica como:

$$
\delta \Pi = \delta U_e + \delta P = 0 \tag{12.2}
$$

A partir de (12.2) é possível se calcular deslocamentos em estruturas isostáticas e resolver problemas hiperestáticos. Além disso, da expressão (12.2) deriva-se o método dos elementos finitos, a ferramenta computacional mais utilizada na atualidade para a solução de problemas mecânicos.

#### **12.1 - Energia de deformação para materiais elásticos - conceituação uniaxial**

 Para se escrever de forma organizada as equações (12.1) e (12.2), é necessário conceituar a energia de deformação armazenada em um corpo elástico. Como neste curso os corpos considerados são os elementos estruturais básicos (barras simples e geral seguindo hipótese de Euler-Bernouli) define-se a energia de deformação por unidade de volume advinda da tensão e deformação uniaxial. Para tanto, imagina-se um trecho infinitesimal de uma barra simples elástica submetida a uma força uniaxial crescente tal como mostra a Figura 12.1.

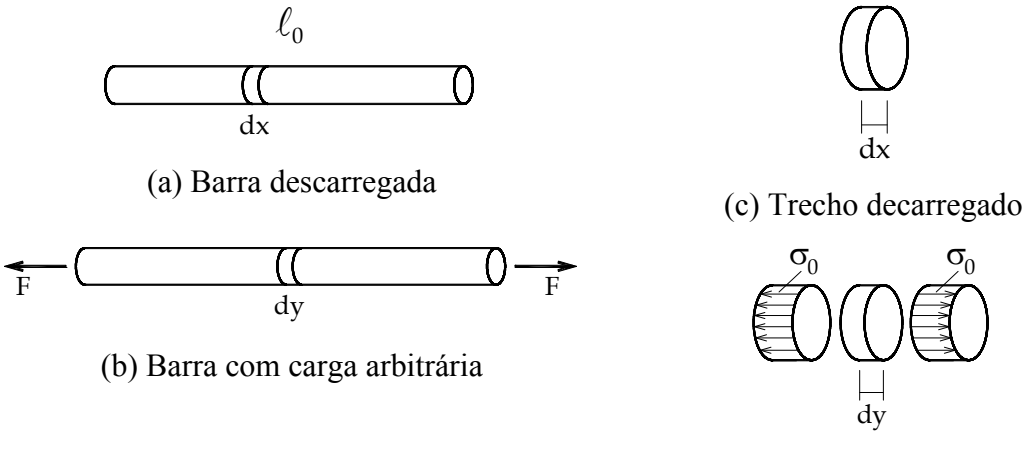

(d) Trecho Carregado

Figura 12.1 – Barra submetida à força uniaxial

A deformação linear longitudinal associada à Figura 12.1 é definida como:

$$
\varepsilon = \frac{dy - dx}{dx} \tag{12.3}
$$

sendo *dy* o comprimento atual de um infinitésimo de barra, quando solicitada, e *dx* o comprimento inicial desse infinitésimo na situação descarregada da barra.

 Para se definir a energia específica de deformação, considera-se a inexistência da energia cinética e o valor de  $\varepsilon$  (independente do tempo) crescente de zero até seu valor atual para cada nível de tensão  $\sigma(\varepsilon)$ , gerando o gráfico da Figura 12.2. A energia de deformação por unidade de volume (energia específica de deformação)  $u<sub>e</sub>$  pode ser definida como o trabalho realizado pela tensão ao imprimir deformação no contínuo:

$$
u_e = \int_0^{\varepsilon} \sigma(\varepsilon) d\varepsilon \tag{12.4}
$$

onde  $d\epsilon$  é um infinitésimo de deformação. Observa-se que a dependência de  $\sigma$  em relação à  $\epsilon$  já foi constatada de maneira fenomenológica em capítulos anteriores, porém, na equação (12.4) não se pré-define o tipo de dependência da tensão em relação à deformação. Na figura 12.2 a energia específica de deformação é quantificada pela área sob o gráfico que relaciona tensão e deformação.

Para se perceber que  $u_e$  representa energia por unidade de volume, basta uma simples análise dimensional, ou seja:

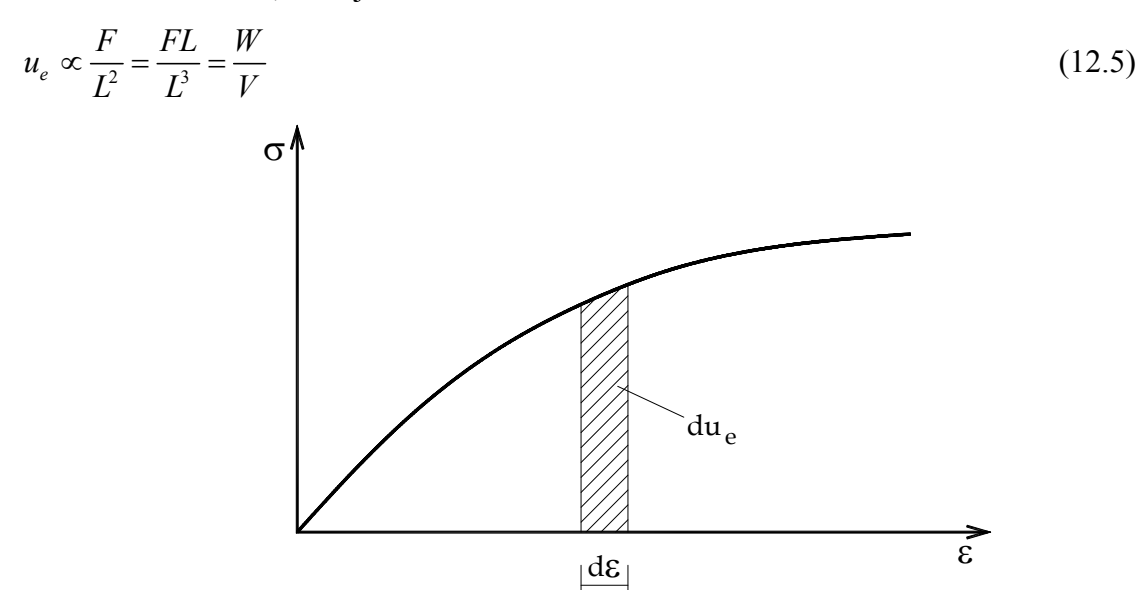

Figura 12.2 – Gráfico Tensão x Deformação uniaxial

 A energia de deformação total acumulada no corpo é calculada como a integral da energia específica de deformação sobre seu volume inicial  $V_0$ , ou seja,

$$
U_e = \int_{V_0} u_e dV_0 \tag{12.6}
$$

Voltando-se à equação (12.4) constata-se que,

$$
\sigma(\varepsilon) = \frac{du_e}{d\varepsilon} \qquad \text{ou ainda} \qquad d\sigma(\varepsilon) = \frac{du_e}{d\varepsilon} d\varepsilon \qquad (12.7)
$$

ou seja, se é possível conhecer uma expressão para a energia específica de deformação (em função da deformação) de um determinado material, a lei constitutiva pode ser escrita pela expressão (12.7).

 Duas definições importantes para cursos superiores estão presentes em (12.7), a primeira é que se existe explicitamente  $u_{\epsilon}(\varepsilon)$  o material é dito hiperelástico. A segunda é que tensão é "conjugada energética" da deformação, pois é encontrada como a derivada da energia específica de deformação em relação à deformação.

Para um problema uniaxial, seja a função energia especifica de deformação:

$$
u_e(\varepsilon) = \frac{E}{2} \varepsilon^2 \tag{12.8}
$$

Usando a equação (12.7), a tensão conjugada energética de  $\varepsilon$  é:

$$
\sigma(\varepsilon) = E \varepsilon \quad \text{ou} \quad \varepsilon = \frac{\sigma}{E} \tag{12.9}
$$

 Essa expressão é a conhecida Lei de Hooke uniaxial que já foi adotada neste curso em diversas aplicações e será retomada aqui por sua simplicidade e generalidade nas aplicações onde pequenas deformações estão presentes. Observa-se que um potencial quadrático com segunda derivada positiva é muitas vezes chamado convexo. No jargão da elasticidade matemática os potenciais admitidos como geradores de leis constitutivas consistentes devem ser convexos, caso contrário o modelo constitutivo apresenta módulo de elasticidade (segunda derivada da energia específica) negativo, o que indica uma inconsistência física do modelo.

 Para os interesses desse curso, unindo-se as equações (12.8) e (12.6) escreve-se a energia de deformação para um elemento de barra qualquer, em regime elástico linear (Lei de Hooke), como:

$$
U_e = \int_{V_0} \frac{1}{2} E \varepsilon^2 dV_0
$$
 (12.10)

ou, usando-se a segunda forma da equação (12.9), pode-se escrever:

$$
U_e = \int_{V_0} \frac{1}{2} \frac{\sigma^2}{E} dV_0 = \int_{V_0} \frac{1}{2} \sigma \varepsilon dV_0
$$
 (12.11)

A Lei de Hooke pode ser generalizada para conter todas as componentes de tensão e suas deformações, por exemplo,  $u<sub>e</sub> = \tau \gamma / 2 = G \gamma^2 / 2 = \tau^2 / (2G)$  para distorção pura.

#### **12.2 - Energia potencial das forças aplicadas**

 No item anterior falou-se sobre a energia de deformação que é a primeira parcela da equação (12.1). Neste item aborda-se a segunda parcela da equação (12.1), ou seja, a energia potencial das forças externas.

 Uma força perde seu potencial de trabalho à medida que caminha no seu sentido positivo (em que aponta), portanto, o trabalho realizado pela força equivale ao potencial que esta perde. Se a posição inicial da força no sistema mecânico for considerada como aquela para a qual seu potencial de trabalho é nulo (referência), o potencial da força será dado por:

$$
P = -W = -\int_0^{\vec{u}} \vec{F}(\vec{u}) \cdot d\vec{u}
$$
 (12.12)

onde *u* é o deslocamento desenvolvido pelo ponto de aplicação da carga.

 Uma força é dita conservativa quando independe da posição em que está sendo aplicada, isto é, independe da trajetória de deslocamento do seu ponto de aplicação (*u* ). A maioria das forças estudadas nesta disciplina é conservativa. Então, o potencial de uma força externa aplicada a uma estrutura se simplifica para:

$$
P = -\vec{F} \cdot \vec{u} \tag{12.13}
$$

Se várias forças são aplicadas na estrutura em pontos distintos  $\alpha$  o potencial fica dado por:

$$
P = -\sum \vec{F}^{\alpha} \cdot \vec{u}^{\alpha} \tag{12.14}
$$

 É usual se trabalhar com componentes de força, assim, a expressão (12.14) fica escrita como:

$$
P = -\sum F_i^a u_i^a \tag{12.15}
$$

onde o índice *i* indica direção. Em problemas bidimensionais *i* pode assumir 1 ou 2 (x ou y) e em problemas tridimensionais 1, 2 ou 3 (x, y ou z).

 Estende-se a equação (12.15) para considerar a presença de momentos (ou torques) aplicados externamente, ou seja:

$$
P = -\sum F_i^{\alpha} u_i^{\alpha} - \sum M_i^{\alpha} \theta_i^{\alpha} \tag{12.16}
$$

406

onde  $\theta_i^{\alpha}$  é a rotação desenvolvida entorno do eixo coordenado *i* em um ponto  $\alpha$  e  $M_i^{\alpha}$  é momento externo aplicado.

 Nas aplicações deste curso, forças concentradas podem ocorrer em treliças e estruturas formadas por barras gerais, já momentos externos só podem ser aplicados em estruturas de barras gerais. Outro tipo de carregamento muito aplicado em estruturas compostas por barras gerais são as cargas transversais (ou mesmo longitudinais) distribuídas  $q_i(x)$ , onde *i* indica a direção da carga. Para um elemento de barra geral reto de comprimento  $\ell$  completa-se a equação (12.16) para:

$$
P = -\sum F_i^a u_i^{\alpha} - \sum M_i^{\alpha} \theta_i^{\alpha} - \sum \int_0^{\ell} q_i(x) u_i(x) dx \qquad (12.17)
$$

onde  $u_i(x)$  é o deslocamento (transversal, ou longitudinal) na mesma direção de  $q_i(x)$ . É interessante observar que  $dq_i = q_i(x)dx$  pode ser entendido como um infinitésimo da carga distribuída que, na equação (12.17) atua no deslocamento correspondente  $u_i(x)$ .

 Apesar de ser um excesso de zelo, é útil lembrar (do cálculo diferencial e integral) que uma força concentrada pode ser representada pela distribuição Delta de Dirac. Por exemplo, uma carga transversal concentrada aplicada no ponto  $x_\alpha$  de uma viga (2D) pode ser escrita como:

$$
q_2(x) = F_2 \delta(x - x_\alpha) \tag{12.18}
$$

onde  $\delta = \infty$  se  $x = x_{\alpha}$  e zero caso contrário. Portanto, para a carga aplicada no domínio  $0 < x_{\alpha} < \ell$  tem-se:

$$
\int_0^{\ell} F_2 \delta(x - x_\alpha) dx = F_2^{\alpha} \tag{12.19}
$$

 Apesar da carga concentrada poder ser representada de forma distribuída é usual separá-la do carregamento distribuído. Desta forma, impor-se-á que o termo de carga distribuída informado na equação (12.17) conterá apenas valores finitos de  $q_i(x)$ , ou seja, não incluirá cargas concentradas.

#### **12.3 - Organização dos conceitos e cálculo de deslocamentos em estruturas isostáticas**

 Utilizar exemplos simples com grau de complexidade crescente é a melhor forma de se explicar a organização e utilização das expressões (12.1) e (12.2) para problemas gerais da estática. Neste item apresentam-se três exemplos onde se calculam os deslocamentos em pontos escolhidos de estruturas isostáticas culminando na definição do Teorema de Font-Violant e em sua equivalência ao Princípio dos Trabalhos Virtuais.

# **Exemplo 12.1: Aplicação do Princípio da Estacionariedade**

 Neste primeiro exemplo, calcula-se o deslocamento vertical do ponto carregado da barra engastada indicada.

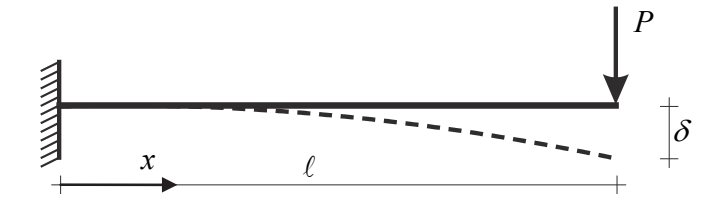

Figura 12.1 - Viga em balanço com carga concentrada na extremidade

A energia potencial total do sistema estudado é:

$$
\Pi = \int_0^{\ell} \int_A u_e \, dA dx - P \, \delta \tag{12.20}
$$

onde  $dA dx = dV_0$ . A primeira parcela de (12.20) é a energia de deformação acumulada no corpo. Observando-se a primeira forma de (12.11) pode-se escrever (12.20) como:

$$
\Pi = \int_0^{\ell} \int_A \frac{1}{2} \frac{\sigma^2}{E} dA dx - P \cdot \delta = \frac{1}{2} \int_0^{\ell} \int_A \frac{M^2}{EI^2} y^2 dA dx - P \cdot \delta
$$
 (12.21)

 Nesta equação a tensão normal é calculada pela bem conhecida fórmula da flexão baseada na cinemática de Euler-Bernouli,  $\sigma = My/I$ . Assim, desprezou-se a energia de deformação vinda da tensão de cisalhamento (efeito de força cortante). Lembrando-se que

$$
I = \int_{A} y^2 dA \tag{12.22}
$$

a equação (12.21) é reescrita como:

$$
\Pi = \frac{1}{2} \int_0^{\ell} \frac{M^2}{EI} dx - P \cdot \delta
$$
\n(12.23)

Como a incógnita do problema é o deslocamento  $\delta$ , calcula-se a variação do funcional  $\Pi$  em relação à  $P$ , como:

$$
\delta \Pi = \frac{\partial \Pi}{\partial P} \delta P = 0 \tag{12.24}
$$

Sendo  $\delta P$  arbitrário tem-se:

$$
\frac{\partial \Pi}{\partial P} = 0 \qquad \text{ou} \qquad \int_0^{\ell} \frac{M}{EI} \frac{\partial M}{\partial P} dx - \delta = 0 \tag{12.25}
$$

Dos conhecimentos de isostática sabe-se que:

$$
M = -P(\ell - x) \qquad \frac{\partial M}{\partial P} = -1(\ell - x) \tag{12.26}
$$

que, substituídos em (12.25) resulta:

$$
\delta = \int_0^{\ell} \frac{-P(\ell - x)}{EI} \left[ -(\ell - x) \right] dx = \frac{P\ell^3}{3EI}
$$
\n(12.27)

veja a tabela 10.1. Assim, foi possível calcular o deslocamento transversal sob uma carga concentrada.

 Uma constatação interessante, e que será usada no exemplo seguinte, extraída da equação (12.26) é que, para problemas lineares, a derivada do diagrama de momento fletor (ou qualquer outro esforço solicitante) em relação à carga concentrada que o gerou pode ser entendida como um diagrama resultante de uma carga unitária adimensional que substituí a carga original, chamada carga virtual.

# **Exemplo 12.2: - Teorema de Fount-Violant**

Calcular o deslocamento da extremidade livre da barra engastada indicada:

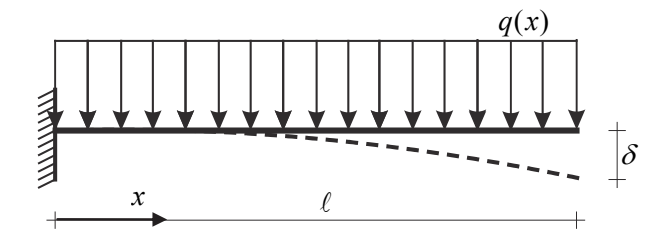

Figura 12.2 - Viga em balanço com carga distribuída.

 Por analogia ao exemplo anterior, desprezando efeito de força cortante, a energia total deste problema fica:

$$
\Pi = \frac{1}{2} \int_0^{\ell} \frac{M^2}{EI} dx - \int_0^{\ell} q \cdot v(x) dx
$$
\n(12.28)

 A dificuldade adicional deste caso é que não há carga concentrada no ponto onde se quer calcular  $\delta$ . Introduz-se então a carga necessária lembrando-se que, na realidade, seu valor é nulo. O novo problema a ser analisado fica descrito pela figura 12.3.

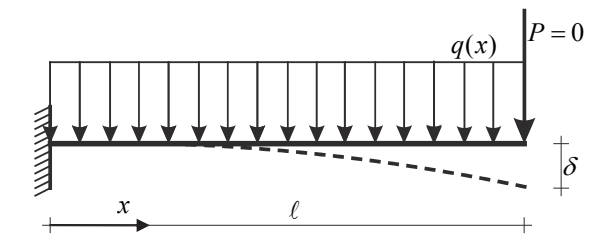

Figura 12.3 - Viga em balanço com carga distribuída e força nula.

Para o problema da figura 12.3, chamando-se de  $M^P$  o diagrama de momento fletor gerado pela carga *P* , por superposição de efeitos a energia potencial da equação (12.28) passa a ser dada por:

$$
\Pi = \frac{1}{2} \int_0^{\ell} \frac{\left(M + M^P\right)^2}{EI} dx - \int_0^{\ell} q.v(x) dx - P.\delta
$$
 (12.29)

Procedendo-se como no caso anterior, ou seja, derivando-se (12.29) em relação à *P* tem-se:

$$
\frac{\partial \Pi}{\partial P} = \int_0^\ell \frac{\left(M + M^P\right)}{EI} \frac{\partial M^P}{\partial P} dx - \delta = 0 \tag{12.30}
$$

Lembrando-se que  $P = 0$  tem-se  $M^p = 0$ , mas, da constatação feita após a equação (12.26)  $\partial M^p / \partial P = \overline{M} \neq 0$ , ou seja, a equação (12.30) permite o cálculo do deslocamento procurado e fica escrita como:

$$
\delta = \int_0^{\ell} \frac{M\overline{M}}{EI} dx \tag{12.31}
$$

onde *M* é o diagrama de momento fletor da estrutura original e *M* é o diagrama de momento fletor de uma carga unitária (carga virtual) considerada aplicada no ponto, na direção e sentido do deslocamento que se pretende calcular. Neste exemplo:

$$
M = \frac{-q(\ell - x)^2}{2} \qquad \qquad e \qquad \qquad \overline{M} = \frac{\partial M}{\partial P} = -1(\ell - x) \qquad (12.32)
$$

Assim,

$$
\delta = \int_0^{\ell} \frac{1}{EI} \left[ \frac{-q(\ell - x)^2}{2} \right] [-1(\ell - x)] dx = \frac{q\ell^4}{8EI}
$$
 (12.33)

veja tabela 10.1. A forma mais genérica da expressão (12.31), equação (12.34), deduzida como aqui apresentada, é chamada de Teorema de Fount-Violant (TFV).

$$
\delta = \sum_{i=1}^{nb} \left( \int_0^{\ell} \frac{M_z \overline{M}_z}{EI_z} dx + \int_0^{\ell} \frac{M_y \overline{M}_y}{EI_y} dx + \int_0^{\ell} k_z \frac{Q_z \overline{Q}_z}{GA} dx + \int_0^{\ell} k_y \frac{Q_y \overline{Q}_y}{GA} dx + \int_0^{\ell} k_t \frac{M_t \overline{M}_t}{GI_t} dx + \int_0^{\ell} \frac{N \overline{N}}{EA} dx \right)
$$
\n(12.34)

onde a soma em *i* refere-se ao número de barras existentes na análise. Os termos que envolvem força cortante e momento torçor utilizam a energia de deformação associada à distorção e tensão de cisalhamento (sua conjugada), ou seja,  $u_e^d = \tau \cdot \gamma / 2 = \tau^2 / G / 2$ . Pelo princípio da superposição de efeitos é possível se separar cada termo da energia tal como descrito em (12.34).

 Existe outra forma de se deduzir a equação (12.34) que utiliza maior explanação fenomenológica e que resulta no chamado Princípio dos Trabalhos Virtuais (PTV). Outro nome dado à aplicação da expressão (12.34) é Método da Carga Unitária (MCU). Este autor entende que a forma de apresentar o PTV pode trazer dúvidas conceituais aos alunos, preferindo-se a dedução via TFV. Entretanto, suas expressões são idênticas e possuem a mesma estratégia de aplicação. Deve-se comentar, entretanto, que em certas situações não abordadas nesse curso, a construção do PTV pode ser mais fácil que a construção do TFV.

 Aproveitam-se alguns nomes definidos pelo PTV que facilitam a organização da solução de problemas. Ou seja, a carga unitária que gera os diagramas de *M* , *N* e *Q* será chamada de carga virtual e o problema associado de problema virtual. Veja a organização do próximo exemplo.

 Para auxiliar nas soluções das integrais dos produtos de funções presentes na expressão geral (12.34) utilizam-se os valores das tabelas de integrais 1 e 2.

|                | g(s)         |                                    | $\mathbf{I}$                     | Ш                                   | IV                                                                               | V                                   |
|----------------|--------------|------------------------------------|----------------------------------|-------------------------------------|----------------------------------------------------------------------------------|-------------------------------------|
| f(s)           |              | $\alpha$   <br>$\alpha$            | $\alpha$ and $\beta$             | $\mathbb{R}$ $\mathbb{R}$           | $\alpha$ $\left[\right]$ $\left[\right]$ $\left[\right]$ $\left[\right]$ $\beta$ | quadr.                              |
| $\mathbf{1}$   | a<br>$a$     | $\ell$ a $\alpha$                  | $e^{\frac{1}{2}a\alpha}$         | $\ell \frac{1}{2}a\beta$            | $\ell \frac{1}{2} a(\alpha + \beta)$                                             | $\ell \frac{2}{3}$ ay               |
| $\overline{2}$ |              | $\ell \frac{1}{2}$ a $\alpha$      | $\ell \frac{1}{3}$ a $\alpha$    | $\ell \frac{1}{6}$ a $\beta$        | $\ell \frac{1}{6}a(2\alpha + \beta)$                                             | $\ell \frac{1}{3}$ ay               |
| 3              | $\mathbb{E}$ | $\ell \frac{1}{2}$ ba              | $\ell \frac{1}{6}$ ba            | $\ell \frac{1}{3} b \beta$          | $\ell \frac{1}{6} b(\alpha + 2\beta)$                                            | $\ell \frac{1}{3}$ by               |
| 4              |              | $\ell \frac{1}{2}$ $(a + b)\alpha$ | $\ell \frac{1}{6}(2a + b)\alpha$ | $\ell \frac{1}{6}$ (a + 2b) $\beta$ | $\ell \frac{1}{6} [a(2\alpha + \beta) + b(\alpha + 2\beta)]$                     | $\ell \frac{1}{3}$ (a + b) $\gamma$ |
| 5              | wijp         | $e^{\frac{1}{2}c\alpha}$           | $\ell \frac{1}{4}$ ca            | $\ell \frac{1}{4} c \beta$          | $\ell \frac{1}{4}c(\alpha + \beta)$                                              | $\ell \frac{5}{12} c \gamma$        |
| 6              |              | $e^{\frac{1}{2}c\alpha}$           | $\ell \frac{2-\xi}{6}$ ca        | $\ell \frac{1+\xi}{6} c \beta$      | $\ell \frac{1}{6}c[(2-\xi)\alpha + (1+\xi)\beta]$                                | $\ell \frac{1+\xi-\xi^2}{3}$ cy     |
| $\overline{7}$ | quadr        | $\ell \frac{2}{3}$ ca              | $\ell \frac{1}{3}$ ca            | $\ell \frac{1}{3} c \beta$          | $\ell \frac{1}{3}c(\alpha + \beta)$                                              | $\ell \frac{8}{15}$ cy              |
| 8              |              | $\ell\frac{3}{8}c\alpha$           | $\ell \frac{1}{5}$ ca            | $\ell \frac{7}{40}$ c $\beta$       | $\ell \frac{1}{40}$ c(8 $\alpha$ + 7 $\beta$ )                                   | $\ell \frac{3}{10}$ cy              |
| 9              |              | $\ell \frac{3}{8} c \alpha$        | $\ell \frac{7}{40}$ ca           | $\ell \frac{1}{5} c \beta$          | $\ell \frac{1}{40}$ c(7 $\alpha$ + 8 $\beta$ )                                   | $\ell\frac{3}{10}$ cγ               |
| 10             | g(s)         | $\ell\alpha^2$                     | $\ell \frac{1}{3} \alpha^2$      | $\ell \frac{1}{3} \beta^2$          | $\ell \frac{1}{3}(\alpha^2 + \alpha \beta + \beta^2)$                            | $\ell \frac{8}{15} \gamma^2$        |

TABELA 1:  $I = \int_0^{\ell} f(s)g(s)ds$ 

TABELA 2:  $k = k(\xi, \eta)$  tal que  $\int_0^{\ell} f(s)g(s)ds = ka\alpha \ell$ 

| g(s)    |                                        | $\cdot$ $n\ell$<br>$\alpha$ |                      |                      |                      |                      |                      |  |  |
|---------|----------------------------------------|-----------------------------|----------------------|----------------------|----------------------|----------------------|----------------------|--|--|
| f(s)    |                                        | $\eta = \frac{1}{2}$        | $\eta = \frac{1}{3}$ | $\eta = \frac{1}{4}$ | $\eta = \frac{1}{5}$ | $\eta = \frac{2}{5}$ | $\eta = \frac{1}{6}$ |  |  |
|         | $\overline{\varepsilon} = \frac{1}{2}$ | 0,3333                      | 0,3194               | 0,3056               | 0,2958               | 0,3278               | 0,2889               |  |  |
|         | $^{1/3}$<br>$\varepsilon =$            | 0,3194                      | 0,3333               | 0,3287               | 0,3222               | 0,3306               | 0,3167               |  |  |
|         | $^{2}/_{3}$<br>$\varepsilon =$         | 0,3194                      | 0,2917               | 0,2755               | 0,2653               | 0,3037               | 0,2583               |  |  |
|         | $^{1/4}$<br>$\varepsilon =$            | 0,3056                      | 0,3287               | 0,3333               | 0,3313               | 0,3208               | 0,3278               |  |  |
|         | $\epsilon = \frac{3}{4}$               | 0,3056                      | 0,2755               | 0,2593               | 0,2493               | 0,2880               | 0,2426               |  |  |
|         | $\frac{1}{5}$<br>$\varepsilon =$       | 0,2958                      | 0,3222               | 0,3313               | 0,3333               | 0,3125               | 0,3322               |  |  |
|         | $\epsilon = \frac{2}{5}$               | 0,3278                      | 0,3306               | 0,3208               | 0,3125               | 0,3333               | 0,3061               |  |  |
|         | $\frac{3}{5}$<br>$\varepsilon =$       | 0,3278                      | 0,3037               | 0,2880               | 0,2778               | 0,3148               | 0,2707               |  |  |
|         | $^{4}/_{5}$<br>$\varepsilon =$         | 0,2958                      | 0,2653               | 0,2493               | 0,2396               | 0,2778               | 0,2331               |  |  |
|         | $^{1/6}$<br>$\varepsilon~=$            | 0,2889                      | 0,3167               | 0,3278               | 0,3322               | 0,3061               | 0,3333               |  |  |
|         | $\frac{5}{6}$<br>$\varepsilon~=$       | 0,2889                      | 0,2583               | 0,2426               | 0,2321               | 0,2707               | 0,2267               |  |  |
|         | $^{1/3}$<br>$\varepsilon =$            | 0,4259                      | 0,4167               | 0,4028               | 0,3917               | 0,4228               | 0,3833               |  |  |
| م گئی , | $^{-1/4}$<br>$\varepsilon =$           | 0,4583                      | 0,4531               | 0,4444               | 0,4354               | 0,4566               | 0,4278               |  |  |
|         | $\frac{1}{5}$<br>$\varepsilon =$       | 0,4733                      | 0,4700               | 0,4644               | 0,4583               | 0,4722               | 0,4522               |  |  |
|         | $^{2}/_{5}$<br>$\varepsilon =$         | 0,3933                      | 0,3806               | 0,3653               | 0,3542               | 0,3889               | 0,3461               |  |  |
|         | $\frac{1}{4}$<br>$\varepsilon =$       | 0,4815                      | 0,4792               | 0,4753               | 0,4711               | 0,4807               | 0,4667               |  |  |

# **Exemplo 12.3: Treliça isostática**

 Uma constatação interessante é que ao longo de todo o curso não se calculou deslocamento em treliças isostáticas, a menos de casos extremamente simples. Isso ocorre porque, sem se utilizar energia, o processo de solução seria muito desgastante e, usualmente, gráfico. Como será visto nesse exemplo, utilizando-se o princípio da energia estácionária na forma do TFV, a solução desse tipo de problema é trivial.

 Seja portanto, calcular os deslocamentos horizontal e vertical do ponto 4 da treliça indicada. Considerar  $EA = 5000kN$  constante para todas as barras da estrutura.

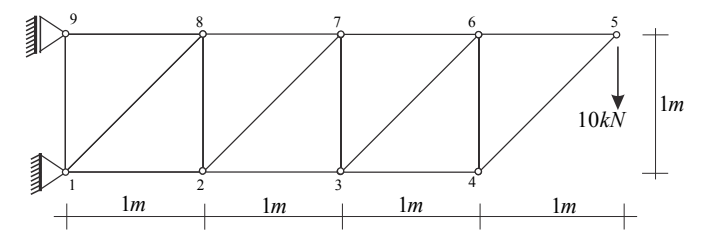

Figura 12.4 - Treliça isostática

 Tendo em vista que as forças normais nas barras de treliça são constantes e que não há outros esforços solicitantes, a expressão (12.34) fica dada simplesmente por:

$$
\delta_j = \sum_{i=1}^n \int_0^{\ell_i} \frac{N_i \overline{N}_i^j}{E_i A_i} dx = \sum_{i=1}^n \frac{N_i \overline{N}_i^j}{E_i A_i} L_i
$$
\n(12.35)

onde *j* é a direção do deslocamento calculado e *Li* o comprimento do elemento *i* .

Os problemas virtuais para a solução de cada deslocamento são mostrados nas figuras 12.5 e 12.6.

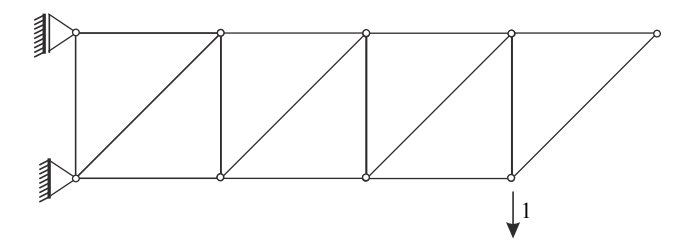

Figura 12.5 - Problema virtual 1 para cálculo do deslocamento vertical no ponto 4

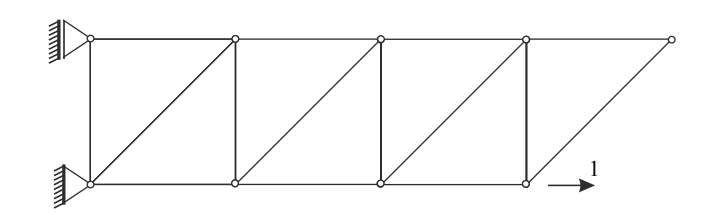

Figura 12.6 - Problema virtual 2 para cálculo do deslocamento horizontal no ponto 4

 Para o cálculo dos deslocamentos é necessário se determinar os diagramas de força normal para as três situações. Isto foi feito por equilíbrio de nós e o resultado é dado na figura 12.7.

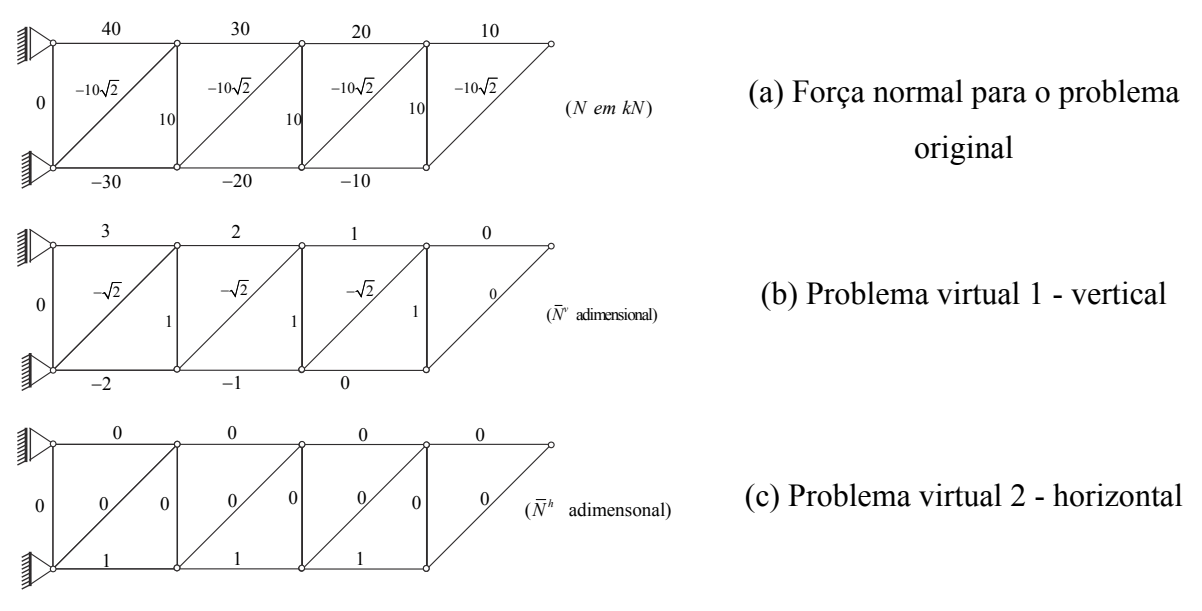

Figura 12.7 - Diagramas de esforços solicitantes.

Aplicando-se a equação (12.35) resultam:

$$
\delta_v = \sum_{i=1}^n \frac{N_i \overline{N}_i^v}{E_i A_i} L_i = \frac{1}{5000kN} \left( \frac{(-30) \cdot (-2) \cdot 1 + (-20) \cdot (-1) \cdot 1 + 40 \cdot 3 \cdot 1 + 30 \cdot 2 \cdot 1}{+20 \cdot 1 \cdot 1 + 3x(-10\sqrt{2} \cdot -\sqrt{2} \cdot \sqrt{2}) + 3x(10 \cdot 1 \cdot 1)} \right) kN \cdot m
$$
  
= 7,897cm  

$$
\delta_h = \sum_{i=1}^n \frac{N_i \overline{N}_i^h}{E_i A_i} L_i = \frac{1}{5000kN} \left( (-30) \cdot (1) \cdot 1 + (-20) \cdot (1) \cdot 1 - 20 \cdot 1 \right) kN \cdot m = -1,2cm
$$

que são os deslocamentos procurados. O sinal negativo indica deslocamento em sentido contrário à força virtual adotada.

#### **12.4 - O método das forças utilizando-se o TFV ou PTV**

 Neste item apresentam-se dois exemplos onde, a partir do cálculo de deslocamentos em estruturas isostáticas, se organiza a solução de problema hiperestático pelo método das forças. Nesse método utilizam-se carregamentos virtuais para calcular os deslocamentos do problema (0) e dos demais problemas auxiliares de cálculo de hiperestáticos. Finaliza-se introduzindo a forma geral do método das forças, também conhecido como método da flexibilidade.

#### **Exemplo 12.4 - Solução de um problema hiperestático - Método das Forças**

 Apresentar o diagrama de força normal para a treliça externamente hiperestática indicada na figura 12.8. Dados: Carga externa  $P = 7kN$  e rigidez  $EA = 10000kN$  para todas as barras.

 O método das forças foi aplicado nos capítulos anteriores em casos simples onde as deslocabilidades dos elementos estruturais eram óbvias. Neste exemplo, uma estrutura simples, mas não tão trivial, é resolvida pelo método das forças, fazendo uso do princípio da energia estacionária escrito na forma do TFV ou do PTV.

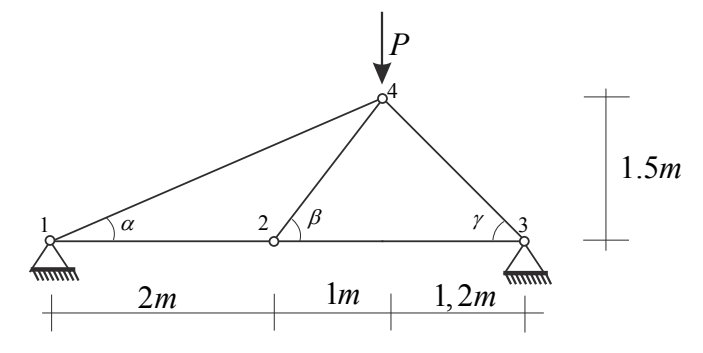

Figura 12.8 - Estrutura hiperestática

# *Problema (0)*

Liberando-se a restrição horizontal do apoio do nó 3 o problema (0) fica definido pela figura 12.9. Deve-se calcular o deslocamento correspondente ao grau de liberdade liberado  $\delta_0$ .

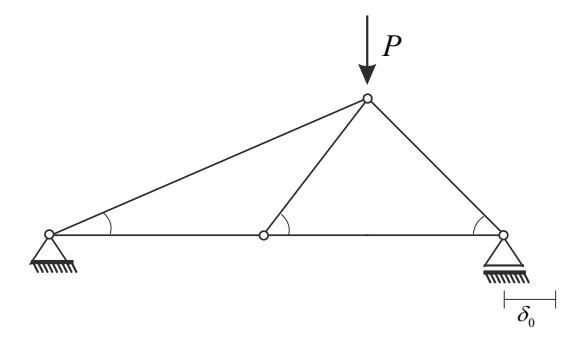

Figura 12.9 - Problema (0) e deslocamento incógnito

O cálculo do deslocamento  $\delta_0$  é feito utilizando-se o carregamento virtual da figura 12.10.

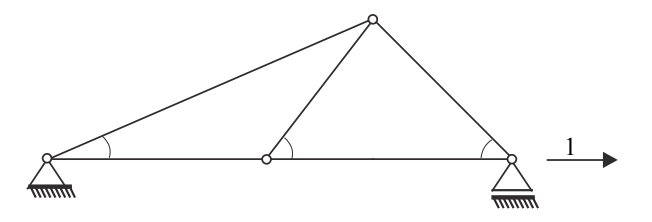

Figura 12.10 - Carregamento virtual

Na figura 12.11 apresentam-se os diagramas *N* (vindo da figura 12.9) e *N* (vindo da figura 12.10) necessários para o cálculo de  $\delta_0$ .

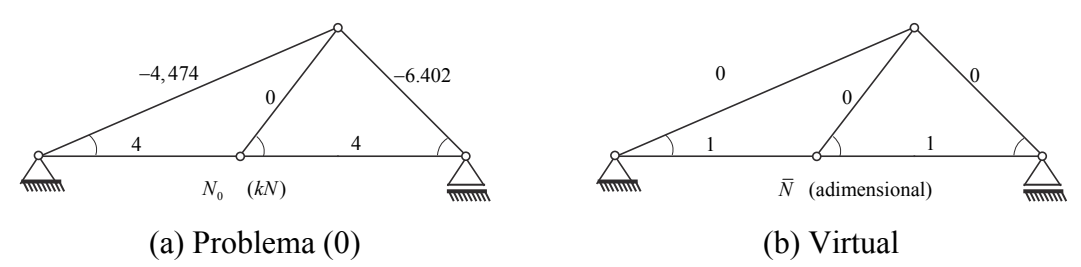

Figura 12.11 - Diagramas de normal

Assim,

$$
\delta_0 = \sum_{i=1}^{nb} \frac{N_{0i} \overline{N}_i}{EA} L_i = \frac{1}{10000kN} (4kN \cdot 2m + 4kN \cdot 2, 2m) = 1,68mm
$$

# *Problema (1)*

 Para constituir o problema (0) se liberou o deslocamento horizontal do apoio do nó 3, eliminando-se o hiperestático (reação de apoio horizontal)  $H_3$ . Restitui-se o hiperestático como mostra a figura 12.12, resultando no problema (1). O carregamento virtual para se calcular  $\delta_1$  é o mesmo da figura 12.10.

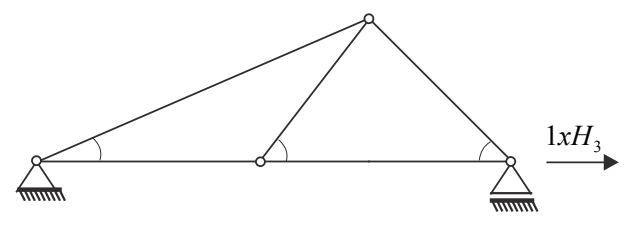

Figura 12.12 - Problema (1)

 Além disso, observando-se a figura 12.12 nota-se que o carregamento do problema (1) e, consequentemente, seu diagrama de força normal, pode ser escrito multiplicando-se o carregamento virtual e o respectivo diagrama por  $H_3$ , reduzindo a quantidade de cálculos a ser feita. Assim:

$$
\delta_{1} = \sum_{i=1}^{nb} \frac{N_{1i}\overline{N}_{i}}{EA} L_{i} = \sum_{i=1}^{nb} \frac{(H_{3}\overline{N}_{i})\overline{N}_{i}}{EA} L_{i} = f_{33}H_{3} =
$$
  
= 
$$
\frac{1}{10000kN} (1^{2} \cdot 2m + 1^{2} \cdot 2, 2m) H_{3} = (0, 42mm / kN) H_{3}
$$

Onde  $f_{33} = 0,42$ mm / kN é o 'deslocamento' do problema virtual e é definido como a flexibilidade da estrutura medida no nó 3.

# *Compatibilidade geométrica*

A compatibilidade em deslocamentos indica que

$$
\delta_0 + \delta_1 = 0
$$
 ou  $1,68mm + (0,42mm/kN)H_3 = 0$ 

de onde  $H_3 = -4kN$ .

 O diagrama de força normal da estrutura é calculado diretamente por superposição do diagrama da figura 12.11a com o diagrama da figura 12.11b multiplicado por  $H<sub>3</sub>$ , veja ilustração na figura 12.13.

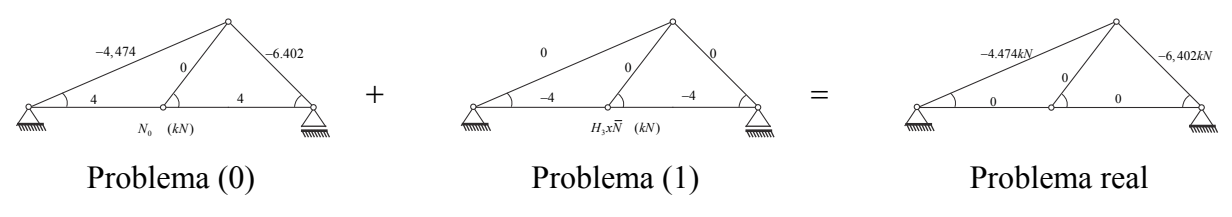

Figura 12.13 - Esquema de superposição de efeitos - Esforços solicitantes

#### **Exemplo 12.5**

 Usando-se as tabelas de integral de produtos de função, resolver as reações de apoio do problema duas vezes hiperestático indicado na figura 12.14.

 Aproveita-se esse exemplo para se definir a matriz de flexibilidade utilizada para se resolver problemas hiperestáticos gerais.

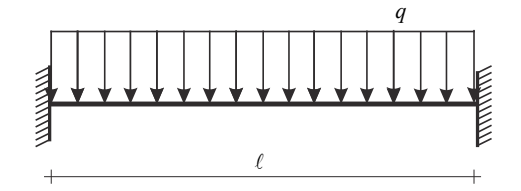

Figura 12.14 - Barra engastada/apoiada

Para simplificar a descrição, na figura 12.15 colocam-se todas as informações de interesse.

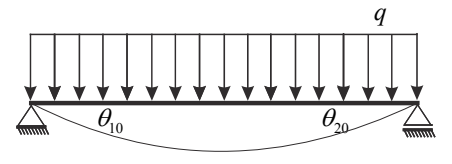

(a) - Problema 0

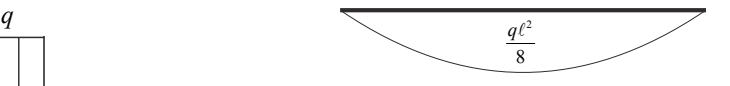

(b) - Momento fletor problema

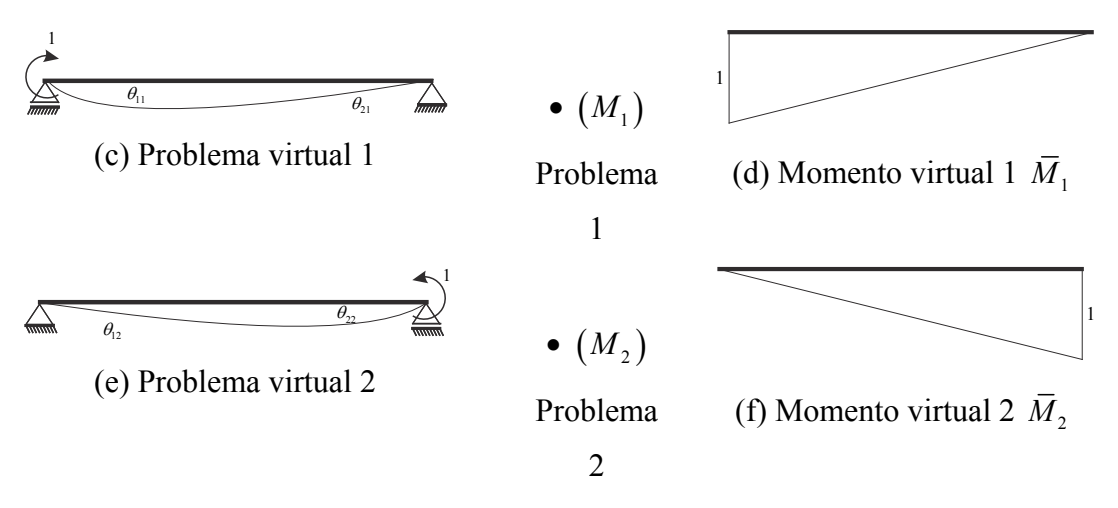

Figura 12.15 - Grandezas necessárias

 Na figura 12.15a mostra-se o problema 0, que consiste na liberação de dois hiperestáticos ( problema 2x hiperestático). Escolheu-se liberar os giros e, portanto, surgem os hiperestáticos  $M_1$  e  $M_2$  que constituem, respectivamente, os problemas 1 e 2. O problema 1 é montado pela multiplicação do problema virtual 1 pelo hiperestático 1  $(M_1)$ . O problema virtual 2 é montado pela multiplicação do problema virtual 2 pelo hiperestático 2 (M<sub>2</sub>). Os giros apresentados na figura 12.15 possuem 2 índices, o segundo corresponde ao problema que está sendo resolvido e o primeiro ao deslocamento ou giro que está sendo calculado.

**Passo 1:** Calculam-se os deslocamentos (giros)  $\theta_{10}$  e  $\theta_{20}$  do problema 0 pela tabela de integrais como:

$$
\theta_{10} = \int_0^{\ell} \frac{M_0 \overline{M}_1}{EI} dx = \frac{1}{EI} \ell \frac{1}{3} c\alpha = \frac{q\ell^3}{24EI} \qquad \text{e} \qquad \theta_{20} = \int_0^{\ell} \frac{M_0 \overline{M}_2}{EI} dx = \frac{q\ell^3}{24EI} \qquad (12.36)
$$

**Passo 2:** Calculam-se os 'giros'  $\theta_{11}$  (giro 1 do problema 1) e  $\theta_{21}$  (giro 2 do problema 1) usando os problemas virtuais 1 e 2, lembrando-se que os giros do problema 1 são dados por  $M_1 \theta_{11}$  e  $M_1 \theta_{21}$ .

$$
\theta_{11} = \int_0^{\ell} \frac{\overline{M}_1 \overline{M}_1}{EI} dx = \frac{1}{EI} \ell \frac{1}{3} b\alpha = \frac{\ell}{3EI} \qquad e \qquad \theta_{21} = \int_0^{\ell} \frac{\overline{M}_1 \overline{M}_2}{EI} dx = \frac{1}{EI} \ell \frac{1}{6} b\alpha = \frac{\ell}{6EI} (12.37)
$$

**Passo 3:** Calculam-se os 'giros'  $\theta_{12}$  (giro 1 do problema 2) e  $\theta_{22}$  (giro 2 do problema 2) usando os problemas virtuais 1 e 2, lembrando-se que os giros do problema 2 são dados por  $M_2 \theta_{12}$  e  $M_2 \theta_{22}$ .

$$
\theta_{22} = \int_0^{\ell} \frac{\overline{M}_2 \overline{M}_2}{EI} dx = \frac{1}{EI} \ell \frac{1}{3} b\alpha = \frac{\ell}{3EI} \qquad \text{e} \qquad \theta_{12} = \int_0^{\ell} \frac{\overline{M}_2 \overline{M}_1}{EI} dx = \theta_{12} = \frac{\ell}{6EI} (12.38)
$$

*Passo4:* Escrevem-se as equações de compatibilidade geométrica, ou seja, nos engastes removidos o giro total é nulo:

$$
\theta_{01} + \theta_{11}M_1 + \theta_{12}M_2 = 0 \qquad \text{e} \qquad \theta_{02} + \theta_{21}M_1 + \theta_{22}M_2 = 0 \qquad (12.39)
$$

Finalmente, organiza-se o sistema de equações na forma:

$$
\begin{bmatrix} \theta_{11} & \theta_{12} \\ \theta_{21} & \theta_{22} \end{bmatrix}_{sim} \begin{Bmatrix} M_1 \\ M_2 \end{Bmatrix} = -\begin{Bmatrix} \theta_{10} \\ \theta_{20} \end{Bmatrix} \tag{12.40}
$$

onde a matriz que multiplica os hiperstáticos é chamada de matriz de flexibilidade da estrutura.

Resolvendo o sistema encontra-se  $M_1 = M_2 = -q\ell^2/(12EI)$ . Com os valores dos hiperestáticos podem-se calcular os esforços solicitantes da estrutura por superposição de efeitos, como no exemplo anterior. Outra possibilidade é resolver novamente o problema utilizando-se as reações já calculadas.

 A propriedade de simetria da matriz de flexibilidade é sempre válida e é conhecida como Teorema de Maxwell-Betti. Em outras palavras, o efeito de um estado de carregamento virtual *j* em um ponto *i* (por exemplo, o giro  $\theta_{12}$  - problema 2 avaliado no ponto 1) é igual ao efeito de um estado de carregamento virtual *i* em um ponto *j* (o giro  $\theta_{21}$  - problema 1 avaliado no ponto 2), assim  $\delta_{ii} = \delta_{ii}$ , o que é interessante para verificação em um cálculo manual.

Com base nos dois exemplos expostos, pode-se escrever o método das forças como:

$$
\vec{\delta}_0 + \Delta \cdot \vec{R} = \vec{0} \tag{12.42}
$$

onde a matriz de flexibilidade é constituída pelos *'deslocamentos'* e/ou *'giros'* virtuais, *R*  $\overline{\phantom{a}}$  é o vetor dos hiperestáticos (forças e/ou momentos) e  $\delta_0$  $\rightarrow$  é o vetor dos deslocamentos e/ou giros avaliados no problema 0.

 Por exemplo, em um problema de flexão 2D qualquer, considerando efeitos de força cortante e força normal, além do momento fletor, tem-se:

$$
\delta_{ij} = \int^{\ell} \frac{\overline{N}_i \overline{N}_j}{EA} dx + \int^{\ell} \frac{\overline{M}_i \overline{M}_j}{EI} dx + \int^{\ell} k \frac{\overline{Q}_i \overline{Q}_j}{EA} dx \tag{12.43}
$$

onde é a extensão do problema.

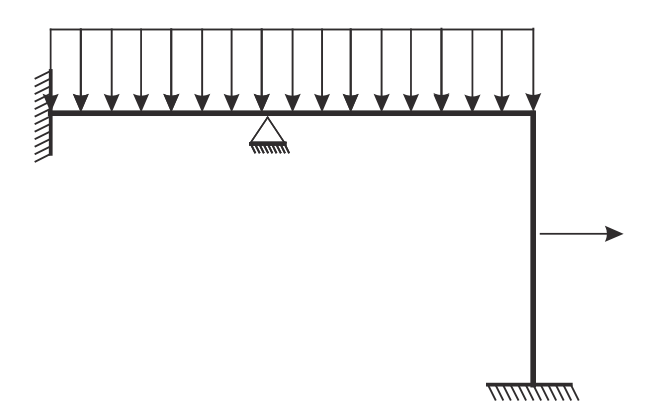

Figura 12.16 - Exemplo 5x hiperestático.

 Na figura 12.16, por exemplo, existem 5 hiperestáticos, assim, a matriz de flexibilidade será 5x5. Liberando-se os dois giros dos engastes, as duas translações do apoio fixo e mais uma translação de um dos engastes tem-se dois momentos e três forças (reações) como hiperestáticos. Assim, a matriz Δ possuirá termos em 'giros' virtuais e 'deslocamentos' virtuais.

 Não é objetivo deste curso se alongar em aplicações complexas, apenas se passar a conceituação geral. Assim, no próximo item se apresenta o método aproximado de Rayleigh-Ritz

#### **12.5 – Conjunto de Listas de exercício**

Resolver as Listas de Exercícios 21 e 22 disponíveis no Anexo.

#### **12.6 - Método de Rayleigh-Ritz**

 Na passagem da equação (12.20) para a equação (12.21) com sua consequente generalização para a equação (12.35), escolheu-se substituir no cálculo da energia de deformação a primeira versão da equação (12.11) e a fórmula do cálculo das tensões normais da flexão. Neste item, particularizando para o exemplo 12.6, se escolhe a forma da equação (12.10) para o cálculo da energia de deformação e as fórmulas (10.1) e (10.6a), que associadas relacionam deformação longitudinal e curvatura na flexão em pequenos deslocamentos e sem efeito de força cortante, para se escrever a energia de deformação em função dos deslocamentos transversais. Este procedimento resultará no método aproximado de solução de Rayleigh-Ritz e no próximo item no método dos elementos finitos.

#### **Exemplo 12.6:**

Neste exemplo, calcula-se o deslocamento vertical do ponto carregado da barra engastada indicada pelo método de Rayleigh-Ritz.

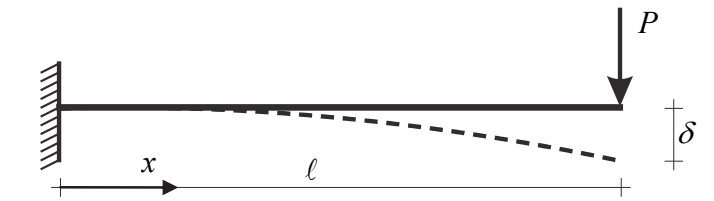

Figura 12.17 - Viga em balanço com carga concentrada na extremidade

 A energia total do sistema estudado já foi escrita no exemplo 12.1 e é repetida aqui, como:

$$
\Pi = \int_0^\ell \int_A u_e \, dA dx - P \cdot \delta \tag{12.20}
$$

onde  $dA dx = dV_0$ . A primeira parcela de (12.20) é a energia de deformação acumulada no corpo. Altera-se o processo de solução escolhendo-se a equação (12.10) para representar a energia de deformação, ou seja:

$$
\Pi = \int_0^{\ell} \int_A \frac{1}{2} E \varepsilon^2 dA dx - P \cdot \delta \tag{12.44}
$$

Lembrando-se da relação entre a deformação longitudinal e a curvatura (em pequenos deslocamentos)  $\varepsilon = -v''(x) \cdot y$  e que  $\delta = v(\ell)$  a equação (12.44) pode ser escrita como:

$$
\Pi = \frac{1}{2} \int_0^{\ell} EI(v''(x))^2 dx - P.v(\ell)
$$
\n(12.45)

 Ao contrário do que foi feito no exemplo 12.1, onde se realizou a derivada da energia total em relação à força, pretende-se derivar a energia de deformação em relação ao deslocamento. Porém, como o deslocamento  $v(x)$  é uma função contínua, realizar a variação da energia total em relação a esta função é operacionalmente impossível. Em certos formalismos matemáticos define-se esta variação como a derivada de Gâteaux, complicando o entendimento e resultando no mesmo procedimento operacional descrito aqui.

 A estratégia proposta, denominada método de Rayleigh-Ritz, substitui o deslocamento (transversal neste exemplo) por uma aproximação polinomial completa de modo que a derivada necessária será aplicada de forma bastante simples. Este exemplo será resolvido por três propostas diferentes da aproximação.

# **(a) Polinômio de ordem 3:**

Substitui-se o deslocamento  $v(x)$  por

$$
v(x) \approx ax^3 + bx^2 + cx + d \tag{12.46a}
$$

Assim calcula-se

$$
v(\ell) \approx a\ell^3 + b\ell^2 + c\ell + d \qquad e \qquad v''(x) \approx 6ax + 2b \tag{12.46b}
$$

Substituindo-se (12.46a e b) na equação (12.45) encontra-se a energia total aproximada  $\overline{\Pi}$ como|:

$$
\overline{\Pi} = \frac{1}{2} \int_0^{\ell} EI(6ax + 2b)^2 dx - P\left(a\ell^3 + b\ell^2 + c\ell + d\right)
$$
 (12.47a)

 Podem-se aplicar as condições de contorno em deslocamento (muitas vezes chamadas de essenciais) antes ou depois de se proceder com a variação do potencial aproximado. A aplicação prévia das condições de contorno reduz o sistema de equações finais. Assim, para  $x = 0$  tem-se  $v(x) = 0$  e, portanto,  $d = 0$ . Para  $x = 0$  tem-se  $v'(x) = 0$  e, portanto,  $c = 0$ . Após se aplicar as condições de contorno a equação (12.47a) passa a ser

$$
\overline{\Pi} = \frac{1}{2} \int_0^{\ell} EI \left( 6ax + 2b \right)^2 dx - P \left( a\ell^3 + b\ell^2 \right)
$$
 (12.47b)

A variação  $\partial \overline{\Pi}$  é calculada em relação aos parâmetros (*a* e *b*) como:

$$
\delta \overline{\Pi} = \frac{\partial \overline{\Pi}}{\partial a} \delta a + \frac{\partial \overline{\Pi}}{\partial b} \delta b = 0
$$
 (12.48)

como  $\delta a$  e  $\delta b$  são variações arbitrárias, resultam duas equações,

$$
\frac{\partial \overline{\Pi}}{\partial a} = 0 \qquad \int_0^t EI(6ax + 2b) \cdot 6x \, dx - P \cdot \ell^3 = 0 \qquad (12.48)
$$

$$
\frac{\partial \overline{\Pi}}{\partial b} = 0 \qquad \int_0^{\ell} EI(6ax + 2b) \cdot 2 \, dx - P \cdot \ell^2 \qquad (12.49)
$$

Resolvendo-se as integrais encontra-se o seguinte sistema de equações:

$$
EI\begin{bmatrix} 12\ell^3 & 6\ell^2 \\ 6\ell^2 & 4\ell \end{bmatrix} \begin{Bmatrix} a \\ b \end{Bmatrix} = \begin{Bmatrix} P\ell^3 \\ P\ell^2 \end{Bmatrix}
$$
 (12.50)

Solucionando o sistema tem-se:

$$
a = -\frac{P}{6EI} \qquad \qquad e \qquad b = \frac{P\ell}{2EI} \tag{12.51}
$$

Assim, tem-se

$$
v(x) \approx -\frac{P}{6EI}x^3 + \frac{P\ell}{2EI}x^2
$$
 (12.52)

Como a pergunta do exemplo é o deslocamento na extremidade carregada, encontra-se:

$$
\delta = v(\ell) = \frac{P\ell^3}{3EI} \tag{12.53}
$$

 Utilizou-se o símbolo de igual na equação (12.53), pois a reposta coincide com o valor calculado para o exemplo 1, revelando (o que já era conhecido) que o comportamento do deslocamento transversal da viga engastada resolvida é cúbico. Assim, como a ordem da aproximação coincide com a ordem da solução exata, as soluções aproximada e exata coincidem. Se o carregamento transversal fosse distribuído a solução seria exata para polinômio de ordem 4.

#### **(b) Polinômio de ordem 2:**

 Ao invés de se utilizar o polinômio cúbico, resolve-se o exemplo 6 usando polinômio de ordem quadrática para se verificar o caráter aproximado da solução. Assim,

 $v(x) \approx bx^2 + cx + d$  com  $v(\ell) \approx b\ell^2 + c\ell + d$  e  $v''(x) \approx 2b$  (12.54) e, portanto,

$$
\overline{\Pi} = \frac{1}{2} \int_0^{\ell} EI(2b)^2 dx - P\left(b\ell^2 + c\ell + d\right)
$$
 (12.55)

aplicando-se as condições de contorno conclui-se que  $c = d = 0$ , portanto,

$$
\overline{\Pi} = \frac{1}{2} \int_0^{\ell} EI(2b)^2 dx - P\left(b\ell^2\right)
$$
 (12.56)

Derivando-se em relação ao único parâmetro *b* e integrando-se encontra-se:

$$
4bEI\ell = P\ell^2 \qquad \qquad \text{ou} \qquad \qquad b = \frac{P\ell}{4EI} \qquad \qquad (12.57)
$$

resultando

$$
v(x) \approx \frac{P\ell}{4EI} x^2 \qquad \qquad e \qquad \qquad \delta = v(\ell) \approx \frac{P\ell^3}{4EI} \qquad (12.58)
$$

 Revelando o caráter aproximado da solução e que a estrutura aproximada é mais rígida do que a estrutura real.

#### **(c) Dois subdomínios com polinômio de ordem 2**

 Apesar do problema que se está resolvendo possuir deslocamento transversal com aproximação polinomial cúbica, este comportamento poderia não ser conhecido e uma proposta para se melhorar a aproximação quadrática é dividir o domínio do problema em subdomínios. Isto é feito, nesse exemplo, utilizando-se dois subdomínios para mostrar que a solução caminha para uma solução cada vez melhor de um problema desconhecido aumentando-se o número de subdomínios (convergência).

# *Primeiro subdomínio*  $0 \leq x \leq l/2$

Adotando-se aproximação quadrática tem-se  $v(x) = bx^2 + cx + d$ . Aplicando-se as condições de contorno no engaste resulta  $v(x) = bx^2$  e  $v''(x) = 2b$ . Onde o sinal de igual é utilizado despreocupadamente, lembrando-se sempre que se trata de uma resposta aproximada.

## *Segundo subdomínio*  $\ell / 2 \leq x \leq \ell$

No segundo subdomínio adota-se  $w(x) = ex^2 + fx + g$ . Lembrando-se dos estudos de linha elástica aplicam-se as condições de continuidade, ou seja,  $v(\ell/2) = w(\ell/2)$  e  $v'(\ell/2) = w'(\ell/2)$  das quais se escrevem *f* e *g* em função de *b* e *e*, como  $f = (b-e)\ell$  e  $g = -(b-e)\ell^2/4$ . Assim, substituindo-se  $f \text{ e } g$  em  $w$  tem-se  $w(\ell) = (3b-e)\ell^2/4$  e:

$$
w(x) = ex2 + (b-e) \ell x - (b-e) \ell2/4 \qquad e \qquad w''(x) = 2e \qquad (12.59)
$$

Juntando-se os dois subdomínios na equação (12.45) tem-se

$$
\overline{\Pi} = \frac{1}{2} \int_0^{\ell/2} EI(2b)^2 dx + \frac{1}{2} \int_{\ell/2}^{\ell} EI(2e)^2 dx - P.(3b - e) \ell^2 / 4
$$
 (12.60)

Derivando-se em relação à *b* e *e* e integrando-se tem-se:

$$
2EIb\ell - \frac{3P\ell^2}{4} = 0 \qquad \qquad \Rightarrow \qquad \qquad b = \frac{3P\ell}{8EI} \tag{12.61}
$$

$$
2EIe\ell + \frac{P\ell^2}{4} = 0 \qquad \qquad \Rightarrow \qquad \qquad e = \frac{-P\ell}{8EI} \tag{12.62}
$$

 Portanto, neste caso encontra-se uma nova aproximação para o deslocamento na extremidade livre calculada como.

$$
\delta = w(\ell) = \frac{P\ell^3}{3,2EI} \tag{12.63}
$$

bem mais próxima da solução exata. Além disso, conhece-se o deslocamento ao longo da barra com uma aproximação quadrática em dois subdomínios, bastando calcular *f* e *g* .

 Nos textos especializados, melhorar o grau de aproximação do problema é chamado de refinamento *p* (polinomial). Quando se aumenta o número de subdomínios mantendo-se o grau dos polinômios diz-se que está se praticando o refinamento *h* .

#### **12.7 - Método dos elementos finitos**

 Como se pode perceber, pelo caráter introdutório deste curso, limita-se em muito as possibilidades de solução de problemas gerais pelas técnicas apresentadas, pois se pretende oferecer ao aluno uma visão geral do que irá enfrentar em cursos mais avançados. Acredita-se que essa exposição facilitará o entendimento futuro dos problemas e métodos abordados.

 O Método dos Elementos Finitos é uma ferramenta largamente difundida para solução de sólidos elásticos, incluindo estruturas em barra que são os objetos deste curso. Este método nada mais é do que a substituição das constantes dos polinômios do Método de Rayleigh-Rits por parâmetros com significado físico. Para o problema de flexão, seguindo a cinemática de Euler-Bernouli e pequenos deslocamentos e rotações, sabe-se que  $\theta(x) = v'(x)$ , ou seja, a derivada do deslocamento ao longo da barra é o seu giro.

Observando a figura 12.18, chama-se:

 $v(0) = v_1$ ,  $v(\ell) = v_2$ ,  $v'(0) = \theta_1$  e  $v'(\ell) = \theta_2$  (12.64)

onde o índice 1 ou 2 corresponde ao que se chama de nó 1 ou 2 do elemento finito.

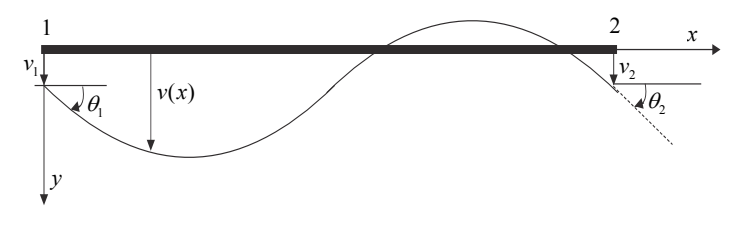

Figura 12.18 - Parâmetros nodais

Admitindo-se  $v_1$ ,  $\theta_1$ ,  $v_2$  e  $\theta_2$  como quatro parâmetros de aproximação, conclui-se que este elemento finito possui aproximação cúbica, assim, no formato do método de Rayleigh-Ritz tem-se:

$$
v(x) = ax^3 + bx^2 + cx + d \tag{12.65}
$$

Com o interesse de substituir os parâmetros *a*, *b*, *c* e *d* por  $v_1$ ,  $\theta_1$ ,  $v_2$  e  $\theta_2$  utilizamse as condições (12.64) na equação (12.65), resultando o seguinte sistema de equações:

$$
\begin{bmatrix} 0 & 0 & 0 & 1 \ 0 & 0 & 1 & 0 \ \ell^3 & \ell^2 & \ell & 1 \ 3\ell^2 & 2\ell & 1 & 0 \ \end{bmatrix} \begin{bmatrix} a \\ b \\ c \\ d \end{bmatrix} = \begin{bmatrix} v_1 \\ \theta_1 \\ v_2 \\ \theta_2 \end{bmatrix}
$$
 (12.66)

que invertido resulta em,  $c = \theta_1$ ,  $d = v_1$   $a = \left[2(v_1 - v_2) + (\theta_1 + \theta_2)t\right]/\ell^3$ , e  $b = \left[3\ell(v_2 - v_1) - \ell^2(\theta_2 + 2\theta_1)\right]/\ell^3$ .

Substituindo-se essas constantes em (12.65) escreve-se:

$$
v(x) = \left\{ \left[ 2(v_1 - v_2) + (\theta_1 + \theta_2) \ell \right] / \ell^3 \right\} x^3 + \\ + \left\{ \left[ 3\ell(v_2 - v_1) - \ell^2 (\theta_2 + 2\theta_1) \right] / \ell^3 \right\} x^2 + \theta_1 x + v_1 \tag{12.67}
$$

Isolando-se na equação (12.67) os parâmetros nodais  $v_1$ ,  $\theta_1$ ,  $v_2$  e  $\theta_2$  escreve-se:

$$
v(x) = \left(1 - \frac{3x^2}{\ell^2} + \frac{2x^3}{\ell^3}\right)v_1 + \left(x - \frac{2x^2}{\ell} + \frac{x^3}{\ell^2}\right)\theta_1 + \left(\frac{3x^2}{\ell^2} - \frac{2x^3}{\ell^3}\right)v_2 + \left(-\frac{x^2}{\ell} + \frac{x^3}{\ell^2}\right)\theta_2 \tag{12.68}
$$

ou, de forma compacta

$$
v(x) = \phi_1(x)v_1 + \phi_1(x)\theta_1 + \phi_2(x)v_2 + \phi_2(x)\theta_2
$$
 (12.69)

sendo  $\phi_1$ ,  $\phi_2$ ,  $\phi_2$  e  $\phi_1$  as chamadas funções de forma de cada parâmetro (respectivamente  $v_1$ ,  $\theta_1$ ,  $v_2$  e  $\theta_2$ ), dadas por:

$$
\phi_1(x) = 1 - \frac{3x^2}{\ell^2} + \frac{2x^3}{\ell^3}, \quad \phi_1(x) = x - \frac{2x^2}{\ell} + \frac{x^3}{\ell^2}, \quad \phi_2(x) = \frac{3x^2}{\ell^2} - \frac{2x^3}{\ell^3} \quad \text{e} \quad \phi_2(x) = -\frac{x^2}{\ell} + \frac{x^3}{\ell^2}
$$

 Nota-se que a representação (12.69) é equivalente à representação (12.65), porém, as constantes  $v_1$ ,  $\theta_1$ ,  $v_2$  e  $\theta_2$  possuem significado físico.

 Para se resolver um problema de flexão pela variação nula da equação (12.45) é necessário se conhecer  $v''(x)$  que será dada por:

$$
v''(x) = \phi_1''(x)v_1 + \phi_1''(x)\theta_1 + \phi_2''(x)v_2 + \phi_2''(x)\theta_2
$$
\n(12.70)

com:

$$
\phi_1''(x) = \frac{12x}{\ell^3} - \frac{6}{\ell^2}, \ \phi_2''(x) = -\frac{12x}{\ell^3} + \frac{6}{\ell^2}, \ \phi_1''(x) = \frac{6x}{\ell^2} - \frac{4}{\ell} \ \text{e} \ \phi_2''(x) = \frac{6x}{\ell^2} - \frac{2}{\ell} \tag{12.71}
$$

A equação (12.70) pode ser escrita na forma de um produto escalar entre dois vetores, ou seja:

$$
v''(x) = \begin{cases} \phi_1'' & \phi_1'' & \phi_2'' & \phi_2'' \end{cases} \begin{bmatrix} v_1 \\ \theta_1 \\ v_2 \\ \theta_2 \end{bmatrix} \quad \text{ou} \quad v''(x) = \begin{cases} v_1 & \theta_1 & v_2 & \theta_2 \end{cases} \begin{bmatrix} \phi_1'' \\ \phi_1'' \\ \phi_2'' \\ \phi_2'' \end{bmatrix} \quad (12.72)
$$

Fazendo o produto da segunda forma pela primeira de (12.72) tem-se:

$$
\left(v''(x)\right)^{2} = \begin{cases} v_{1} & \theta_{1} & v_{2} \end{cases} \begin{bmatrix} \phi_{1}''\phi_{1}'' & \phi_{1}''\phi_{1}'' & \phi_{1}''\phi_{2}'' & \phi_{1}''\phi_{2}'' \\ \phi_{1}''\phi_{1}'' & \phi_{1}''\phi_{1}'' & \phi_{1}''\phi_{2}'' & \phi_{1}''\phi_{2}'' \\ \phi_{2}''\phi_{1}'' & \phi_{2}''\phi_{1}'' & \phi_{2}''\phi_{2}'' & \phi_{2}''\phi_{2}'' \end{bmatrix} \begin{bmatrix} v_{1} \\ \theta_{1} \\ \theta_{2} \end{bmatrix}
$$
\n
$$
(12.73)
$$

Que é uma forma quadrática. Em notação compacta tem-se:

$$
\left(\nu''\right)^2 = \vec{v}^t \left[k\right]_{\text{sim}} \vec{v} \tag{12.74}
$$

onde a matriz  $[k]$  é simétrica.

 A equação (12.45), por enquanto sem força distribuída, fica reescrita para esse problema como:

$$
\Pi = \frac{1}{2} \int_0^{\ell} EI(v''(x))^2 dx - F_1 v_1 - M_1 \theta_1 - F_2 v_2 - M_2 \theta_2
$$
\n(12.75)

sendo  $F_1$ ,  $M_1$ ,  $F_2$  e  $M_2$  as forças e momentos concentrados aplicados nos nós 1 e 2.

 Observando o método de Rayleigh-Ritz, cada linha do sistema de equações resultante da variação da equação (12.75) é dado pela derivada da equação em relação ao parâmetro de interesse. Assim, de forma compacta tem-se:

$$
\begin{bmatrix}\n\frac{\partial \Pi}{\partial v_1} \\
\frac{\partial \Pi}{\partial \theta_1} \\
\frac{\partial \Pi}{\partial v_2} \\
\frac{\partial \Pi}{\partial \theta_2}\n\end{bmatrix} = \begin{bmatrix}\n\frac{\partial U}{\partial v_1} \\
\frac{\partial U}{\partial \theta_1} \\
\frac{\partial U}{\partial v_2} \\
\frac{\partial U}{\partial \theta_2}\n\end{bmatrix} - \begin{bmatrix}\nF_1 \\
M_1 \\
F_2 \\
M_2\n\end{bmatrix} = \begin{bmatrix}\n0 \\
0 \\
0 \\
0\n\end{bmatrix}
$$
\n(12.76)

 Como se sabe do cálculo, a derivada da integral é a integral da derivada de seu núcleo. Assim, por exemplo, derivando-se a expressão (12.73) em relação à  $v_1$  tem-se:

$$
\frac{\partial (v''(x)^{2})}{\partial v_{1}} = \begin{Bmatrix} 1 & 0 & 0 & 0 \end{Bmatrix} \begin{bmatrix} \phi_{1}^{n} \phi_{1}^{n} & \phi_{1}^{n} \phi_{1}^{n} & \phi_{1}^{n} \phi_{2}^{n} & \phi_{1}^{n} \phi_{2}^{n} \\ \phi_{1}^{n} \phi_{1}^{n} & \phi_{1}^{n} \phi_{1}^{n} & \phi_{1}^{n} \phi_{2}^{n} & \phi_{1}^{n} \phi_{2}^{n} \\ \phi_{2}^{n} \phi_{1}^{n} & \phi_{2}^{n} \phi_{1}^{n} & \phi_{2}^{n} \phi_{2}^{n} & \phi_{2}^{n} \phi_{2}^{n} \\ \phi_{2}^{n} \phi_{1}^{n} & \phi_{2}^{n} \phi_{1}^{n} & \phi_{2}^{n} \phi_{2}^{n} & \phi_{2}^{n} \phi_{2}^{n} \\ \phi_{2}^{n} \phi_{1}^{n} & \phi_{1}^{n} \phi_{1}^{n} & \phi_{1}^{n} \phi_{2}^{n} & \phi_{1}^{n} \phi_{2}^{n} \\ \phi_{1}^{n} \phi_{1}^{n} & \phi_{1}^{n} \phi_{1}^{n} & \phi_{1}^{n} \phi_{2}^{n} & \phi_{1}^{n} \phi_{2}^{n} \\ \phi_{2}^{n} \phi_{1}^{n} & \phi_{2}^{n} \phi_{1}^{n} & \phi_{2}^{n} \phi_{2}^{n} & \phi_{2}^{n} \phi_{2}^{n} \\ \phi_{2}^{n} \phi_{1}^{n} & \phi_{2}^{n} \phi_{1}^{n} & \phi_{2}^{n} \phi_{2}^{n} & \phi_{2}^{n} \phi_{2}^{n} \\ \phi_{2}^{n} \phi_{1}^{n} & \phi_{2}^{n} \phi_{1}^{n} & \phi_{2}^{n} \phi_{2}^{n} & \phi_{2}^{n} \phi_{2}^{n} \end{bmatrix} \begin{Bmatrix} 1 \\ 0 \\ 0 \\ 0 \\ 0 \end{Bmatrix}
$$
\n
$$
(12.77)
$$

ou

 11 1 1 12 1 2 1 2 1 1 2 2 ( ) <sup>2</sup> *v v x v v* (12.78)

 Procedendo-se da mesma forma para todos os outros parâmetros, a equação (12.76), à luz de (12.75) e (12.78), fica:

$$
\int_0^{\ell} EI \begin{bmatrix} \phi_1'' \phi_1'' & \phi_1'' \phi_1'' & \phi_1'' \phi_2'' & \phi_1'' \phi_2'' \\ \phi_1'' \phi_1'' & \phi_1'' \phi_1'' & \phi_1'' \phi_2'' & \phi_1'' \phi_2'' \\ \phi_2'' \phi_1'' & \phi_2'' \phi_1'' & \phi_2'' \phi_2'' & \phi_2'' \phi_2'' \end{bmatrix} dx \begin{bmatrix} v_1 \\ \theta_1 \\ \psi_2 \\ \phi_2 \end{bmatrix} - \begin{bmatrix} F_1 \\ M_1 \\ M_1 \\ F_2 \\ M_2 \end{bmatrix} = \begin{bmatrix} 0 \\ 0 \\ 0 \\ 0 \end{bmatrix}
$$
(12.79)

 Como se conhece cada valor do núcleo da integral, esta pode ser realizada e é válida para qualquer elemento finito de aproximação cúbica de barra geral reta. Está aí a grande vantagem do MEF. Procedendo-se a integração resulta:

$$
\frac{EI}{\ell^3} \begin{bmatrix} 12 & 6\ell & -12 & 6\ell \\ 6\ell & 4\ell^2 & -6\ell & 2\ell^2 \\ -12 & -6\ell & 12 & -6\ell \\ 6\ell & 2\ell^2 & -6\ell & 4\ell^2 \end{bmatrix} \begin{bmatrix} v_1 \\ \theta_1 \\ v_2 \\ \theta_2 \end{bmatrix} = \begin{bmatrix} F_1 \\ M_1 \\ F_2 \\ M_2 \end{bmatrix}
$$
(12.80)

Em forma compacta se escreve:

$$
K \cdot \vec{u} = \vec{F} \tag{12.81}
$$

onde *u* é chamado vetor de deslocamento nodal, *K* é chamada matriz de rigidez do elemento e *F*  $\rightarrow$ é o vetor de forças nodais aplicadas.

 A equação (12.80) foi obtida antes de se aplicar as condições de contorno em deslocamentos e, portanto, a matriz de rigidez é duas vezes singular (uma translação e uma rotação livres já que a translação na direção do elemento não foi considerada). Depois da breve descrição da consideração de forças distribuídas, resolve-se o exemplo 1 utilizando-se apenas um elemento finito discutindo-se alguns aspectos operacionais de solução.

# *Consideração da força distribuída*

 Para se derivar a equação (12.80) partiu-se da equação (12.75), vinda de (12.45), escrita sem considerar força distribuída. Partindo-se da equação (12.28) na forma de (12.45) reescreve-se (12.75), considerando-se força distribuída, como:

$$
\Pi = \frac{1}{2} \int_0^{\ell} EI(v''(x))^2 dx - F_1 v_1 - M_1 \theta_1 - F_2 v_2 - M_2 \theta_2 - \int_0^{\ell} q(x) v(x) dx \tag{12.82}
$$

428

Considerando-se a força distribuída constante e usando-se a equação (12.69) escreve-

se:

$$
\Pi = \frac{1}{2} \int_0^{\ell} EI(v''(x))^2 dx - F_1 v_1 - M_1 \theta_1 - F_2 v_2 - M_2 \theta_2 +
$$
  
 
$$
- \left[ q \int_0^{\ell} \phi_1 dx \cdot v_1 + q \int_0^{\ell} \phi_1 dx \cdot \theta_1 + q \int_0^{\ell} \phi_2 dx \cdot v_2 + q \int_0^{\ell} \phi_2 dx \cdot \theta_2 \right]
$$
 (12.83)

 Os termos entre colchetes podem ser chamados de forças nodais equivalentes vindas da carga distribuída, dadas por:

$$
\overline{F}_1 = q \int_0^{\ell} \phi_1 dx = q\ell / 2 \tag{12.84}
$$

$$
\overline{M}_1 = q \int_0^{\ell} \varphi_1 dx = q \ell^2 / 12 \tag{12.85}
$$

$$
\overline{F}_2 = q \int_0^{\ell} \phi_2 dx = q \ell / 2 \tag{12.86}
$$

$$
\overline{M}_2 = q \int_0^{\ell} \varphi_2 dx = -q \ell^2 / 12 \tag{12.87}
$$

Assim, a equação (12.82) fica escrita como:

$$
\Pi = \frac{1}{2} \int_0^{\ell} EI(v''(x))^2 dx - F_1 v_1 - M_1 \theta_1 - F_2 v_2 - M_2 \theta_2 + -\overline{F}_1 v_1 - \overline{M}_1 \theta_1 - \overline{F}_2 v_2 - \overline{M}_2 \theta_2
$$
\n(12.88)

Finalmente, por analogia, a equação (12.80) fica escrita como:

$$
\frac{EI}{\ell^3} \begin{bmatrix} 12 & 6\ell & -12 & 6\ell \\ 6\ell & 4\ell^2 & -6\ell & 2\ell^2 \\ -12 & -6\ell & 12 & -6\ell \\ 6\ell & 2\ell^2 & -6\ell & 4\ell^2 \end{bmatrix} \begin{bmatrix} v_1 \\ \theta_1 \\ v_2 \\ \theta_2 \end{bmatrix} = \begin{bmatrix} F_1 \\ M_1 \\ F_2 \\ M_2 \end{bmatrix} + \begin{bmatrix} \overline{F}_1 \\ \overline{M}_1 \\ \overline{F}_2 \\ \overline{M}_2 \end{bmatrix}
$$
(12.89)

# **Exemplo 12.7:**

 Calcular o deslocamento e o giro da extremidade carregada da barra da figura 12.19 bem como as reações de apoio pelo Método dos Elementos Finitos utilizando-se um elemento finito de aproximação cúbica.

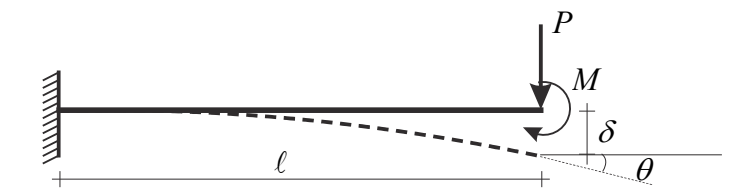

Figura 12.19 - Barra engastada.

 Obviamente que o processo de solução final é bem mais expedito do que os passos explicativos mostrados aqui. Entretanto, todas as passagens possuem razão didática e, no próximo exemplo, procurar-se-á ser mais breve.

Primeiramente toma-se a equação (12.80) e substitui-se a condição de contorno em deslocamento (essenciais)  $v_1 = 0$  e  $\theta_1 = 0$  e em forças (naturais)  $F_2 = P$  e  $M_2 = M$ .

$$
\frac{EI}{\ell^3} \begin{bmatrix} 12 & 6\ell & -12 & 6\ell \\ 6\ell & 4\ell^2 & -6\ell & 2\ell^2 \\ -12 & -6\ell & 12 & -6\ell \\ 6\ell & 2\ell^2 & -6\ell & 4\ell^2 \end{bmatrix} \begin{bmatrix} 0 \\ 0 \\ v_2 \\ \theta_2 \end{bmatrix} = \begin{bmatrix} F_1 \\ M_1 \\ P \\ M \end{bmatrix}
$$
(12.90)

Claro que se pode escrever a equação (12.90) como:

$$
\frac{EI}{\ell^3} \begin{bmatrix} 0 & 0 & -12 & 6\ell \\ 0 & 0 & -6\ell & 2\ell^2 \\ 0 & 0 & 12 & -6\ell \\ 0 & 0 & -6\ell & 4\ell^2 \end{bmatrix} \begin{bmatrix} 0 \\ 0 \\ v_2 \\ \rho_2 \end{bmatrix} = \begin{bmatrix} F_1 \\ M_1 \\ P \\ M \end{bmatrix}
$$
(12.91)

 As duas primeiras equações, representadas pelas duas primeiras linhas da equação (12.91) indicam que, conhecidos  $v_2$  e  $\theta_2$  calculam-se  $F_1$  e  $M_1$ . Assim essa operação pode ser deixada para depois e se escrever (12.91) como:

$$
\frac{EI}{\ell^3} \begin{bmatrix} 1 & 0 & 0 & 0 \\ 0 & 1 & 0 & 0 \\ 0 & 0 & 12 & -6\ell \\ 0 & 0 & -6\ell & 4\ell^2 \end{bmatrix} \begin{bmatrix} 0 \\ 0 \\ v_2 \\ \theta_2 \end{bmatrix} = \begin{bmatrix} 0 \\ 0 \\ P \\ M \end{bmatrix}
$$
(12.92)

Onde as duas primeiras linhas informam a igualdade  $0 = 0$ . O sistema indicado em (12.92) pode ser resolvido por uma rotina de solução de sistemas diretamente, assim a aplicação das condições de contorno em deslocamentos, desde que nulas (homogêneas) pode ser realizada zerando-se linhas e colunas correspondentes aos graus de liberdade restritos da matriz de rigidez e colocando-se 1 na diagonal. Além disso, zeram-se as reações de apoio correspondentes que serão calculadas posteriormente. Na resolução manual o sistema (12.92) pode ser escrito como:

$$
\begin{bmatrix} 12 & -6\ell \\ -6\ell & 4\ell^2 \end{bmatrix} \begin{Bmatrix} v_2 \\ \theta_2 \end{Bmatrix} = \frac{\ell^3}{EI} \begin{Bmatrix} P \\ M \end{Bmatrix}
$$
 (12.93)

que invertido fica

$$
\begin{Bmatrix} v_2 \\ \theta_2 \end{Bmatrix} = \frac{\ell}{12EI} \begin{bmatrix} 4\ell^2 & 6\ell \\ 6\ell & 12 \end{bmatrix} \begin{Bmatrix} P \\ M \end{Bmatrix}
$$
 (12.94)

fornecendo:

$$
v_2 = \frac{P\ell^3}{3EI} + \frac{M\ell^2}{2EI} \qquad \qquad e \qquad \qquad \theta_2 = \frac{P\ell^2}{2EI} + \frac{M\ell}{EI} \qquad (12.95)
$$

Se  $M = 0$  confirma-se o resultado do exemplo 1.

As reações de apoio são dadas pelas duas primeiras linhas da equação (12.90) ou (12.91), ou seja:

$$
\begin{Bmatrix} F_1 \\ M_1 \end{Bmatrix} = \frac{EI}{\ell^3} \begin{bmatrix} 12 & 6\ell & -12 & 6\ell \\ 6\ell & 4\ell^2 & -6\ell & 2\ell^2 \end{bmatrix} \begin{bmatrix} 0 \\ 0 \\ v_2 \\ \theta_2 \end{bmatrix} = -\begin{Bmatrix} P \\ P\ell + M \end{Bmatrix}
$$
(12.96)

 Deve-se observar que o sinal negativo indica que as reações estão em sentido contrário aos indicados na figura 12.18 que define a convenção de sinais. Uma forma direta de se calcular os esforços solicitantes, após o conhecimento das reações (forças nodais), é pelo equilíbrio, como feito nos outros capítulos. Porém, isso retira a generalidade do MEF, que pode ser usado em análise de sólidos, fluidos etc. Assim, os esforços solicitantes são calculados diretamente pela relação momento curvatura, ou seja,  $M(x) = -v''(x) \cdot EI$  e  $Q(x) = -v'''(x) \cdot EI$ .

Da equação (12.72) tem-se:

$$
M(x) = -\left\{\phi_1'' \quad \phi_1'' \quad \phi_2'' \quad \phi_2''\right\} \begin{bmatrix} v_1 \\ \theta_1 \\ v_2 \\ \theta_2 \end{bmatrix} \cdot EI \tag{12.97}
$$

e

$$
Q(x) = -\{\phi_1'''' \ \phi_1'''' \ \phi_2'''' \ \phi_2'''\}\begin{bmatrix} v_1 \\ \theta_1 \\ v_2 \\ \theta_2 \end{bmatrix} \cdot EI \tag{12.98}
$$

#### **Exemplo 12.8:**

Resolver pelo método dos elementos finitos, usando apenas dois elementos de aproximação cúbica, as reações de apoio do problema representado na figura 12.20.

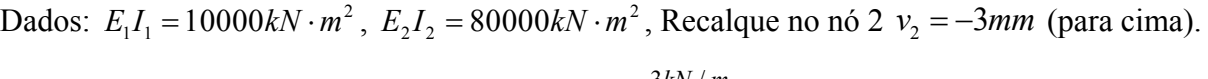

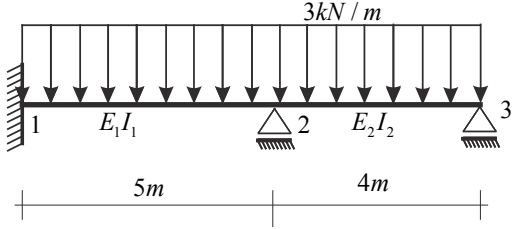

Figura 12.20 - viga contínua de dois tramos com recalque central para cima

 A primeira informação adicional de um problema com mais de um elemento finito é que os graus de liberdade devem ser numerados em uma sequência lógica, com a escolha de dois nomes para os graus de liberdade,  $v_i$  e  $\theta_i$  o índice *i* corresponde diretamente ao nó do problema (1,2 ou 3).

 Fazendo-se uma analogia do problema com ao item (c) do exemplo 12.6, a equação (12.83) fica:

$$
\Pi = \frac{1}{2} \int_{\ell_1} EI(v''(x))^2 dx + \frac{1}{2} \int_{\ell_2} EI(v''(x))^2 dx - \overline{F}_1^1 v_1 - \overline{M}_1^1 \theta_1 - \overline{F}_2^1 v_2 - \overline{M}_2^1 \theta_2 + -\overline{F}_1^2 v_2 - \overline{M}_1^2 \theta_2 - \overline{F}_2^2 v_3 - \overline{M}_2^2 \theta_3 - F_1 v_1 - M_1 \theta_1 - F_2 v_2 - M_2 \theta_2 - F_3 v_3 - M_3 \theta_3
$$
\n(12.996)

onde as forças equivalentes de cargas distribuídas foram aplicadas e as forças  $(F_1, M_1, F_2, M_2, F_3, M_3)$  são consideradas pensando nas reações presentes no diagrama de corpo livre.

 Os índices dos deslocamentos da equação (12.99) já estão no formato chamado global, ou seja, já correspondem à numeração global dos nós da estrutura. Porém, por questões didáticas, os índices das forças nodais equivalentes (vindas das forças distribuídas) estão no que se chama numeração local dos elementos. O índice superior indica o elemento e o inferior o nó local do elemento, no caso do elemento desenvolvido sempre 1 e 2. Isso mostra que as forças nodais equivalentes devem ser somadas nas posições correspondentes, bastando colocar em evidência os deslocamentos coincidentes, como:

$$
\Pi = \frac{1}{2} \int_{\ell_1} EI(v''(x))^2 dx + \frac{1}{2} \int_{\ell_2} EI(v''(x))^2 dx - \overline{F}_1^1 v_1 - \overline{M}_1^1 \theta_1 - (\overline{F}_2^1 + \overline{F}_1^2) v_2 + -(\overline{M}_2^1 + \overline{M}_1^2) \theta_2 - \overline{F}_2^2 v_3 - \overline{M}_2^2 \theta_3 - F_1 v_1 - M_1 \theta_1 - F_2 v_2 - M_2 \theta_2 - F_3 v_3 - M_3 \theta_3
$$
\n(12.100)

esta regra também vale para as linhas e colunas das matrizes de rigidez calculadas para cada elemento finito. Calculam-se a matriz de rigidez e o vetor de forças nodais equivalentes para cada elemento usando-se as expressões (12.83) até (12.87) e (12.89), como:

*Elemento 1:* 

$$
\frac{E_1 I_1}{\ell^3} = \frac{10000k N m^2}{(5m)^3} = 80kN / m
$$
\n
$$
K_1 = \begin{bmatrix} 960 & 2400 & -960 & 2400 \\ 2400 & 8000 & -2400 & 4000 \\ -960 & -2400 & 960 & -2400 \\ 2400 & 4000 & -2400 & 8000 \end{bmatrix} \quad \text{e} \qquad \qquad \overline{f_1} = \begin{bmatrix} 7,5 \\ 6,25 \\ 7,5 \\ -6.25 \end{bmatrix}
$$

Elemento 2:

$$
\frac{E_1 I_1}{\ell^3} = \frac{8000k N m^2}{(4m)^3} = 125 kN / m
$$
\n
$$
K_2 = \begin{bmatrix} 1500 & 3000 & -1500 & 3000 \\ 3000 & 8000 & -3000 & 4000 \\ -1500 & -3000 & 1500 & -3000 \\ 3000 & 4000 & -3000 & 8000 \end{bmatrix} \quad \text{e} \qquad \overline{f_1} = \begin{bmatrix} 6 \\ 4 \\ 6 \\ -4 \end{bmatrix}
$$

 Procede-se a montagem do vetor de forças e da matriz de rigidez, conforme regra estabelecida na equação (12.100), escrevendo-se equação semelhante à (12.89), como:

$$
100\cdot\n\begin{bmatrix}\n9,6 & 24 & -9,6 & 24 & 0 & 0 \\
24 & 8 & -24 & 40 & 0 & 0 \\
-9,6 & -24 & (15+9,6) & (-24+30) & -15 & 30 \\
24 & 40 & (-24+30) & (80+80) & -30 & 40 \\
0 & 0 & -15 & -30 & 15 & -30 \\
0 & 0 & 30 & 40 & -30 & 80\n\end{bmatrix}\n\begin{bmatrix}\nv_1 \\
\varphi_1 \\
v_2 \\
v_3 \\
\varphi_3\n\end{bmatrix}\n=\n\begin{bmatrix}\n7,5 \\
6,25 \\
(7,5+6) \\
-(6,25+4) \\
6\n\end{bmatrix} +\n\begin{bmatrix}\nF_1 \\
M_1 \\
F_2 \\
F_3 \\
0\n\end{bmatrix}
$$
\n(12.101)

onde a reações  $(F_1, M_1, F_2, F_3)$  são mantidas diferentes de zero pois podem ser calculadas posteriormente à solução de  $\theta_2$  e  $\theta_3$  incógnitos.

 Esta equação foi montada antes de se aplicar as condições de contorno em deslocamento que reduzirá a ordem do problema, tal como aconteceu no exemplo 12.7. Aplicando-se primeiramente as condições homogêneas ( $v_1 = \theta_1 = v_3 = 0$ ) reduz-se a ordem do sistema para:

$$
100 \cdot \begin{bmatrix} 24,6 & 6 & 30 \\ 6 & 160 & 40 \\ 30 & 40 & 80 \end{bmatrix} \begin{bmatrix} v_2 \\ \theta_2 \\ \theta_3 \end{bmatrix} = \begin{Bmatrix} 13,5 \\ -2,25 \\ -4 \end{Bmatrix} + \begin{Bmatrix} F_2 \\ 0 \\ 0 \end{Bmatrix}
$$

onde se manteve o recalque (deslocamento conhecido na vertical do nó 2).

A primeira linha desta equação indica que, resolvidos  $\theta_2$  e  $\theta_3$  calcular-se-á a reação *F*<sup>2</sup> . Assim, também se elimina a primeira linha, na versão expandida da equação (12.101), resultando:

$$
100 \cdot \begin{bmatrix} 0 & 0 & 0 \\ 6 & 160 & 40 \\ 30 & 40 & 80 \end{bmatrix} \begin{bmatrix} v_2 \\ \theta_2 \\ \theta_3 \end{bmatrix} = \begin{Bmatrix} 0 \\ -2225 \\ -4 \end{Bmatrix} + \begin{Bmatrix} 0 \\ 0 \\ 0 \end{Bmatrix}
$$

Multiplicando-se a matriz pelo deslocamento, tem-se para a primeira linha  $(0 = 0)$ , A segunda e a terceira linhas podem ser dadas pelo produto de uma matriz  $(2x2)$  pelas incógnitas, acrescido de um vetor independente correspondente à primeira coluna multiplicada pelo recalque, como:

$$
100\begin{bmatrix} 160 & 40 \\ 40 & 80 \end{bmatrix} \begin{bmatrix} \theta_2 \\ \theta_3 \end{bmatrix} + \begin{bmatrix} 600v_2 \\ 800v_2 \end{bmatrix} = \begin{bmatrix} -2,25 \\ -4 \end{bmatrix} \text{ ou } 100\begin{bmatrix} 160 & 40 \\ 40 & 80 \end{bmatrix} \begin{bmatrix} \theta_2 \\ \theta_3 \end{bmatrix} = \begin{bmatrix} -2,25 \\ -4 \end{bmatrix} - \begin{bmatrix} 600v_2 \\ 800v_2 \end{bmatrix}
$$

que, numericamente, substituindo-se  $v_2 = -310^{-3}$ , fica:

$$
100\begin{bmatrix} 160 & 40 \\ 40 & 80 \end{bmatrix} \begin{bmatrix} \theta_2 \\ \theta_3 \end{bmatrix} = \begin{Bmatrix} -0, 45 \\ -1, 6 \end{Bmatrix}
$$

que invertido resulta em  $\theta_2 = 2{,}10710^{-4}$  rad e  $\theta_3 = -7{,}30410^{-4}$  rad.

 Conhecidos todos os deslocamentos nodais, calculam-se as forças reativas da equação (12.101), já substituindo os valores nulos como:

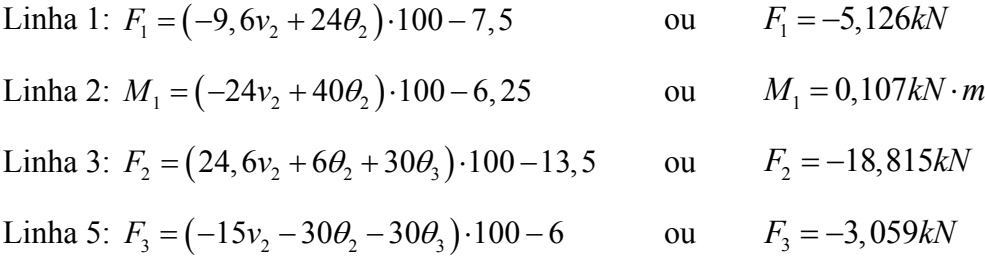

 Pode-se observar que as equações de equilíbrio estão satisfeitas. Entretanto, o fato de se usar a curvatura para se calcular os esforços solicitantes indica, pela presença da carga distribuída, que os esforços solicitantes não estarão representados de forma exata, necessitando de maior número de elementos finitos (refinamento h) ou a utilização de elemento finito com aproximação polinomial de ordem 4 ou superior (refinamento p) para melhorar a solução do problema. Lembre-se que, neste caso simples, se pode calcular os esforços solicitantes pela técnica das seções e encontrar a resposta exata.

 Finalmente, caso se desejasse resolver o problema utilizando-se computador, ao invés de se reduzir o sistema como feito acima, é prática comum seguir a técnica mostrada na equação (12.92) que, para esse, problema resulta em:

$$
\begin{bmatrix} 1 & 0 & 0 & 0 & 0 & 0 \ 0 & 1 & 0 & 0 & 0 & 0 \ 0 & 0 & 1 & 0 & 0 & 0 \ 0 & 0 & 0 & 1 & 0 & 0 \ 0 & 0 & 0 & 0 & 1 & 0 \ 0 & 0 & 0 & 4000 & 0 & 8000 \end{bmatrix} \begin{bmatrix} v_1 \\ \theta_1 \\ v_2 \\ \theta_2 \\ v_3 \\ \theta_3 \end{bmatrix} = \begin{bmatrix} 0 \\ 0 \\ 0 \\ -6, 25 + 4 \\ 0 \\ -4 \end{bmatrix} \begin{bmatrix} 0 \\ 0 \\ 0 \\ 0 \\ 800v_2 \\ 800v_2 \end{bmatrix}
$$
 (12.102)

com as reações calculadas posteriormente como nas equações já mostradas.

 A equação (12.102) pode ser descrita de forma simplificada como: zeram-se as linhas e colunas dos graus de liberdades conhecidos (nulos ou não) e coloca-se 1 na diagonal. Nas linhas das equações correspondentes aos graus de liberdade incógnitos criam-se termos (em um vetor independente adicional negativo) contendo o grau de liberdade conhecido multiplicado pelos termos da coluna correspondente (da linha de interesse) da matriz de rigidez original.

 As descrições apresentadas sobre os métodos energéticos já ultrapassam os objetivos deste curso de mecânica dos sólidos. Os alunos interessados devem buscar bons livros em elementos finitos para aprofundar seus conhecimentos.

#### **12.8 – Conjunto de Listas de exercício**

 Resolver novamente a décima nona lista de exercícios pelo método dos elementos finitos. Caso o estudante tenha interesse, resolver também pelo método de Rayleigh-Ritz.
# **Bibliografia Recomendada**

SCHIEL, F. (1984) Introdução à Resistência dos Materiais. Editora Harbra, 1ª edição, 395p. HIGDON, A., OHLSEN, E.H., STILES, W.B., WEESE, J.A. e RILEY, W.S., (1981), Mecânica dos Materiais, Guanabara Dois. MANCINI, E. (1996) Energia de deformação, Publicações EESC/USP, São Carlos, São Paulo MORI, D.D.(1978) Exercícios propostos de resistência dos materiais. Publicações EESC/USP, São Carlos, São Paulo, Fasc.I e II. GERE, J.M. (2003) Mecânica dos Materiais,Thomson Eds, 698p; BEER, F.P., JOHNSTON, Jr, E.R. e DeWolf, J. (2006), Resistência dos Materiais, Mc Graw Hill, 4ª edição, 758p. TIMOSHENKO, S. e GOODIER, J.N., (1980), Teria da Elasticidade, Guanabara Dois. TIMOSHENKO, S. e WOINOWSKY-KRIEGER, S., (1959), Theory of Plates and Shells,

McGraw-Hill eds.

ASSAN, A.E., Método dos Elementos Finitos: Primeiros Passos, Editora UNICAMP. 2003.

# MECÂNICA DOS SÓLIDOS VOLUME II ANEXO

Listas de exercícios

#### **Mecânica dos Sólidos II ‐ Décima segunda Lista de Exercícios**

- 1) Calcular as máximas tensões normais ( $\sigma<sub>x</sub>$ ) de tração e compressão para os dois materiais. Foi considerada seção de entradas com  $E_1 = 200 GPa$  e  $E_2 = 50 GPa$ . Apesar de não haver tensão de cisalhamento no plano da seção transversal, qual o máximo cisalhamento que ocorre no material 1? Para calcular essa tensão de cisalhamento, recordar tensões em planos inclinados na barra simples ou deixar para responder após o estudo do capítulo 9.
- 2) Para a seção transversal indicada com espessura constante  $t = 0,7$  cm. Traçar a linha neutra e calcular as máximas tensões de tração e compressão nos dois materiais. Considerar seção transversal de parede fina com  $E_1 = 200 GPa$  $E_2 = 20GPa$  e usar a linha do esqueleto para o cálculo das tensões. Dados:  $M_z = 10kN.m$ ,  $M_y = -5kN.m$ ,  $N_{cg} = -100 kN$ .
- 3) Dados  $M_z = 17.5 kN.m$ ,  $M_y = -2kN.m$ ,  $N = 25 kN$ ,  $E_{\text{matrix}} = 21 GPa$ ,  $E_{\text{fibras}} = 2100 GPa$  e  $r_{\text{fibras}} = 0,5cm$ . Sabendo-se que a força normal (excêntrica) está aplicada no ponto "**A**" da seção transversal, calcular a tensão normal σ, no eg das fibras e a máxima tensão normal na matriz.
- 4) Traçar a linha neutra para seção transversal não simétrica e calcular a máxima tensão normal  $\sigma$ <sub>r</sub> de tração. Dados:  $M = 8kNm$ ,  $M_y = -7kNm$  e  $N_{cg} = 300kN$  (passando pelo cg). Considerar seção transversal de ENTRADA.

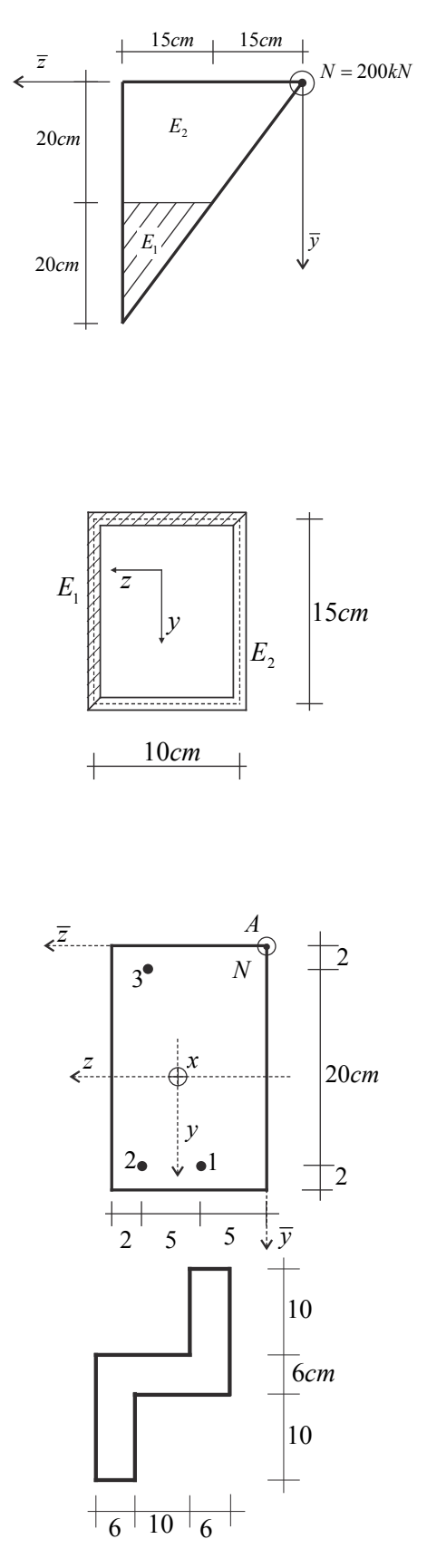

# **Mecânica dos Sólidos II - Décima terceira Lista de Exercícios**

Para as seções transversais indicadas, calcular a posição do centro de cisalhamento

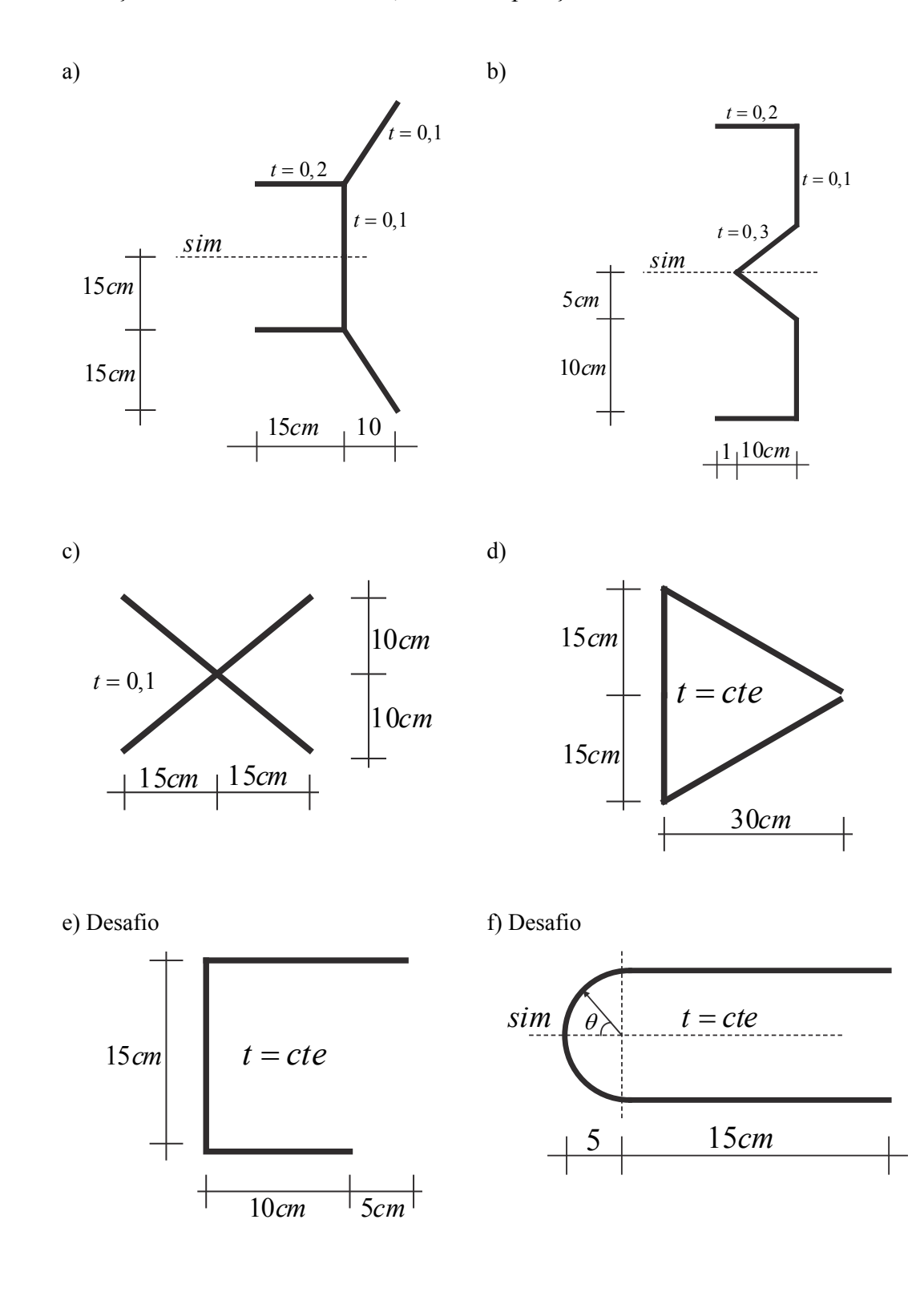

# **Mecânica dos Sólidos II - Décima quarta Lista de Exercícios**

1) Calcular as tensões de cisalhamento e normal, que atuam no plano da seção transversal, nos pontos *A* e *B* indicados na figura.

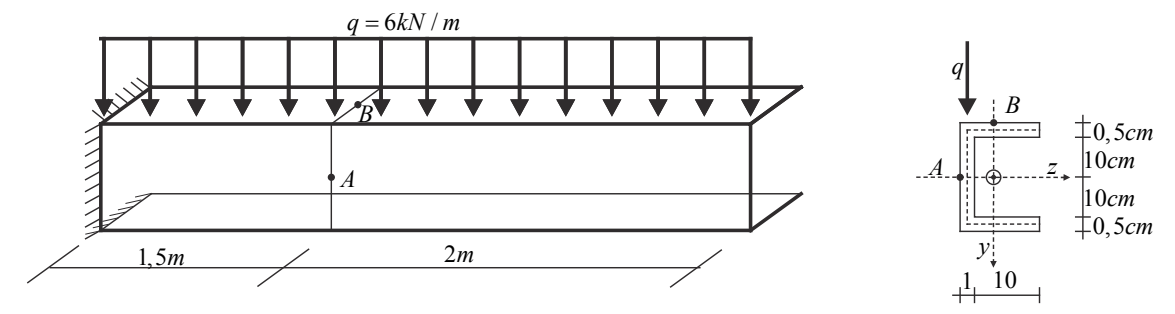

2) Para a seção transversal no ponto *B* calcular a máxima tensão normal e de cisalhamento no plano da seção. Considerar duas situações distintas: a) Linha representativa do esquema estático no cg da seção transversal. b) Linha representativa no cc da seção transversal. Daodos:  $\overline{AB}$  = 1*m*,  $\overline{BC}$  = 2*m*,  $\overline{CD}$  = 1,5*m*,  $t = 1$ *cm* e  $a = 10$ *cm* (comprimento de cada trecho da seção transversal hexagonal).

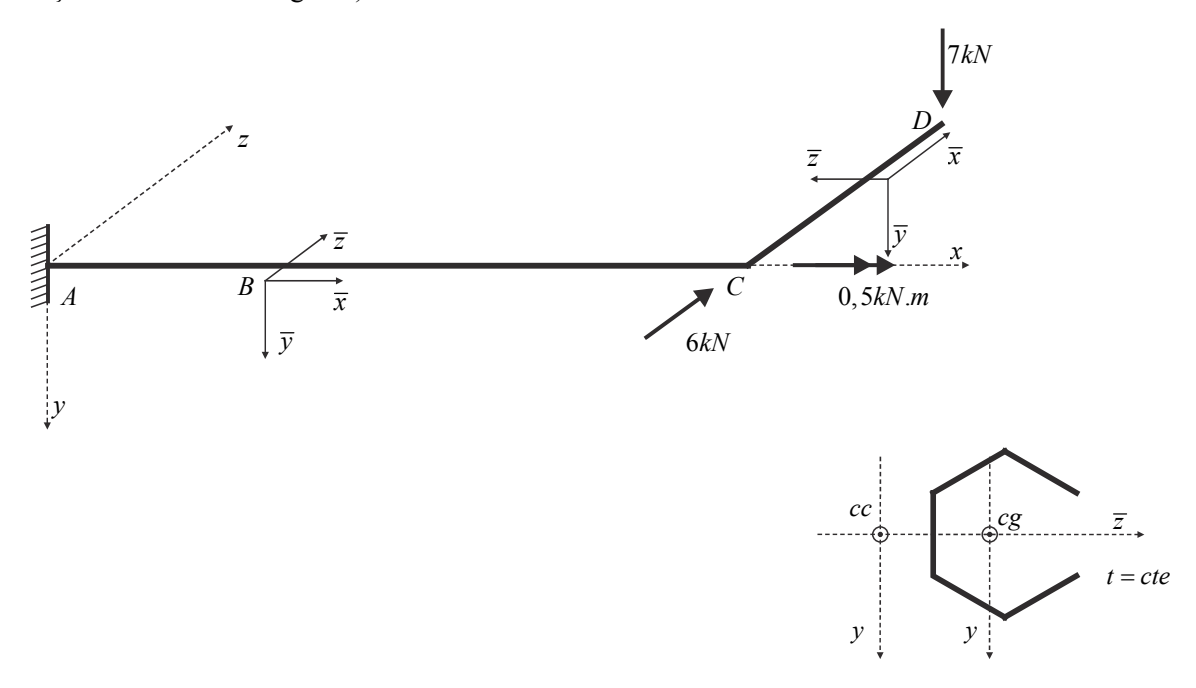

3) Usando a primeira seção transversal da lista 13 e o esquema estrutural da questão 1 da lista 11, repetir o exercício 2. Usar os pontos que definem as seções indicadas na questão da lista 11.

4) Usando a quarta seção transversal da lista 13 e o esquema estrutural da questão 2 da lista 11, repetir o exercício 2. Usar os pontos que definem as seções indicadas na questão da lista 11.

5) repetir o exercício 2 para a seção transversal hexagonal fechada.

#### **Mecânica dos Sólidos II - Décima quinta Lista de Exercícios**

 Esta lista de exercícios foi preparada com o intuito de familiarizar o aluno com as fórmulas de análise de tensão em um ponto. Algumas respostas são fornecidas. Em particular, são exercícios adaptados de um livro não mais editado chamado Mecânica dos Materiais de Higdon et. al. Todos os problemas estão no Estado Plano de tensões, pois leis constitutivas serão abordadas em listas posteriores.

1) Em um ponto sob tensão (EPT), as tensões normais são  $\sigma_r = 120 MPa$ ,  $\sigma_y = -40 MPa$  e  $\tau_{xy} = -60 MPa$ . Determine e mostre em um esboço as tensões principais e a máxima tensão de cisalhamento no ponto.

Resp:  $\sigma_{p1} = 140 MPa$ ,  $\sigma_{p2} = -60 MPa$ ,  $|\tau_{\text{max}}| = 100 MPa$  e  $\theta_{p1} = -18, 43^{\circ}$ .

2) Em um ponto de uma peça de máquina (EPT), aferiu-se 160*MPa* atuando sobre um plano horizontal e -80*MPa* atuando sobre um plano vertical. Além disso foi possível determinar que, sobre o plano horizontal, uma tensão tangencial (cisalhamento) de 50*MPa* contrária ao eixo padrão tangencial deste plano. Determine e mostre em um esboço as tensões principais e a máxima tensão de cisalhamento.

Resp:  $\sigma_{p1} = 170 MPa$ ,  $\sigma_{p2} = -90 MPa$ ,  $\sigma_{p3} = 0$ ,  $|\tau_{\text{max}}| = 130 MPa$ ,  $\theta_{p1} = -11.31^{\circ}$ 

3) Dados (EPT)  $\sigma_x = 300 MPa$ ,  $\sigma_y = 180 MPa$  e  $\tau_{xy} = 50 MPa$ , determinar e esboças as tensões principais e o máximo cisalhamento.

Resp:  $\sigma_{p1} = 318, 1 MPa$ ,  $\sigma_{p2} = 161, 9 MPa$ ,  $\theta_{p1} = 19, 9^{\circ}$  e $|\tau_{max}| = 159, 05 MPa$  (no plano que forma  $45^\circ$  com os planos *z* e da tensão principal 1).

4) Em um ponto (EPT)  $\sigma_x = 130 MPa$  e  $\tau_{xy}$  é negativa, porém não se conhece seu valor. A máxima tensão principal vale  $\sigma_p = 150 MPa$  e  $|\tau_{max}| = |\tau_{crit}| = 100 MPa$ . Determine  $\sigma_x$ e  $\tau_{xy}$ . Resp:  $\sigma_y = -30 MPa$ ,  $\tau_{xy} = -60 MPa$ .

5) As tensões mostradas na figura atuam em um ponto de um elemento estruturas (EPT). Uma tensão principal de tração é conhecida e vale  $\sigma = 12MPa$ . Determine: a) A tensão de cisalhamento máxima no ponto. b) A tensão  $\tau_{xy}$ . c) A orientação do plano sobre o qual atua a tensão de cisalhamento máxima.

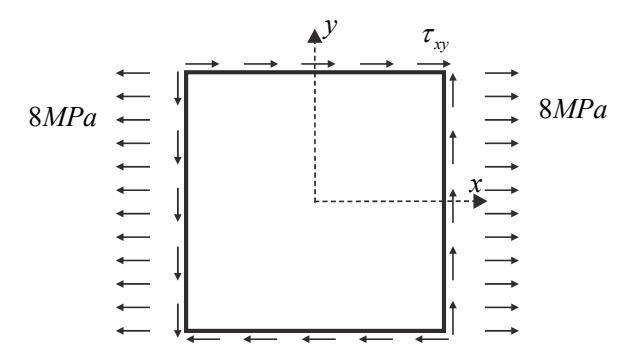

Resp: a)  $|\tau_{\text{max}}| = 8MPa$ , b)  $|\tau_{\text{xy}}| = 6,93MPa$  c) Depende da escolha do sinal de  $\tau_{\text{xy}}$ , por exemplo,  $\tau_{xy} = 6.93 MPa$  imaginando-se que o desenho informa o sinal, tem-se  $\theta_{c1} = 75^\circ$ , onde  $\tau_{\text{max}} = -8MPa$ .

### **Mecânica dos Sólidos II - Décima sexta Lista de Exercícios**

1) Lembrando que para o EPT tem-se  $\sigma_z = \sigma_{p3} = 0$  e para o EPD  $\sigma_z = \sigma_{p3} = v(\sigma_x + \sigma_y) = v(\sigma_{p1} + \sigma_{p2})$ , verificar para os dois casos se um ponto sujeito às componentes de tensão dadas é seguro.

| $\sigma_x = 10MPa$    | Critério de Tresca com        |
|-----------------------|-------------------------------|
| $\sigma_y = -20MPa$   | $\overline{\tau} = 16MPa$     |
| $\sigma_x = 30MPa$    | Critério de Von-Mises com     |
| $\sigma_y = -20MPa$   | Critério de Von-Mises com     |
| $\sigma_y = -20MPa$   | $\overline{\sigma} = 50MPa$   |
| $\sigma_x = 30MPa$    | Critério de Drucke-Prager com |
| $\sigma_y = 40MPa$    | Critério de Drucke-Prager com |
| $\sigma_y = 35MPa$    | $\overline{\sigma} = 125MPa$  |
| $\sigma_{xy} = 35MPa$ | $\alpha = 1$ rad              |

2) Usando extensômetros mediram-se as deformações indicadas. Se vale o EPT, verificar se os estados de tensão em um ponto são seguros. Dados  $E = 10GPa$  e  $v = 0, 3$ .

| $\varepsilon_x = 30\mu$     | Critério de Tresca com       |
|-----------------------------|------------------------------|
| $\varepsilon_y = 40\mu$     | $\overline{\tau} = 300kPa$   |
| $\gamma_{xy} = 70\mu$       | Critério de Von-Misesa com   |
| $\varepsilon_x = 600\mu$    | Critério de Von-Misesa com   |
| $\varepsilon_y = -300\mu$   | Critério de Non-Misesa com   |
| $\gamma_{xy} = 70\mu$       | Critério de Mohr-Coulomb com |
| $\varepsilon_y = -300\mu$   | Critério de Mohr-Coulomb com |
| $\overline{\sigma} = 12MPa$ |                              |
| $\gamma_{xy} = 70\mu$       | $\overline{\sigma} = 12MPa$  |
| $\gamma_{xy} = 70\mu$       | $\alpha = 0, 9 rad$          |

3) Três extensômetros chamados "a", "b" e "c" foram posicionados na superfície de uma chapa formando os seguintes ângulos com o eixo "x" (horizontal):  $\theta_a = 35^\circ$ ,  $\theta_b = 60^\circ$  e  $\theta_c = 100^\circ$ . Suas medidas forma:  $\varepsilon_a = 500\mu$ ,  $\varepsilon_b = 1000\mu$  e  $\varepsilon_c = -400\mu$ . Sabendo-se que a chapa trabalha no Estado plano de tensões e que é constituída de aço ( $E = 200GPa$  e  $v = 0.32$ ), calcular as tensões principais e a máxima distorção. Esboçar os resultados.

# **Mecânica dos Sólidos II - Décima sétima Lista de Exercícios**

1) Para o vaso de pressão cilíndrico tampado, calcular no ponto indicado (na linha do esqueleto) as tensões principais e o máximo cisalhamento. Verificar se o ponto é seguro para o critério de Von-Mises. Dados:  $N = 1885 kN$ ,  $M_t = 282,75 kN \cdot m$ ,  $p = 1,11 kN / cm^2$  e  $\bar{\sigma} = 70 kN / cm^2$ . Este ponto é representativo para a estrutura? Porque? Considerar:  $R_m = 30$ cm e  $t = 0,5$ cm.

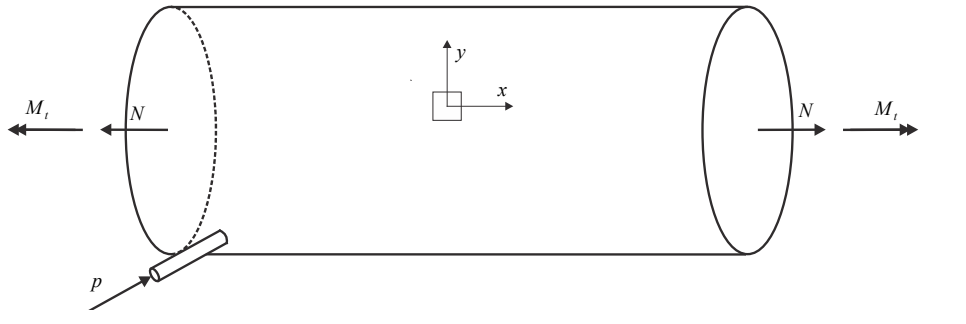

2) Calcular as deformações principais e máxima distorção para as barras *DE* e *DC* da estrutura. Observar que as duas possuem a mesma seção transversal (circular vazada) de parede fina com  $R_m = 10 cm$  e  $t = 0, 2 cm$ . Ambas são pressurizadas com  $p_i = 1 MPa$  e feitas de aço com as seguintes propriedades elásticas:  $E = 200 GPa$  e  $G = 70 MPa$ .

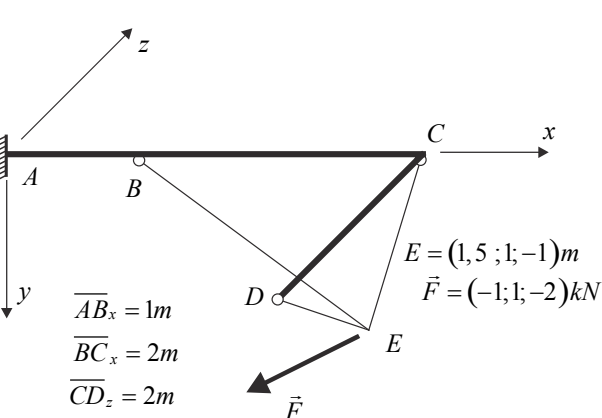

3) Todas as barras da treliça 3D indicada são compostas por tubos cilíndricos de parede fina com  $R_m = 5cm$  e  $t = 0, 2cm$ . Qual deve ser a pressão a pressão interna nos tubos para evitar tensões de compressão nas barras?.

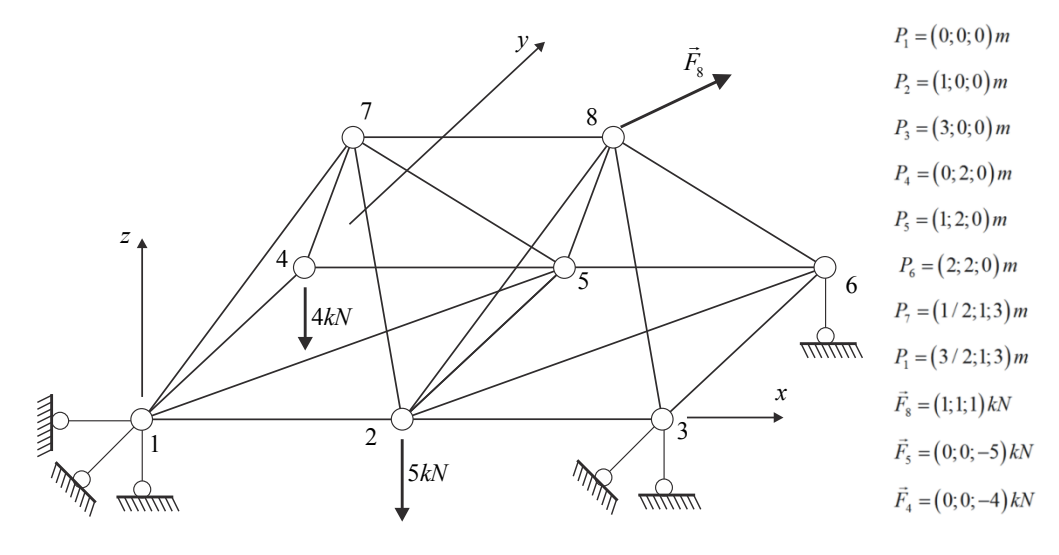

# **Mecânica dos Sólidos II - Décima oitava Lista de Exercícios**

1) Para as estruturas isostáticas das figuras calcular o deslocamento vertical dos pontos *A* e *B* (quando existir). Escolher um trecho da estrutura para escrever a equação da linha elástica. Resolver usando tabela de linha elástica ou a equação da linha elástica. Desprezar efeitos de força cortante e força normal.

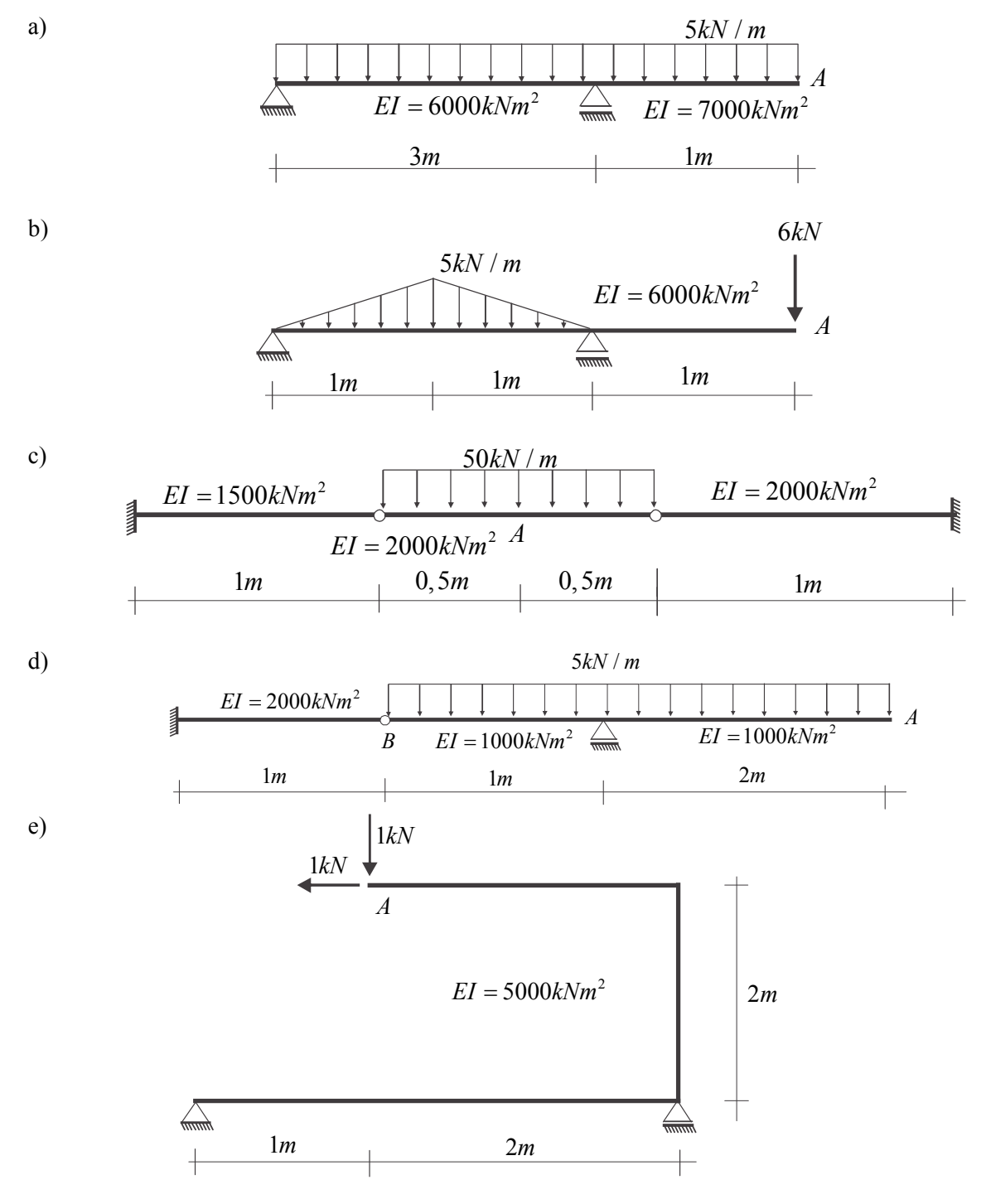

A9

# **Mecânica dos Sólidos II - Décima nona Lista de Exercícios**

1) Para as estruturas hiperestáticas das figuras, calcular a reação do apoio central (hiperestático escolhido). Depois, traçar o diagrama de momento fletor. Usar tabelas de linha elástica ou equação diferencial da linha elástica. Desprezar o efeito de força cortante. Resolver também escolhendo outro hiperestático.

a)

e)

1*m*

 $\overline{+}$ 

b) Observar que a folga existente vale  $f = 0,25cm$  e o carregamento distribuído vale  $q = 5kN/m$ 

c) Observar recalque existente na estrutura (posicionamento do apoio central que impõe posição especificada).  $EI = 1000kNm^2$ 

d) Resolver o problema proposto. Dica - como problema 0, liberar mola de flexão

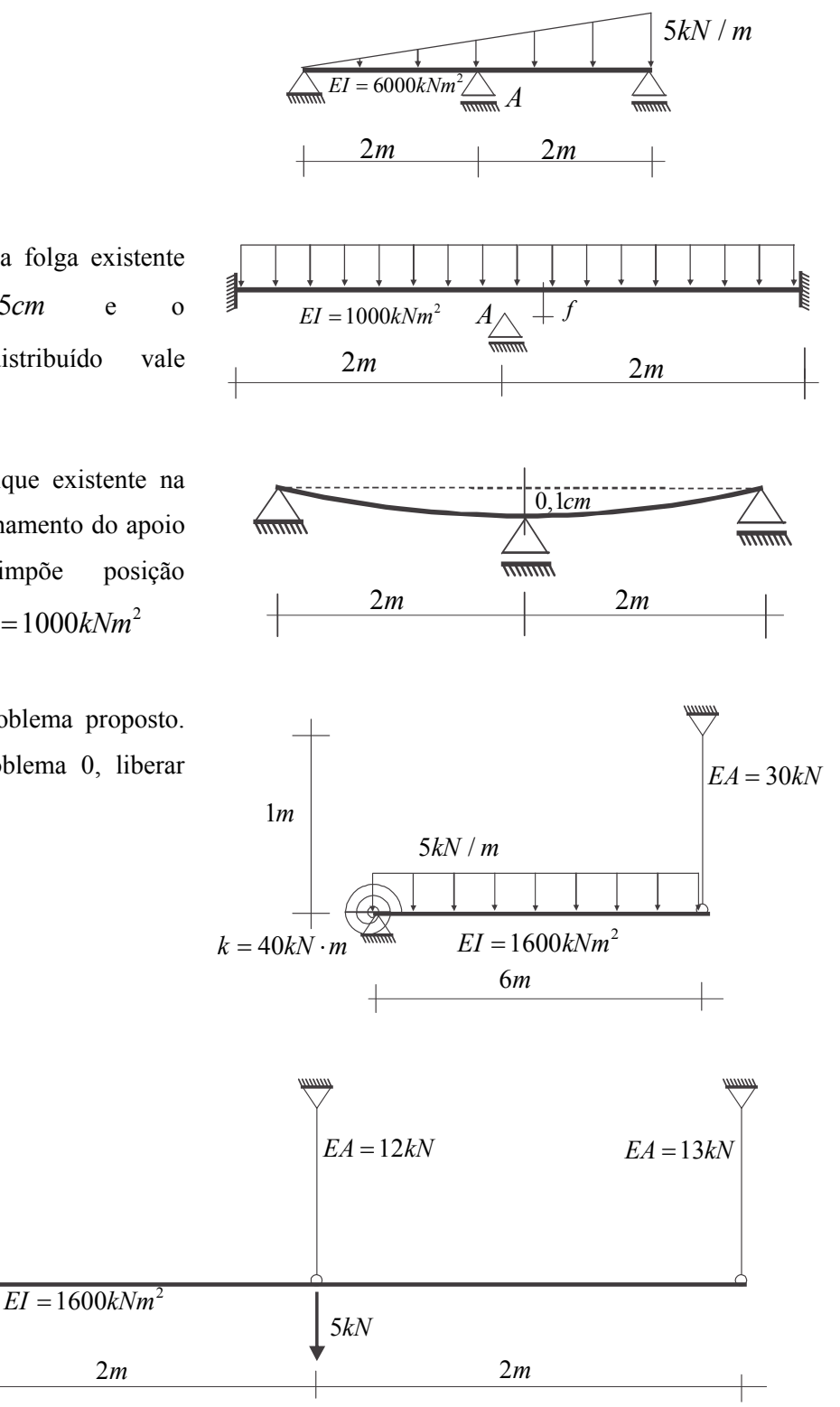